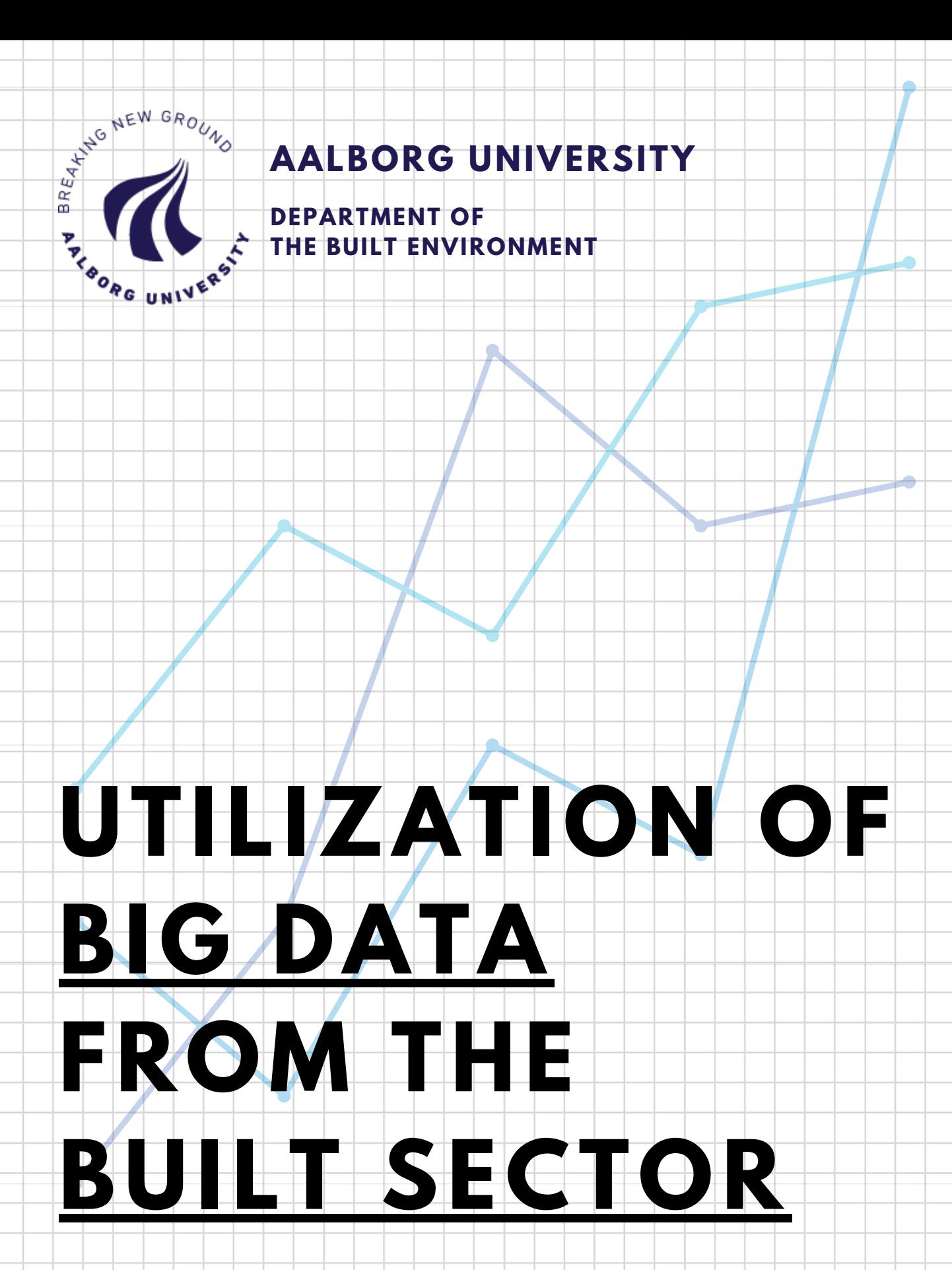

**MASTER THESIS 2019-2020 DANIEL LEIRIA**

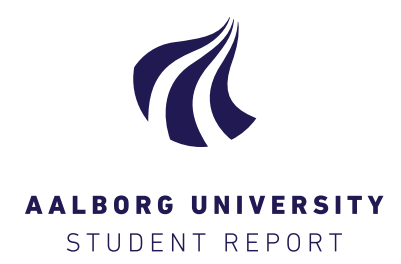

#### Title:

Utilization of big data from the built sector

#### Project:

9th. & 10th. semesters thesis

#### Project period:

September 2019 - June 2020

#### Participants:

Daniel Leiria

#### Supervisors:

Anna Marszal-Pomianowska Hicham Johra Per Heiselberg Torben Tvedebrink

Number of pages: [159](#page-166-0) Appendix pages: 76

9th. & 10th. semesters Indoor Environment & Energy Engineering Byggeri og Anlæg Thomas Manns Vej 23 9220 Aalborg Øst

#### Synopsis:

This master thesis is a project about the application of different data analysis methodologies in a large set of data from different smart energy meters installed in residential buildings connected to the District Heating network. The focus was to develop and use new tools to handle and study the data in order to learn more regarding the buildings energy demands and efficiency, the heating systems and the users consumption behaviours. To work with the data, it was used the software RStudio and this study was mainly divided into three parts: data preprocessing, data visualisation and clustering analysis. The data preprocessing consists in a large algorithm divided in different steps, were each step assesses a specific dataset characteristic or solve a dataset problem. From it, a benchmark of imputation methods was created, revealing the most suitable methods for the DH dataset. Regarding data visualisation, different variables were calculated and different plots were made. Allowing to see different building's proper-

ties, e.g. transmission losses, solar gains, high/low temperature differences. In the clustering analysis, the K-means method was used for different variables and different datasets, where several relations between clusters of different variables was

The content of the report is freely available, but publication (with source reference) may only take place in agreement with the authors.

seen.

This thesis was written by Daniel Leiria as the final project from 9th. and 10th. semesters of the master program of Indoor Environmental and Energy Engineering, where the theme of this work is Utilization of big data from the built sector.

The project was written from the 1st. of September to the 10th. of June.

# Acknowledgments

The author would like to thank the district heating company in Aalborg, Aalborg Forsyning, for providing the data that served to develop this thesis.

# Reading guide

The references uses the Harvard method, where the name of the author and the release year is mentioned e.g. [Hansen, 2018]. All the references can be seen in the Bibliography. If the publishing year isn't known, the year for the last time it's visited is used.

All figures and tables are referred to as e.g. figure 1.1 or table 1.1 if it's the first figure or table in the first chapter, wheres equations are referred to as e.g. equation  $(1.1)$  if it's the first equation in the first chapter.

> Daniel Leiria <dleiri18@student.aau.dk>

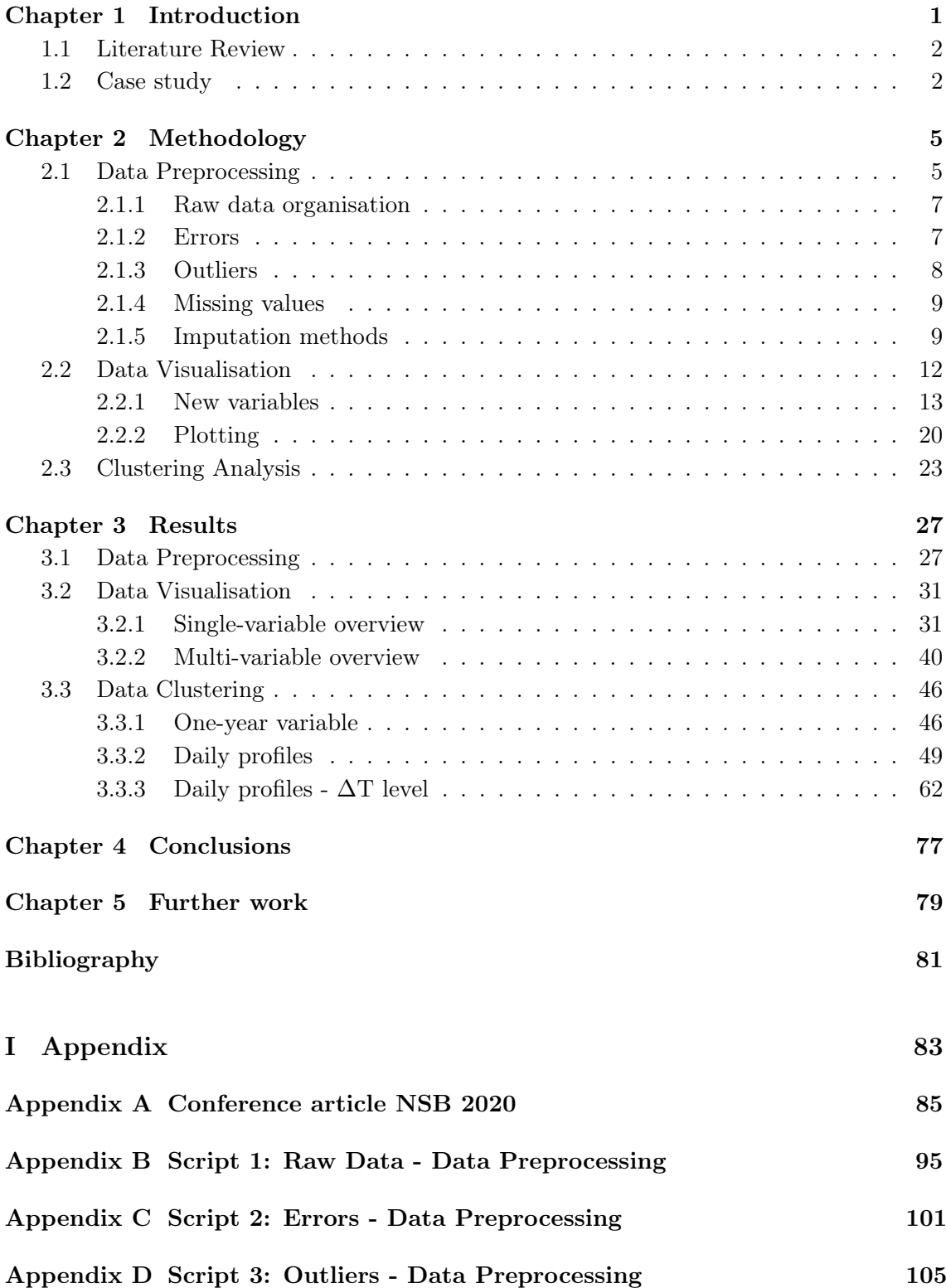

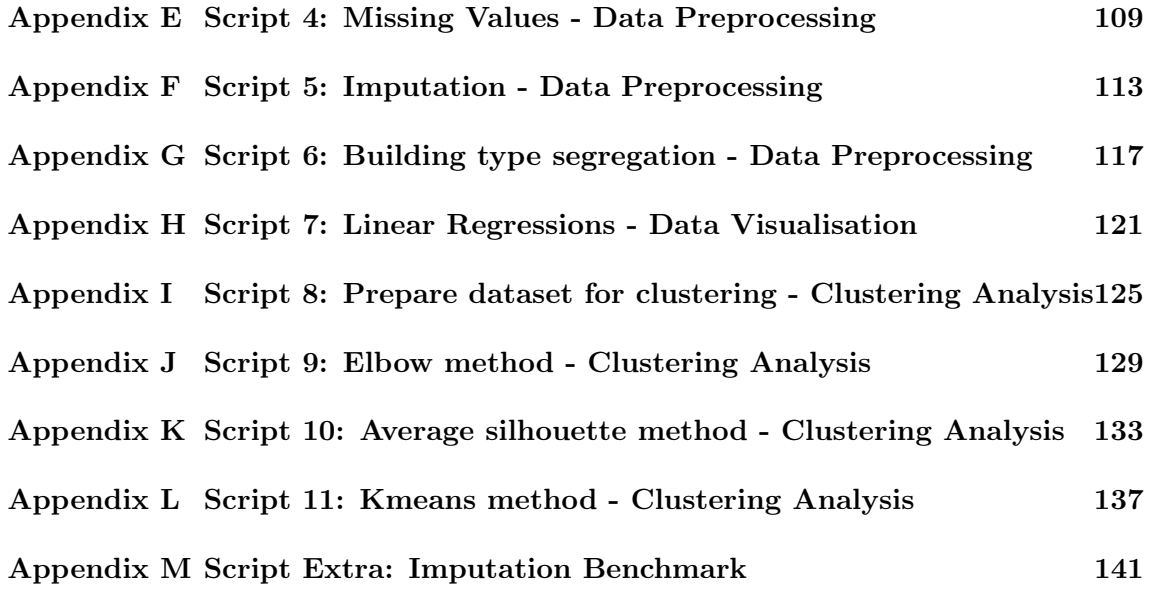

# **Introduction**

<span id="page-8-0"></span>In the present century, the concern regarding the environment and the sustainability of today's choices in the future increased, where one of these concerns is related to energy usage. Currently, different projects are being carried worldwide in order to develop energyefficient solutions based on this matter. Because according to the European Commission, the heating and cooling in buildings and industry have the share of approximately  $40\%$  of the European's Union total energy consumption [\[European Commission,](#page-88-1) [2019\]](#page-88-1). Moreover, in this value,  $79\%$  is only for heating and hot water of European households. In 2018, the Eurostat presented that 75 % of the energy used for the heating and hot water comes from fossil fuels and only 19 % is generated by renewable energy sources [\[European Commission,](#page-88-2) [2020\]](#page-88-2). Due to the high proportion of heating in total energy usage, more efficient and sustainable solutions must be implemented.

In Denmark, the idea of viable solutions in terms of reducing energy consumption and increasing the self-reliance in renewable energy is the basis of the new and ambitious Danish targets for 2030 and 2050 [\[Danish Energy Agency\]](#page-88-3). One of these solutions passes by the district heating (DH), which already covers a large area of the country to fulfil the demands of space heating and domestic hot waters (DHW) production. Therefore, a deeper understanding of all functionalities and the impact of the district heating has to meet the Danish goals regarding its network and its connected buildings is fundamental. Recently, several decisions were made for this solution, which one of them was the installation of smart energy meters in buildings that are connected to the DH network. This decision allows a better overview of the households' energy usage and the network's operation through the gathering of large amounts of data. By doing this, it grants the possibility of optimising the hot water supply, detecting present faults and boost the flexibility of the DH system for meeting the energy demands.

Due to this solution of collecting and analysing large amounts of data of building energy systems being so new and connected with other expertises, like Data Science, several investigative studies are still going in the field. These studies are based on applying different methodologies to handle the collected data and treat it, visualise patterns, cluster into groups the similar patterns and create predictive models to design energy-efficiently the District Heating network and its installations. Some of these research papers are published and served as a foundation for this thesis, which its primary goal is to find more patterns and develop new methodologies to find new information regarding District Heating data.

From this project, it was written a peer-reviewed scientific conference article that has been accepted for presentation and publication at the 12th Nordic Symposium on Building Physics, NSB 2020, presenting the preliminary results of the data preprocessing and data clustering, and can be consulted in Appendix [A.](#page-92-0)

### <span id="page-9-0"></span>1.1 Literature Review

The research conducted by [\[Gianniou et al.,](#page-88-4) [2018a\]](#page-88-4) performed a clustering analysis using the K-means method in a DH dataset of 8293 single-family households in Aarhus, Denmark. This analysis allowed to group the buildings into different clusters based on their daily patterns of energy usage. It was also studied the implication of the variables: building's age, floor area and the number of adults, teenagers and children of each house in the energy usage and daily patterns of each cluster.

In the paper [\[Kristensen et al.,](#page-88-5) [2018\]](#page-88-5), it was developed a hierarchical archetype modelling and calibration framework, using 150 hourly-logged time-series data from Aarhus, Denmark. This project resulted in developing several dynamic physics-based building models which allow to design urban areas and forecast the building's energy performance when considering the several building's parameters of each archetype.

In the research [\[Marszal-Pomianowska et al.,](#page-89-0) [2019\]](#page-89-0), it was presented a simple approach to distinguish the space heating component and DHW production component from the total energy consumption measured by the DH smart meters. The approach is developed based on the assumption that in the non-heating season, most of the buildings do not use space heating. Therefore, the energy measured by the smart meters during the nonheating season is only for DHW production. The study revealed that the method predicts accurately when the ratio between DHW usage and the total heating demand is higher than 0.5 and showed as well it is more reliable for newly built houses and apartments.

# <span id="page-9-1"></span>1.2 Case study

The present case is from a small town in the East area of Aalborg, Denmark, where the utility company Aalborg Forsyning provided the data from the smart energy meters installed in 2018. The given data is from 1665 buildings, which mostly are residential single-family dwellings. In each building is installed a single smart energy meter which measures the total thermal energy use for space heating and production of domestic hot water (DHW), from the district heating network. In all buildings was installed one of three different models of smart meters, Multical 402 [\[Kamstrup A/S,](#page-88-6) [2016\]](#page-88-6), Multical 403 [\[Kamstrup A/S,](#page-88-7) [2019\]](#page-88-7) and Multical 602 [\[Kamstrup A/S,](#page-88-8) [2018\]](#page-88-8), from the producer company Kamstrup A/S. These devices are equipped with sensors to measure temperature and flow in water-based systems with temperature ranges from 2 to  $160/180$  °C and have an energy calculator to measure the building's usage accurately. The initial dataset given by Aalborg For syning, containing the smart meter recordings, is in  $.txt$  format and it is separated into several files by their respective week of the year and its measurements period is one-year, from 1st of October 2018 until the 6th of October 2019. In each file, all the buildings are gathered, and each data point is an hourly timestamp measurement from a smart meter installed in a building. In figure [1.1](#page-10-0) is represented some of the measurements from week 46 of 2018 .txt file:

| uge462018 - Notepad                                                                                                    |
|----------------------------------------------------------------------------------------------------|
| File Edit Format View Help                                                                                                    |
| 134799;60337862;2018-11-12 00:02;114535,00;kWh;2783,23;m3;61248;h;198761,00;m3xC;97772,00;m3xC;72,28;C;26,79;C;0,02;m3/h;"";;;;;MULTICAL 402 |
| 134799;60337862;2018-11-12 00:57;114536,00;kWh;2783,25;m3;61248;h;198762,00;m3xC;97772,00;m3xC;67,84;C;27,79;C;0,02;m3/h;"";;;;;MULTICAL 402 |
| 134799;60337862;2018-11-12 01:59;114538,00;kWh;2783,28;m3;61249;h;198765,00;m3xC;97773,00;m3xC;68,85;C;27,76;C;0,03;m3/h;"";;;;;MULTICAL 402 |
| 134799;60337862;2018-11-12 02:54;114539,00;kWh;2783,31;m3;61250;h;198767,00;m3xC;97774,00;m3xC;68,49;C;28,04;C;0,02;m3/h;"";;;;;MULTICAL 402 |
| 134799:60337862:2018-11-12 03:59:114540,00;kWh;2783,34;m3;61251;h;198769,00;m3xC;97775,00;m3xC;68,18;C;27,88;C;0,03;m3/h;"";;;;;MULTICAL 402 |
| 134799;60337862;2018-11-12 05:01;114542,00;kWh;2783,37;m3;61253;h;198771,00;m3xC;97775,00;m3xC;68,68;C;27,83;C;0,03;m3/h;"";;;;;MULTICAL 402 |
| 134799;60337862;2018-11-12 07:02;114545,00;kWh;2783,45;m3;61255;h;198776.00;m3xC;97778.00;m3xC;72.07;C;27.24;C;0.03;m3/h;"";;;;;MULTICAL 402 |
| 134799;60337862;2018-11-12 08:02;114547,00;kWh;2783,49;m3;61256;h;198779,00;m3xC;97779,00;m3xC;73,61;C;25,81;C;0,10;m3/h;"";;;;;MULTICAL 402 |
| 134799;60337862;2018-11-12 09:00;114552,00;kWh;2783,60;m3;61257;h;198787,00;m3xC;97783,00;m3xC;73,92;C;48,42;C;0,09;m3/h;"";;;;;MULTICAL 402 |
| 134799;60337862;2018-11-12 10:02;114557,00;kWh;2783,69;m3;61258;h;198794,00;m3xC;97786,00;m3xC;74,76;C;31,77;C;0,03;m3/h;"";;;;;MULTICAL 402 |
| 134799;60337862;2018-11-12 11:02;114559,00;kWh;2783,74;m3;61259;h;198798,00;m3xC;97787,00;m3xC;69,96;C;32,01;C;0,01;m3/h;"";;;;;MULTICAL 402 |
| 134799;60337862;2018-11-12 12:01;114563,00;kWh;2783,84;m3;61260;h;198805,00;m3xC;97791,00;m3xC;73,95;C;33,19;C;0,08;m3/h;"";;;;;MULTICAL 402 |
| 13:02;114567,00;m3/h;"";;;;;MULTICAL 402;12798,93;m3;61261;h;198812,00;m3xC;97794,00;m3xC;74,59;C;36,66;C;0,10;m3/h;"";;;;;MULTICAL 402      |
| 134799;60337862;2018-11-12 14:02;114571,00;kWh;2784,00;m3;61262;h;198817,00;m3xC;97796,00;m3xC;72,36;C;35,44;C;0,07;m3/h;"";;;;;MULTICAL 402 |
|                                                                                                    |

<span id="page-10-0"></span>Figure 1.1. Week 46 of 2018 file in .txt format

Each file has in its structure a set of parameters, known as variables, aggregated with their respective unit. The order of the parameter's disposition is listed below:

- Link\_1: Individual identification number of a building;
- Link\_2: Individual identification number of a smart meter;
- TimeStep\_Logging: Time when the data was collected, with a format Year-Month-Day Hours:Minutes;
- Energy: Cumulative energy consumption measured in the building, in  $kWh$  and MWh;
- Unit\_Ener: Unit of the energy measured at the timestamp;
- Flow: Cumulative water volume consumption measured in the building, in  $m^3$ ;
- Unit\_Flow: Unit of the water volume measured at the timestamp;
- Lifetime: Total of hours the device is in operation, in hours;
- Unit\_LifeT: Unit of the lifetime measured at the timestamp;
- Flow\*T\_supply: Cumulative volume multiplied by the hourly-averaged supply temperature, in  $m^3C$  and  $0, 1 \times m^3C$ ;
- Unit\_Flow&TS: Unit of the cumulative volume multiplied by the hourly-averaged supply temperature measured at the timestamp;
- Flow\*T\_return: Cumulative volume multiplied by the hourly-averaged return temperature, in  $m^3C$  and  $0, 1 \times m^3C$ ;
- Unit\_Flow&TR: Unit of the cumulative volume multiplied by the hourly-averaged return temperature measured at the timestamp;
- T\_supply\_(inst): Instantaneous supply temperature measured at the timestamp, in  $°C$ ;
- Unit\_TS: Unit of the instantaneous supply temperature measured at the timestamp;
- T\_return\_(inst): Instantaneous return temperature measured at the timestamp, in  $^{\circ}C$ :
- Unit\_TR: Unit of the instantaneous return temperature measured at the timestamp;
- Volume (inst): Instantaneous water flow measured at the timestamp, in  $m^3/h$ ;
- Unit\_Vlm: Unit of the instantaneous water flow measured at the timestamp;
- Error: Type of error detected by the device during its performance;
- SmartMeter's\_Name: Model of the smart meter.

As a remark regarding these parameters, some of the values represent a cumulative sum, like Energy and others are instantaneous values measured when the data is collected, e.g. Volume\_(inst). In the dataset, there are two different types of temperature variables measured. As an example of these measurements, Flow\*T\_supply and T\_supply\_(inst),

and not considering the cumulative volume present in the first variable, the difference between these two temperatures is that the first is an averaged temperature of the hour in which is measured and the second is the instantaneous collected value.

Another file was made available by Aalborg Forsyning, where are present the list of the house's addresses by their indicatory ID, parameter Link\_1 in the list above. This file and the specific town's location, will not be indicated in this project to assure the users' data protection.

# **Methodology**

<span id="page-12-0"></span>As mentioned in the Introduction chapter, the fundamental idea of this paperwork is to discover new statistical approaches and visualisation techniques to display data from the District Heating smart energy meters. The selected tool to analyse this data is the free software RStudio. This software is an integrated development environment (IDE) for programming with the language  $R$ . The language itself is designed for statistical computing and graphical display and can implement several packages that are functions made by other R-users, providing a wide range of coding functionalities, e.g. clustering analysis methods and forecasting techniques. In the current chapter, it will be presented all the methodology respectively of this project.

# <span id="page-12-1"></span>2.1 Data Preprocessing

The gathering of vast sets of information can open doors to understand and see relationships between the measured variables that was not seen before. The study of data belongs to the field of Data Science, but it is based on the fields of mathematics, specifically statistics. The developed methods in Data Science can be applied to see correlations between variables, sub-group datasets and classify them by their similar characteristics, develop models that can predict future conditions or variables' values. Therefore, the tools that are used in Data Science can revolutionise all other expertises when implemented.

Nevertheless, when handling large datasets, the first step to take into account is data cleansing and treatment, in order to solve or eliminate errors, outliers and missing values registered by the measurement devices. This stage is crucial in data analysis because most of the datasets have issues that must be solved. If not solved, all the adopted methodologies for the analysis and the conclusions drawn may be incorrect and not describe the reality.

The data preprocessing of the current dataset was divided into several R scripts. Each script has a different function based on the type of issue that is intended to solve or evaluate. The issues found on the DH dataset are the detected faults by the smart energy meters, the possible existence of data outliers and finally the presence of missing observations. Due to the complexity of this algorithm in solving all the data issues, it was created a flowchart, figure [2.1,](#page-13-0) where is exposed all the taken steps to prepare the District Heating dataset for analysis.

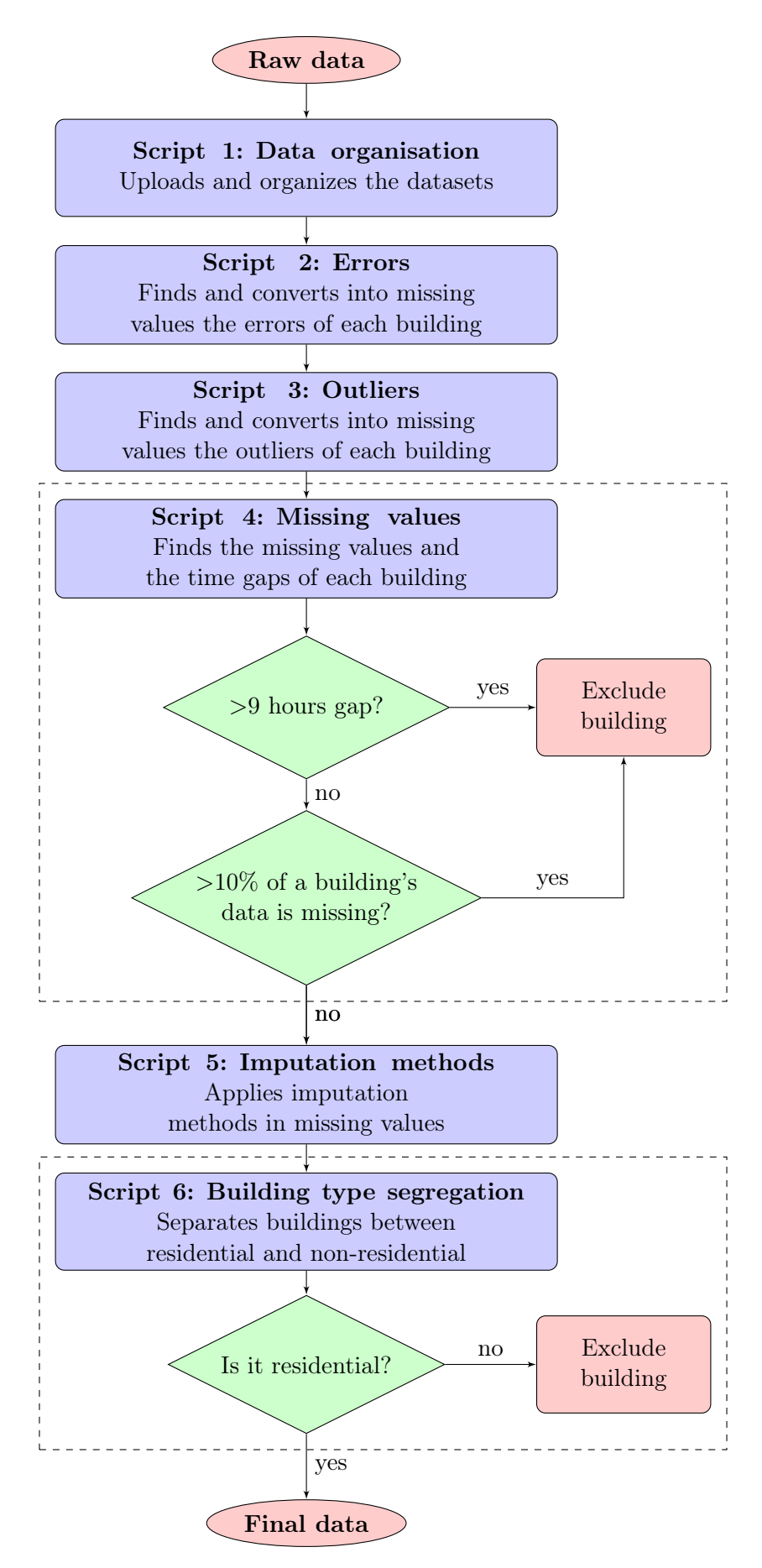

<span id="page-13-0"></span>Figure 2.1. Data preprocessing algorithm.

#### <span id="page-14-0"></span>2.1.1 Raw data organisation

The raw data is a term that defines the not cleansed data that comes directly from the Aalborg Forsyning that compiled all the smart meter data from each building. In this project, three different types of dataset contain the information used for this study. Aalborg Forsyning provided two of them, where the first contains the buildings and smart meters' ID with their associated addresses. The addresses information permitted to find the geolocations, latitude and longitude, of each building. The second data type is the set of .txt files named by their respective week and year of the gathered data from the DH smart energy meters, as described in section [1.2.](#page-9-1) The last data type is from Aalborg University and contains the weather data from the studied period.

In the first script, in Appendix [B,](#page-102-0) all data from the different files are combined and organised in a single table and saved in a  $R$  file. The organisation of the dataset consists of synchronising the time samples of the measurements of each building. Because, these samples vary in a difference of minutes between buildings; therefore, the time values are rounded by the hour. Besides the time synchronisation, the data are grouped by their season of the year, as seen in the table [2.1](#page-14-2) and day type. The day type is the distinction between weekdays, Monday to Friday, and weekends which consists of Saturdays, Sundays and official holidays in the calendar of Denmark.

<span id="page-14-2"></span>

| Season        | <b>Dates</b>     |                  |
|---------------|------------------|------------------|
|               | From             | To               |
| Fall          | 2018 - 10 - 01   | $2018 - 11 - 30$ |
| Winter        | $2018 - 12 - 01$ | $2019 - 02 - 28$ |
| <b>Spring</b> | $2019 - 03 - 01$ | $2019 - 05 - 31$ |
| Summer        | $2019 - 06 - 01$ | $2019 - 08 - 31$ |
| Fall          | $2019 - 09 - 01$ | $2019 - 10 - 06$ |

Table 2.1. The year seasons and its respective time periods

All the scripts in the data preprocessing finalise by saving the combined DH dataset with its modifications, to be used in the next script.

#### <span id="page-14-1"></span>2.1.2 Errors

The second stage of the algorithm is responsible for the detection and conversion of error values into missing values. As stated in the section [1.2,](#page-9-1) one of the parameters collected by the smart meters is the variable Errors, which is a string value consisting in an info code description of an irregularity detected by the device. These irregularities can be a fault in one of the sensors, the detection of air in the system, weak signal, etcetera. Because these errors are recorded observations that might be wrong and influence the analysis negatively, it was created a script to handle this parameter individually. The script is called Script\_2\_Errors.R and it is in the Appendix [C.](#page-108-0) The different types of errors and its descriptions may differ for each installed smart meter's model. However, some of them, even if they have a slightly different description, in the end, it might be the same type of irregularity. The script sums the number of occurrences of each error per building and evaluates its proportion regarding the overall observations' number of the building. It also

eliminates each error measurement from the dataset turning this data point into a missing value that will be solved with all the other missing values posteriorly.

#### <span id="page-15-0"></span>2.1.3 Outliers

After having the error values converted into missing values, finding the outliers of each variable's time-series of each building is the following algorithm's step. The script responsible for this task is Script\_3\_Outliers.R and it can be consulted in Appendix [D.](#page-112-0) The outliers are data points in a time-series, e.g. supply temperature parameter, recorded by the smart energy meters that differ significantly from the other points. The existence of outliers can compromise the analysis due to some of the used methods are sensitive to changes in the observations, e.g. linear regression methods.

The script begins by dividing the dataset into different groups, distinguished by the building's ID number  $(Link_1)$ , the year's season (Season) and the day's type  $(Day_type)$ . This segregation of the data was made to take into account how different the values might be in different seasons or when it is a week working day or weekend.

After the division, the numerical variables, as energy, flow and temperature, were investigated by a function, to detect the outliers in the variable's time-series. The function is referred as Mean Standard Deviation Method in some literature, but commonly known as Z-scores. This method calculates the z-score of each observation by the formula [2.1:](#page-15-1)

<span id="page-15-1"></span>
$$
Outlier_{score} = Z = \frac{X - \mu}{\sigma}
$$
\n
$$
(2.1)
$$

Where:

Outlier<sub>score</sub> | Z-score of the observation  $\lceil - \rceil$ X Cobservation value - It can be Energy, Flow, Temperature [kWh or  $m^3/h$  or <sup>o</sup>C]  $\mu$  Mean value of the observations [kWh or m<sup>3</sup>/h or <sup>o</sup>C]  $σ$  Standard deviation of the observations [kWh or m<sup>3</sup>/h or <sup>o</sup>C]

The Z-score function responsible to detect the outliers in the time-series parameter Energy is seen in the listing [2.1](#page-15-2) as an example:

```
1 MSD_outlier_Energy <- function(x){
2 mean_x <- mean(x$Energy, na.rm = TRUE)
3 sd_x \leftarrow sd(x$Energy, na.rm = TRUE)4 x \frac{9}{2}5 mutate(
6 outlier_score = (x$Energy - mean_x)/sd_x,
7 outlier_energy = abs(outlier_score) > qnorm(0.9995), #If True, then it's an outlier
8 outlier_energy = ifelse(is.na(outlier_energy), FALSE, outlier_energy),
9 outlier_energy = ifelse(x$'Volume_(inst)' == 0, FALSE, outlier_energy)
10 ) %>%
11 select(-outlier_score)
12 } #Mean and Standard Deviation method: Energy
                               Listing 2.1. Function to detect outliers
```
The value  $Outlier_{score}$ , in the function, is used to determine if a data point, is too distant from the expected value when it follows a normal distribution [\[Frost,](#page-88-9) [2020\]](#page-88-9).

The used method considers an observation an outlier when  $\langle Outlier_{score} \rangle$  is higher than 3.291, meaning that it is a value that belongs to the area of 0.05 % of the normal distribution, as seen in the figure [2.2.](#page-16-2) The value  $0.05\%$  is arbitrary but taking into account that higher values lead to more outliers detected.

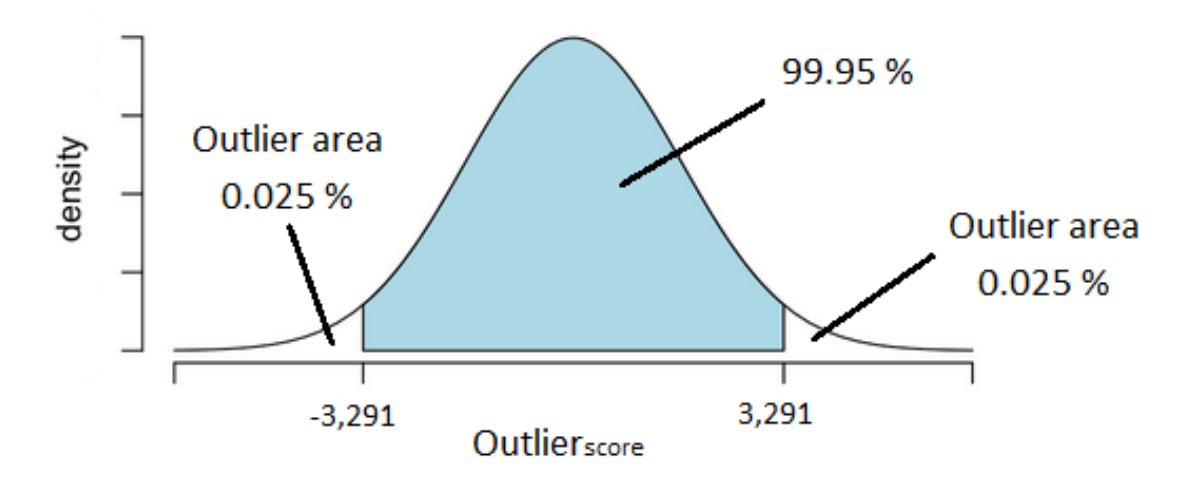

<span id="page-16-2"></span>Figure 2.2. Representation of the function responsible to detect the outliers.

Nevertheless, to be considered an outlier, it must also fulfil the condition that the instantaneous flow is higher than zero. In this way, it prevents that lower values consequent of the hydraulic system being shut-off, will not be considered as outliers.

The last step of the current script is to convert all the outliers from the different variables into missing values.

#### <span id="page-16-0"></span>2.1.4 Missing values

The fourth script in the data preprocessing is responsible for searching and dealing with the missing values. The missing values, also known as  $NA$  values in  $R$ , can be the converted values from the previous scripts or the existing ones from the smart energy meters recordings. The script Script\_4\_NA.R is the one responsible for handling the missing values, and it can be consulted in Appendix [E.](#page-116-0)

The script starts by detecting the NA values. These NA values represent the missing hourly observations and can be a singular point in the time-series or belonging in a group of sequential NA values, denominated as gaps. The presence of significant gaps in the dataset influence the analysis' accuracy, therefore it is established that buildings with more than nine hours gaps, will be excluded from the dataset. It is also a condition to exclude a building, if the building has a variable's time-series with more than  $10\%$  of data missing. The buildings that are not rejected will have their NA values solved by imputation methods, that estimate a plausible value to replace the empty observation.

#### <span id="page-16-1"></span>2.1.5 Imputation methods

In order to solve the remaining NA values, it must be found a methodology that estimates credible values to substitute them. These techniques are known as imputation methods,

and there are several of them that can be used to perform the values' estimation. Therefore in this algorithm's step, it was performed beforehand a test to evaluate from a list of different methods, which are the ones more suitable for this kind of data. By knowing the results from the test, the best methods were applied to all the dataset.

The list of different imputation methods, that will be tested, are from the R package  $imputeTS$  [\[Moritz and Gatscha,](#page-89-1) [2019\]](#page-89-1) and the script responsible to evaluate the methods can be consulted in Appendix [M.](#page-148-0) The final estimation of the missing values in the DH dataset by the chosen methods is performed by the script Script\_5\_Imputation.R and it is in Appendix [F.](#page-120-0)

The used R package,  $\text{impute}\,TS$ , is a compilation of imputation techniques and plotting functions for univariate time-series to handle missing values. From this package, the following imputation methods were compared to find the most suitable for the District Heating dataset.

#### Linear interpolation

This method identifies the missing observation by assuming that it is between two observations following a linear function. By recognising that the variable  $x$  is the variable time  $(t)$ , then the missing variable is given by the equation [2.2:](#page-17-0)

<span id="page-17-0"></span>
$$
y_i(t_i) = y_{i-1} + \frac{y_{i+1} - y_{i-1}}{t_{i+1} - t_{i-1}}(t_i - t_{i-1})
$$
\n(2.2)

Where:

 $y_i(t_i)$  | Missing observation in the period  $t_i$  $y_{i-1}, y_{i+1}$  Observations where the missing value is in between  $t_{i-1}, t_{i+1}$  Time periods where the value  $t_i$  is in between

#### Spline interpolation

This technique is founded on the mathematical concept of Splines. By definition, a spline is a polynomial function divided by known points, also known as knots. In each pair of knots, the connecting spline can be a different function depending on the fitting of the curve in the studied interval. In the package  $imputeTS$ , the spline algorithm is referred to as cubic spline interpolation, which means that third-order polynomials connect the knots of the given dataset.

#### Stineman interpolation

In this method, it is used a monotone cubic interpolation to replace the missing values into values that will conserve the monotonicity of the evolution of the dataset.

#### Repeating with the last or next observation

Regarding this method, it can be divided into two processes. The literature calls the first Last Observation Carried Forward, LOCF, and returns each missing value as the prior

value from the time-series. And the other process is called Next Observation Carried Backwards, NOCB, and consists in the reverse method of LOCF, where the closest next value from the time-series replaces the missing value. Concerning these methods, two notes must be taken into account. The first is that the nearest known point will replace the missing value from the time-series, which implies that datasets with significant missing point's gaps decrease the accuracy of this method. The second note is that if the first or last point in the time-series is a NA value; then the chosen technique might not work, due to the inexistence of point before the first or after the last. To overcome the issue, the method was programmed with the option of reverting from one method to another in the first and last points, if necessary. This means that the first value will be replaced by the next observation when applied LOCF. And the last value will be replaced by the observation before when used the NOCB method.

#### Simple moving average

This arithmetic technique is one of the most used in data science for smoothing time-series, and it consists of averaging the values within a pre-established range of points in the timeseries. This range, or window-size, must be supplied beforehand, which in the script is presented by the variable k. To understand how the accuracy of this method changes with the window-size. The algorithm was tested for the k values of 2, 4, 6 and 8.

#### Linear weighted moving average

Relatively to this method, it is very similar to Simple Moving Average, SMA, with the particularity that the furthest points from the given window-size have a decreased weight in the average. This weighted drop has a linear evolution were the points right next to the missing value have a  $1/2$  influence, followed by next points with  $1/3$  weight continuing in this progression until the end of the window. The algorithm was tested for the k values of 2, 4, 6 and 8.

#### Exponential weighted moving average

Ultimately, this method also belongs to the group of the "moving average" techniques. It has the same assumption as the Linear Weighted Moving Average, LWMA, which is the reduction of the influence of the values when they are closer to the limits of the given window-size. But in this case, the weight of the observations changes exponentially, meaning that the influence of the points next to the missing value is  $1/2<sup>1</sup>$ , the weight of the next points will be  $1/2^2$  continuing like this until the end of the given range. The algorithm was tested for the k values of 2, 4, 6 and 8.

#### Replacing by mean, median, mode and random value

In these processes, the missing value is replaced by the following values: mean value of the dataset, the median, the mode or by a random number that is limited between the minimum and maximum of the existing observations in the time-series.

The developed process to compare the different methods consists in using ten of the buildings that have the lowest quantities of missing values. Each building has randomly eliminated 500 data points that will be imputed by the various methods and compared

afterwards with the known values. The variations between the known points and the imputed ones are measured by the root mean square error, RMSE, where the lowest RMSE results represent the best solutions. The variables that were investigated by randomly removing their data points are the cumulative parameters of energy, volume, volume multiplied by the hourly-averaged supply temperature and volume multiplied by the hourly-averaged return temperature. And the instantaneous hourly parameters of supply temperature, return temperature and flow rate. After determining the best techniques to handle the missing data, the chosen methods are used in each variable's time-series of each building in DH dataset.

#### Building type segregation

To conclude the preprocessing of the DH dataset, it was created a simple script capable of differentiating from all the studied buildings the residential ones from the non-residential. The algorithm is based on the idea that a non-residential building has higher energetic properties than a residential dwelling. Therefore, when a building has high cumulative energy and volume and high instantaneous mean power, it is identified as an outlier when compared with the rest of the data. Instead of using the same methodology in subsection [2.1.3,](#page-15-0) to find the outliers in time-series. A simplified algorithm was developed in the script Script\_6\_Data\_Segregation.R, in Appendix [G.](#page-124-0) Through the equation [2.3,](#page-19-1) it is calculated a limit value for each variable, and the buildings that have all its three variables below the limit are considered residential dwellings.

<span id="page-19-1"></span>
$$
X_{limit} = Q_3(X) + 1.5 \times IQR(X)
$$
\n
$$
(2.3)
$$

Where:

X Considered variable  $Q_3(X)$  Third quartile of X  $IQR(X)$  Interquartile range of X

This method is usual in Statistics to apply in a dataset to find its outliers, where the value 1.5 is a typical arbitrary constant used in the above equation. Due to its extensive usage, its simplicity in coding in  $R$  and this particular dataset is not constituted by time-series, but each building has a single value per variable, this method was selected to handle the division between the buildings' types.

After concluding all the steps described above, the data is ready for analysis.

#### <span id="page-19-0"></span>2.2 Data Visualisation

In this section, it will be presented how it was calculated new variables to enrich the dataset for the further analysis and the different visualisation techniques used to gain a more in-depth knowledge of how the different variables are related.

#### <span id="page-20-0"></span>2.2.1 New variables

In section [1.2](#page-9-1) in the Introduction chapter, it is shown the several parameters recorded by the DH smart energy meters. Each parameter has it is own significance of the dataset, but from them, it is possible to calculate other variables that may provide more information regarding the buildings and consumers' behaviour. These new variables are listed below:

#### Hourly-averaged temperatures and ∆T

The smart meters' dataset has the variable Flow which is the cumulative water volume consumption from the District Heating in  $m<sup>3</sup>$  and the variables Flow\*T\_supply and Flow\*T\_return which are the cumulative water volume consumption multiplied by the hourly-averaged temperatures of supplied and returned water in m<sup>3</sup>°C. Therefore, by using the equation [2.4,](#page-20-1) it is possible to calculate the hourly-averaged temperatures in each data point:

<span id="page-20-1"></span>
$$
\overline{T} = \frac{Volume \times T}{Volume} \tag{2.4}
$$

Where:

T Hourly-averaged temperature [°C] Volume  $\times T$  Cumulative volume multiplied by the hourly-averaged temperature  $\left[\text{m}^3 \times {}^{\circ}\text{C}\right]$  $Volume \t | Cumulative volume [m<sup>3</sup>]$ 

By having these new values, it is possible to compare them with the existing parameters of instantaneous temperatures T\_supply\_(inst) and T\_return\_(inst) and calculating through the equations [2.5](#page-20-2) and [2.6,](#page-20-3) one of the essential indicators of the buildings' energy performance, the temperature difference, known as  $\Delta T$  in  $°C$ .

$$
\Delta T_{inst} = T_{supply} - T_{return} \tag{2.5}
$$

<span id="page-20-3"></span><span id="page-20-2"></span>
$$
\overline{\Delta T} = \overline{T}_{supply} - \overline{T}_{return}
$$
\n(2.6)

Where:

 $\overline{T}_{\text{sumblu}}$ ,  $\overline{T}_{\text{return}}$  and  $\overline{\Delta T}$  Hourly-averaged temperatures [°C]  $T_{supply}, T_{return}$  and  $\Delta T_{inst}$  | Instantaneous temperatures [°C]

With these new variables, it is possible to assess how high is the temperature's difference in each building and therefore providing to the District Heating utility company which buildings have low  $\Delta T$ , indicating that a building might have an inefficient heating system due to several causes.

#### <span id="page-20-4"></span>Hourly-energy usage and water-volume consumption

In the dataset, it is also given the cumulative energy usage and water-volume consumption of each building. The names Energy and Flow represent these variables and the units kWh and m<sup>3</sup> express them. In order to obtain the hourly-consumptions, each hourly cumulated

measurement is subtracted by the previous hourly cumulated measurement, as seen in equations [2.7](#page-21-0) and [2.8:](#page-21-1)

<span id="page-21-0"></span>
$$
E_{hourly} = E_i - E_{i-1}
$$
\n
$$
(2.7)
$$

<span id="page-21-1"></span>
$$
V_{hourly} = V_i - V_{i-1}
$$
\n
$$
(2.8)
$$

Where:

 $E_{hourly}$  and  $V_{hourly}$  | Hourly-averaged variables [kWh and m<sup>3</sup>]  $E_i$  and  $V_i$  Measurement [kWh and m<sup>3</sup>]  $E_{i-1}$  and  $V_{i-1}$  Previous measurement [kWh and m<sup>3</sup>]

By having these variables, it is possible to evaluate the hourly consumption patterns from each consumer, extracting the daily profiles from the buildings and correlate them with the  $\Delta T$  values.

#### Power

Another parameter that is estimated through the initial parameters is power. This parameter expresses the variation of energy usage through time, therefore is an instantaneous value. It is calculated by equation [2.9](#page-21-2) using the parameters Volume\_(inst) which is the water flow measured in that instant and the instantaneous  $\Delta T$ , mentioned above.

<span id="page-21-2"></span>
$$
Power = \frac{c_p \cdot \rho \cdot \dot{V} \cdot \Delta T_{inst}}{3600} \tag{2.9}
$$

Where:

| <i>Power</i>      | Power [kW]                               |
|-------------------|------------------------------------------|
| $c_p$             | Water isobaric specific heat [kJ/kg · K] |
| $\rho$            | Water density [kg/m <sup>3</sup> ]       |
| $\dot{V}$         | Water flow [m <sup>3</sup> /h]           |
| $\Delta T_{inst}$ | Instantaneous $\Delta T$ [°C]            |

The value  $c_p \cdot \rho/3600$  is considered a constant and equal to 1.145, for all observations for simplicity, even though both fluid properties are dependent on temperature. By having calculated power, it is possible to see the dependence of the water flow and instantaneous ∆T have on the overall buildings' performance.

#### Domestic hot water

By following the methodology from [\[Marszal-Pomianowska et al.,](#page-89-0) [2019\]](#page-89-0), it can be affirmed with some assurance that in the summer period, the ratio between DHW production and space heating usage is higher. This idea prevails since in the summer, most of the heating systems are turned off, and the DHW usage patterns remain. Therefore for each building was extracted, its daily total water consumption which gives an idea of the amount of DHW is consumed. This value was calculated by taking into account the months of June and August. Where in each day, from Monday to Friday, it was summed the water consumed during a day and finally averaged considering all the days from the two months period. Furthermore, it was extracted the  $\overline{\Delta T}$  of the summer period, because it can indicate the DHW heat exchanger's efficiency.

#### Building's characteristics

When considering the values of energy usage and outdoor conditions, such as temperature, wind speed and solar radiation, for a given hour, it is possible to draw some of the conclusions respecting the buildings' characteristics and users' behaviour.

The building's energy demand consists of an energetic balance between the energy losses from ventilation, infiltration and transmission and the energy gains from solar radiation and heat generation from equipment or people's presence in the building. This interaction of the different energetic components is seen in figure [2.3](#page-22-0) and can be mathematically expressed by the equation [2.10.](#page-22-1)

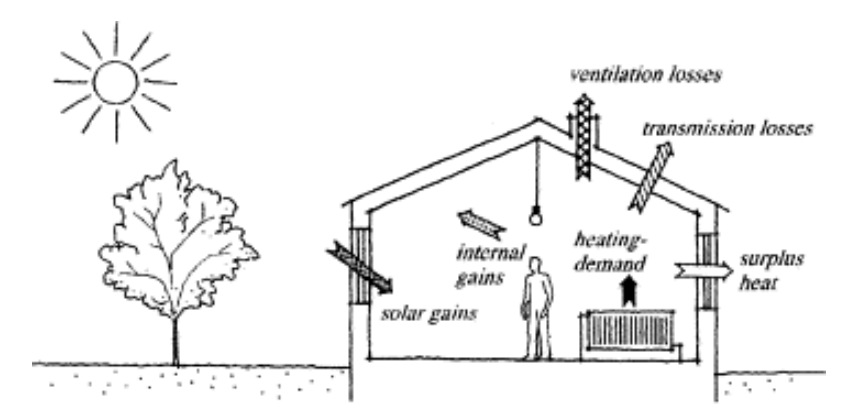

<span id="page-22-0"></span>Figure 2.3. Scheme of a building's energy balance [\[Wittchen and Aggerholm,](#page-89-2) [2000\]](#page-89-2)

Energy demand:

<span id="page-22-1"></span>
$$
E_{demand} = E_{solar} + E_{internal} - E_{transmission} - E_{in filtration/ventilation}
$$
 (2.10)

Where:

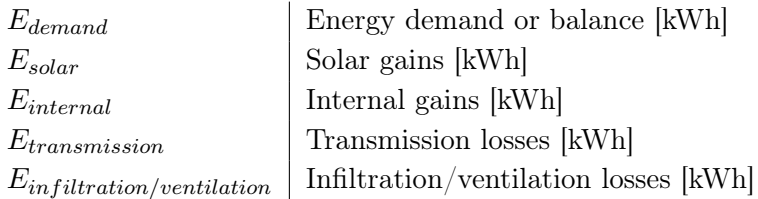

By having the values of hourly energy, see page [13,](#page-20-4) and their respective outdoor temperature, it is possible to make a scatterplot for each building as seen in figure [2.4.](#page-23-0)

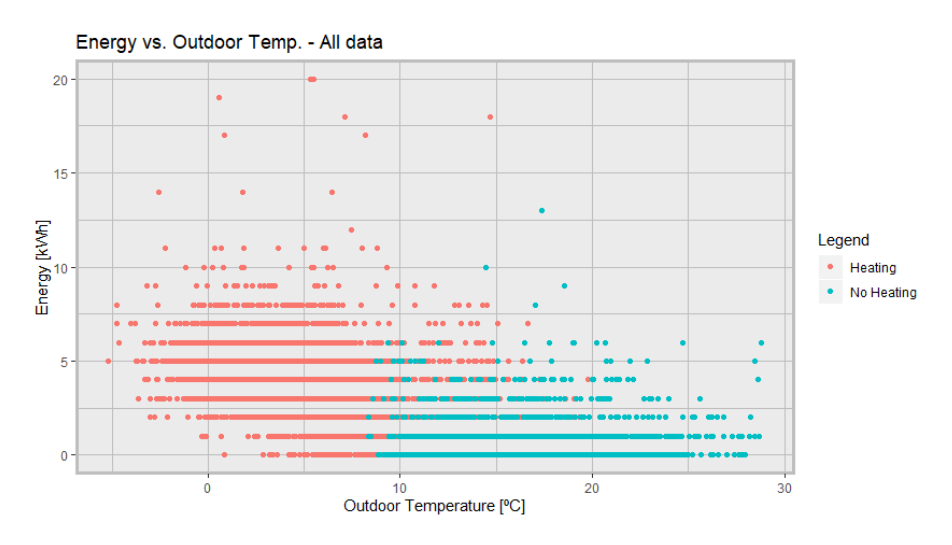

<span id="page-23-0"></span>Figure 2.4. Scatterplot: Energy vs Outdoor temp. - All data

By analysing the plot itself, does not seem that there is any clear correlation between the variables, due to the widely points' spreading. The explanation behind might be due to the noise from the time-series, as seen in figure [2.5.](#page-23-1) To solve the issue, it was calculated the moving average of the time-series, in order to smooth the dataset and clarify the value's trend. The figure [2.6,](#page-24-0) shows the same time-series when applied the simple moving average with a window-size of 33 data points. The figure [2.7](#page-24-1) is the same scatterplot as in figure [2.4,](#page-23-0) where the dataset used is the values generated by the moving average method, seen in figure [2.6.](#page-24-0)

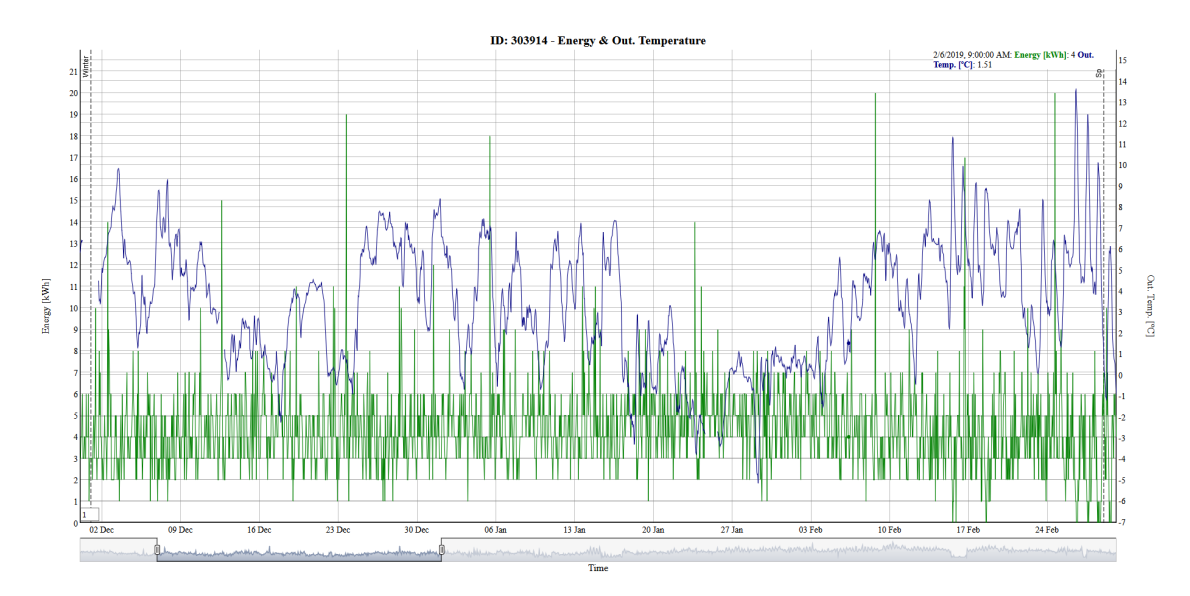

<span id="page-23-1"></span>Figure 2.5. Time-series: Energy (Left - Green) vs Outdoor temp. (Right - Blue) - All data

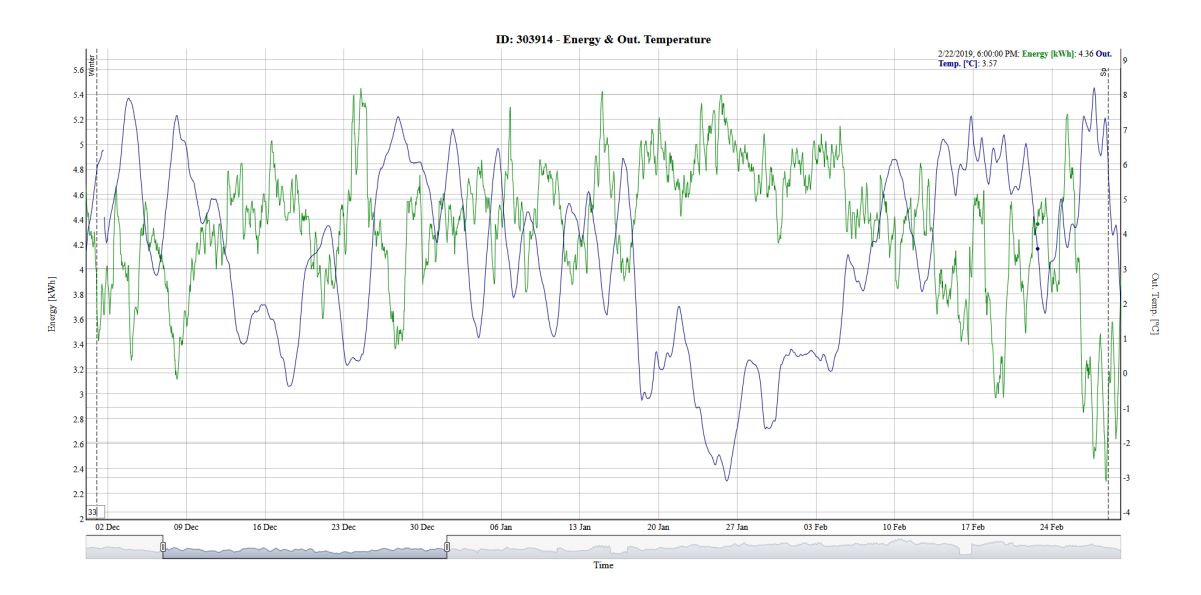

**Figure 2.6.** Time-series: Energy (Left - Green) vs Outdoor temp. (Right - Blue) - SMA,  $k = 33$ 

<span id="page-24-0"></span>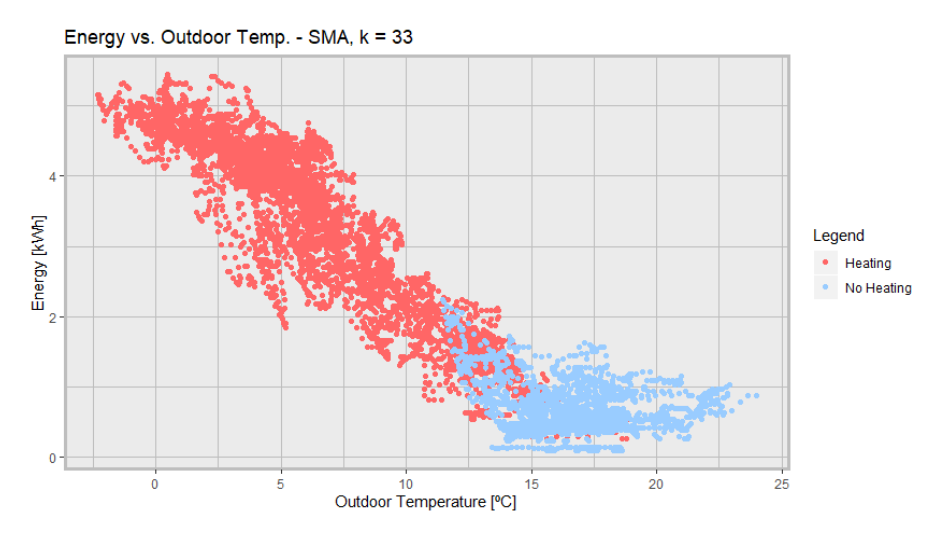

<span id="page-24-1"></span>Figure 2.7. Scatterplot: Energy vs Outdoor temp. - Applied simple moving average algorithm  $(SMA)$  of  $k = 33$ 

When using the smoothed values in the scatterplot of hourly-energy demand and outdoor temperature, a clear relationship between these two variables is observed. The plot shows two different linear behaviours, where the first (left side - red colour) represents the heating season, where the energy is highly dependent on the outside temperature, due to the heating system is operating. And the second (right side - blue colour) concerns the nonheating season, where the energy demand is not so dependent on the outside temperature, and more dependent on the domestic hot water production. From these two linear relations, it was performed a linear regression. Where the data points used for the heating season regression are from the Fall, Winter and Spring periods and for the non-heating season regression, only the Summer period observations. These linear regressions are expressed by the equations:

Heating season:

$$
E(t_{out}) = m \times t_{out} + E(t_{out} = 0)
$$
\n(2.11)

Non-heating season:

$$
E(t_{out}) \approx E(t_{out} = t_{no\ influence})
$$
\n(2.12)

Where:

 $E(t_{out})$  Hourly energy [kWh]  $t_{out}$  | Outdoor temperature [°C]  $m$  Linear slope [kWh/°C]

The values  $E(t_{out} = 0)$  and  $E(t_{out} = t_{no\ in\ fluence})$  are the hourly energy when the outdoor temperature is equal to zero and equal to a temperature value when from that moment on, the energy is no longer significantly influenced by the outdoor temperature.

The value  $m$  is a variable that is dependent on the different energy components enumerated in the building's energy balance, see equation [2.10.](#page-22-1) Therefore, it is dependent on the infiltration/ventilation rates, the solar gains as the internal gains. The last one, which is based on the heat generated from the people and equipment cannot be measured or estimated from the dataset. However, the other components can be evaluated because they are related to the wind speed and solar radiation, which are given by the weather file.

To understand how significant each energy component is in the total balance of the building. The dataset is subdivided, taking into account specific external conditions. This subdivision is a filter applied in the dataset, where the influence of only one or two of the energy components can be extracted. Furthermore, from that filtered points, it is generated different linear regressions which will have different values of m. The different filters are the following:

- Heating and Non-heating regressions: Filtered by the seasons of the year;
- Temperature regression: Solar radiation is zero, and the wind speed is lower than  $1 \text{ m/s}$ ;
- Infiltration/Ventilation regression: Solar radiation is zero and the wind speed is higher than  $1 \,\mathrm{m/s}$ ;
- Radiation regression: Solar radiation is not zero, and the wind speed is lower than  $1 \text{ m/s}$ ;

The first case reveals the overall relationship between energy and outdoor temperature for the heating and non-heating seasons. The second case, by having the data points where there is no solar radiation, night period, and the wind speed is lower than  $1 \text{ m/s}$ , then it is possible to see how the slope changes only influenced by the outdoor temperature, discovering, therefore, the influence of the transmission losses in the building. The third case reveals how the building reacts with outdoor temperature and wind speed, showing the infiltration/ventilation energy component influence. The last case considers the building's energy demand relatively the outdoor temperature and solar radiation fluctuations throughout the day, showing consequently how significant is the solar gains component in the building's heat balance. In all these three last cases, the linear regressions are calculated only for the heating season. Unfortunately, the m-value is dependent on the building's envelope area, which is information not provided in the dataset. However, to overcome the issue, it was compared the different regression's slopes of the building to each other, by calculating the following ratios:

Infiltration and Ventilation:

$$
R_{inf} = \frac{m_{inf}}{m_{temp}}\tag{2.13}
$$

Solar gains:

$$
R_{rad} = \frac{m_{rad}}{m_{temp}}\tag{2.14}
$$

Where:

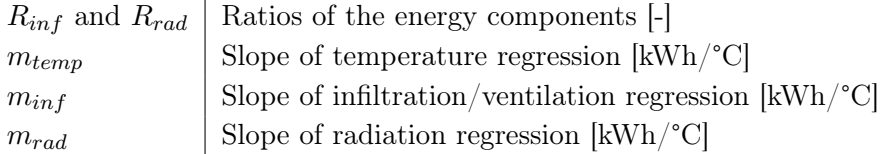

By comparing them, it is possible to find how influential each outdoor condition is in a building. In figure [2.8,](#page-26-0) it is presented, as an example, a temperature regression with two different cases of a radiation regression. The first case is when the radiation's slope,  $m_{rad}$ , is lower than the temperature's slope,  $m_{temp}$ . And the second case is when the radiation's slope is higher than the temperature's slope.

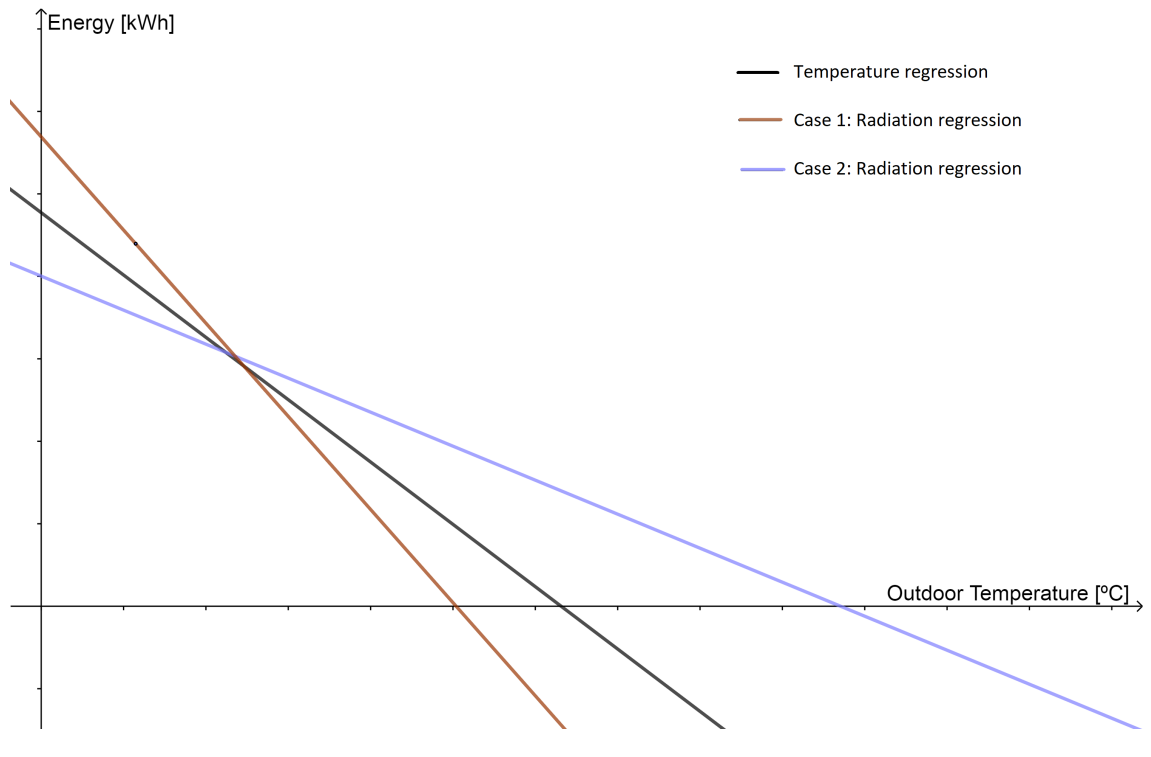

<span id="page-26-0"></span>Figure 2.8. Example of the *m*-value changes

When  $m_{rad}$  is lower than  $m_{temp}$  (Case 1), it means that the energy demand is more dependent on the outdoor temperature. In the second case, where  $m_{rad}$  is higher than  $m_{temp}$ , the linear function is less dependent on outdoor temperature. Because the origins of the dataset responsible for the radiation regression is based only on the outdoor temperature and solar radiation, a ratio  $R_{rad}$  < 1 shows a building where the dataset is influenced by the solar radiation. And the lower  $R_{rad}$  is, higher is the influence of the solar radiation on the building. Based in this concept, it is defined the condition [2.15](#page-27-1) which will be defined as a building indicator:

<span id="page-27-1"></span>
$$
\begin{cases}\nR_{rad} < 1, \text{ High dependency of radiation} \\
R_{rad} \ge 1, \text{ Low dependency of radiation}\n\end{cases} \tag{2.15}
$$

In the case of the infiltration/ventilation component, the higher the  $R_{inf}$ -value is the more influence the wind speed has on a building. Due to when the outside air enters in the space, it is at temperature of the outside. Therefore the  $R_{inf}$  is expressed by the relation [2.16](#page-27-2) as a building indicator:

<span id="page-27-2"></span>
$$
\begin{cases}\nR_{inf} < 1, \text{ Low dependency of wind} \\
R_{inf} \ge 1, \text{ High dependency of wind}\n\end{cases} \tag{2.16}
$$

Regarding the temperature regression, the slope,  $m_{temp}$ , itself is the indicator used to measure the influence of the transmission losses in the building's energy demand even though this value is also dependent on the envelope's surface area.

By having these indicators calculated, several conclusions can be drawn from the dataset. The buildings that have large  $m_{temp}$ -values might have high transmission losses through their envelope, which might mean that they are old buildings with high transmission losses coefficients, U-value. High  $R_{inf}$  means the heating demands change proportionally with the increase of wind speed, which might mean that the building has high infiltration or ventilation rates. This can be a building, therefore, exposed significantly to the wind or that has significant infiltration/ventilation rates due to the building's construction, ventilation system or the users' behaviour in constantly opening the windows with the heating system operating. The ratio  $R_{rad}$ , when it is lower than 1, represents a building that solar radiation exposure influences its heating demands. This might mean that it is a building with large glazing areas, or that most of the windows are facing South, or that the users have their curtains opened most of the time. All the regressions were calculated by the script Calculate\_Uvalue.R and it is in Appendix [H.](#page-128-0)

#### <span id="page-27-0"></span>2.2.2 Plotting

In this subsection, it clarifies which types of plots where used and the reason why they were chosen. The code responsible for this subsection is an R markdown document, instead of a typical script, which allows printing the results in an HTML file and sending them to be visualised for other people without the need to share the code and dataset files.

#### Bubble map

There are several ways to display a geographical area with valuable information on it, and the bubble map is one of these ways used in data visualisation. The bubble map displays a chosen geographical region, and according to the points' locations, in this case, buildings, it presents a circle in each location where their colour or size is proportional to a variable's value. With this kind of plot, it is possible to the District Heating company have an overview of the town in terms of high/low energy consumers, buildings with low  $\Delta T$ , buildings where the supplied temperature is too low compared with the mean network's temperature, meaning significant heat losses in that network branch. In order to create this type of graph, the dataset must be provided with the latitude and longitude coordinates of each building. The main disadvantage of this plot is if the coordinates are to close, the circles will overlap, giving the impression of only one point instead of the real number of points. The figure [2.9](#page-29-0) is an example of a bubble map.

#### Time-series plot

A time-series is a sequence of time-dependent values separated evenly in time. Each building's variable in the DH dataset is a time-series with discrete values separated by an hour interval. These type of dataset are widespread in all areas of society, e.g. from economics to engineering. A time-series is usually displayed in a line graph where the studied variable is plotted in a continuous-time span. Some plots can be with more than one variable's time-series to understand the correlation between these variables. Due to the existence of noise in specific datasets, it can be performed several techniques to smooth the graphs. A technique used in the DH dataset is the simple moving-average method which generates another time-series where its values are calculated from the average of a specific point with its neighbouring points. By using the moving-average technique, it is possible to smooth the fluctuations from the plots to have a better trend's overview of the dataset. In figure [2.10](#page-29-1) is an example of a time-series plot.

#### Box and whisker plot

The box and whiskers plot, commonly known as box plot, it is a different way of displaying the variable's distribution in the dataset. The figure [2.11](#page-30-1) is an example of a box plot, where the box zone is composed of the data comprehended between the lower quartile (25th percentile) and upper quartile (75th percentile). In the middle of the box, it can have two lines where one is located at the median value and the other at the mean value. The lines below/above the lower/upper quartiles are denominated whiskers and represent the data's distribution before/after the percentiles. These types of plots also show the lower and upper extremes of the distribution and the possible outliers. The advantages of using this plot are the display of the different distribution characteristics, e.g. median, mean, quartiles, skewness. And the possibility of grouping in the same plot various numerical or categorical variables.

#### Parallel coordinates plot

This plotting method is used for numerical multivariate datasets. The main idea behind this method is to attribute an axis to each variable and placed them parallel between

each other. For each case, or multivariate observation, compound by a numerical vector of variables, it draws a line intersecting each parallel axis. By having all these lines distributed over the axes, it is possible to have a global overview of each case by comparing with the others. In the parallel coordinates plot, it is necessary to be aware that the axis order influences the perception of the dataset. Therefore a good practice besides carefully thinking the axis order is to change the order itself attempting in discovering new patterns. The major drawback of this plot is by having a high volume of cases turns the plot extremely dense in lines. In order to overcome the issue, the plot can be interactive when selecting a range of lines which will be highlighted while the others fade, this selective process is called brushing. In figure [2.12,](#page-30-2) it can be seen an example of a parallel coordinates plot.

#### Scatterplot

The scatterplots are formed by placing the data points into a cartesian coordinate system, where two variables are the x and y-axis. By displaying the variables in this kind of plot, it allows unravelling the relationship between the studied variables. These plots are also behind the concepts of correlation and regression, which are the processes of quantifying the strength of a variables relationship and estimating the mathematical relation between them. The scatterplots possibilities the understanding that each variable has on the others when compared. The drawback from this plotting method is that because it can only consider two variables, the correlation dependence between the variables might be due to another non-considered variable. The figure [2.13](#page-30-3) exemplifies a scatterplot.

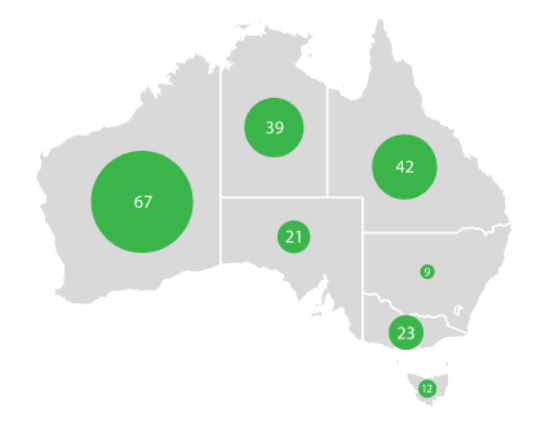

<span id="page-29-0"></span>Figure 2.9. Example of a bubble map [\[Ribecca,](#page-89-3) [2020\]](#page-89-3).

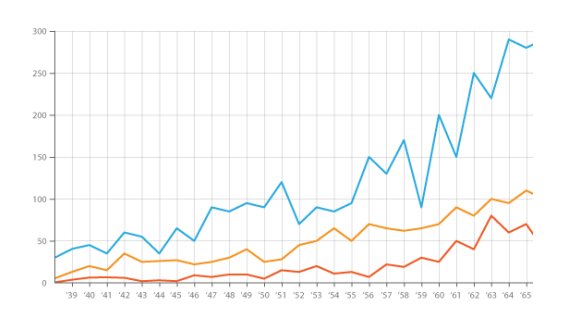

<span id="page-29-1"></span>Figure 2.10. Example of a time-series [\[Ribecca,](#page-89-3) [2020\]](#page-89-3).

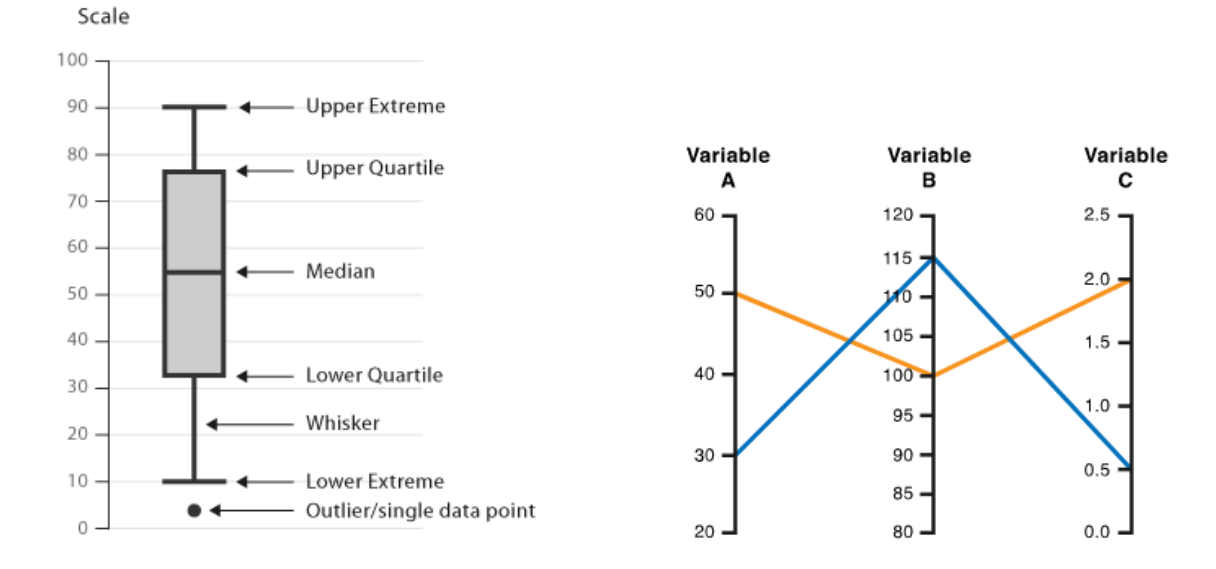

Figure 2.11. Example of a box and whisker plot [\[Ribecca,](#page-89-3) [2020\]](#page-89-3).

<span id="page-30-2"></span>Figure 2.12. Example of a parallel coordinates plot [\[Ribecca,](#page-89-3) [2020\]](#page-89-3).

<span id="page-30-1"></span>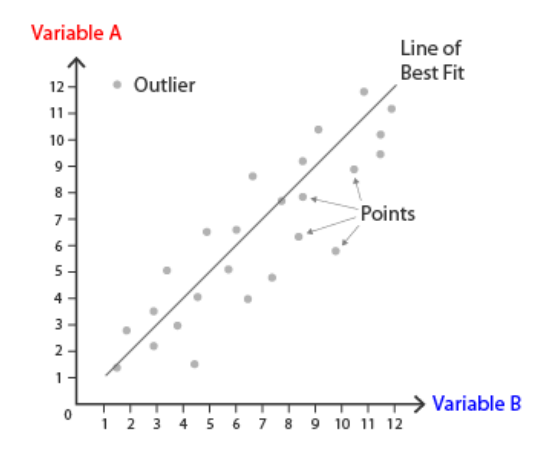

<span id="page-30-3"></span>Figure 2.13. Example of a scatterplot [\[Ribecca,](#page-89-3) [2020\]](#page-89-3).

#### <span id="page-30-0"></span>2.3 Clustering Analysis

In Data Science, one of the methodologies used to study and find patterns in a given dataset is through clustering analysis. Clustering methods are used to identify, divide, group and categorise into subgroups the data points by their similarities in terms of their variables. Different clustering methods vary in their complexity and mathematical procedure and when applied, can achieve different results. Therefore, it is intrinsically necessary to base the choice of a specific method in terms of the data's nature. This means that the size of the data, the variables' type, the number of variables and other aspects from the data must be taken into account when choosing a suitable clustering method. From all the existing methods, the one chosen for this thesis is the **K-means method**. The decision was made taking into account, the simplicity in coding this method in a  $R$  script, the versatility in applying it in the different variables and that can be used for cluster time-series.

The K-means method is a Partitioning clustering method. The Partitioning methods group consists of clustering techniques where their total number of clusters must be known a priori, and from the number of clusters, the analysis can be carried on. This analysis subsists in dividing the time-series in the clusters' number specified in the beginning. Similar time-series form each cluster, and each cluster is identified by their centre, resembling the mean value of the points from all the time-series.

The concept behind this method is the minimisation of the total within-cluster variation; these variations intra- and inter-clusters can be measured by different dissimilarity measures processes, also known as distance matrices, where the one used in K-means is the Euclidean distance. The equation [2.17](#page-31-0) defines the Euclidean distance, by measuring the distance between two observations:

<span id="page-31-0"></span>
$$
d_{Euclidean} = \sqrt{\sum_{i=1}^{n} (x_i - y_i)^2}
$$
 (2.17)

Where:

 $d_{Euclidean}$  Euclidean distance  $x_i, y_i$ Data points n Number of total points in the dataset

Before running the K-means algorithm, all the values of each variable must be standardised through the equation [2.18.](#page-31-1) Another important note is that for the K-means being applied to a time-series, all its dataset must be divided according to a specific variable and the table must be transposed. The process of standardisation and transposition of the dataset is performed by the script Script\_Prepare\_Clustering\_DT.R and can be consulted in Appendix [I.](#page-132-0)

<span id="page-31-1"></span>
$$
X_{standardised} = \frac{X - \mu}{\sigma} \tag{2.18}
$$

Where:

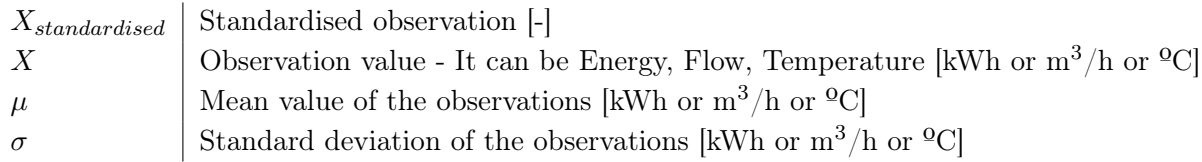

In some datasets, the number of existing clusters is revealed. In this case of the smart energy meter's measurements, there is no information about the number of groups that the buildings can be grouped in. Therefore to predetermine the total number of clusters to begin the iterative relocation process of the cluster centres, it must be used some methods that determine the optimal number of clusters for a given dataset.

The Elbow method is one of the most famous methods, and it is one of the most suitable for the Partitional clustering methods due to evaluates how minimised is the total intracluster variation per number of clusters assuring well-compacted clusters. The Elbow method generates a function where the best solution, the optimal number of clusters, is the inflexion point, also known as the "knee", of the function. In figure [2.14,](#page-32-0) it is seen an example of the Elbow method function, wherein this case, the optimal number of clusters is four.

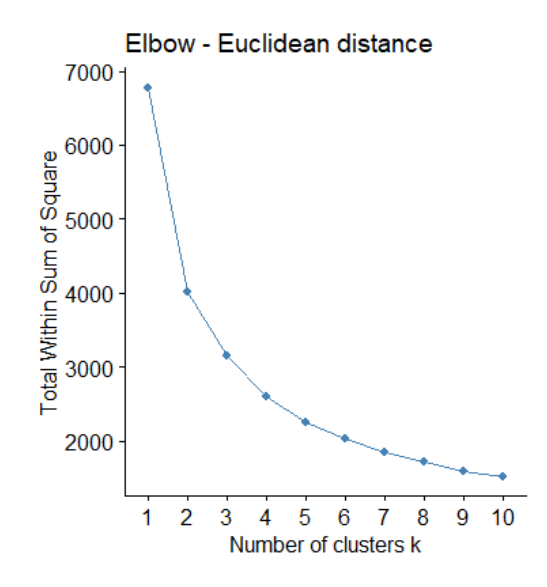

<span id="page-32-0"></span>**Figure 2.14.** Example of the application of the Elbow method to find the optimal number of clusters.

Another approach that is used to determine the optimal number of clusters is by evaluating how well each observation occupies in its cluster. The Average Silhouette method measures this suitability of the points in their cluster, where a high average silhouette coefficient represents that the cluster which a data point was assigned to is the most suitable for it. The method itself is performed for several cases by changing the total number of clusters. For each case, it calculates the mean silhouette coefficient of all the observations, where the case with the highest coefficient is the optimal solution. In figure [2.14,](#page-32-0) it is seen an example of the Average Silhouette method, wherein this case, the optimal number of clusters is two, followed by the number four.

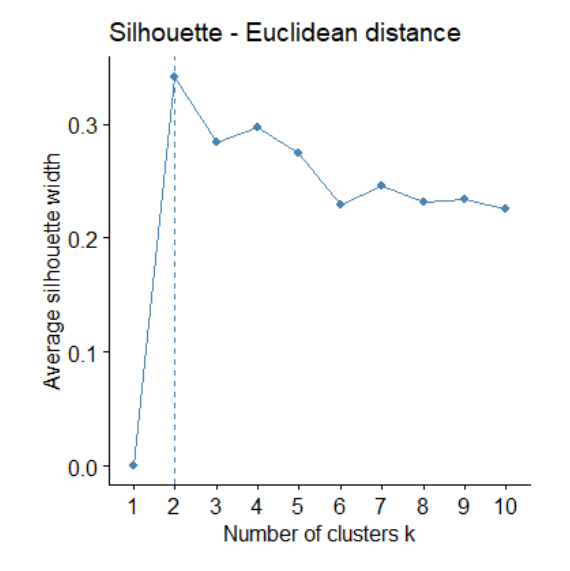

Figure 2.15. Example of the application of the Average Silhouette method to find the optimal number of clusters.

These two methods were performed by the scripts Script\_Elbow\_Kmeans\_3.R and Script\_Silhouette\_Kmeans\_3.R, seen in Appendix [J](#page-136-0) and [K,](#page-140-0) to find an optimal number of clusters for the DH dataset. From this chosen value, the K-means algorithm can be run by the script Script\_Kmeans\_3.R, also in the Appendix [L.](#page-144-0)

The K-means clustering method was applied in different datasets in order to analyse the time-series by in different conditions. The first dataset is the variables cumulative energy and cumulative water-volume and the hourly-averaged temperature difference in a year span. The reason to cluster this dataset is to identify any groups of energy or volume consumption. Or even to see if the groups can be divided by their temperature difference and if the yearly mean temperature difference pattern has any influence on the overall consumption.

The second dataset consists of the daily profiles for each year's season of the variables hourly-energy, hourly-volume, flow and instantaneous temperature difference. The daily profiles were made by calculating the average variable's value for each hour of the day, only considering the working days of the week (from Monday to Friday). The working days were considered due to the constant routine that the users have during the week, which will be revealed in their heating usage.

The last dataset used in the K-means is the same as the one before but with the particularity that the buildings before clustered were divided by their yearly mean temperature difference. The temperature difference groups were divided into the groups 10 - 30 °C, 30 - 40 °C, 40 - 50 °C and 50 - 60 °C. And the considered variables were the water flow and instantaneous temperature difference, for the Winter and Summer season.

# **Results**

<span id="page-34-0"></span>As described before, several methods from data analysis were considered to investigate the District Heating data from Aalborg Forsyning. This chapter is composed of the collection of all the results from the methods that are described in chapter [2.](#page-12-0)

### <span id="page-34-1"></span>3.1 Data Preprocessing

All the study begins with the raw data from Aalborg Forsyning. The data comes from 1665 District Heating smart energy meters installed in different residential and non-residential buildings near Aalborg. In the measurements, some observations consist of detected errors by the devices, out-of-range values and missing values, which are empty data entries that were not measured in the first place. All the methodology used to cleanse and treat the data from the smart meters is described in section [2.1.](#page-12-1)

After uploading all the data from the different sources and organising it, the dataset was evaluated regarding the existing errors. In table [3.1](#page-34-2) are all the different types of errors present in the DH dataset. For every kind of error, it was given an ID number to be used in the plots, afterwards.

<span id="page-34-2"></span>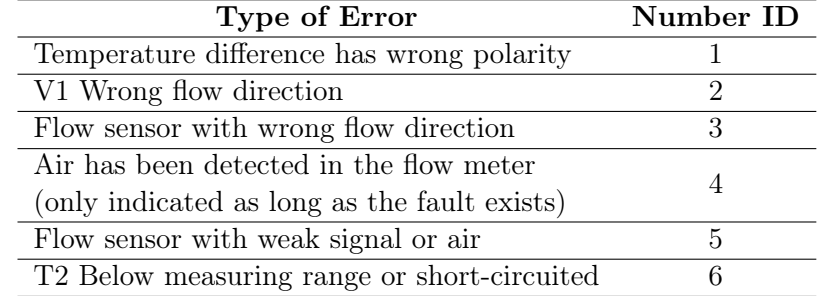

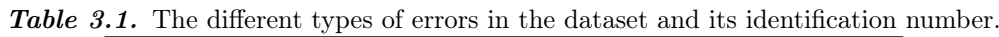

From table [3.1,](#page-34-2) it is concluded that all faults recognised by the devices are from the sensor's performance of flow and temperatures. After identifying all the different kind of faults, it is necessary to see how many errors were detected in a full-year period. The dataset has 14,855,339 observations, where 30,785 are faults recognised by the smart meters, therefore in all dataset, 0.21 % of the data are errors. This is a small percentage when seeing the overall dataset. However, it is necessary to evaluate the number of errors per building. In figure [3.1,](#page-35-0) it is the plot with the percentage of the total sum of errors per buildings in the ten buildings with the highest values in the dataset.

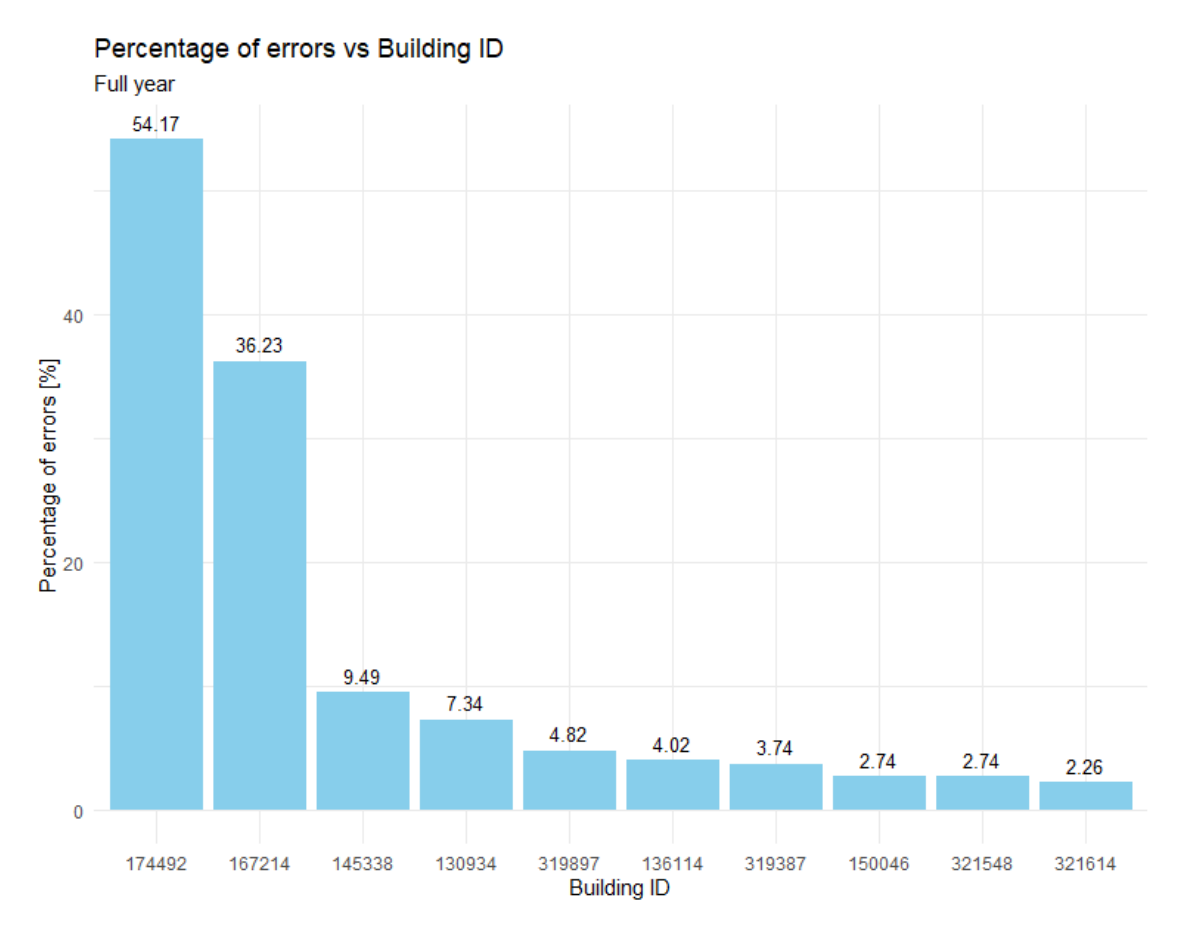

<span id="page-35-0"></span>Figure 3.1. Barplot of the quantity's percentage of errors per building.

By analysing the plot, it is concluded two buildings stand out. These buildings are the 174492 and 167214 where 54.17 % and 36.23 % of their data are registered as an error. The other eight buildings have percentages below  $10\%$ . For a better understanding of these mistakes, the script Script\_2\_Errors.R also generates bar plots of all the different types of errors per building of the figure [3.1.](#page-35-0) It was used the numeric IDs from table [3.1](#page-34-2) to identify the error's type. The bar plots are in figure [3.2:](#page-36-0)
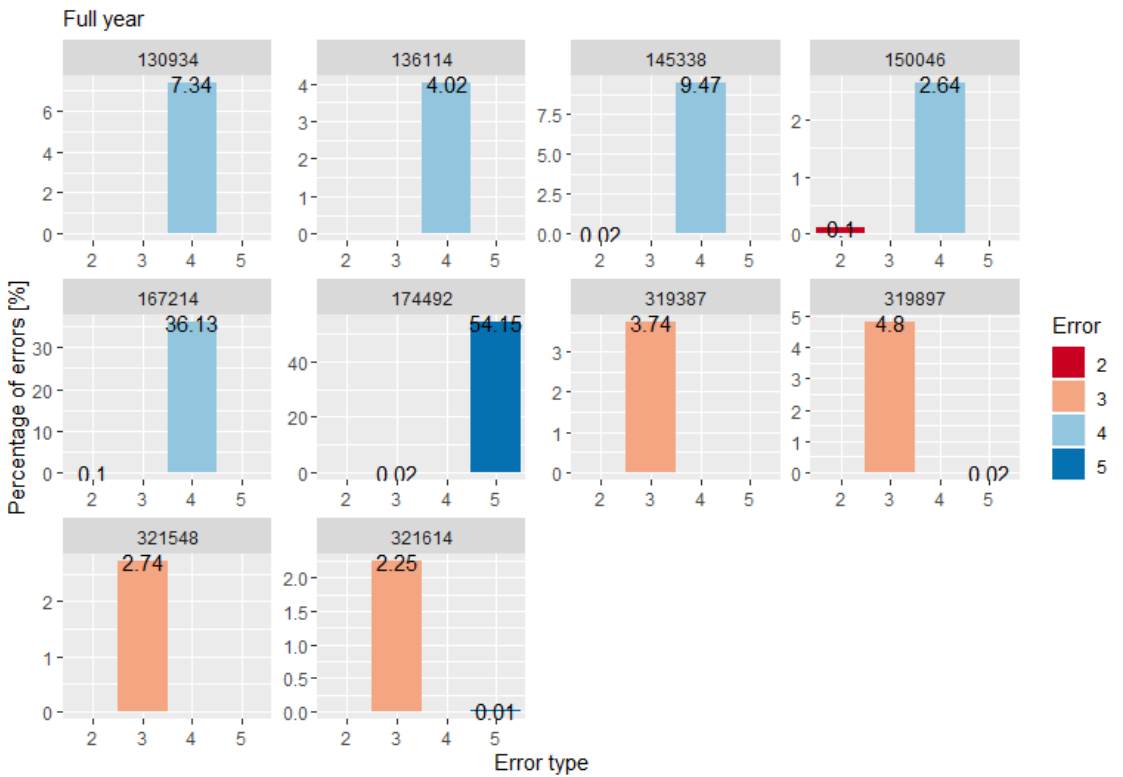

Percentage of different errors per Building ID

Figure 3.2. Barplot of the quantity's percentage of errors by type per building.

By examining the plot, it is concluded from these buildings, the only errors that appear are the types: 2, 3, 4 and 5. These types are the ones only from the flow sensor, which means that in this dataset is much more susceptible to an issue occur in a flow sensor than in a temperature sensor. It is also observed that the studied buildings have most of its data with only one type of error than an even distribution between types. The buildings 174492 and 167214, present the error type 5 and 4, respectively. This error type is regarding the detection of air in the system or that the smart meter's signal is weak. Therefore the systems of the two residences should be evaluated to solve the origin of the errors.

Regarding the results from the detection of outliers by the script Script\_3\_Outliers.R, when considering the set of all the variables described in subsection [2.1.3.](#page-15-0) It is observed that in the dataset, 1.99 % of the observations are outliers. Having identified all errors and outliers, both of these observations will be considered as missing values and consequently replaced as NA values.

The missing values, classified as  $NA$  values in  $R$ , are spread in all dataset, and they were evaluated by the script Script\_4\_NA.R. In a preliminary overview, it was concluded that most of the buildings had significant missing data gaps at the beginning of the measurements. This is due to the time synchronisation made by the Script\_1\_Raw\_Data.R, where most of the buildings' recording started after 2018 - 10 - 01. Therefore to overcome this issue, all the data from 2018 - 10 - 01, 00:00h until 2018 - 11 - 04, 23:00h was discarded. In subsection [2.1.4,](#page-16-0) there are two criteria that if one of them failed by a building, the building is excluded from the dataset. The first criterium is that a building cannot have more than nine hours gap of missing data, to prevent having buildings with significant missing data gaps. The second criterium is that all buildings composed with more than 10% of NA values must be discarded from the dataset. When following these criteria, 637 residences are eliminated from the initial number of 1665 buildings, representing an exclusion of 38.3 % of the original set of buildings. From this point, the dataset is ready to be solved by the imputation methods described in subsection [2.1.5](#page-16-1) in the Methodology chapter.

The application of the imputation methods was made in two parts. The first part consists of finding the best techniques to apply in the DH dataset. As explained in the chapter before, several methods were applied in ten buildings time-series, in all their set of variables. And they were compared through the root mean square error, RMSE, between the known values and the imputed ones from the different techniques. The final results of this benchmark can be seen in figure [3.3,](#page-37-0) which is a coloured Excel table where the lowest values are represented by green colour and gradually become red when they increase. Because there are ten investigated buildings described in the script, it was calculated the average of the RMSE results and inserted in the Excel table.

| Method                      | <b>RMSE</b>   |          |                            |                                        |                     |              |          |
|-----------------------------|---------------|----------|----------------------------|----------------------------------------|---------------------|--------------|----------|
|                             | <b>Energy</b> | Volume   | Volume*T <sub>supply</sub> | Volume <sup>*</sup> T <sub>retum</sub> | T <sub>supply</sub> | $T_{return}$ | Flow     |
| <b>Linear Interpolation</b> | 0.430987      | 0.004212 | 1.55917879                 | 1.218050051                            | 0.655938            | 0.481689     | 0.006523 |
| Spline Interpolation        | 0.519984      | 0.005913 | 2.46693594                 | 1.808251465                            | 0.769494            | 0.558208     | 0.007848 |
| Stineman Interpolation      | 0.457429      | 0.004304 | 1.64381449                 | 1.284184318                            | 0.657611            | 0.484279     | 0.006563 |
| <b>LOCF</b>                 | 2.269893      | 0.021811 | 8.48133859                 | 4.244376223                            | 0.84319             | 0.606796     | 0.00794  |
| <b>NOCB</b>                 | 2.280514      | 0.022017 | 8.4937807                  | 4.251523227                            | 0.849134            | 0.601461     | 0.007953 |
| WMA Simple, k=2             | 0.869931      | 0.007801 | 2.85100534                 | 1.807051218                            | 0.680769            | 0.494994     | 0.006455 |
| WMA Simple, k=4             | 0.932319      | 0.009981 | 3.43864151                 | 2.258185639                            | 0.764313            | 0.514938     | 0.006412 |
| WMA Simple, k=6             | 1.06903       | 0.012146 | 4.10227343                 | 2.596265544                            | 0.839557            | 0.543772     | 0.006487 |
| WMA Simple, k=8             | 1.23145       | 0.014289 | 4.74948365                 | 2.897041094                            | 0.901876            | 0.563723     | 0.00654  |
| WMA Linear, k=2             | 0.889792      | 0.007177 | 2.61105852                 | 1.660492459                            | 0.666722            | 0.486784     | 0.006383 |
| WMA Linear, k=4             | 0.841522      | 0.008299 | 2.85842256                 | 1.923083135                            | 0.712995            | 0.492858     | 0.006257 |
| WMA Linear, k=6             | 0.877804      | 0.009517 | 3.20995814                 | 2.12125937                             | 0.753698            | 0.507864     | 0.006275 |
| WMA Linear, k=8             | 0.946907      | 0.010653 | 3.55354238                 | 2.287623434                            | 0.785533            | 0.518958     | 0.006288 |
| WMA Exponential, k=2        | 0.9316        | 0.006933 | 2.5125925                  | 1.594059169                            | 0.660409            | 0.483315     | 0.006364 |
| WMA Exponential, k=4        | 0.839247      | 0.007136 | 2.48860231                 | 1.676092491                            | 0.675826            | 0.479152     | 0.006207 |
| WMA Exponential, k=6        | 0.813486      | 0.007308 | 2.52255245                 | 1.706025941                            | 0.681795            | 0.480683     | 0.006189 |
| <b>WMA Exponential, k=8</b> | 0.809643      | 0.00737  | 2.53898092                 | 1.715680388                            | 0.683176            | 0.481196     | 0.006184 |
| Mean                        | 2424.394      | 39.07397 | 15721.91224                | 7852.861217                            | 2.103833            | 1.02427      | 0.011322 |
| Median                      | 2629.318      | 41.18015 | 16455.01061                | 8023.882087                            | 2.212553            | 1.04559      | 0.011725 |
| Mode                        | 3131.003      | 45.82959 | 17687.1005                 | 9439.824228                            | 2.772626            | 1.333499     | 0.0173   |
| Random                      | 3585.156      | 58.56754 | 22700.71047                | 11244.72078                            | 3.593946            | 2.30907      | 0.026888 |

<span id="page-37-0"></span>Figure 3.3. Results from the imputation methods benchmark.

The methods where the missing values are replaced by the mean, median or mode of the dataset or by a random number limited between the minimum and maximum values of the data presented the worst results. For the cumulative variables, the best technique found is the linear interpolation; this might be due to the fact these variables show a monotonically increasing evolution, similarly as a linear function. Regarding the instantaneous variables, the best method is the exponential weighted moving average with a window-size of 8 data points, k. The explanation behind this result might be due to its exponential nature. The replaced missing value is dependent of several neighbouring points attributing robustness to the solution when comparing other moving average algorithms. Based on these results, the chosen methods to solve the missing data points are the linear interpolation for the cumulative variables and the exponential weighted moving average with  $k = 8$ , for the instantaneous variables. Accordingly, the second part consists of applying these methods to the District Heating dataset to solve the issue of the remaining missing data.

When the missing values are estimated, it is possible to separate the buildings that are residential from the non-residential. The separation procedure is defined in subsection [2.1.5](#page-19-0) from the Methodology chapter. The calculated limits that divide the buildings are in table [3.2:](#page-38-0)

<span id="page-38-0"></span>

| Variable name          | Limits |  |  |
|------------------------|--------|--|--|
| Maximum energy [kWh]   | 30,286 |  |  |
| Maximum volume $[m^3]$ | 669    |  |  |
| Mean power [kW]        | 347    |  |  |

Table 3.2. Limits to differentiate between residential and commercial building.

The exclusion criteria from the missing values script, it excluded 637 buildings from the original 1665 buildings, due to large quantities of missing data. In this case, the buildings with values higher than the ones from the table [3.2,](#page-38-0) will be considered non-residential and consequently excluded also from the dataset. The results are that from 1028 buildings, 59 buildings were excluded. By considering all these values, the data preprocessing algorithm finished with 969 buildings that are considered the final dataset to be used for the analysis, and represents 58.20 % of the original data from Aalborg Forsyning.

## <span id="page-38-1"></span>3.2 Data Visualisation

This section is based on section [2.2](#page-19-1) from the Methodology chapter where are described several new calculated variables to supplement the dataset and the plotting techniques used to unravel some of the building and systems characteristics and consumers behaviour. The section is divided into two main parts, which the first part consists of viewing the buildings by one variable at the time. And the second part consists of a multivariable study of all the buildings when considering all their variables.

## 3.2.1 Single-variable overview

This part is responsible for giving an overview of the set of buildings near Aalborg regarding one of its variables. By having this general perspective, it is possible to compare them with each other. The first step in the visualisation is to map all buildings by their geolocations and differentiate them by their properties. When evaluating the District Heating network, the considered performance outputs from the buildings are the energy, water-volume and the temperature difference between the supply and the return temperatures. By having these variables, it was made a scatterplot, before the bubble mapping, to understand any possible correlations between the variables. But also to prevent that if two of the parameters are strongly correlated, there is no need for mapping both parameters. The figures [3.4,](#page-39-0) [3.5](#page-39-1) and [3.6,](#page-39-2) are the scatterplots between total energy usage, total water-volume consumption and the mean hourly-average temperature difference in a year span for each building. Each plot has coloured the buildings according to the range of their mean hourlyaverage  $\Delta T$ .

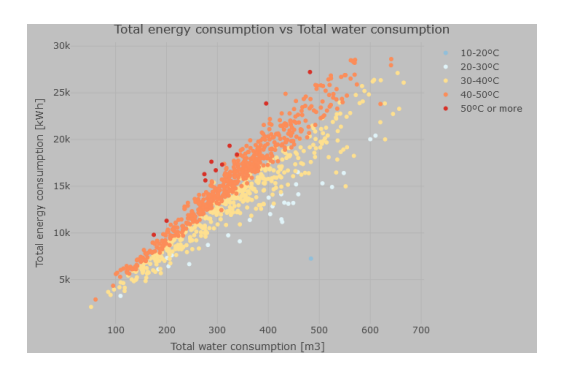

<span id="page-39-0"></span>Figure 3.4. Scatterplot between total energy consumption and total water consumption.

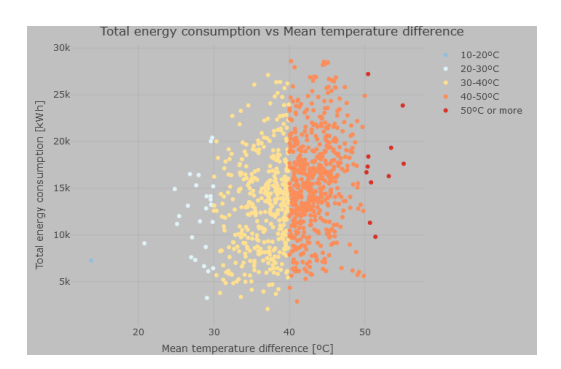

<span id="page-39-1"></span>Figure 3.5. Scatterplot between total energy consumption and mean temperature difference.

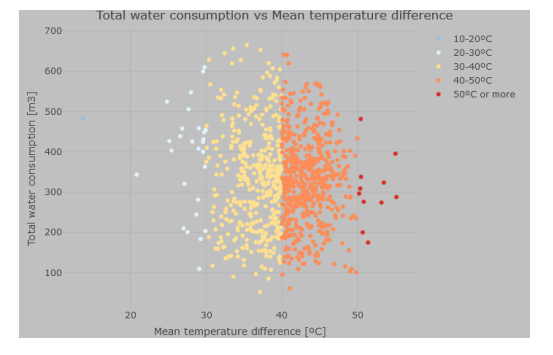

<span id="page-39-2"></span>Figure 3.6. Scatterplot between total water consumption and mean temperature difference.

Regarding the plots, it can be concluded that the total energy and water usage are highly correlated and that there is a relationship where it is seen that  $\overline{\Delta T}$  represents the slope of a line passing through the points marked with different colours. This relation was already expected from the results, due to the energy be a product of the water-volume with  $\overline{\Delta T}$ , as seen in equation [3.1.](#page-39-3)

<span id="page-39-3"></span>
$$
E = \frac{1}{3600} \cdot c_p \cdot \rho \cdot V \cdot \overline{\Delta T}
$$
\n(3.1)

Where:

$$
E \quad | \text{ Energy [kWh]}
$$

- $c_p$  | Water isobaric specific heat [kJ/kg  $\cdot$  K]
- $\rho$  | Water density [kg/m<sup>3</sup>]
- $V$  | Water volume  $\text{m}^3$
- $\overline{\Delta T}$  Mean hourly-average  $\Delta T$  [°C]

In figure [3.6,](#page-39-2) it is not seen any correlation between the water-volume and the  $\overline{\Delta T}$ . The plot shows that high or low values of  $\overline{\Delta T}$  have higher and lower values of total water

consumption. This might mean that these two variables are dependent by other factors that are not being considered in this scatterplot or that they are independent of each other. Because of the relation between energy and the variables water-volume and  $\overline{\Delta T}$ , only these two last variables will be the ones used for the bubble maps.

### Bubble map: Temperature

The bubble maps are a powerful tool to represent the DH dataset by spreading all the considered variables by their locations, allowing the DH company to understand if the building's proximity to each other influences the dataset. This idea of proximity comes from the premiss that most of the residential houses when close to each other might share the same characteristics, e.g. heating/DHW systems or building materials. In terms of temperature, the smart meters measure the supply and return temperatures, both in hourly-average and instantaneous measurement. For the bubble maps, it was considered the hourly-averaged values. The first variable considered is the mean supply temperature in a year's span. This value is important for the utility company because it is not dependent on the building but the DH network. By mapping the supply temperature, it is possible to see which are the buildings with low values, representing the locations on the network with high heat losses. In figure [3.7](#page-40-0) it is represented this bubble map. It is also plotted as a bubble map, the mean hourly-averaged return temperature and  $\overline{\Delta T}$  in figures [3.8](#page-41-0) and [3.9.](#page-41-1) These two variables are dependent on the building's system and user's behaviour and therefore used by the DH company as an indicator to understand which buildings have better overall energy performance when compared.

<span id="page-40-0"></span>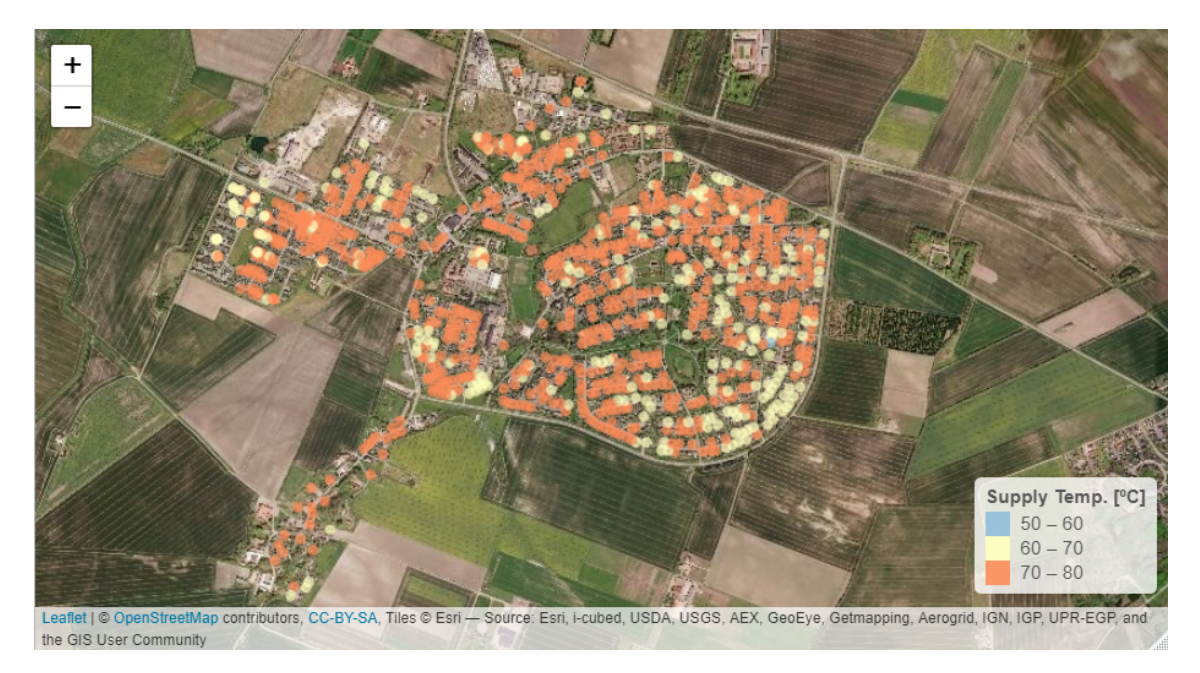

Figure 3.7. Bubble map of the mean supply temperature.

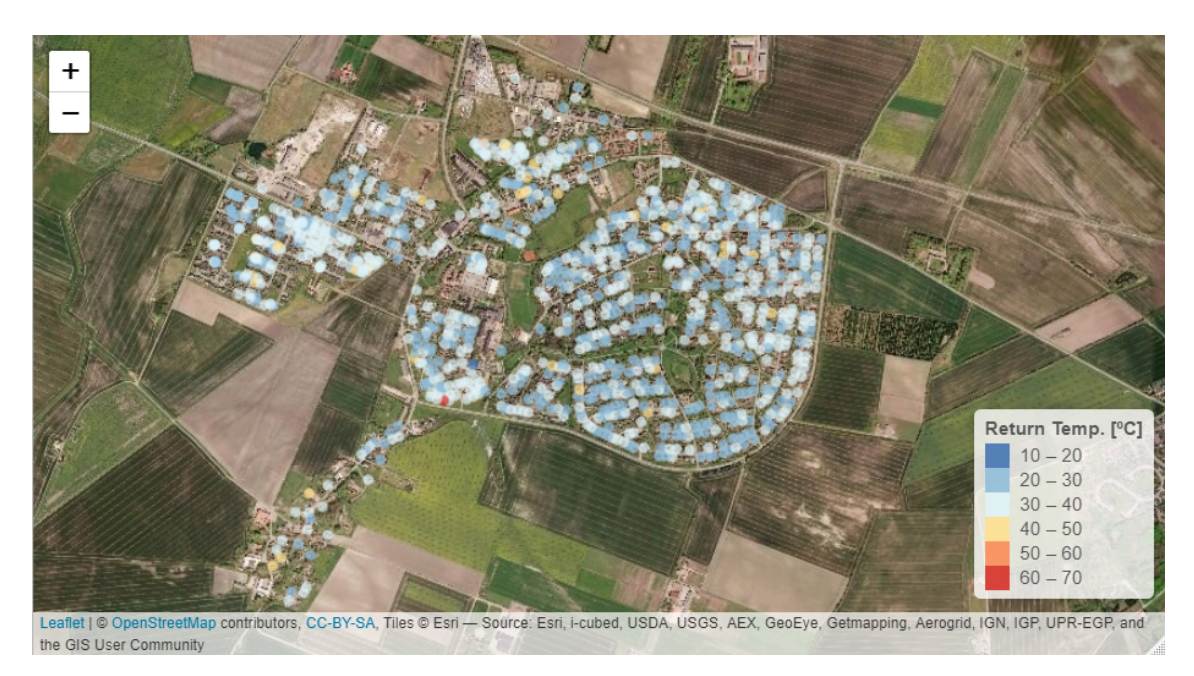

Figure 3.8. Bubble map of the mean return temperature.

<span id="page-41-0"></span>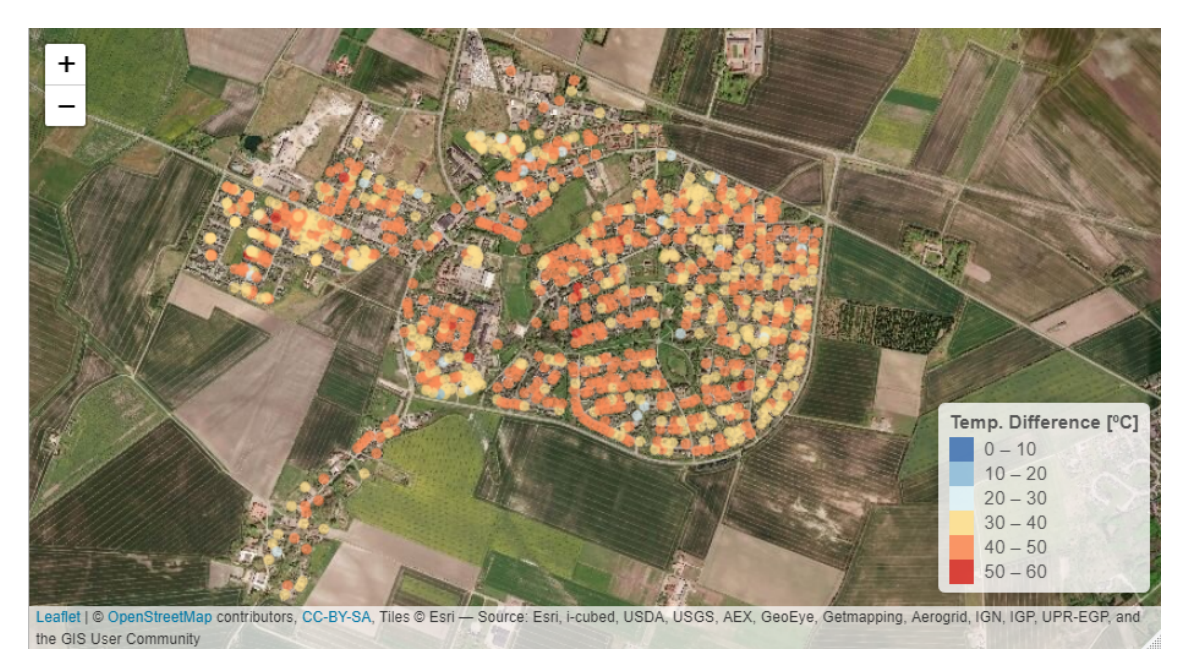

Figure 3.9. Bubble map of the mean temperature difference.

<span id="page-41-1"></span>From the plot in figure [3.7,](#page-40-0) it is seen the mean supply temperature of all the houses is uniform where the mean value for all the residences is 72 °C, and the standard deviation is 2.93 °C. These results were already expected since the supply temperature is a variable entirely dependent on the DH company and not from the buildings. In the plot, it is also noticed a building with a supply temperature of 59 °C (blue colour), and this value might indicate that distribution branch has significant heat losses and should be investigated by the DH company. By evaluating the mean return temperature and the mean  $\overline{\Delta T}$ , it is seen that the constancy from the first plot is not seen. In these last two plots, more buildings have a spreader temperature distribution, where for the return temperature has a mean value of 31 °C and standard deviation of 4.39 °C, and for the  $\overline{\Delta T}$ , the mean is 40 °C, and the standard deviation is 4.85 °C. The residences that have large  $\overline{\Delta T}$  are seen as energetically efficient because they return to the DH network the water at low temperature. This also means the buildings that have low  $\overline{\Delta T}$  are performing poorly and must be studied carefully to define a solution to increase their  $\overline{\Delta T}$ . The figure [3.10](#page-42-0) is a box plot with the temperatures' distributions of the town's DH network. From it is possible to see the overall distribution and recognise which buildings are situated outside the expected range when compared with the dataset.

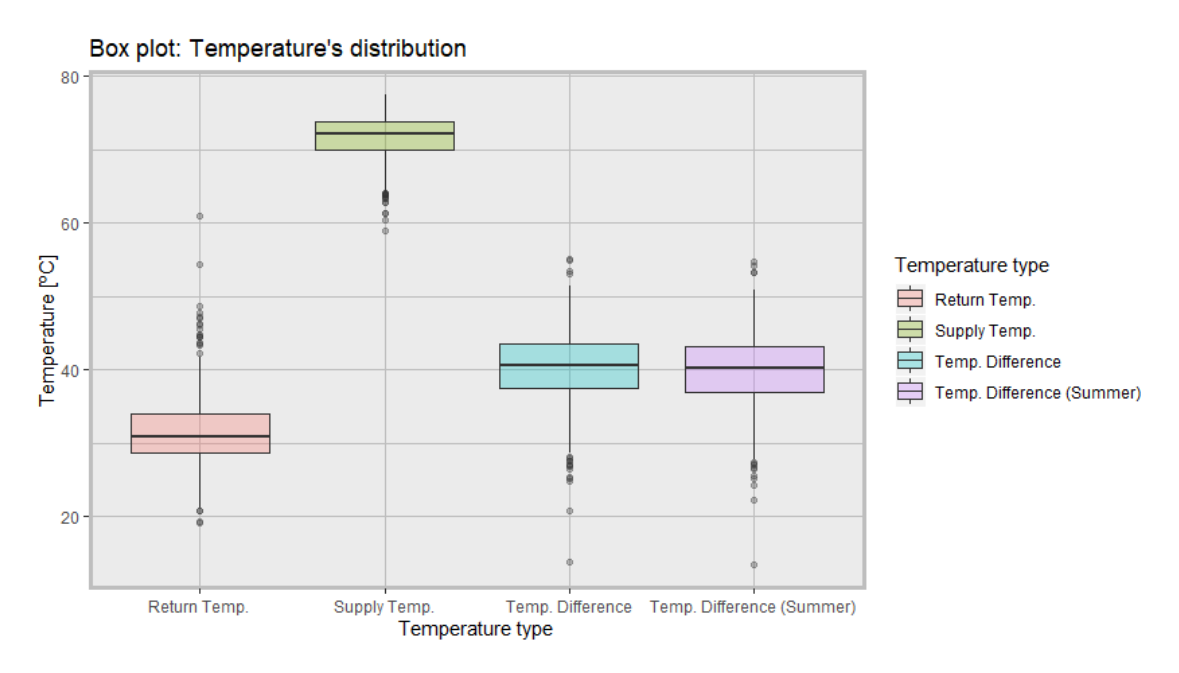

<span id="page-42-0"></span>**Figure 3.10.** Box plot of the temperatures' distribution.

From the plot in figure [3.10,](#page-42-0) it is possible to see that the supply temperature has a compact box, which means that most of its values are similar. Furthermore, in its distribution, some points are identified as outliers. Therefore all network connecting these buildings should be investigated. The return temperature has a broader distribution with more outliers. This is connected with the different factors, e.g. users behaviour/consumption or the type/efficiency of the building's system. Most of the outliers are for temperatures higher than 40 °C, which is not energetically efficient because the water is returning to the network with high temperatures. All these buildings, therefore, should be investigated. Because of this wide distribution on the return temperature, the building's temperature difference will also have the same distribution characteristics, as the plot reveals. The outliers of the supply temperature and  $\overline{\Delta T}$  were plotted in a bubble map, as seen in figure [3.11](#page-43-0) and [3.12](#page-43-1) to see if any pattern emerges by having fewer points on the map. The temperature difference in the summer season was also considered in the box plot in an attempt to see which buildings are performing worst due to their DHW production system. As seen in the box plot, the Summer's temperature difference is very similar to the year's temperature difference, in terms of its distribution. This result means that the  $\overline{\Delta T}$  might not change significantly between the summer period and year span. But to have a better understanding of their relationship, it was plotted another box plot, figure [3.13,](#page-44-0) where its values are the ratio  $\overline{\Delta T}_{summer}/\overline{\Delta T}$ . From this ratio, all the buildings that have values smaller than 1,

may represent buildings where the DHW system has some installation or design problem that may affect their performance.

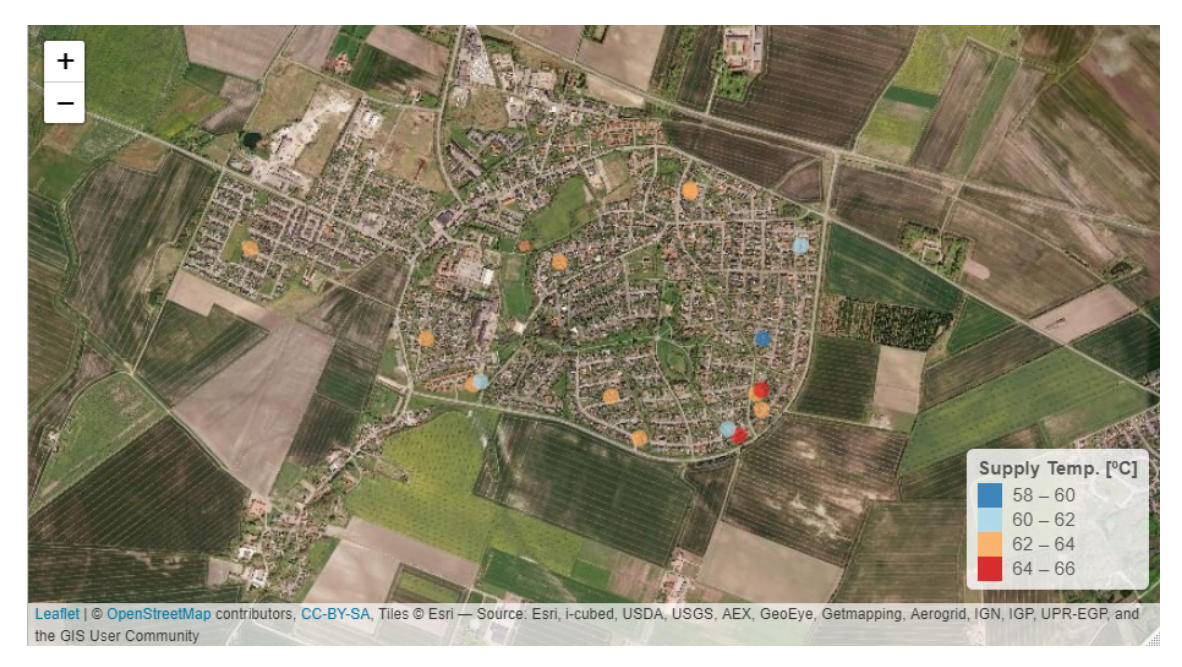

Figure 3.11. Bubble map of the mean supply temperature - Outliers.

<span id="page-43-1"></span><span id="page-43-0"></span>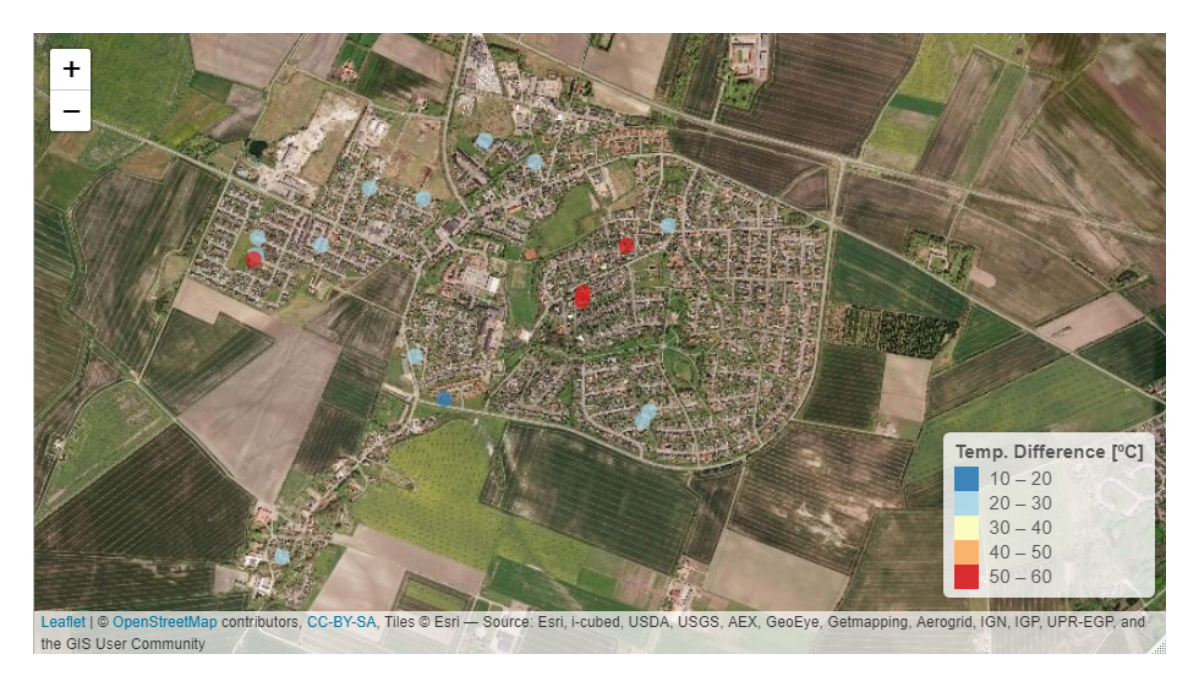

Figure 3.12. Bubble map of the mean temperature difference - Outliers.

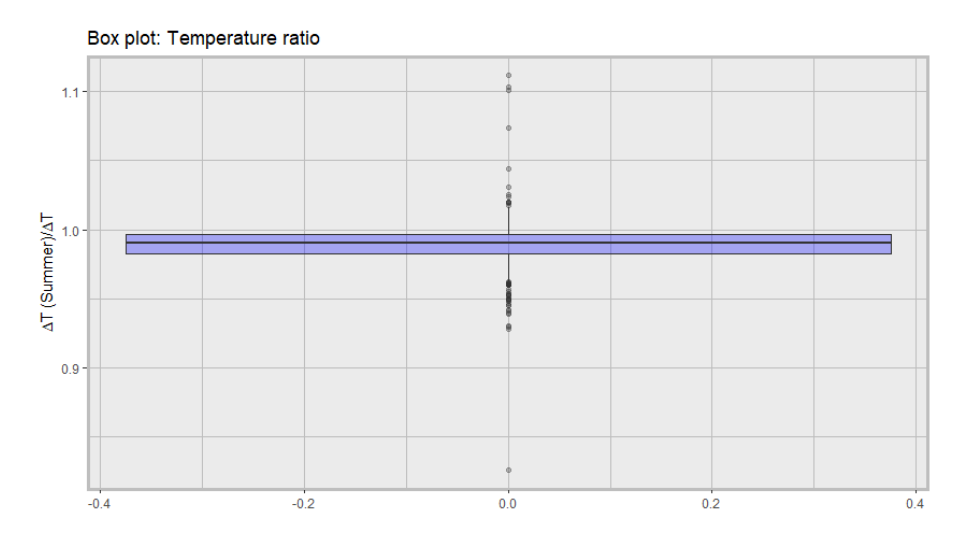

<span id="page-44-0"></span>Figure 3.13. Ratio between temperature differences.

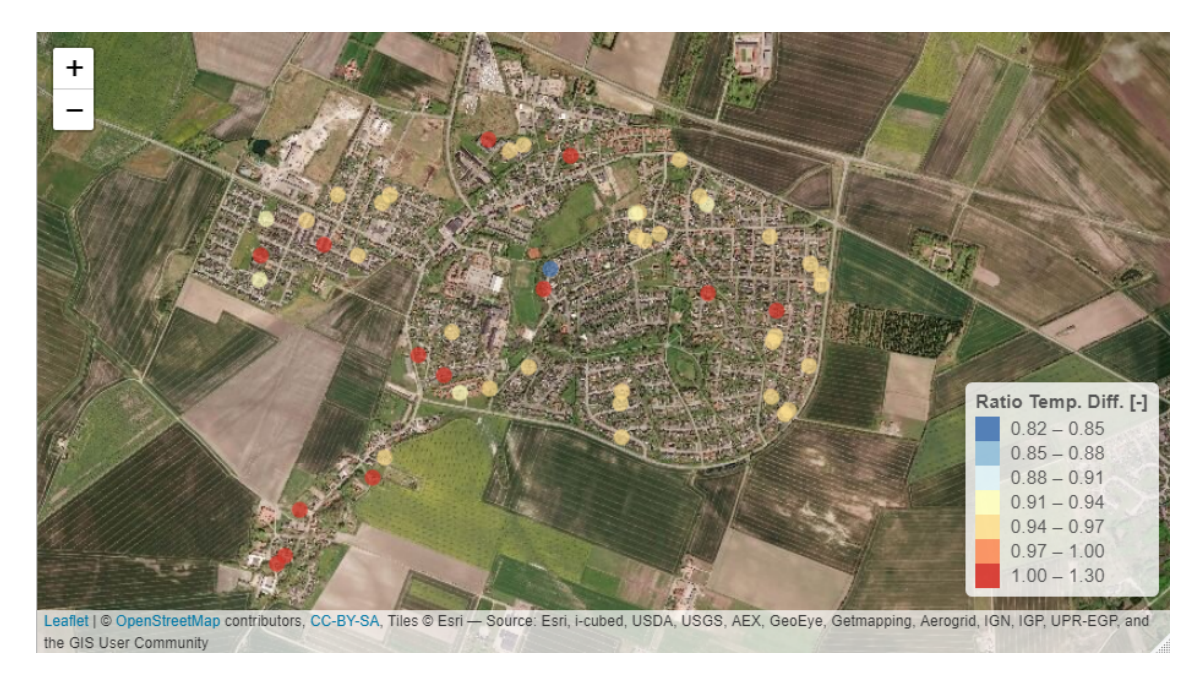

<span id="page-44-1"></span>Figure 3.14. Bubble map of the ratio between temperature differences - Outliers.

The figure [3.11](#page-43-0) shows the buildings where their mean supply temperature is low when considering the average from all the dataset. Even though their locations are spread throughout the town, it is possible to see some clusters, which might mean a local network section with higher heat losses. The figure [3.12](#page-43-1) it is represented the outliers from the mean temperature difference. In this bubble map, it is presented some of the buildings that have high  $\overline{\Delta T}$  and the ones with low  $\overline{\Delta T}$ . As seen, the high values are between 50 and 60 °C, and the low values are between 10 and 30 °C. Due to the significance of the temperature difference variable in describing the building's energy usage, these buildings were studied more in-depth in section [3.3.](#page-53-0)

Regarding the Summer's temperature measurements from the plots in the figures [3.13](#page-44-0) and [3.14](#page-44-1) it can be stated that the mean value of the ratio  $\overline{\Delta T}_{\text{summer}}/\overline{\Delta T}$  is 0.989 and the standard deviation is 0.015. This means that most of the buildings have a uniform ratio with a lower  $\overline{\Delta T}_{\text{summer}}$  than the year's  $\overline{\Delta T}$  which is caused by a decrease of the operating temperatures in the non-heating season. The outliers of this ratio are presented in figure [3.14,](#page-44-1) where exists low-value outliers as high-value outliers. The low-value ratio might represent a building that their DHW production system is not that efficient when compared with the heating system. Due to the premise that during the non-heating season the dwelling's heating system is not operating or that it is operating but not that significant as in the heating season. The high-values ratio might represent the residences that have a more efficient DHW heat exchanger than its building's space heating system.

### Bubble map: Water consumption

Another important variable that can describe the building is the water-volume consumption. This variable, as seen from the plot in figure [3.4](#page-39-0) is highly correlated with energy usage. To have an overview of the year's water consumption of the town, it is also a plotted a bubble map in figure [3.15,](#page-45-0) where all the buildings are represented.

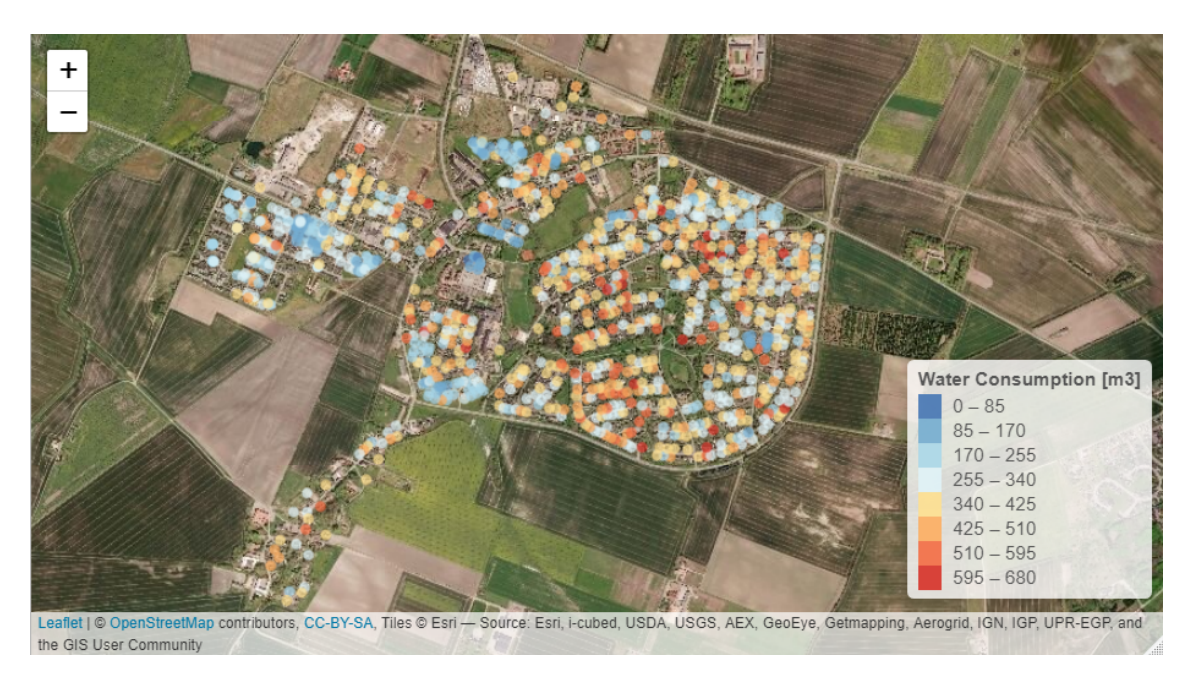

Figure 3.15. Bubble map of the total water consumption.

<span id="page-45-0"></span>The figure [3.15](#page-45-0) show that most of the colours are grouped similarly, indicating that buildings that are close to each other have similar consumptions. This idea corroborates the theory that the adjacent buildings have similar characteristics, e.g. heating/DHW systems or the number of rooms that can affect directly the water consumption. The figure [3.16](#page-46-0) is another bubble map, where it is represented the mean daily water consumption of each building in the Summer period.

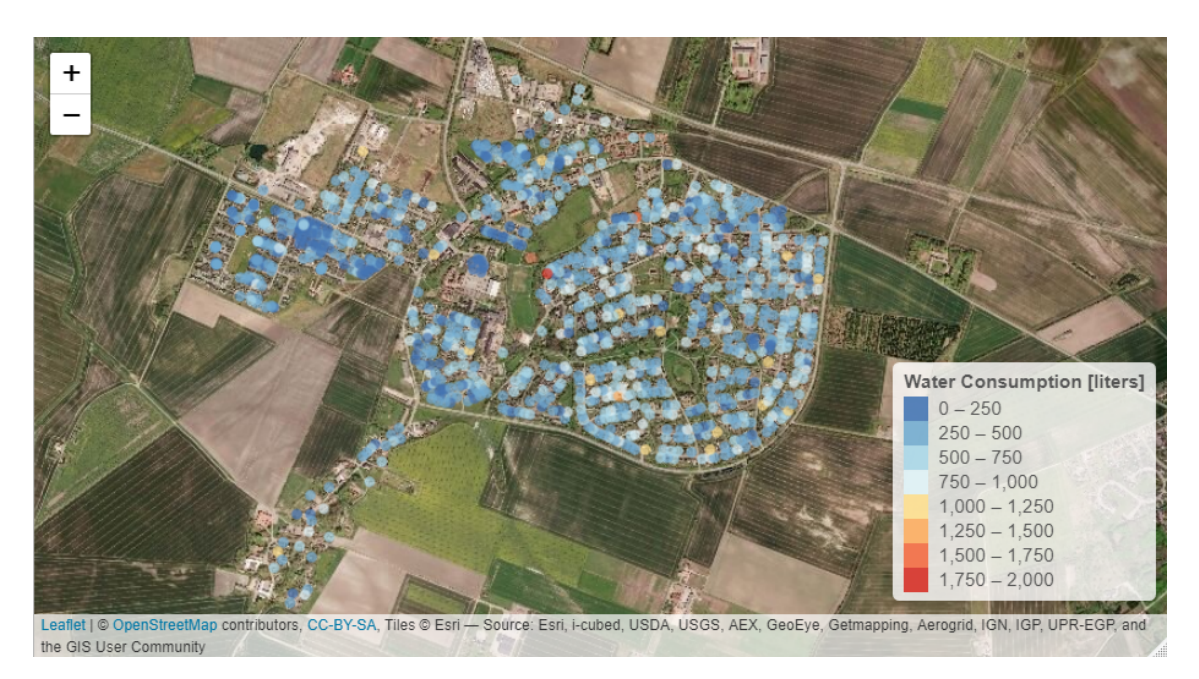

**Figure 3.16.** Bubble map of the daily water consumption at the Summer period.

<span id="page-46-0"></span>The figure [3.16](#page-46-0) presents that most of the buildings in the dataset have similar daily water consumptions during the Summer. The buildings in the map that have higher values than compared with the average might be buildings where their heating system continues operating, e.g. for floor heating in bathrooms, or that DHW production system as any fault which requires to have a higher consumption to fulfil the daily energy demands. In figures [3.17](#page-46-1) and [3.18,](#page-47-0) it is presented the same bubble maps but only with the buildings where their values stand out as outliers from the distribution.

<span id="page-46-1"></span>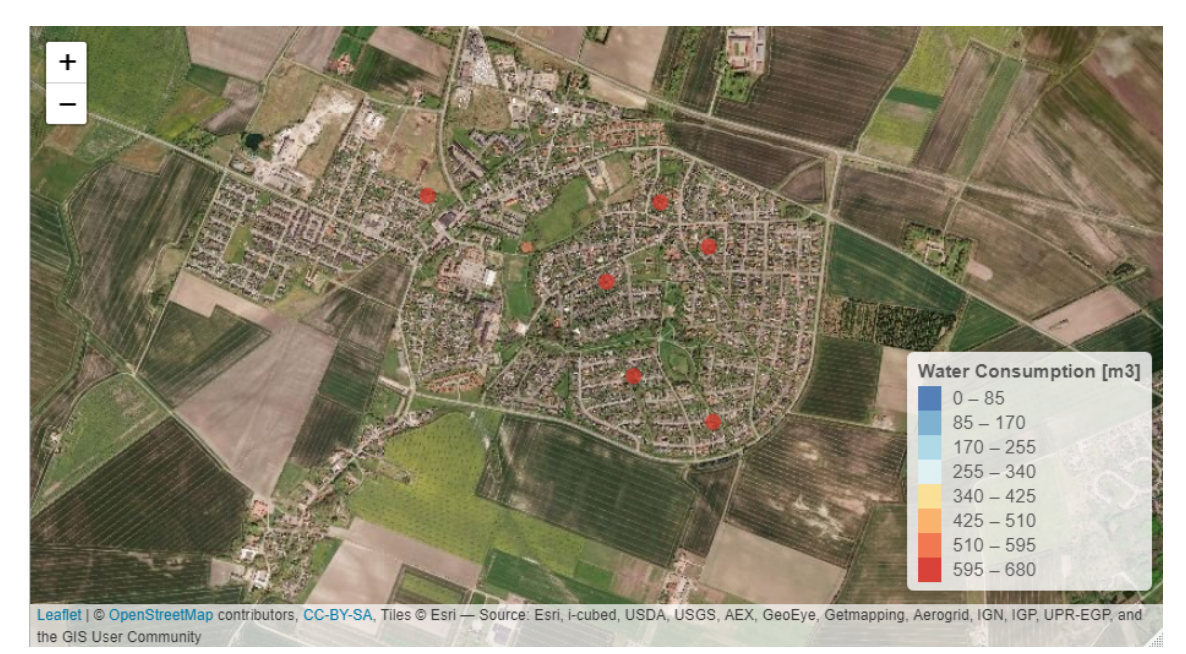

Figure 3.17. Bubble map of the total water consumption - Outliers.

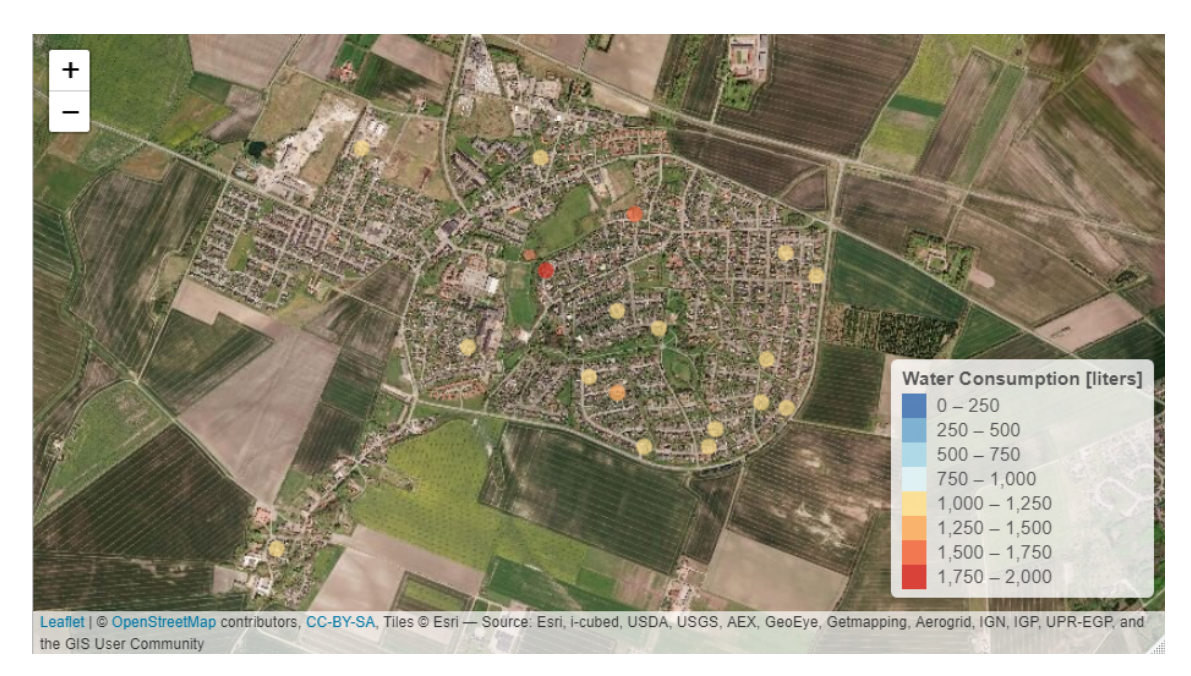

**Figure 3.18.** Bubble map of the daily water consumption at the Summer period - Outliers.

<span id="page-47-0"></span>From figure [3.17](#page-46-1) it is concluded that are a few dwellings that are considered as outliers. These outliers are highlighted due to their high water consumption. A dwelling can have high consumption, due to numerous factors as having an inefficient heat exchange system which requires more water to fulfil the energy demands. Also, it can be due to a big number of DHW consumers in the house, e.g. people or equipment. If provided more information concerning the building like the number of rooms or the energy labelling, it is possible to see if these values are reasonable or not. The figure [3.18,](#page-47-0) presents more outliers than the data from the figure [3.17.](#page-46-1) Each highlighted dwelling present a significant daily water consumption in the Summer. This indicates to the DH company which buildings might consume large amounts of DHW or these particular buildings use their heating system the full-year.

## 3.2.2 Multi-variable overview

In the subsection above, the measured temperatures and water-volume consumption were mapped. The mapping of each building provides to the utility company the identification of the buildings that have peculiar values in their dataset. But as shown in the Methodology chapter, other variables were calculated and can be used to provide important information about the dwellings. These variables could also be plotted as bubble maps, but because there are so many variables that might be relevant to consider when studying the DH network with their buildings, the amount of generated maps would turn very difficult the analysis. Also, the bubble maps can express at most two different variables when plotted. Therefore when having more variables, it is necessary to associate them to understand how the parameters influence each other and how they affect the building's energy efficiency. The solution found to plot all the variables was through a Parallel Coordinates plot, as described in page [21](#page-28-0) of the Methodology chapter. This type of plot, due to its characteristics allows the plot of the several variables' values of the buildings. The figure [3.19](#page-48-0) shows the parallel coordinates plot made from the DH dataset.

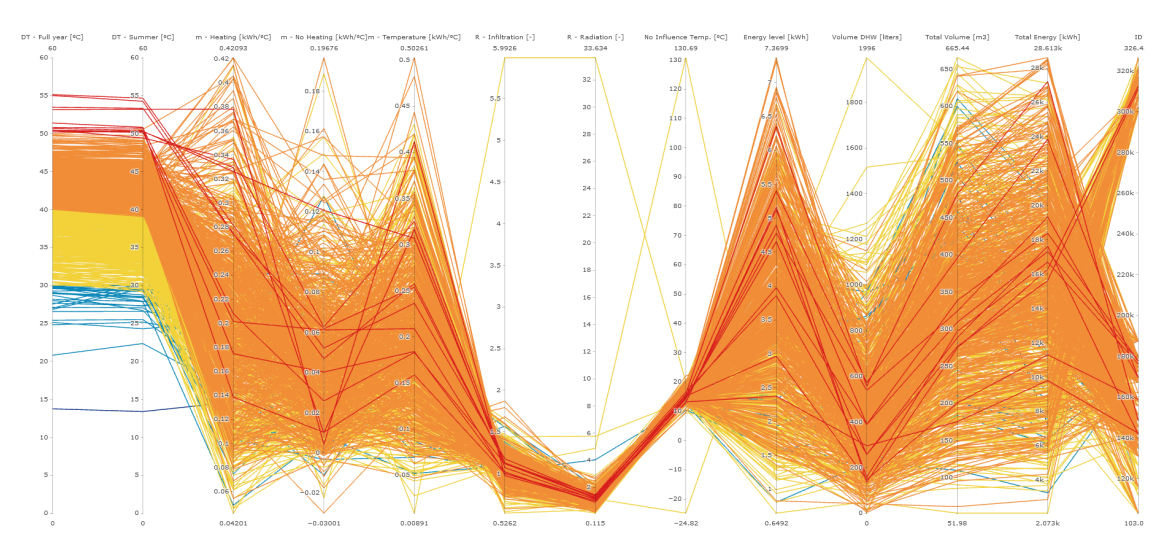

<span id="page-48-0"></span>Figure 3.19. Parallel coordinates plot from DH dataset.

In the plot, it was considered several variables. Each variable was considered due to specific information that provides to the utility company. The temperature colour gradient used is the same as the one from the figure [3.9,](#page-41-1) where the high mean yearly temperature differences,  $\overline{\Delta T}$ , are red and the lowest temperature differences are represented in blue. Each variable is described below:

- 1. DT Full year: The mean temperature difference, in °C, calculated in a year's span;
- 2. DT Summer: The mean temperature difference, in °C, calculated at the Summer's season, as described in page [14](#page-21-0) in the Methodology chapter;
- 3. m Heating: The slope value of the linear regression made for all three seasons: Fall, Winter and Spring. These values are negative and expressed in kWh/°C, but in the plot are described as positive values;
- 4. m No Heating: The slope value of the linear regression made for the Summer's season. These values are negative and expressed in kWh/°C, but in the plot are described as positive values;
- 5. m Temperature: The slope value of the linear regression made when considering the outdoor conditions where there is no solar radiation and the wind speed is low. These values are negative and expressed in kWh/°C, but in the plot are described as positive values;
- 6. R Infiltration: The ratio regarding the infiltration/ventilation component of the heating demand, calculated from the slopes of the linear regressions for all the three seasons Fall, Winter and Spring, as described in page [15](#page-22-0) in the Methodology chapter;
- 7. R Radiation: The ratio regarding the solar gains component of the heating demand, calculated from the slopes of the linear regressions for all the three seasons Fall, Winter and Spring, as described in page [15](#page-22-0) in the Methodology chapter;
- 8. No Influence Temp.: The estimated outdoor temperature, in °C, when the people from that moment on turn off their space heating systems, as described in page [15](#page-22-0) in the Methodology chapter;
- 9. Energy Level: The estimated energy usage, in kWh, when the outdoor temperature is equal to 0°C, as described in page [15](#page-22-0) in the Methodology chapter;
- 10. Volume Summer: The estimated daily hot water consumption, in litres, at the Summer season, as described in page [14](#page-21-0) in the Methodology chapter;
- 11. **Total Volume:** The total hot water consumption, in  $m<sup>3</sup>$ , in a year's span of each building;
- 12. Total Volume: The total energy usage, in kWh, in a year's span of each building from the smart energy meters;
- 13. Building's ID: The identification number attributed by the utility company to distinguish the buildings;

The variable 1. and 2. are the mean temperature differences between the supply and return temperature of the hot water distributed by the DH network for a year's span and the Summer's season. The yearly mean  $\overline{\Delta T}$  quantifies how significant is the temperature drop by the heating/DHW production systems of each building, where large drops may imply energy-efficient systems in the dwellings. And small drops can indicate dwellings where their systems do not perform efficiently. The Summer period averaged  $\overline{\Delta T}$  indicates in most of the cases the temperature efficiency of the DHW heat exchanger, due to, in Summer, most of the heating systems are not in operation; therefore the temperature drop occurs only on the DHW heat exchanger. By having small temperature differences in this last variable or a big difference between these variables, it can indicate to the utility company that the problem of a specific building for their energy inefficiency is from the DHW production system.

The variables 3. and 4. are the slopes of the linear regressions originated from the scatterplots between the hourly-energy usage and their outdoor temperature for the heating and non-heating seasons. The slope of the heating season indicates the influence that the outdoor temperature has in the building's energy usage, where high values may imply that a dwelling is highly dependent on the outside's temperature, which can also indicate that this type of building may have large transmission losses and/or high infiltration/ventilation rates. The second variable represents the linear's regression slope for the Summer season. For most of the buildings, this value is close to zero, 0, which indicates a dwelling that its energy demand in the Summer is not dependent on the outdoor temperature. This variable when significantly higher than zero, provides to DH company the information of the dwellings which do not shut-off their space heating system during Summer, which can be one of the reasons why a specific building may have high total energy usage measured by their smart energy meter. The variable 5. indicates the linear regression slope when the outdoor conditions of no solar radiation and low wind speed are met. Because of these conditions, the slope will indicate only the transmission losses component in the overall energy demand, allowing to identify the buildings with large transmission losses through their envelope.

The variables 6. and 7. are the ratios described in page [15](#page-22-0) in the Methodology chapter. These ratios are a relation between different slopes from linear regressions of the heating season by filtering the dataset when certain conditions are met. These ratios are calculated in order to quantify the influence of the infiltration/ventilation, and solar gains have on the energy demand. When the infiltration ratio is equal or above to one, it indicates that specific residence energy demand is highly dependent on the existing infiltration/ventilation component. From these large values, the utility company can see which buildings may have high infiltration/ventilation rates or even if the people have the practice of opening their windows with the heating systems operating. The radiation ratio indicates to the utility company, which are buildings have their energy usage is highly/lowly dependent on solar radiation. The ratios below one represent buildings that are influenced by solar gains, which may imply that these buildings have large window-to-wall ratio and/or that most of their windows may be facing South. By knowing beforehand that the more energy-efficient buildings or the newly constructed buildings conform with the new building regulations that focus in buildings being built more airtight and by having large windows to receive more radiation during the day, with these ratios, it is possible to identify which are these types of buildings.

The variables 8. and 9. are also from the linear regressions originated from the scatterplots between the hourly-energy usage and outside temperature. The first variable is the outdoor temperature value that separates the heating season from the non-heating season. Where the buildings with high values represent houses when the heating systems were shut-off with high outdoor temperatures. The second variable is denominated "Energy level" and represents the required energy when the outdoor temperature is equal to zero. These two variables can also be used to indicate which buildings are more energy-efficient by having low no-influence outdoor temperatures (variable 8) and low energy levels (variable 9).

The variable 10. is the daily hot water consumption of each building in the Summer season, which was also plotted in bubble map in the figure [3.16.](#page-46-0) This variable indicates to the DH company, which are the buildings that are high/low water consumers, which in Summer, are mainly dependent on domestic hot water. If the DH company has access to the number of rooms per dwelling it may also find which buildings are consuming large amounts of hot water, when comparing what it should be expected. The last three variables are the total water consumption and total energy usage in a year and the building's identification number.

In order to demonstrate how advantageous it is to apply this type of plot in District Heating dataset, it was selected two buildings, where one of them have a high mean yearly temperature difference, and the other has a low  $\overline{\Delta T}$  but with similar total energy usage. These two buildings are seen in figure [3.20.](#page-51-0)

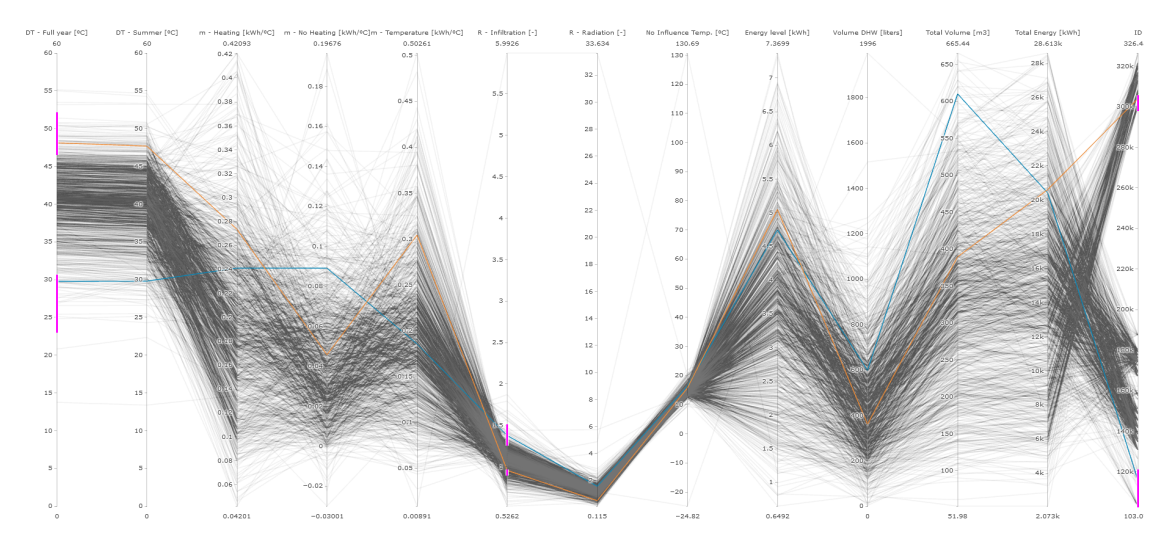

<span id="page-51-0"></span>Figure 3.20. Parallel coordinates plot from DH dataset.

These two buildings have the building's ID: 116030 and 303914. When these two dwellings are selected in the parallel coordinates plot, their variables have the following values, as seen in table [3.3:](#page-51-1)

<span id="page-51-1"></span>

| Building's ID                                                                | 116030 | 303914 |
|------------------------------------------------------------------------------|--------|--------|
| $\overline{\Delta T}$ (Year)<br>$\lceil \text{°C} \rceil$                    | 29.8   | 48.1   |
| $\overline{\Delta T}$ (Summer)<br>$\lceil \text{°C} \rceil$                  | 29.8   | 47.7   |
| m - Heating<br>$[\mathrm{kWh}/^{\circ}\mathrm{C}]$                           | 0.241  | 0.274  |
| m - No Heating<br>$[\mathrm{kWh}/^{\circ}\mathrm{C}]$                        | 0.0891 | 0.0457 |
| m - Temperature<br>[kWh/°C]                                                  | 0.186  | 0.304  |
| $\mathbf R$ - Infiltration<br>$\Box$                                         | 1.38   | 0.96   |
| R - Radiation<br>$\Box$                                                      | 1.58   | 0.52   |
| $\overline{\text{No}}$ Influence<br>Out. Temp. $\lceil \textdegree C \rceil$ | 16.4   | 15.7   |
| Energy Level<br>[kWh]                                                        | 4.75   | 5.05   |
| Volume (Summer)<br>[liters]                                                  | 598    | 361    |
| <b>Total Volume</b><br>$\rm [m^3]$                                           | 611    | 389    |
| <b>Total Energy</b><br>[kWh]                                                 | 20,419 | 20,614 |

Table 3.3. Results from the buildings 116030 and 303914.

In table [3.3,](#page-51-1) the buildings' year  $\overline{\Delta T}$  are significantly different from each other, which

indicates that the low-temperature difference case has an inefficient heating system when comparing with the high  $\overline{\Delta T}$  dwelling. This is concluded since both buildings have approximately the same amount of total energy usage but different total water consumption. The building 116030 needs more than 1.5 times of water to fulfil the same energy demands than building 303914. Regarding their summer  $\overline{\Delta T}$ , both cases have similar  $\Delta T$  when considering the different time periods. Which indicates that, in both cases, the DHW production system is not responsible for the large differences between the houses in terms of yearly  $\overline{\Delta T}$  but the house 116030 should be studied in terms of its DHW heat exchanger due to its low  $\overline{\Delta T}$ . The daily water consumption for the Summer is also larger for the 116030 case than for the 303914 case, which may imply that the residence 116030 has a larger DHW consumption than comparing with the residence 303914, due to more people living in the house, having more DWH consumers or just because of its DHW production system's efficiency.

Regarding the linear regressions obtained when the energy demands are correlated with the weather conditions, it is seen that the energy demands of the building 303914 are influenced more by the outdoor temperature than the building 116030. This is concluded due to the building 303914 has higher slope values on the Heating and Temperature regressions, which might indicate that the building 303914 has an overall transmission losses coefficient higher than the building 116030. From the small slope values of the regression made for the nonheating season, it is seen that both buildings do not use their heating system in this system. And the dwelling 303914 turned off their heating system before than the dwelling 116030, which is also confirmed by the no influence outdoor temperature being lower for 303914 than for the 116030.

The infiltration/ventilation ratio and radiation ratio are lower than one for the 303914 case, indicating that this dwelling is highly dependent on the solar gains and not that much influenced by the wind speed. In this case, the solar gains affect the energy demand of the dwelling greatly because the value is not only below one, it is 0.52 demonstrating that the solar radiation in the building decreases the dependence between the outdoor temperature and the energy considerably. This case might be a dwelling have large window's areas or that most of them are facing South. The building 116030 is the opposite of 303914, where it is highly dependent on wind speed and not much influenced by solar radiation. The 116030 case might be a dwelling does not receive much solar radiation, due to most of its windows are facing North or that may be covered most of the time by internal blinds or external objects that shadow them. Also due to  $R_{inf}$  is 1.38, it may also imply that this building has significant infiltration/ventilation rates because of the building might not be airtight enough or that the people in the house open their windows often with space heating system operating.

From an online research about these two dwellings, it is verified that most of these conclusions are correct. The building 303914 has large windows exposed to the South, and the building 116030 have just a few small windows. Regarding the year of construction, both buildings were built before 1970, which may be the reason for high transmission losses (303914) and high infiltration rates (116030). These two dwellings have the same number of rooms, but this information does not deny totally the assumption that high daily water consumption during Summer may be due to more users, can just be that the house

303914 does not have currently that many people as the dwelling 116030, even though is just a supposition and cannot be confirmed by the data. Another information is that the building 116030 was not built initially connected to the DH network but was provided with an individual heating system, and the building 303914 since its construction was directly connected to the DH network. This might be the reason for the large difference between the dwellings'  $\Delta T$  where the residence 116030 after being connected with district heating, their space heating and DHW production systems were not optimised for this type of solution.

# <span id="page-53-0"></span>3.3 Data Clustering

This section of the thesis is regarding the application of the k-means clustering method to identify existing groups of buildings that are similar in their characteristics. This method's results section was divided into three parts, depending on different filtered datasets from the original DH dataset or by a specific variable, as described in the Methodology chapter.

## 3.3.1 One-year variable

The first part concerns how many clusters are identified in yearly variable time-series. This is performed with the finality of detecting the buildings that have their parameters similar throughout all year's dataset. From section [3.2,](#page-38-1) it was seen that the variables that were not relatable to each other and that are both measured by the smart energy meters are the water-volume and the temperature difference between the supply and return water temperature of the DH network. Therefore both time-series variables of each building were used as a dataset to perform the K-means.

To apply the method, it is necessary to determine beforehand the optimal number of clusters. For this it was applied the Elbow method and Average Silhouette method which determine the best number of clusters for a dataset by taking into account different clustering properties. The results from these methods are from the figures [3.21](#page-54-0) to [3.23:](#page-55-0)

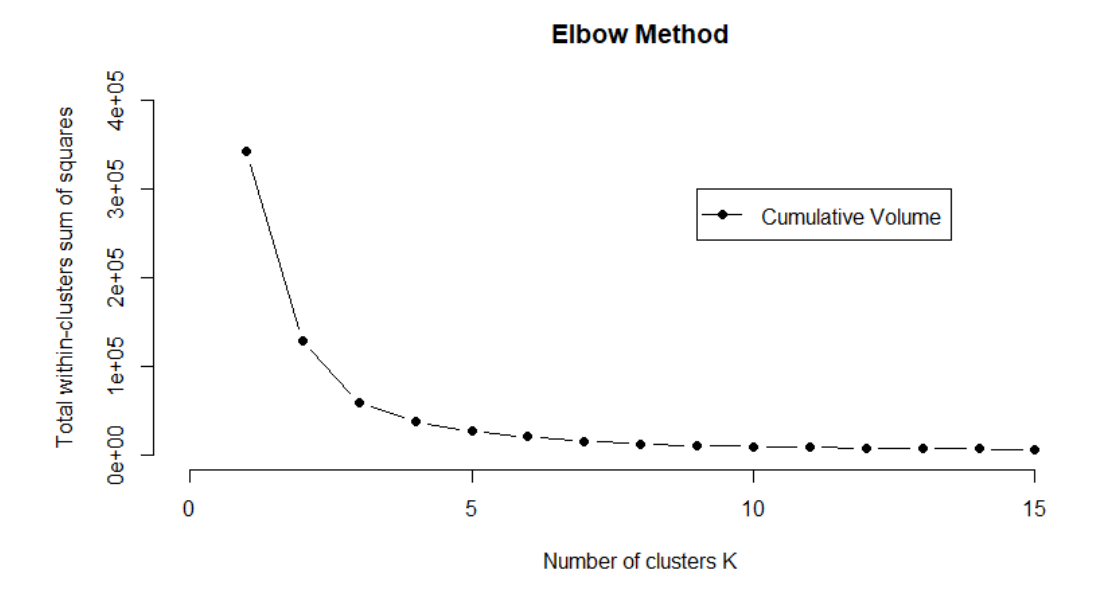

<span id="page-54-0"></span>Figure 3.21. Results of Elbow method for cumulative water-volume.

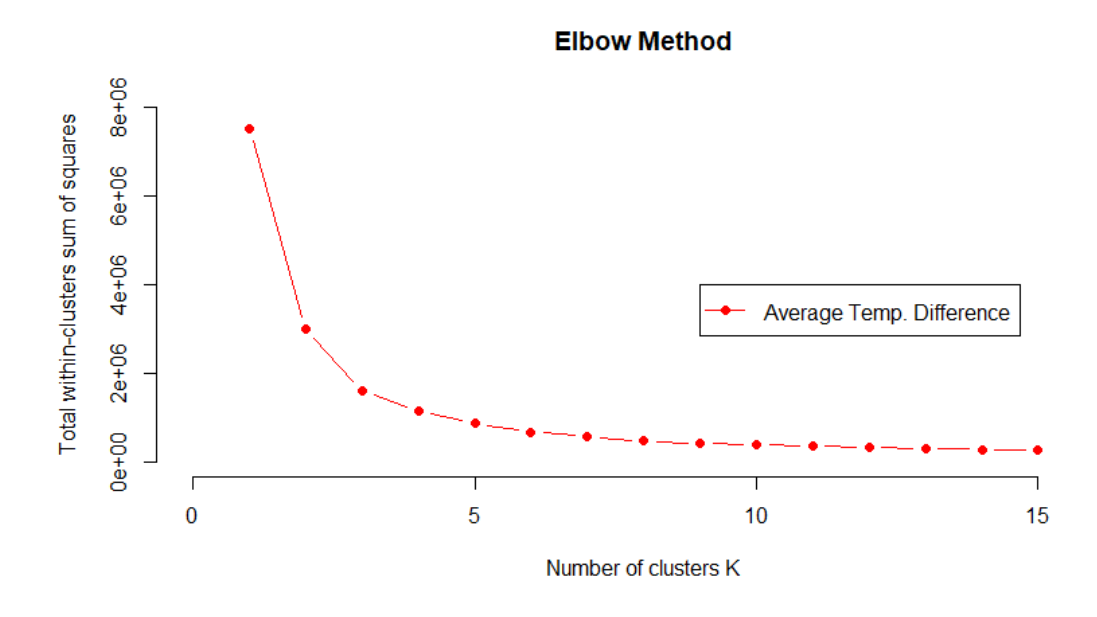

<span id="page-54-1"></span>Figure 3.22. Results of Elbow method for hourly-average temperature difference.

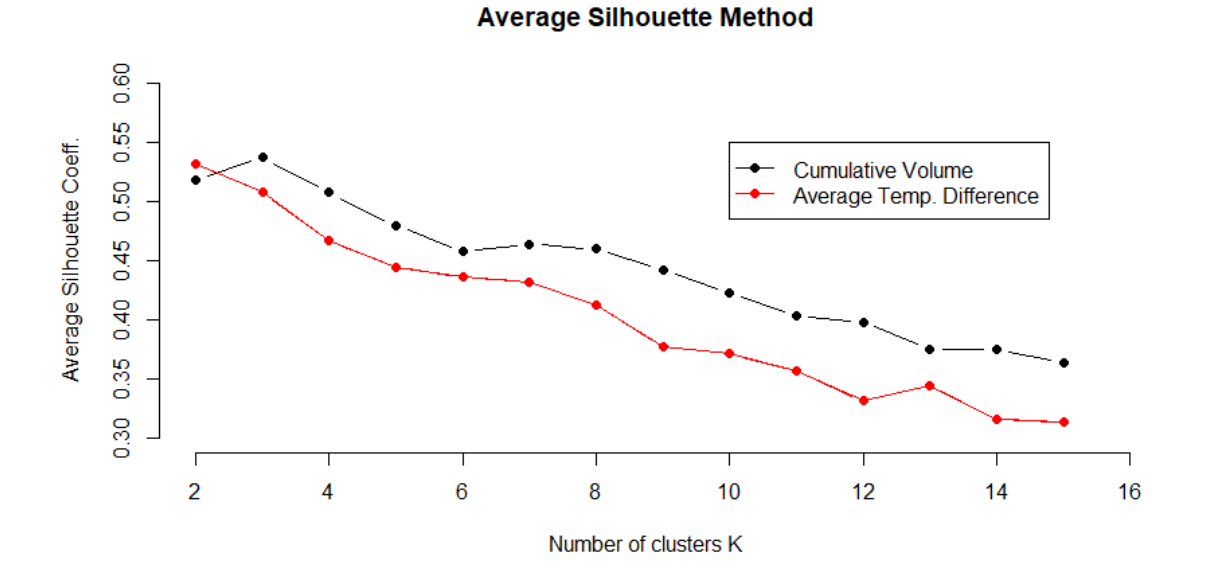

<span id="page-55-0"></span>Figure 3.23. Results of Average Sillhouette method for cumulative water-volume and hourlyaverage temperature difference.

The figures [3.21](#page-54-0) and [3.22](#page-54-1) show that three is the number of clusters that will assure wellcompacted clusters for both of the variables, due to the function's "knee" is when the number of clusters is equal to 3. The figure [3.23](#page-55-0) shows the results from the average silhouette method in both variables. For this method, the most suitable cluster number is the one that maximises the average silhouette coefficient. The cumulative volume has its maximum average silhouette coefficient when that dataset is divided into three clusters, and for the temperature difference variable, its coefficient is maximum when the dataset is divided into two clusters. From these results, the K-means was applied considering 3 clusters. The K-means results are plotted in the figures [3.24](#page-55-1) and [3.25:](#page-56-0)

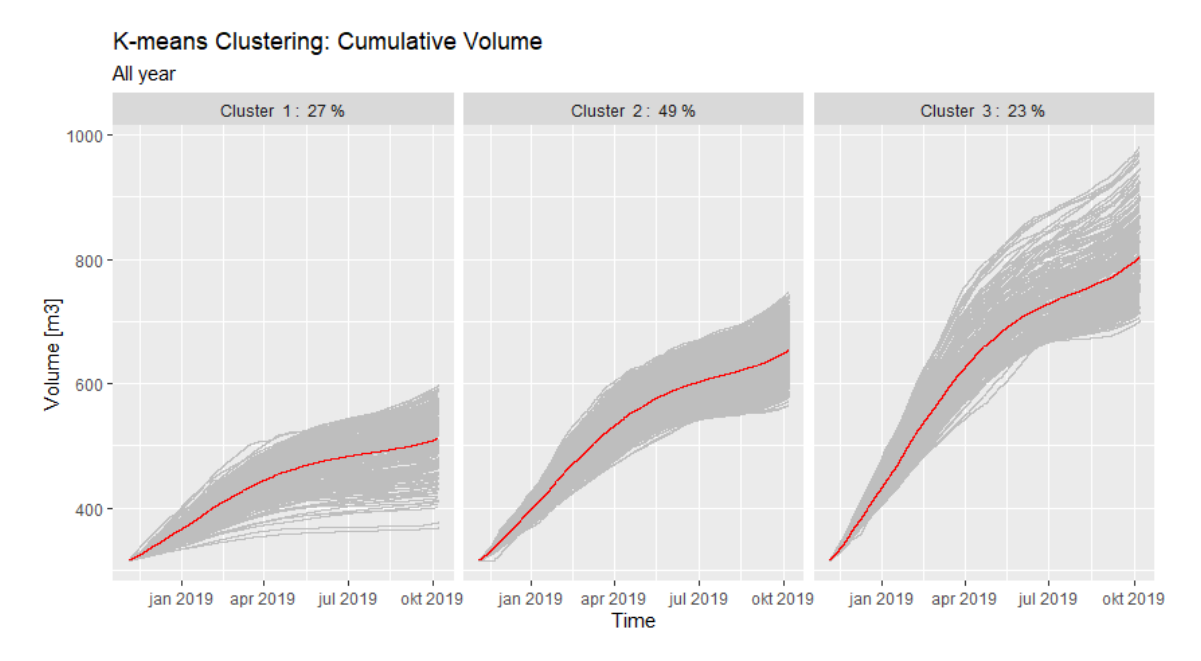

<span id="page-55-1"></span>Figure 3.24. Results of K-means clustering for cumulative water-volume.

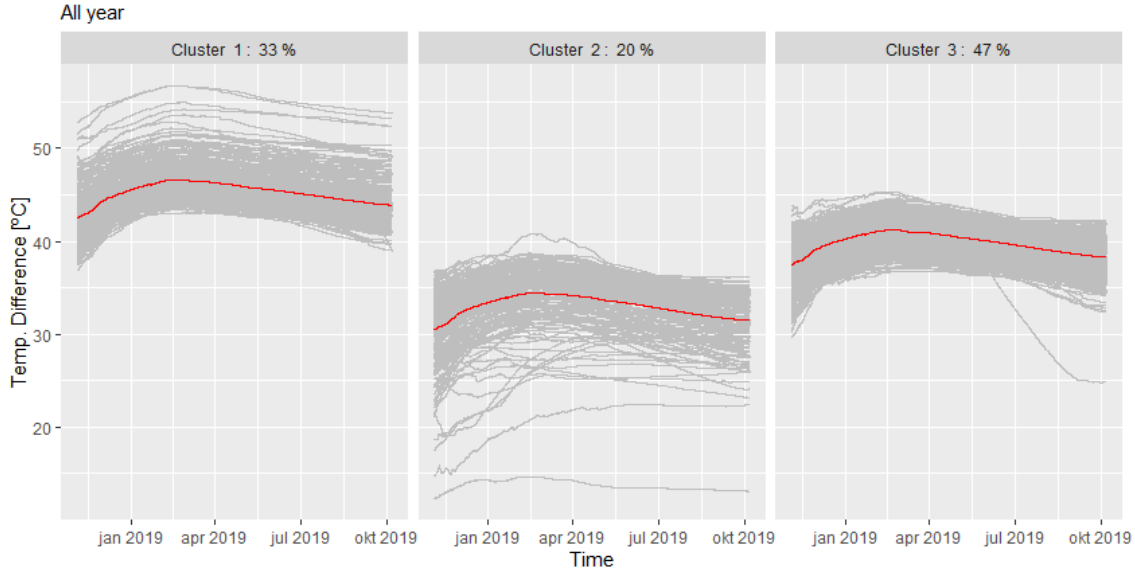

K-means Clustering: Temperature Difference

<span id="page-56-0"></span>Figure 3.25. Results of K-means clustering for hourly-average temperature difference.

In both figures, the red lines are the centres of the clusters, which are the average values of the time-series existing in their specific cluster. On top of each cluster plot, it is given a number to identify the cluster group and the percentage of buildings inside the group. As a note, the Cluster 1 in figure [3.24](#page-55-1) may not be constituted by the buildings that are present in Cluster 1 of figure [3.25,](#page-56-0) each method applied on each variable is performed independently from the other studied variables. The cumulative water-volume is divided into three clusters, as seen in figure [3.24,](#page-55-1) the results show that these three main groups vary in terms of the incremental slope of the cumulative volume, where the most significant difference is in the inclination of the heating season. The cluster 1 is represented by the buildings that have the lowest cumulative values in the DH dataset. Cluster 2 is the group of buildings with the medium cumulative values, and it groups most of the buildings present in the dataset, 49 %. The last group is cluster 3, and it is constituted by the buildings with the highest cumulative values.

The figure [3.25](#page-56-0) is the results from the K-means of the hourly-average temperature difference in year's span. The results, when compared with the cumulative volume, show the clusters have slight differences in the percentages of the number of buildings present in each group. The most compact cluster in the results is the Cluster 3, that has  $47\%$  of the buildings connected to the DH network, which might indicate a resemblance with cluster 2 of the cumulative volume. Cluster 1 is represented by the highest  $\overline{\Delta T}$  values and cluster 2 is the group of clusters with the lowest  $\overline{\Delta T}$  values, and it is also the group where the most irregular time-series are situated. This might mean that the heating systems with lower  $\overline{\Delta T}$  values may have the more fluctuating  $\overline{\Delta T}$  measurements.

#### 3.3.2 Daily profiles

The K-means was also applied to determine the dwellings that have similar daily profiles of energy, volume, instantaneous temperature difference and flow. The profiles were made for each year's season and only considering the working days, Monday to Friday, where users' routine is more constant throughout the year. The optimal number of clusters was determined by the Elbow and Average Silhouette methods, and the results are the figures from [3.26](#page-57-0) to [3.33:](#page-60-0)

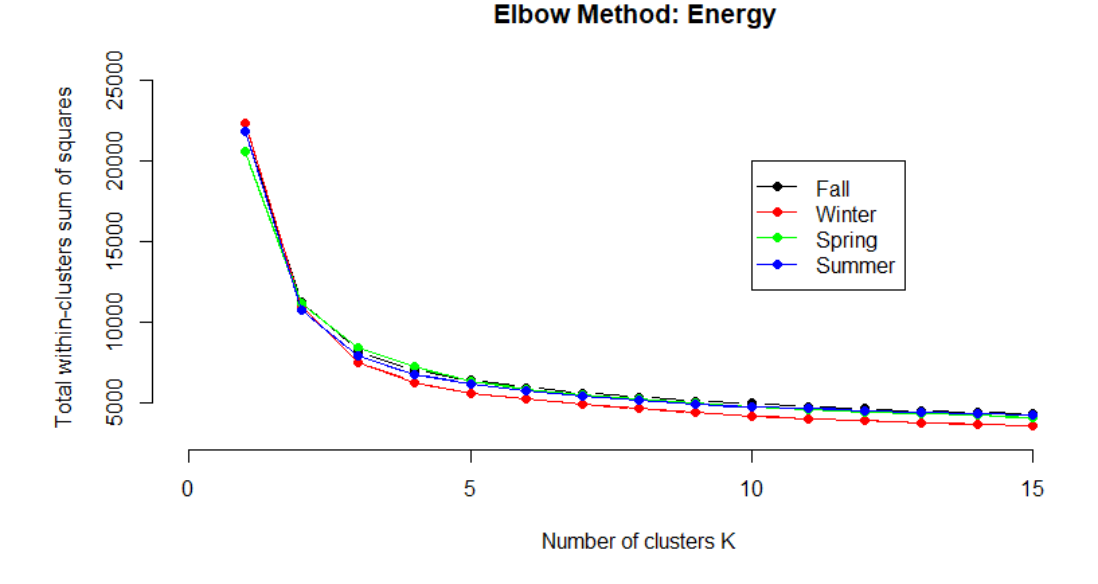

Figure 3.26. Results of the Elbow method for the energy profiles.

<span id="page-57-0"></span>**Average Silhouette Method: Energy** 

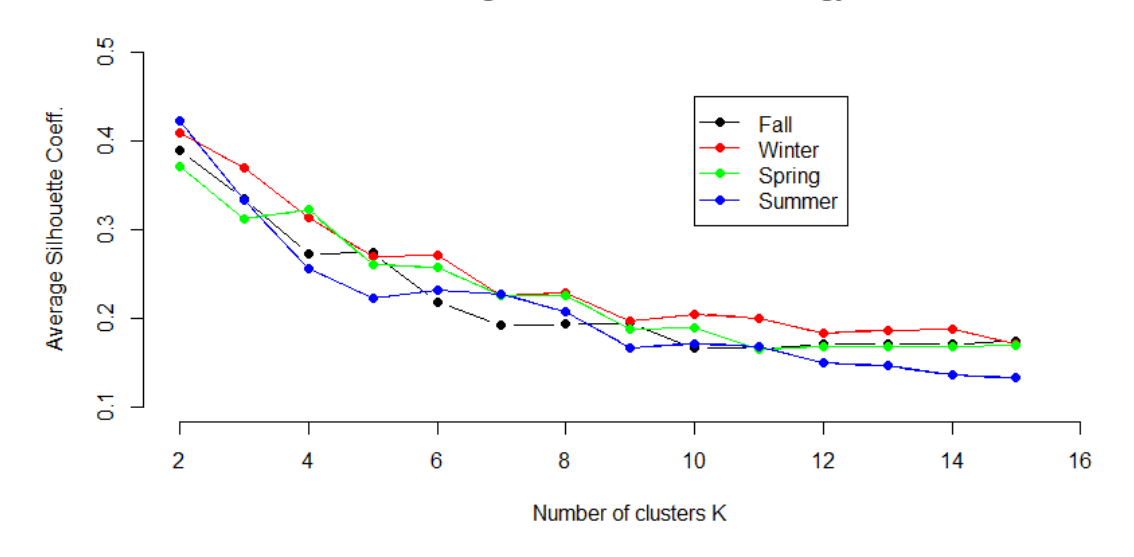

Figure 3.27. Results of the Average Silhouette method for the energy profiles.

The Elbow method for the energy profile in all seasons presented similar functions, where the optimal number of clusters is three. For the Average Silhouette method, the best number is two clusters, but because this the minimum number of considered clusters for the method, it is usually not considered if the other numbers are not that different. Therefore the best number of clusters is three for all the seasons with the exception of Spring, which the best number is four.

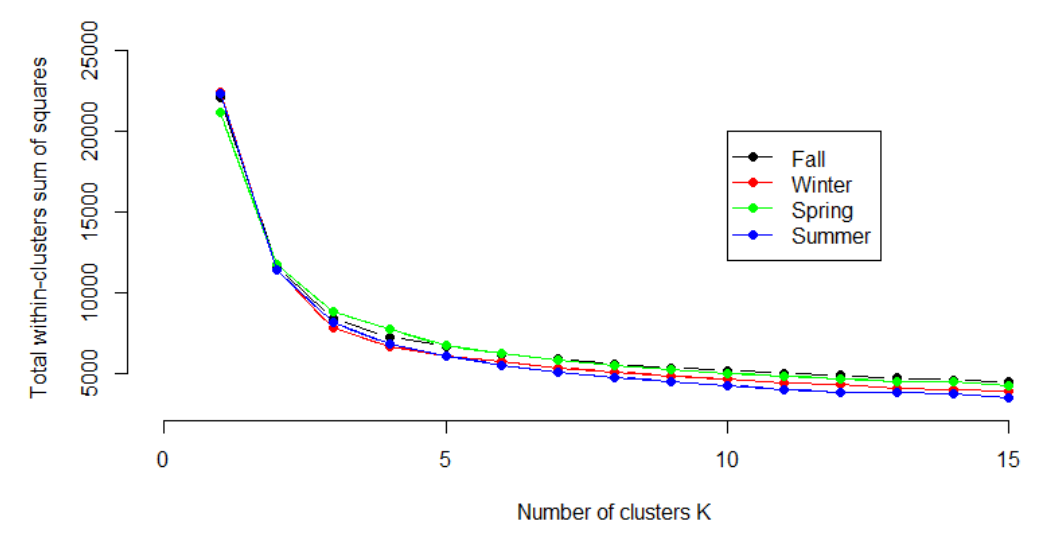

**Elbow Method: Volume** 

Figure 3.28. Results of the Elbow method for the volume profiles.

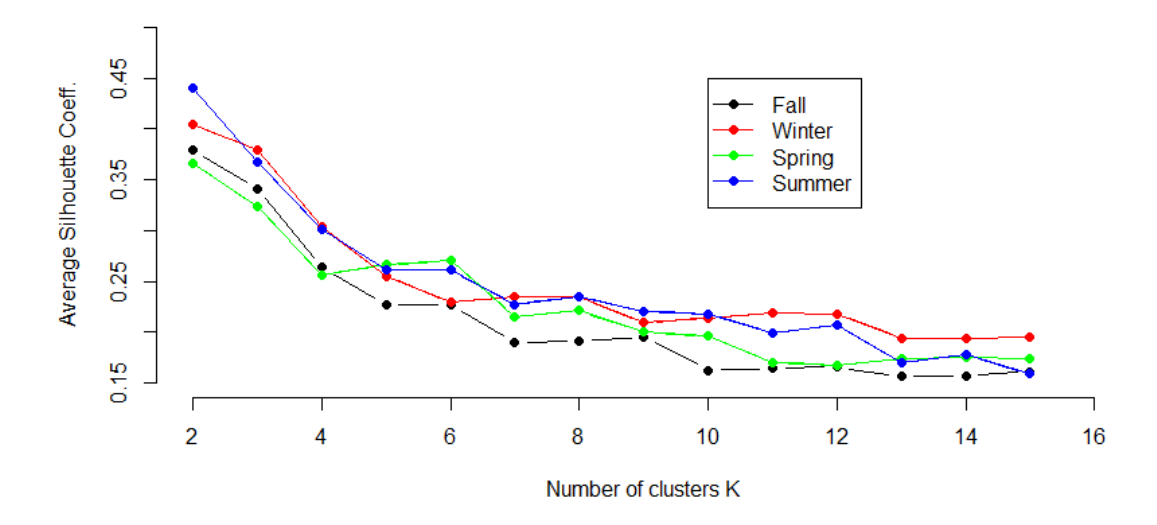

#### **Average Silhouette Method: Volume**

Figure 3.29. Results of the Average Silhouette method for the volume profiles.

The Elbow method for the volume variable in all seasons presented similar functions as in energy, where the optimal number of clusters is three. For the Average Silhouette method, the optimal solution is three clusters.

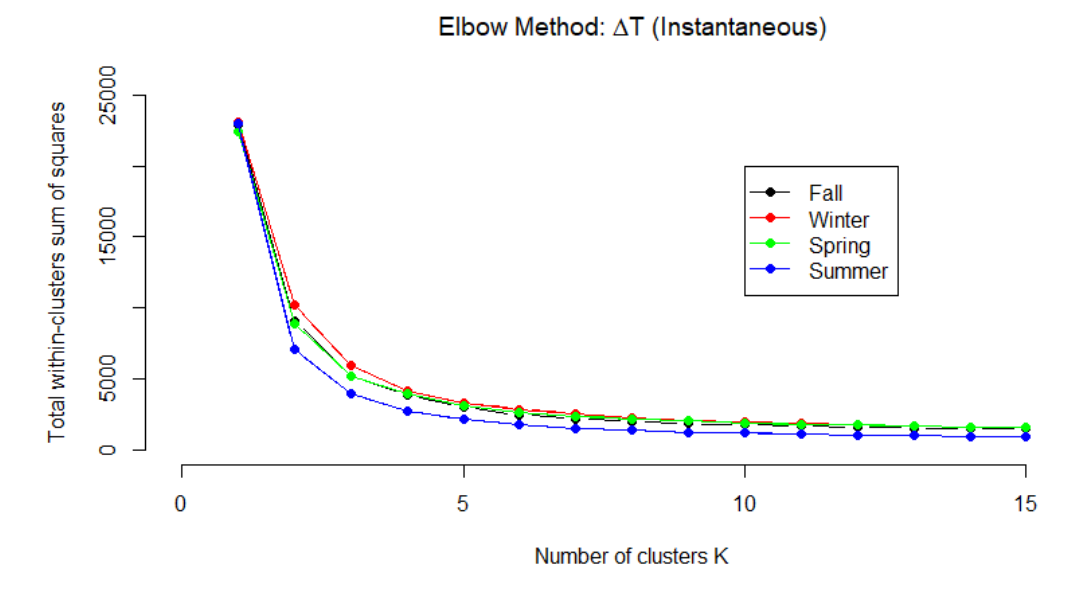

Figure 3.30. Results of the Elbow method for the temperature difference profiles.

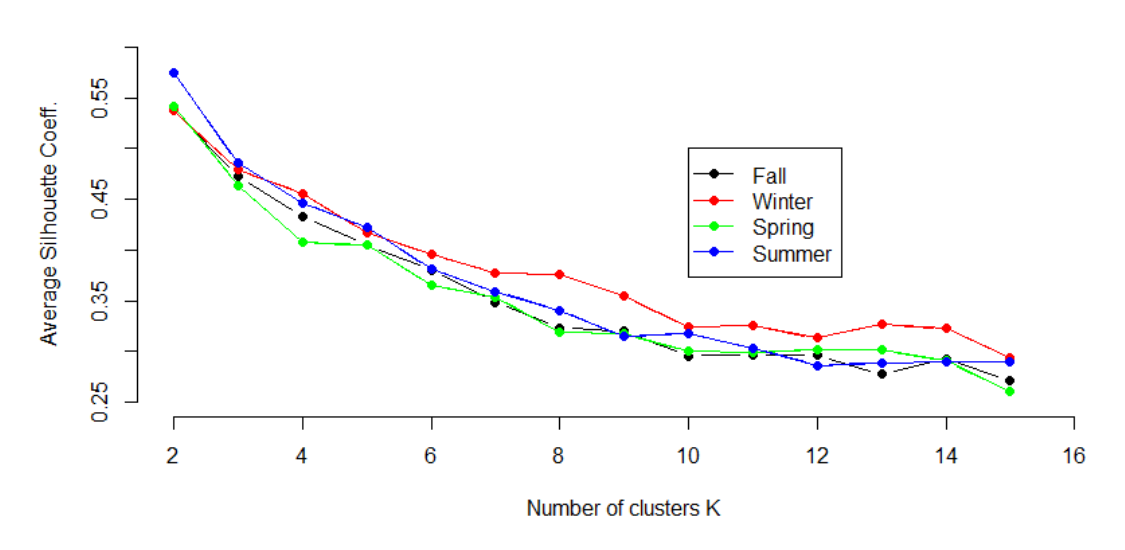

Average Silhouette Method: AT (Instantaneous)

Figure 3.31. Results of the Average Silhouette method for the instantaneous temperature difference profiles.

The Elbow method for the instantaneous temperature difference profile in all seasons presented similar functions, where the optimal result of clusters is three. For the Average Silhouette method, the best number is three clusters as well, where their average silhouette coefficients are identical for each case.

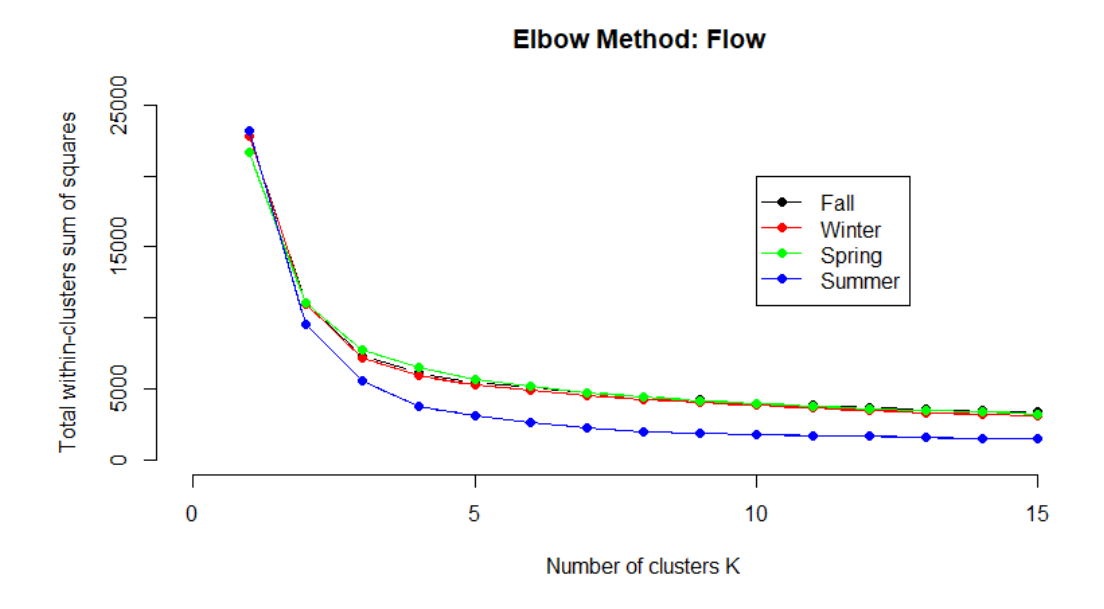

Figure 3.32. Results of the Elbow method for the flow profiles.

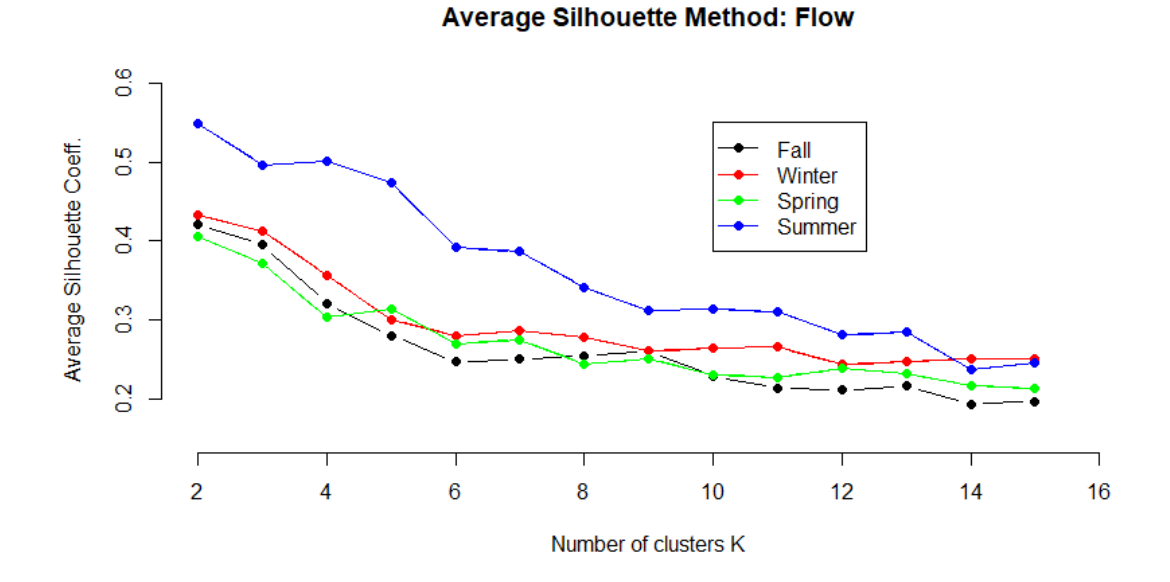

<span id="page-60-0"></span>Figure 3.33. Results of the Average Silhouette method for the flow profiles.

The Elbow method for the flow in all seasons presented similar functions, where the optimal number of clusters is three. For the Average Silhouette method, the best number is three clusters for all the seasons except Summer, which the best clusters' number is four. From all applied methods, it was decided to use three clusters for all the K-means application cases, as it was used for the yearly variables. The results of the clustering method is in figures from [3.34](#page-61-0) to [3.49](#page-68-0) :

## Daily profiles: Energy

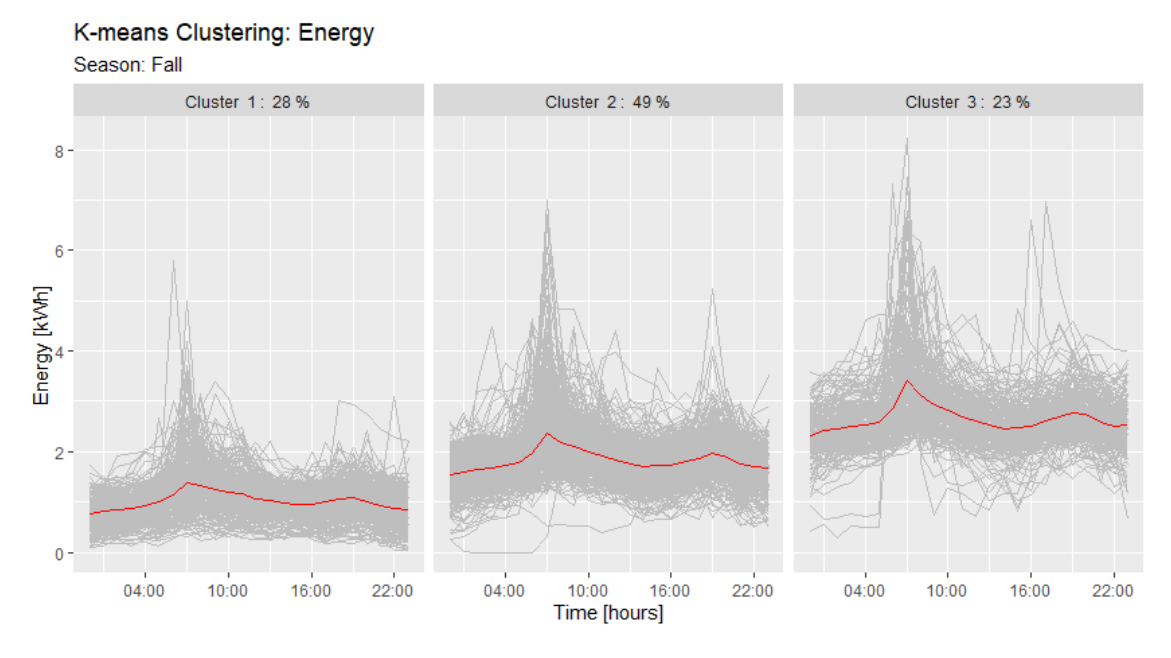

<span id="page-61-0"></span>Figure 3.34. Results of K-means clustering for energy profiles in the Fall.

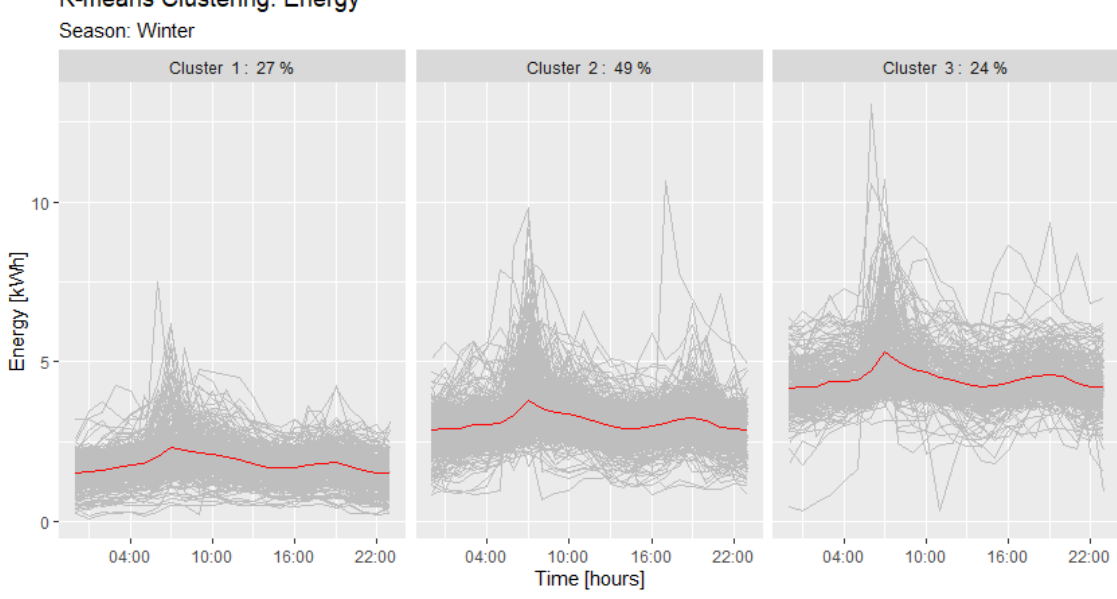

K-means Clustering: Energy

Figure 3.35. Results of K-means clustering for energy profiles in the Winter.

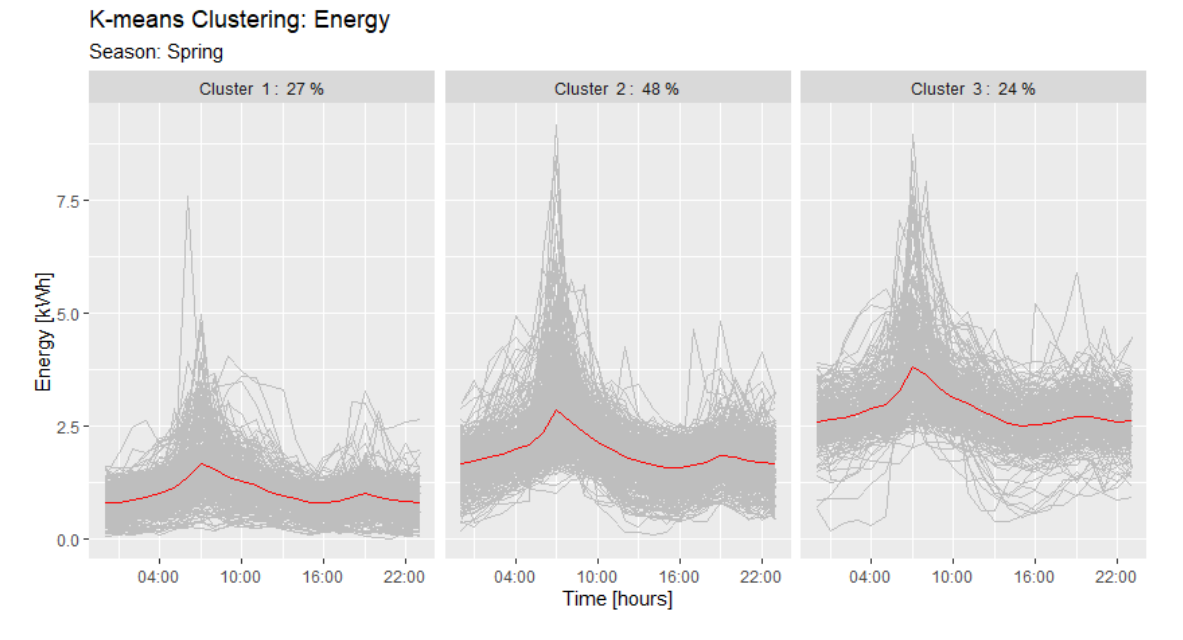

Figure 3.36. Results of K-means clustering for energy profiles in the Spring.

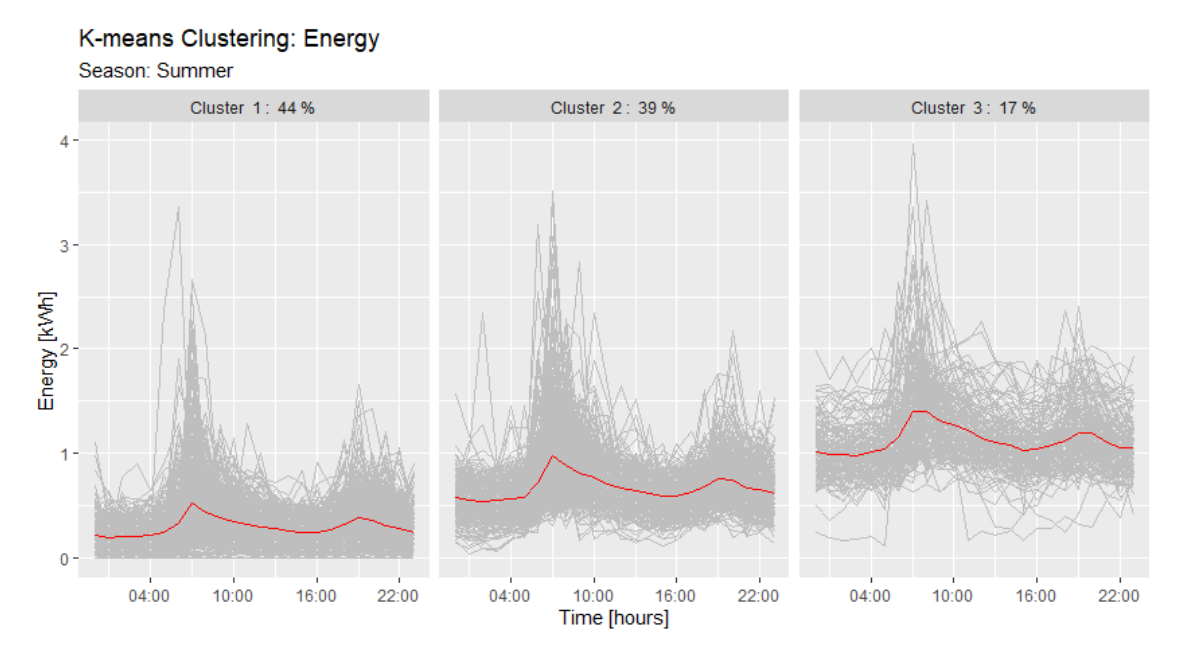

**Figure 3.37.** Results of K-means clustering for energy profiles in the Summer.

The energy profiles show that during working days for all seasons exists two energy peaks, where the first is the most significant peak situated at 7:00 hours and the second smaller peak is between 18:00-20:00 hours. The first is originated from the usual awakening hour of a person and the second is produced due to home arrival of the users after work. Each cluster group presents the same peaks with different magnitudes, where Cluster 1 is composed by the buildings with the lowest daily energy demands and the Cluster 3 is the one with the buildings with the largest demands. All the seasons presented similar percentages of buildings' amount in each cluster where the largest cluster is the number 2 (medium energy demand), except the Summer season which the largest cluster is 1 (low energy demand). This might be due to some of the users turn off the space heating during the non-heating season.

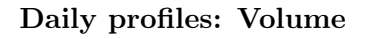

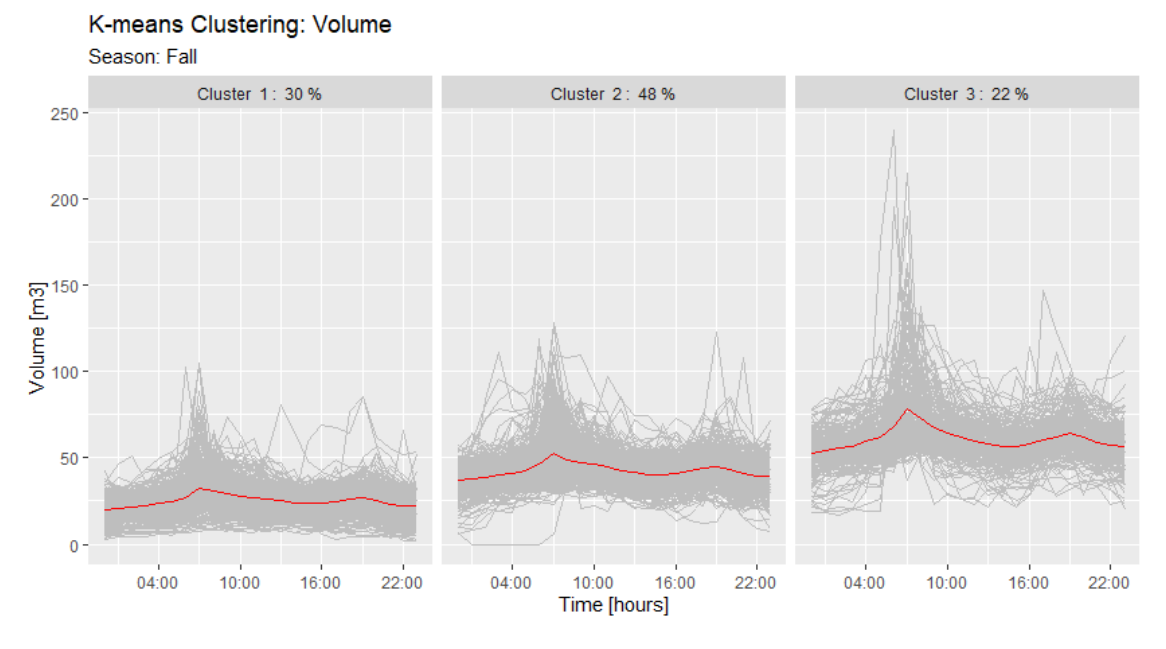

Figure 3.38. Results of K-means clustering for volume profiles in the Fall.

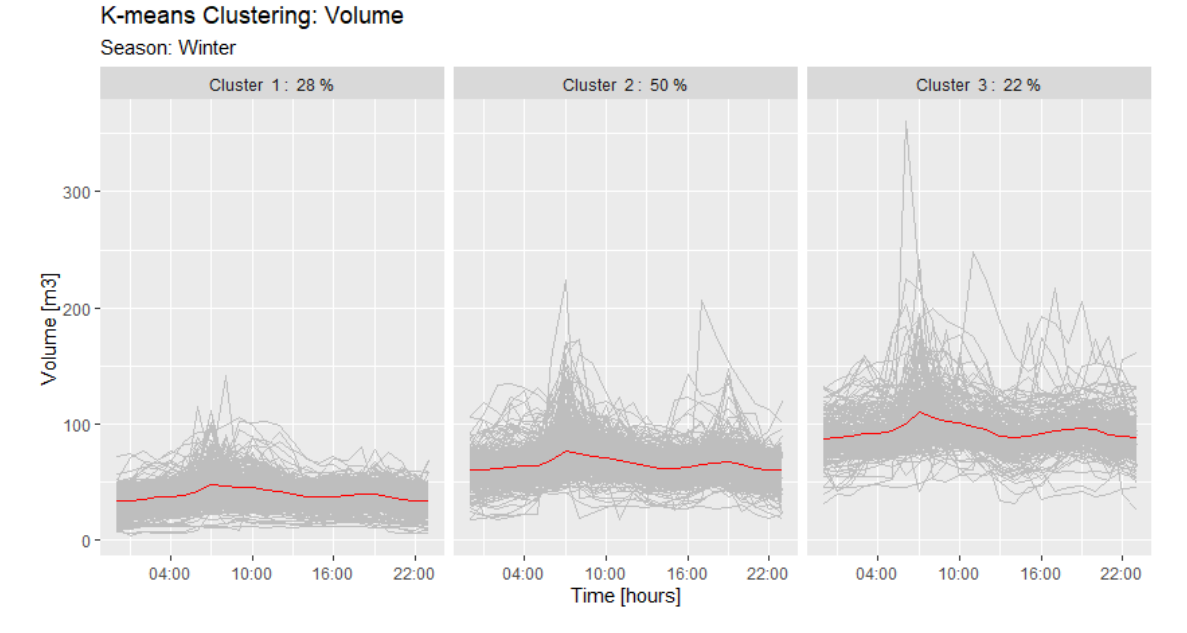

Figure 3.39. Results of K-means clustering for volume profiles in the Winter.

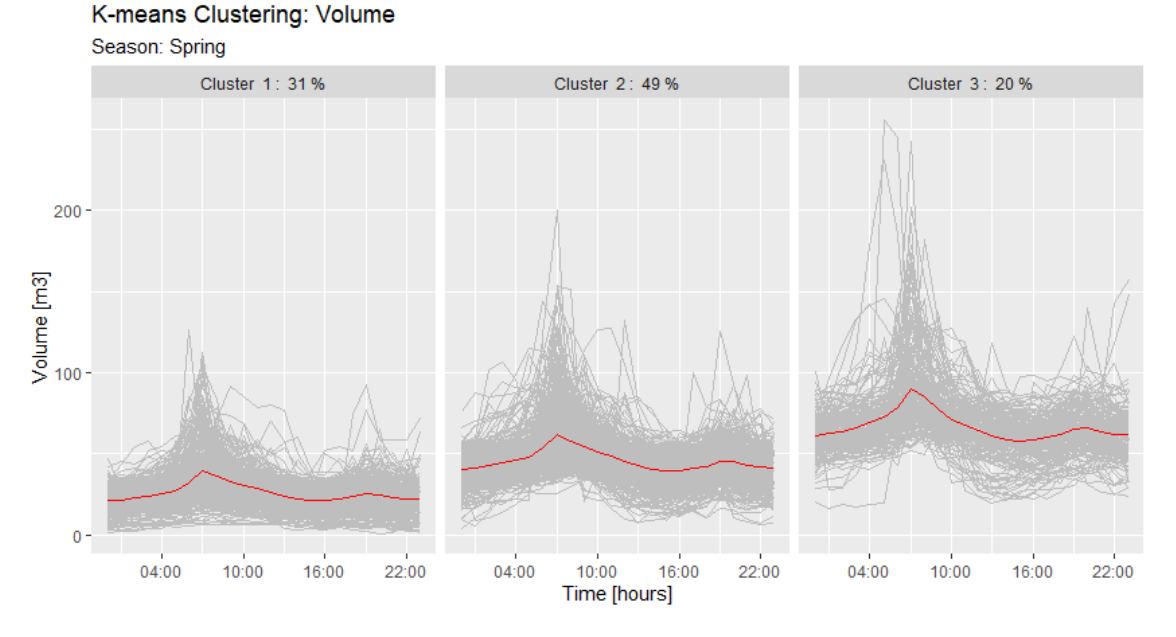

Figure 3.40. Results of K-means clustering for volume profiles in the Spring.

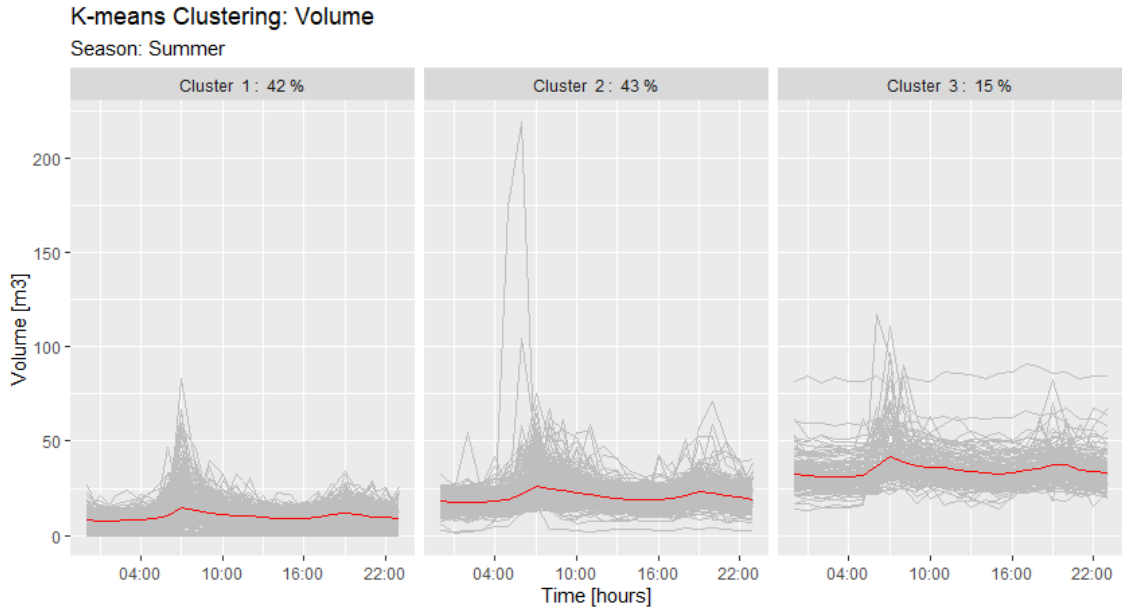

Figure 3.41. Results of K-means clustering for volume profiles in the Summer.

The profiles generated from the water-volume consumption show that during working days for all seasons exists two major consumption peaks, as it happens in the energy profiles. This corroborates the concept in figure [3.4](#page-39-0) at the page [32,](#page-39-0) where the volume and the energy are highly correlated. Each cluster group presents the same peaks with different magnitudes, where cluster 1 is composed by the buildings with the lowest daily volume demands and the cluster 3 is the one with the buildings that have the largest demands. All the seasons presented similar percentages of buildings' amount in each cluster where the largest cluster is the number 2 (medium energy demand), except the Summer season which the largest cluster is also 2 (medium volume consumption) but followed by the Cluster 1

(low consumption) with a difference of  $1\%$ . This might be due to some of the users turn off the space heating during the non-heating season, as explained for the daily energy profiles.

## Daily profiles:  $\Delta T$

### K-means Clustering: Temperature Difference

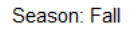

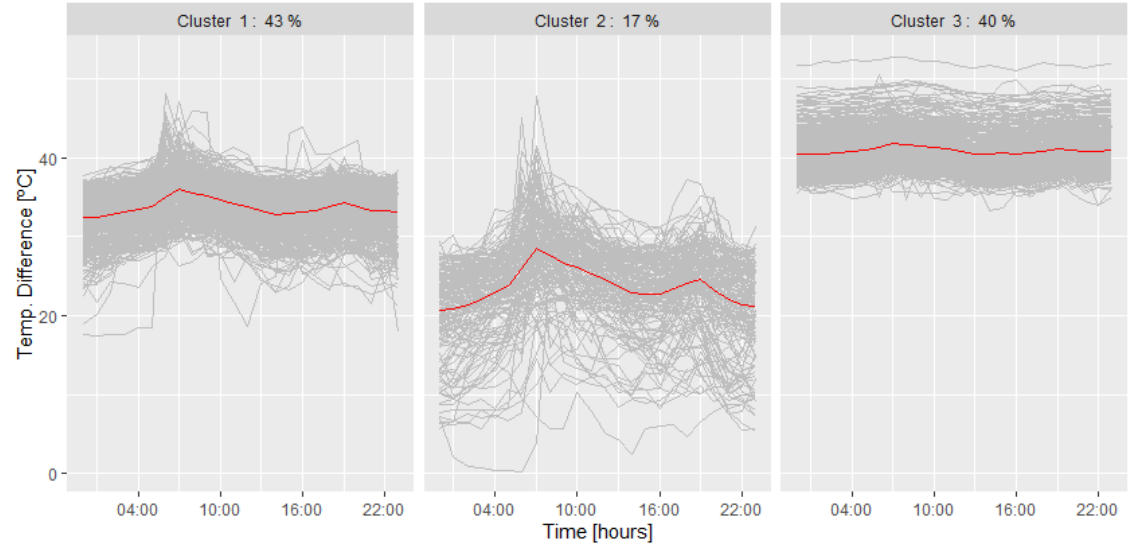

Figure 3.42. Results of K-means clustering for instantaneous temperature difference profiles in the Fall.

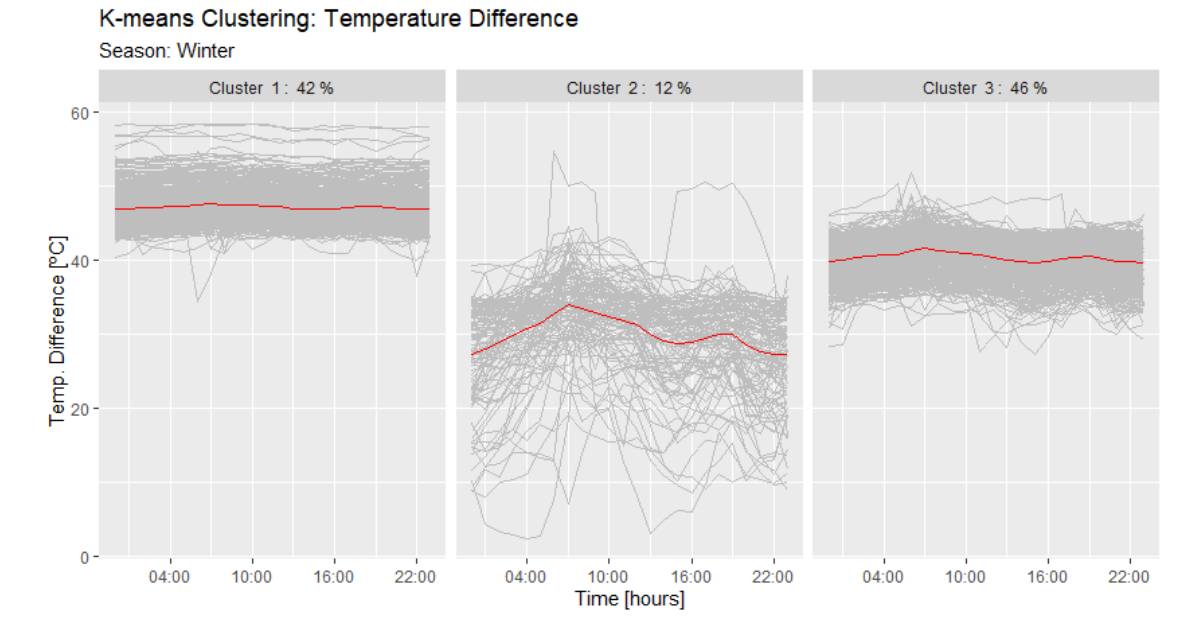

Figure 3.43. Results of K-means clustering for instantaneous temperature difference profiles in the Winter.

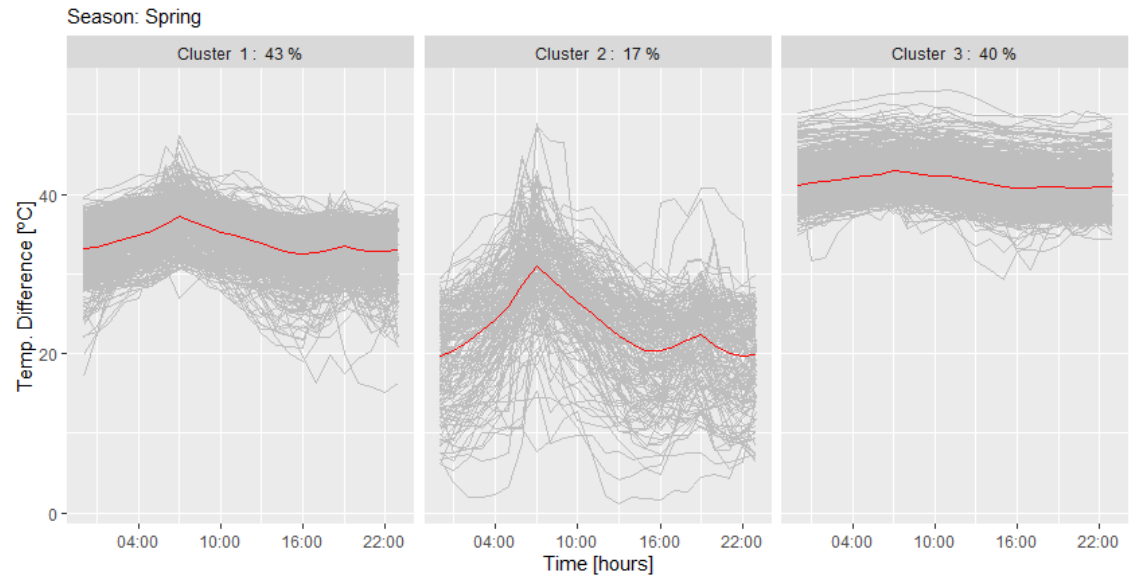

K-means Clustering: Temperature Difference

Figure 3.44. Results of K-means clustering for instantaneous temperature difference profiles in the Spring.

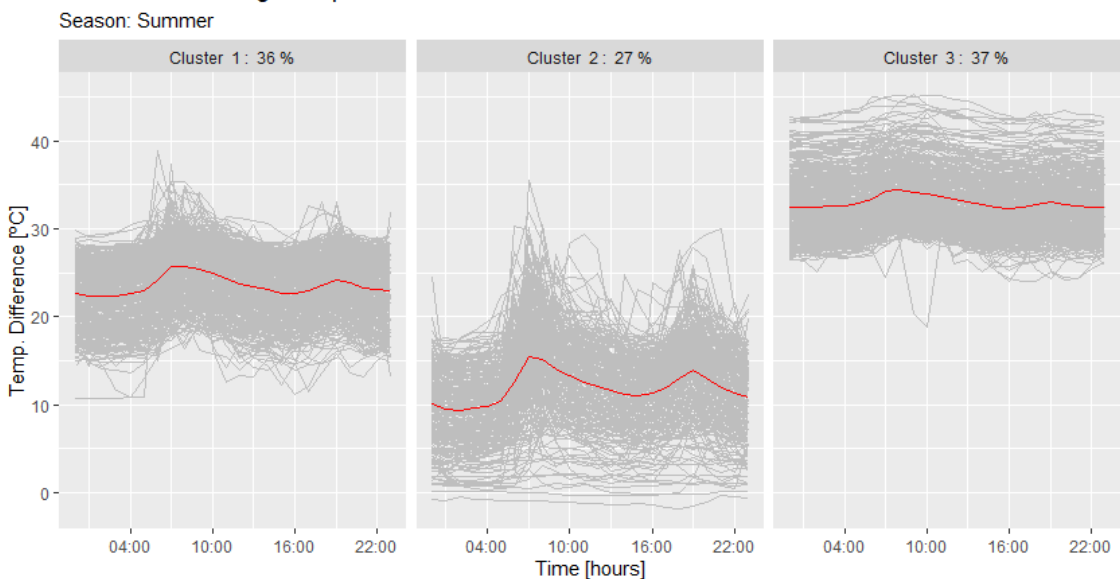

K-means Clustering: Temperature Difference

Figure 3.45. Results of K-means clustering for instantaneous temperature difference profiles in the Summer.

By analysing the temperature difference profiles, the same patterns seen in the other variables are generated. Revealing therefore that the energy peaks form consequently proportionally temperature difference peaks. This means that when the energy demands increase, the water consumption and temperature difference increases, consequently. And to have an increase on  $\Delta T$  to meet the demands, the return temperature decreases. Each cluster group presents their peaks ate the same hours with different  $\Delta T$  values. Regarding the clusters' distinction, it is related by the magnitude of  $\Delta T$ , where cluster 1 represents the medium  $\Delta T$  levels, followed by low  $\Delta T$  buildings in cluster 2 and the highest  $\Delta T$ 

profiles in cluster 3. In all seasons, the majority of buildings are in the clusters 1 and 3, medium and high  $\Delta T$  profiles. At Summer, it is seen that more buildings changed from a higher  $\Delta T$  level cluster to the lowest level, cluster 2. From the results, it is also seen that the size of the temperature's peak is related to the  $\Delta T$  level. Where the lower the  $\Delta T$  profile is, the higher the peaks' magnitude is, and consequently, the more fluctuating is the  $\Delta T$  throughout the day.

#### Daily profiles: Flow

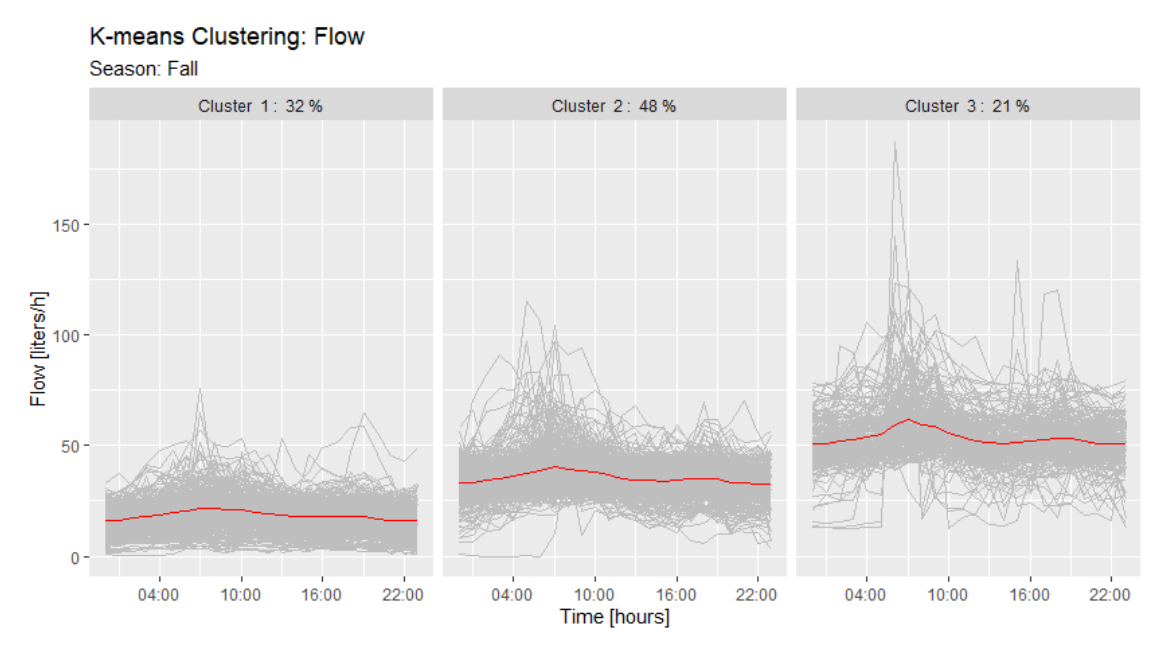

Figure 3.46. Results of K-means clustering for flow profiles in the Fall.

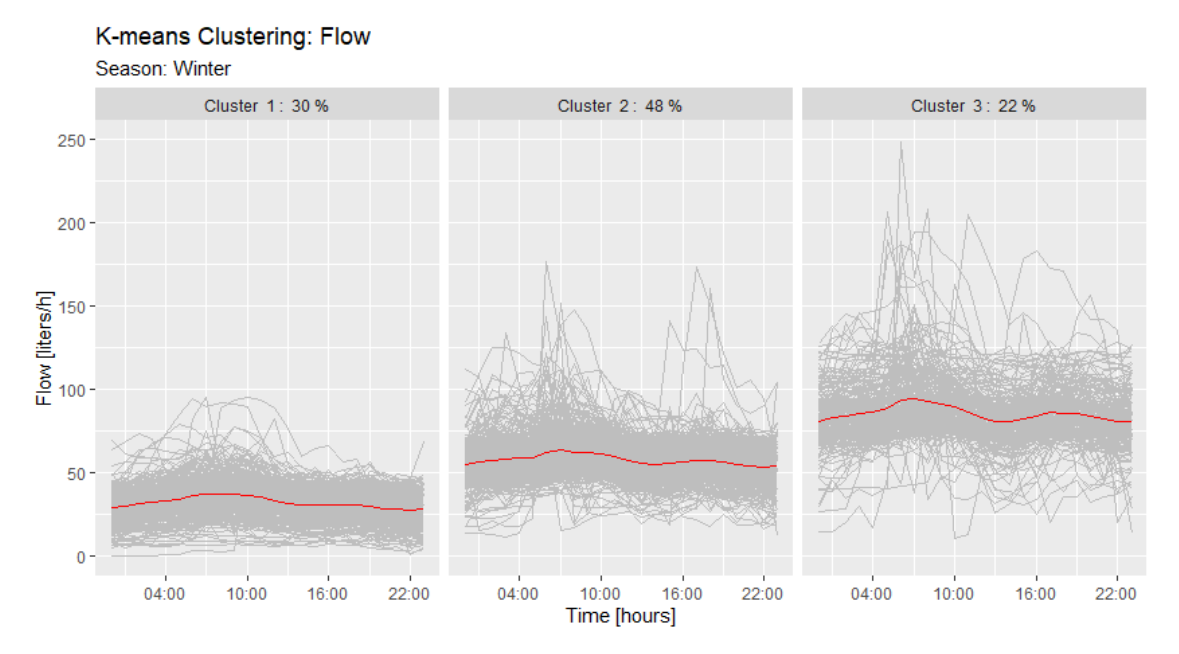

Figure 3.47. Results of K-means clustering for flow profiles in the Winter.

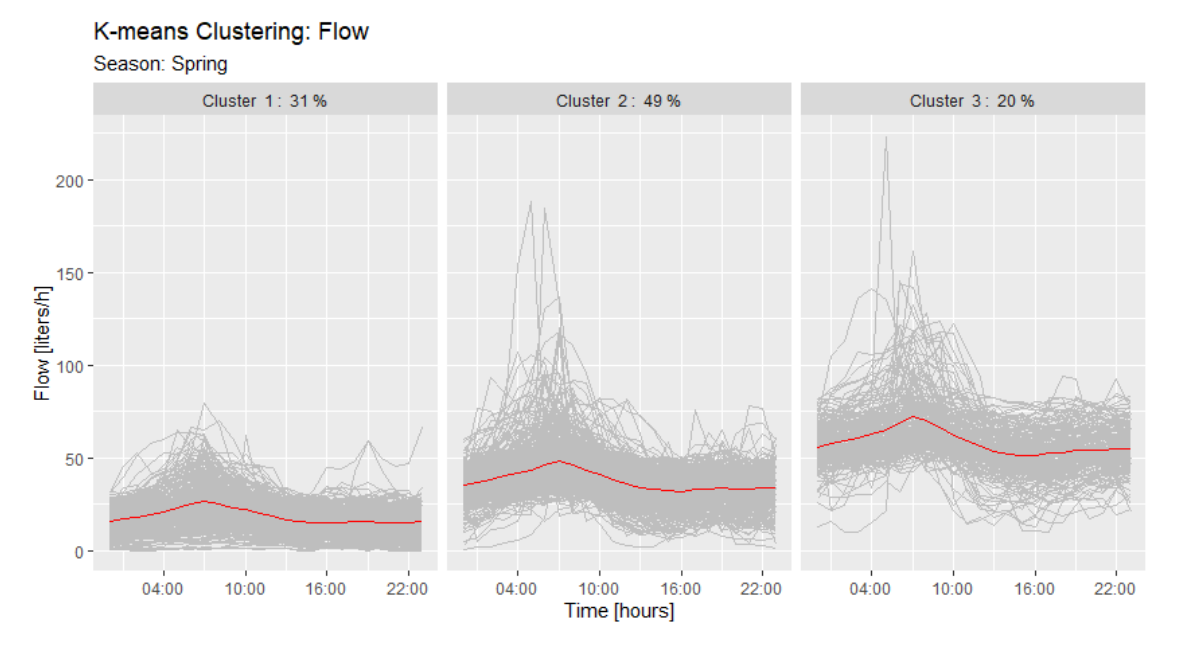

Figure 3.48. Results of K-means clustering for flow profiles in the Spring.

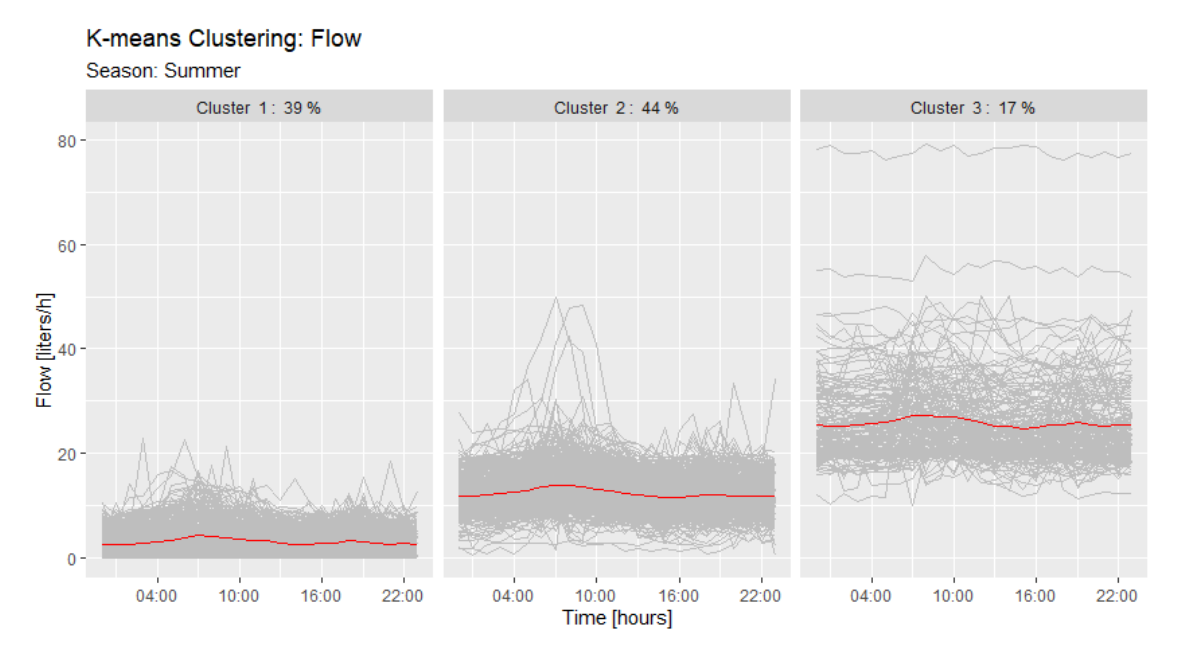

<span id="page-68-0"></span>Figure 3.49. Results of K-means clustering for flow profiles in the Summer.

The flow profiles, the same patterns are seen as in the other variables. Where the two major flow peaks are at 7:00 hours and 18:00-20:00 hours. Each cluster group presents the same peaks with different magnitudes, where cluster 1 is composed by the buildings with the lowest flow measurements and the cluster 3 is the one with the buildings that have the highest water flows. Regarding the flow profiles, the amount of buildings per cluster is constant in the Fall, Winter and Spring, where in the Summer some of the buildings moved from high flow clusters to the lowest flow cluster, cluster 1. From the results, it is also seen that the size of the flow peak is related to the flow level. Where the higher the flow profile is, the higher the peaks' magnitude are, and consequently, the more fluctuating is the flow throughout the day. This observation is the opposite of what is seen in the temperature difference profiles.

### 3.3.3 Daily profiles - ∆T level

In section [3.2,](#page-38-1) the buildings are categorised by their average temperature difference throughout a year,  $\overline{\Delta T}$ . In order to see if exists any significant differences that may exist in each temperature level, it was applied the K-means method for each subset of buildings that have similar  $\overline{\Delta T}$ . As seen from the results above, the Winter, Spring and Fall have similar results. Therefore it was only performed this analysis for the Winter and Summer seasons. The variables chosen in this analysis are the instantaneous temperature difference and flow. The Elbow and Average Silhouette methods determined the optimal number of clusters, and the results are the figures from [3.50](#page-69-0) to [3.57:](#page-73-0)

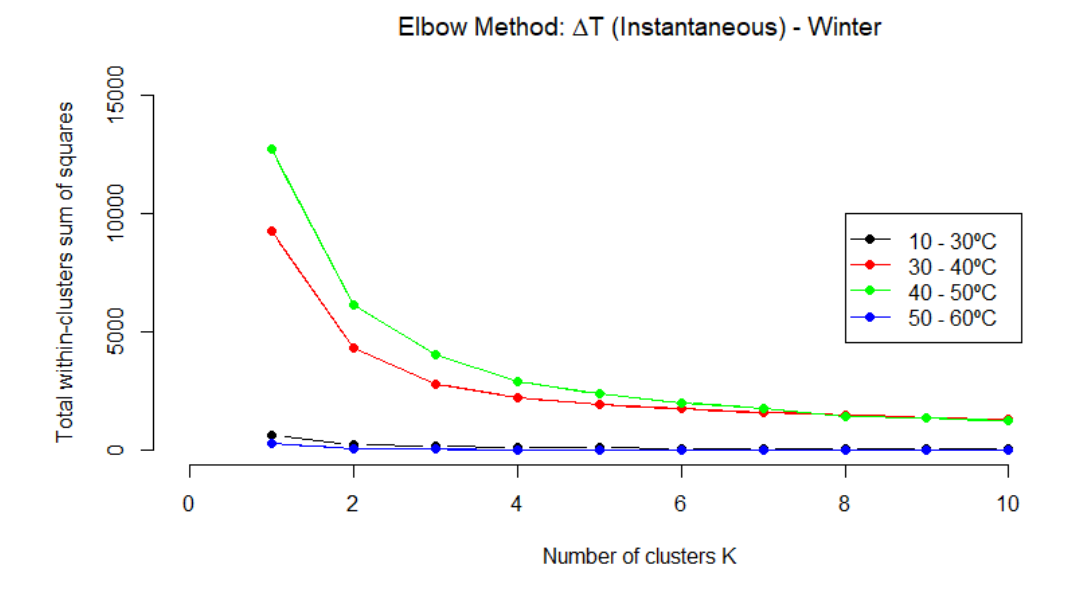

<span id="page-69-0"></span>Figure 3.50. Results of the Elbow method for the instantaneous temperature difference profiles in Winter.

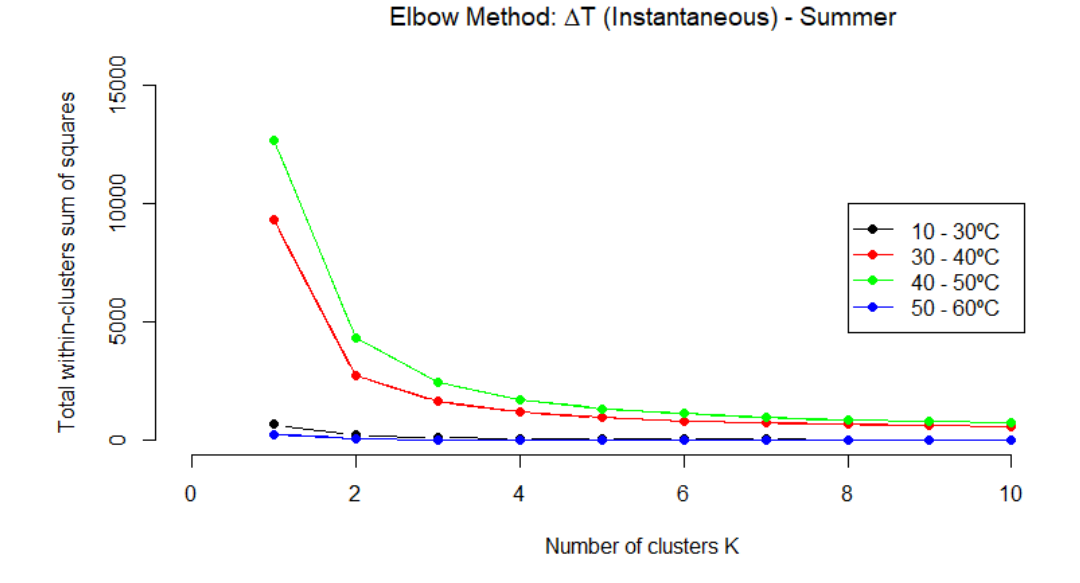

Figure 3.51. Results of the Elbow method for the instantaneous temperature difference profiles in Summer.

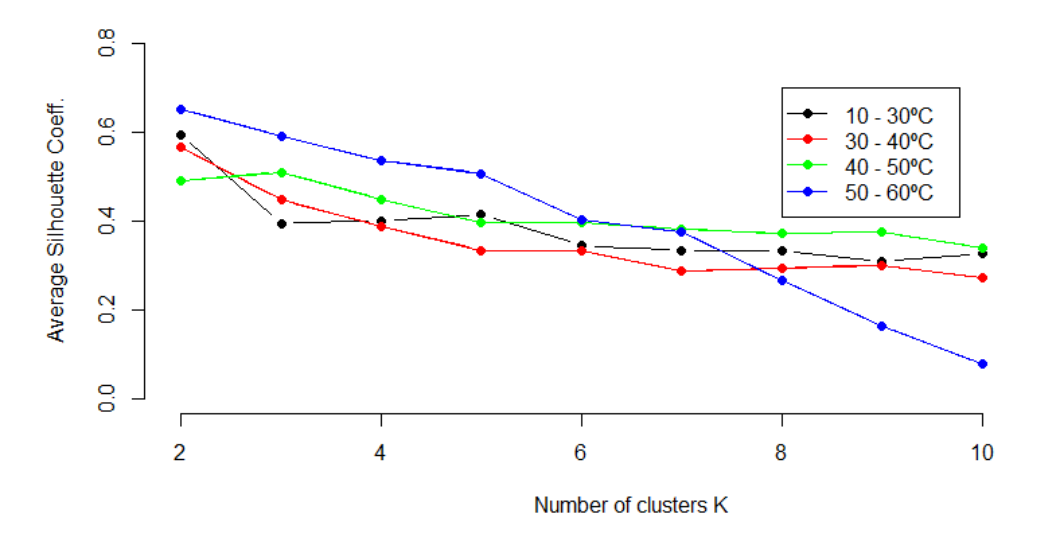

Average Silhouette Method: AT (Instantaneous): Winter

Figure 3.52. Results of the Average Silhouette method for the instantaneous temperature difference profiles in Winter.

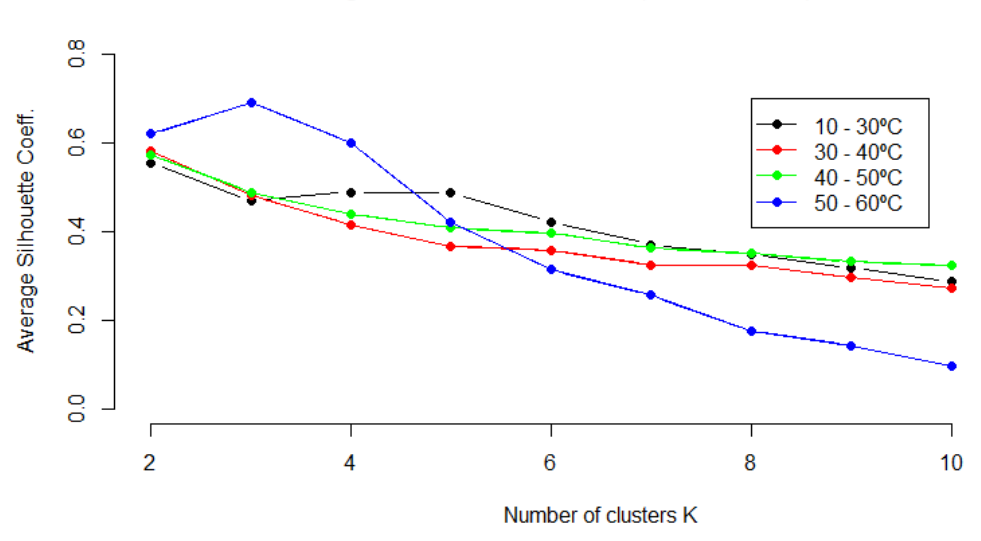

#### Average Silhouette Method: ∆T (Instantaneous): Summer

Figure 3.53. Results of the Average Silhouette method for the instantaneous temperature difference profiles in Summer.

The methods for the instantaneous temperature difference shown that the most suitable number of clusters is two. But because the number three also presented good results and to follow the above K-means results, it was also decided to use three to run the K-means.

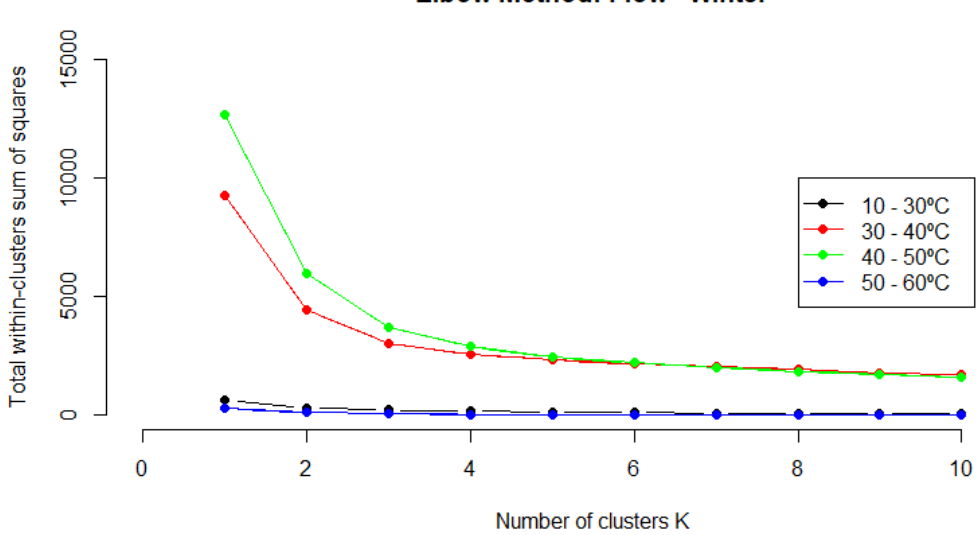

**Elbow Method: Flow - Winter** 

Figure 3.54. Results of the Elbow method for the flow profiles in Winter.
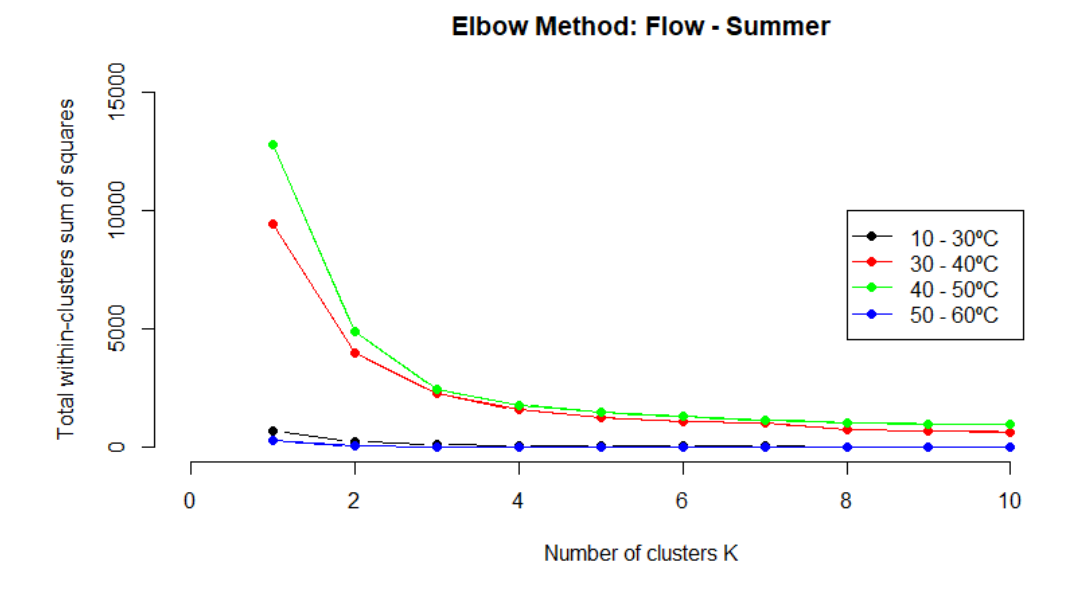

Figure 3.55. Results of the Elbow method for the flow profiles in Summer.

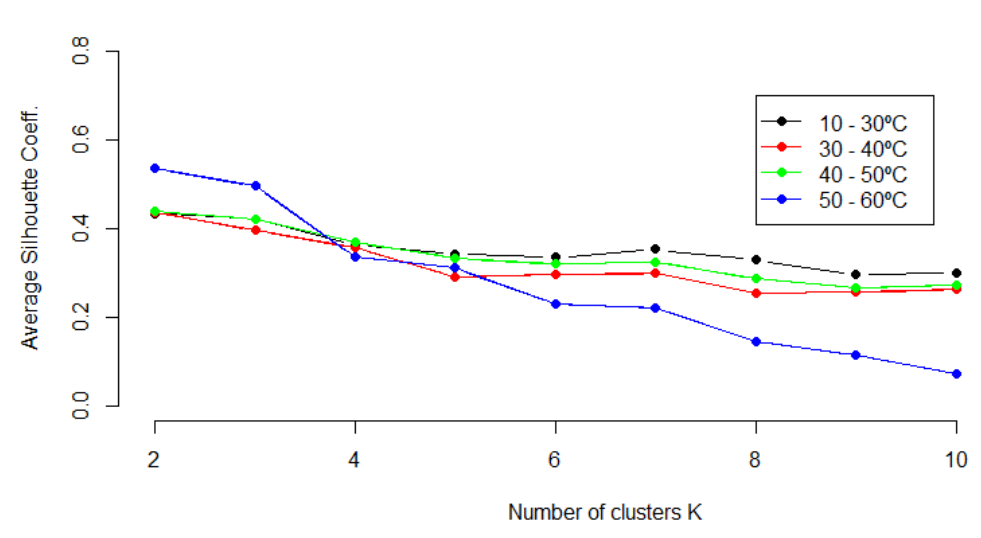

**Average Silhouette Method: Flow - Winter** 

Figure 3.56. Results of the Average Silhouette method for the flow profiles in Winter.

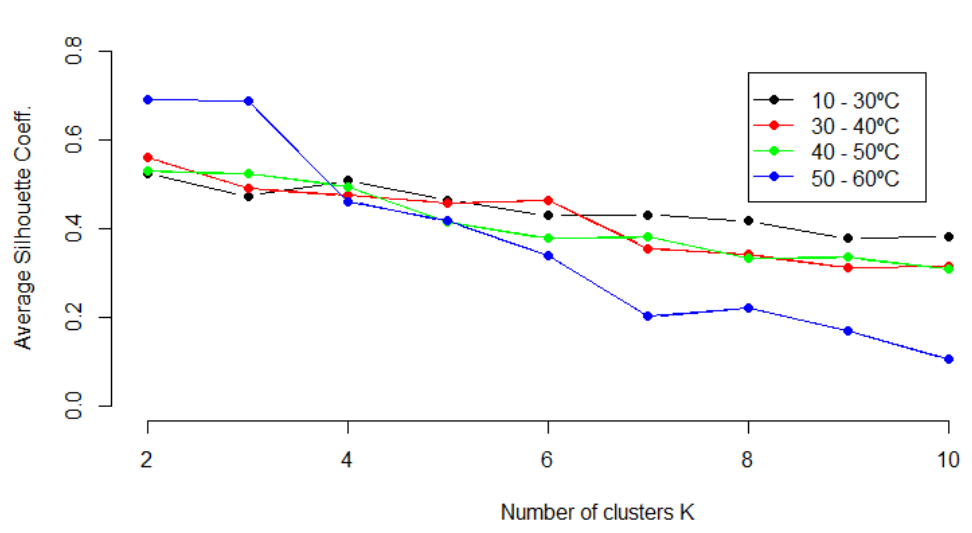

#### **Average Silhouette Method: Flow - Summer**

Figure 3.57. Results of the Average Silhouette method for the flow profiles in Summer.

The results for the variable flow also shown that the most suitable number of clusters is two. But for all the K-means applications be congruent with each other, it was decided to use three clusters, instead of two. By having these values determined the K-means method can be applied.

#### Daily profiles in Winter - Instantaneous ∆T

This set of K-means results are for the Winter season, and it is divided according to the different average  $\Delta T$  levels during a year measured in the buildings.

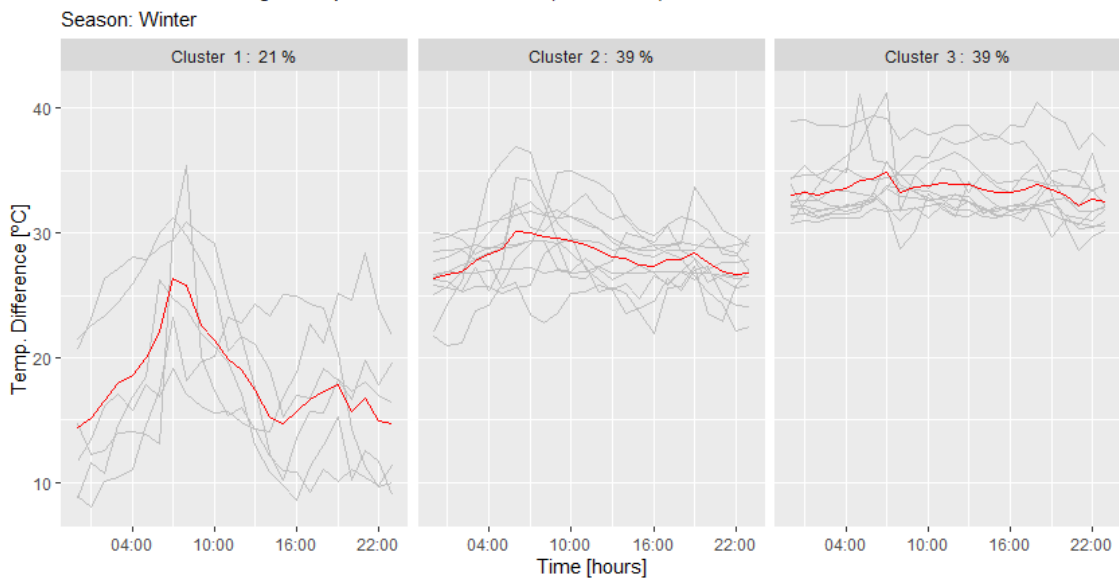

K-means Clustering: Temperature Difference (10 - 30°C)

<span id="page-73-0"></span>Figure 3.58.  $\Delta T = 10$  - 30 °C: Results of K-means clustering for instantaneous temperature difference profiles in the Winter.

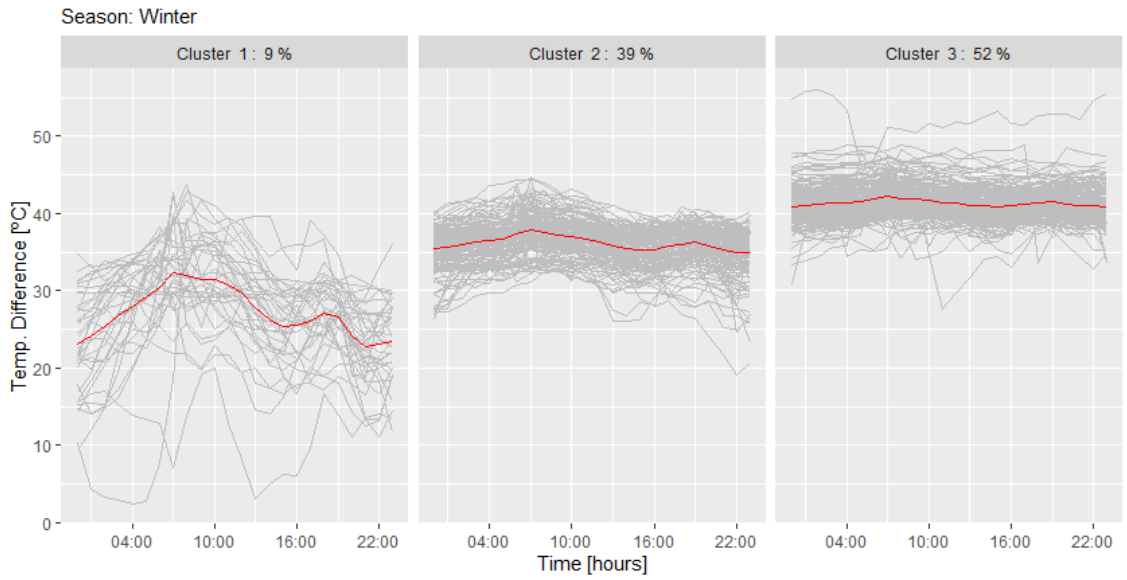

K-means Clustering: Temperature Difference (30 - 40°C)

<span id="page-74-0"></span>Figure 3.59.  $\Delta T = 30 - 40$ °C: Results of K-means clustering for instantaneous temperature difference profiles in the Winter.

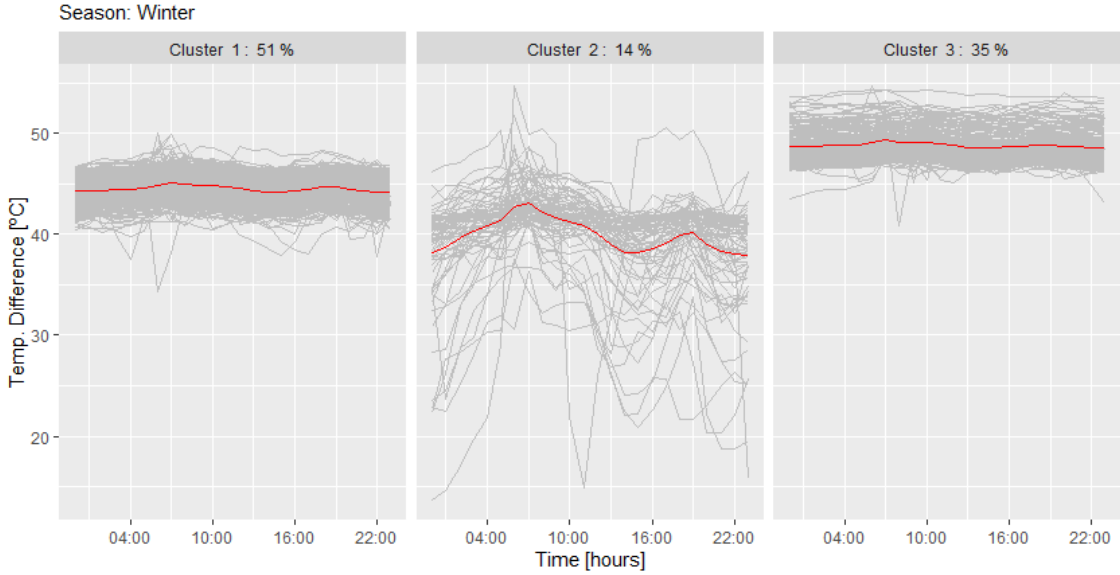

K-means Clustering: Temperature Difference (40 - 50°C) Season: Winter

<span id="page-74-1"></span>Figure 3.60.  $\Delta T = 40 - 50^{\circ}\text{C}$ : Results of K-means clustering for instantaneous temperature difference profiles in the Winter.

K-means Clustering: Temperature Difference (50 - 60°C)

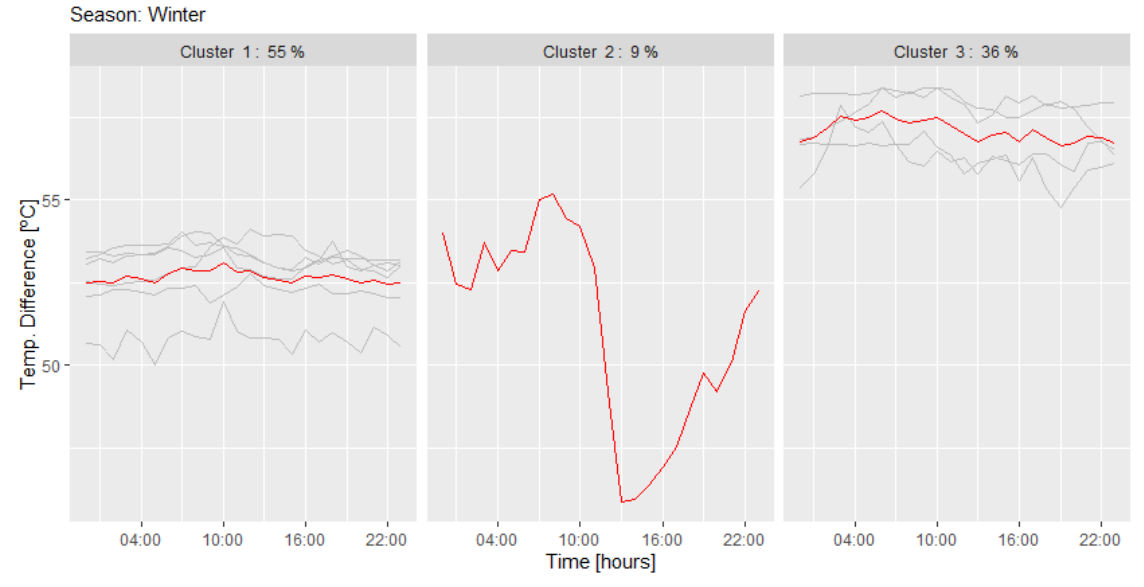

<span id="page-75-0"></span>Figure 3.61.  $\Delta T = 50$  - 60 °C: Results of K-means clustering for instantaneous temperature difference profiles in the Winter.

The figure [3.58](#page-73-0) is the buildings that their  $\Delta T$  is between 10 °C and 30 °C. The two major clusters are the 2 and 3, where its profiles are similar to each other only varying its  $\Delta T$ magnitude. Cluster 1, is composed of the buildings with the most fluctuating profiles and that have the largest peaks of the subset. The figures [3.59](#page-74-0) and [3.60](#page-74-1) are constituted by the buildings that their  $\Delta T$  are in the temperature difference groups 30 - 40 °C and 40 - 50 °C. These two datasets presented similar results in terms of their clusters, where each cluster have similar profiles when the two groups are compared. The figure [3.61](#page-75-0) is constituted by the buildings with an annual mean temperature difference between 50 and 60 °C. This group is composed of only a few buildings of the DH dataset. The clusters 1 and 3 have similar profiles, and the cluster 2 is composed of only one building which its daily  $\Delta T$ profile is extremely different from the other building's profiles.

#### Daily profiles in Summer - Instantaneous ∆T

This set of K-means results are for the Summer season and it is divided according to the different average  $\Delta T$  levels during a year measured in the buildings.

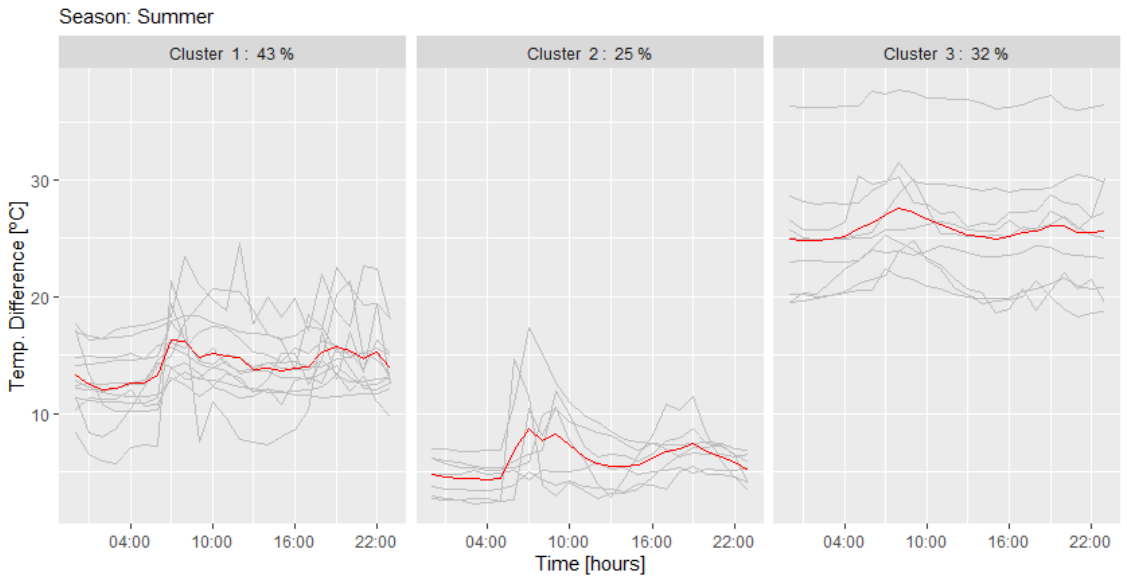

K-means Clustering: Temperature Difference (10 - 30°C)

<span id="page-76-0"></span>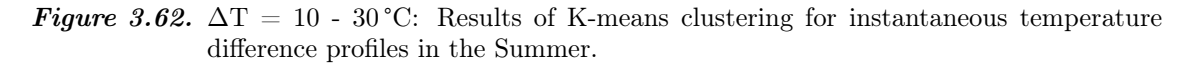

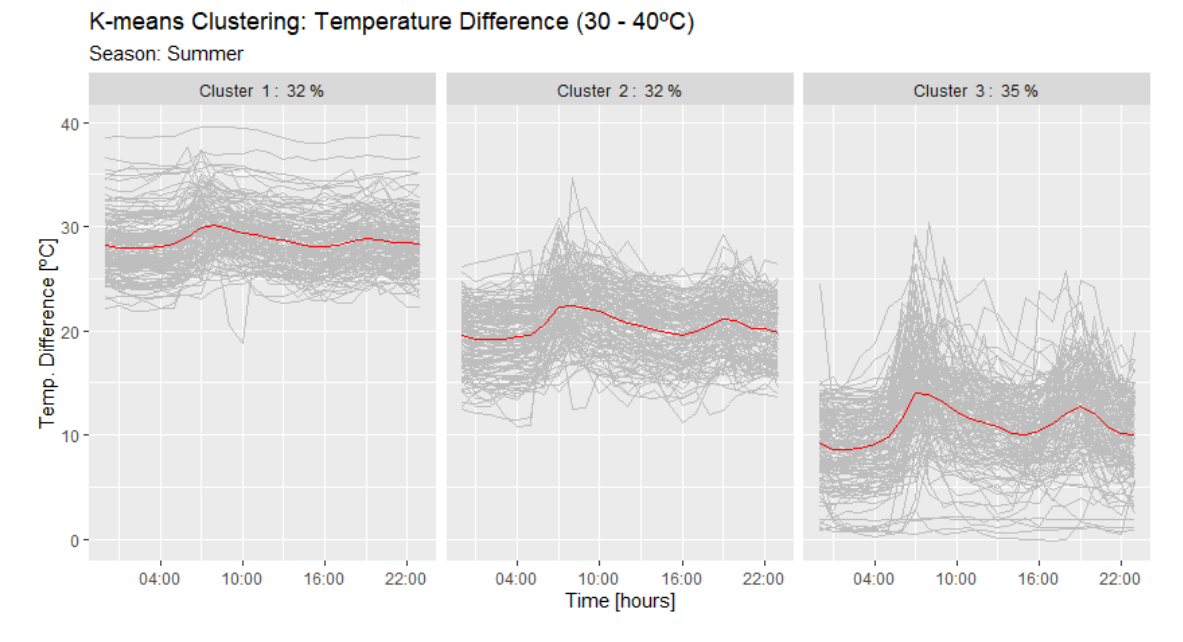

<span id="page-76-1"></span>Figure 3.63.  $\Delta T = 30 - 40$ °C: Results of K-means clustering for instantaneous temperature difference profiles in the Summer.

### K-means Clustering: Temperature Difference (40 - 50°C)

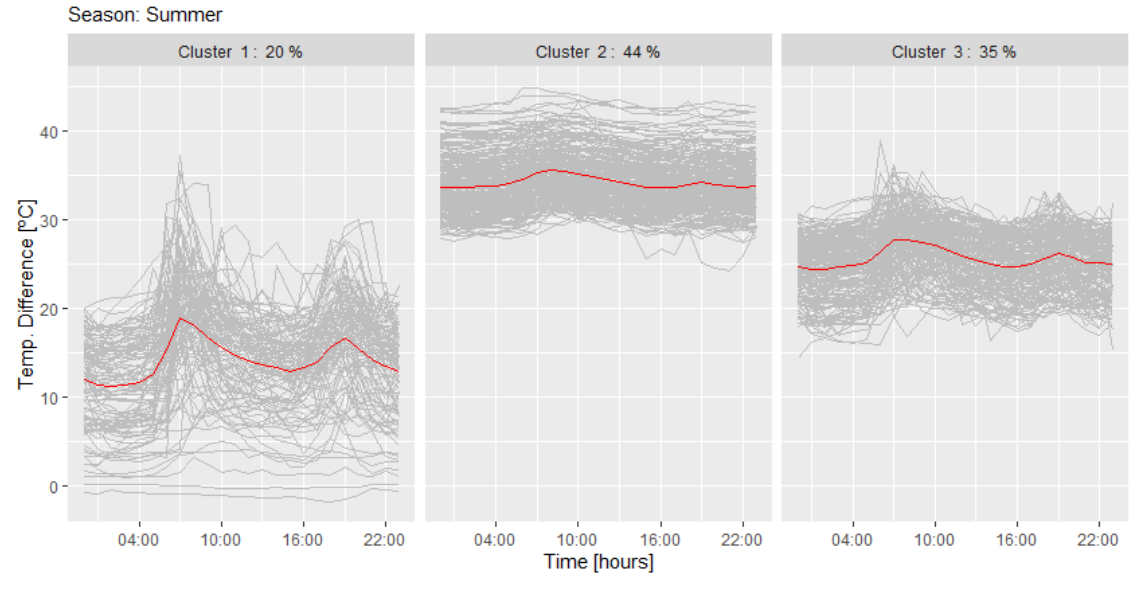

<span id="page-77-0"></span>Figure 3.64.  $\Delta T = 40 - 50$  °C: Results of K-means clustering for instantaneous temperature difference profiles in the Summer.

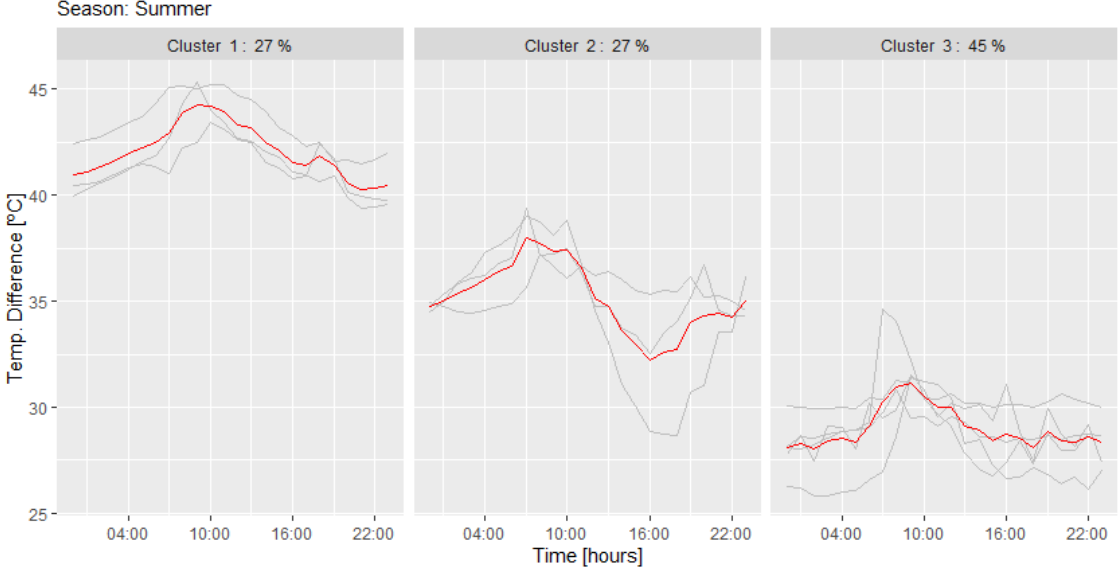

K-means Clustering: Temperature Difference (50 - 60°C) Season: Summer

<span id="page-77-1"></span>Figure 3.65.  $\Delta T = 50$  - 60 °C: Results of K-means clustering for instantaneous temperature difference profiles in the Summer.

The figure [3.62](#page-76-0) is the buildings that their  $\Delta T$  is between 10 °C and 30 °C. The two major clusters are the 1 and 3, but the clusters 2 and 3 have similar profiles where the only difference is the  $\Delta T$  magnitudes. Cluster 1, is composed of the buildings with the most fluctuating profiles. The figures [3.63](#page-76-1) and [3.64](#page-77-0) are constituted by the buildings that their year's  $\overline{\Delta T}$  are in the temperature difference groups 30 - 40 °C and 40 - 50 °C. These two datasets presented similar results in terms of their clusters, where each cluster have similar profiles with two distinct peaks, morning and evening when the two groups are compared. The figure [3.65](#page-77-1) is constituted by the buildings with an annual mean temperature difference between 50 and 60 °C. All the cluster groups have similar profiles. When evaluating this last dataset, it is verified that even though the buildings have high year average temperature difference (50 - 60 °C), their Summer daily  $\Delta T$  profiles are lower. The main reason for this is that year average temperature difference is calculated from the variable hourly-averaged  $\Delta T$  and the daily profiles are made from the instantaneous  $\Delta T$ measurements from the smart energy meters.

### Daily profiles in Winter - Flow

This set of K-means results are for the Winter season, and it is divided according to the different average  $\Delta T$  levels during a year measured in the buildings.

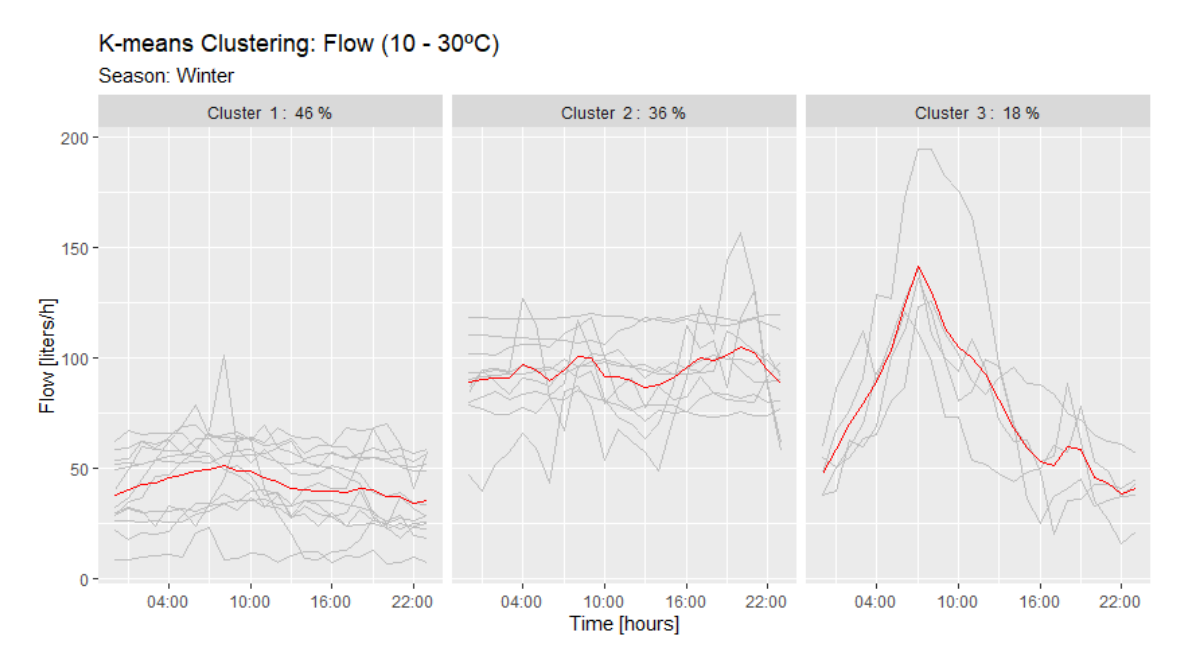

<span id="page-78-0"></span>Figure 3.66.  $\Delta T = 10 - 30$  °C: Results of K-means clustering for flow profiles in the Winter.

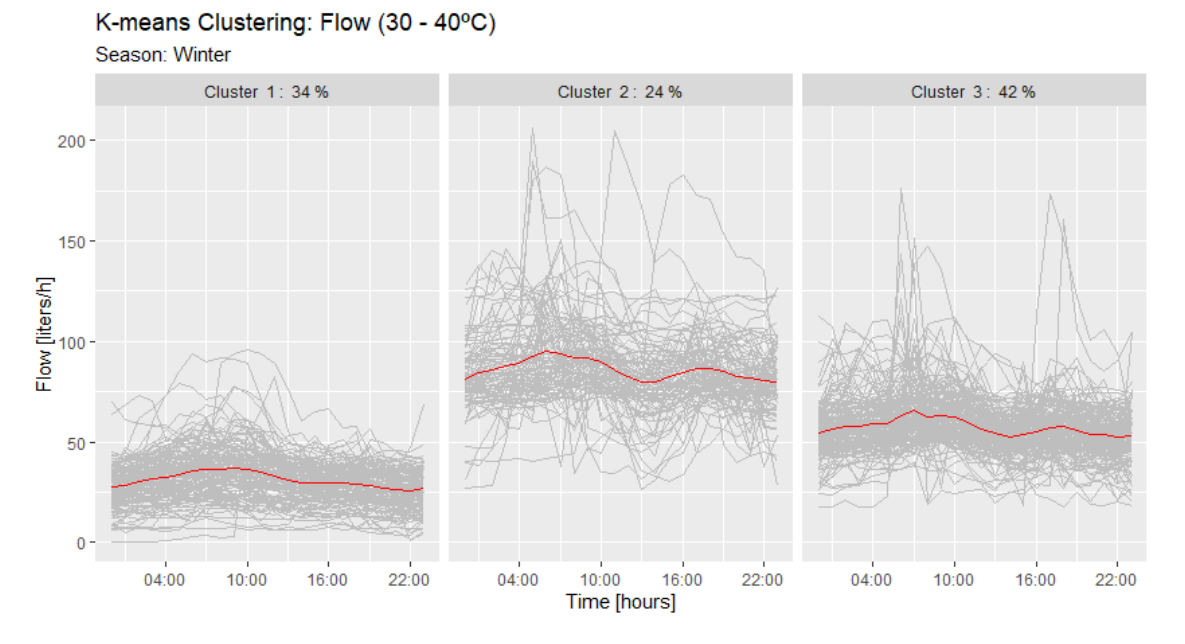

<span id="page-79-0"></span>Figure 3.67.  $\Delta T = 30 - 40$  °C: Results of K-means clustering for flow profiles in the Winter.

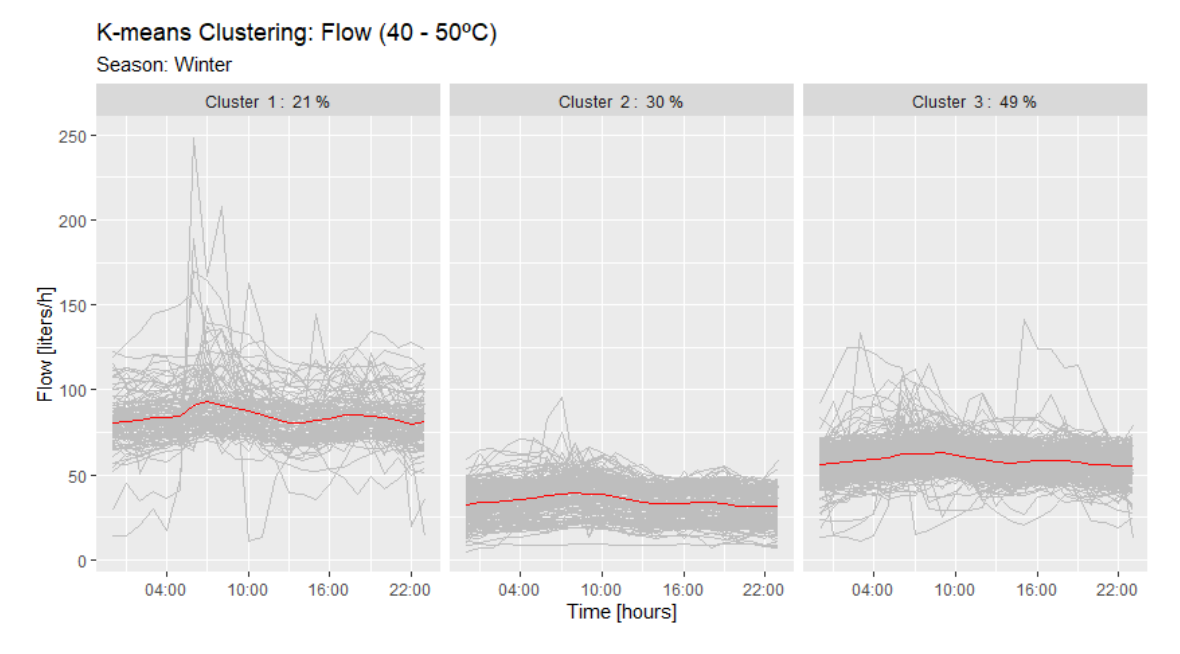

<span id="page-79-1"></span>Figure 3.68.  $\Delta T = 40 - 50$  °C: Results of K-means clustering for flow profiles in the Winter.

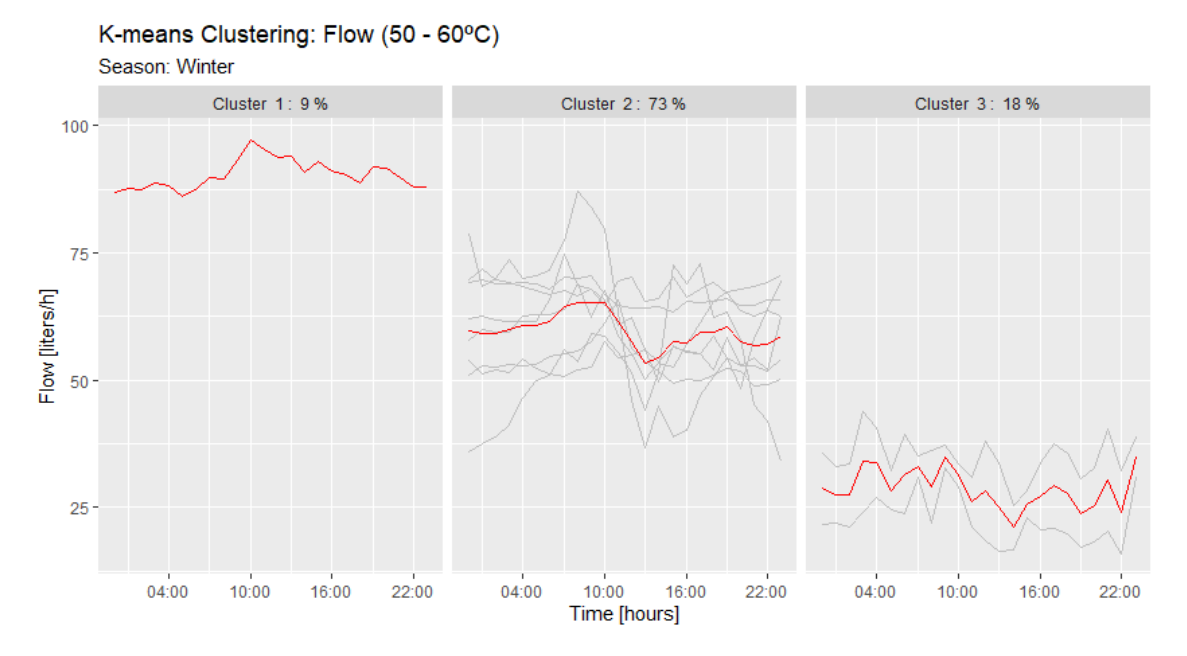

<span id="page-80-0"></span>Figure 3.69.  $\Delta T = 50 - 60^{\circ}\text{C}$ : Results of K-means clustering for flow profiles in the Winter.

The figure [3.66](#page-78-0) is the buildings that their  $\Delta T$  is between 10 °C and 30 °C. The two major clusters are the 1 and 2, which also have similar profiles. Cluster 3, is composed of the buildings with the most fluctuating and different profiles when compared with the clusters 1 and 2. The figures [3.67](#page-79-0) and [3.68](#page-79-1) are constituted by the buildings that their year's  $\overline{\Delta T}$  are in the temperature difference groups  $30 - 40^{\circ}$ C and  $40 - 50^{\circ}$ C. These two datasets presented similar results in terms of their clusters, where each cluster have similar profiles with two distinct peaks, morning and evening when the two  $\Delta T$  groups are compared. The figure [3.69](#page-80-0) is constituted by the buildings with an annual mean temperature difference between 50 and 60 °C. This group is composed of only a few buildings of the DH dataset. All the clusters have different flow profiles, and cluster 1 is composed of only one building which its daily flow profile is highest in terms of measured flow.

#### Daily profiles in Summer - Flow

This set of K-means results are for the Summer season, and it is divided according to the different average  $\Delta T$  levels during a year measured in the buildings.

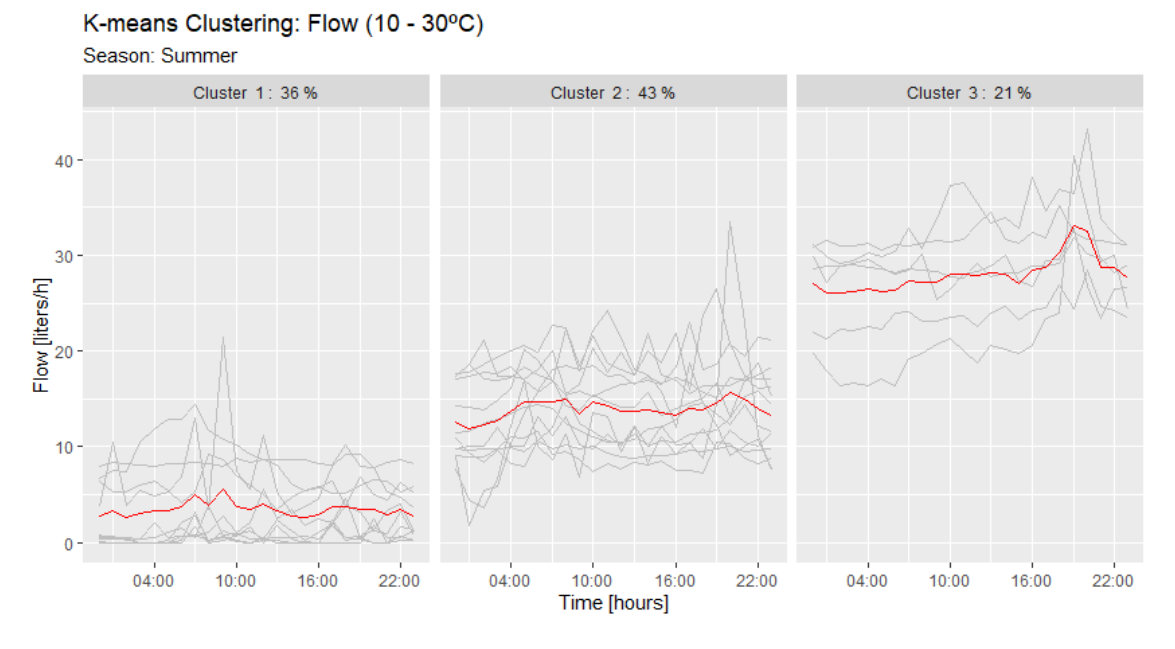

<span id="page-81-0"></span>Figure 3.70.  $\Delta T = 10 - 30$  °C: Results of K-means clustering for flow profiles in the Summer.

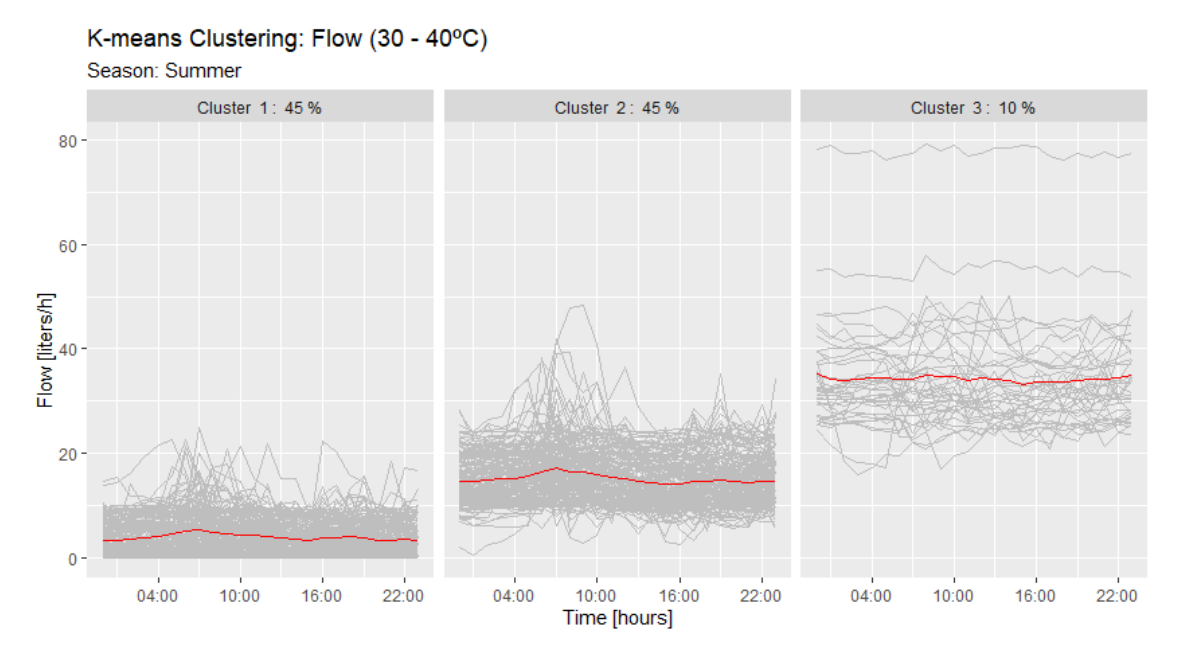

<span id="page-81-1"></span>Figure 3.71.  $\Delta T = 30 - 40^{\circ}\text{C}$ : Results of K-means clustering for flow profiles in the Summer.

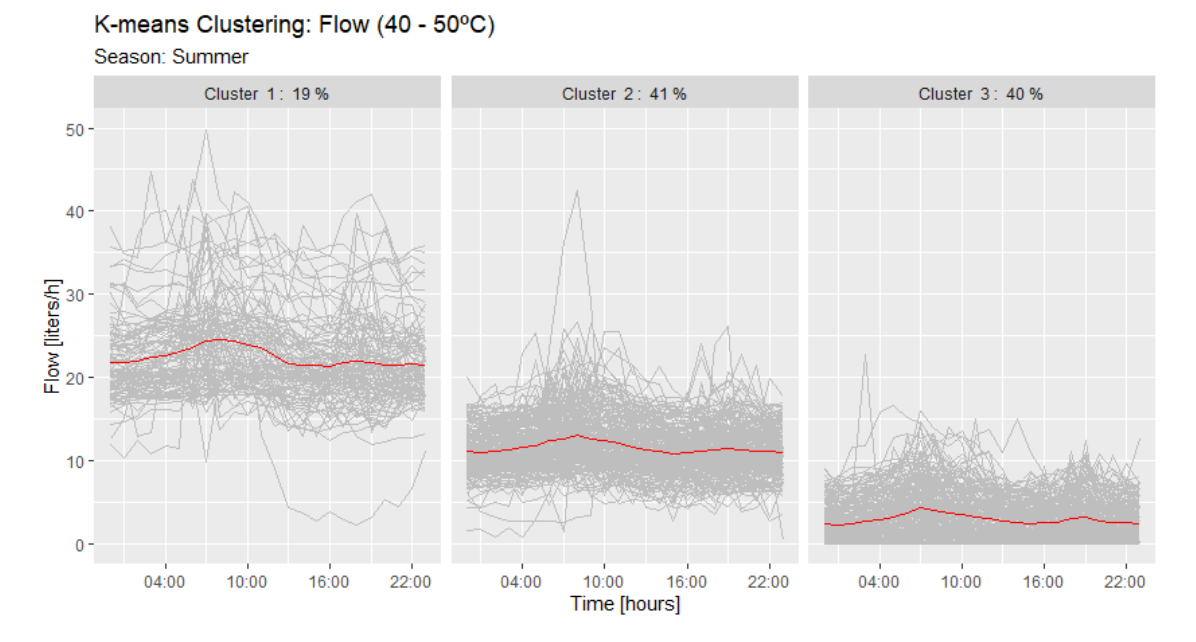

<span id="page-82-0"></span>Figure 3.72.  $\Delta T = 40 - 50$  °C: Results of K-means clustering for flow profiles in the Summer.

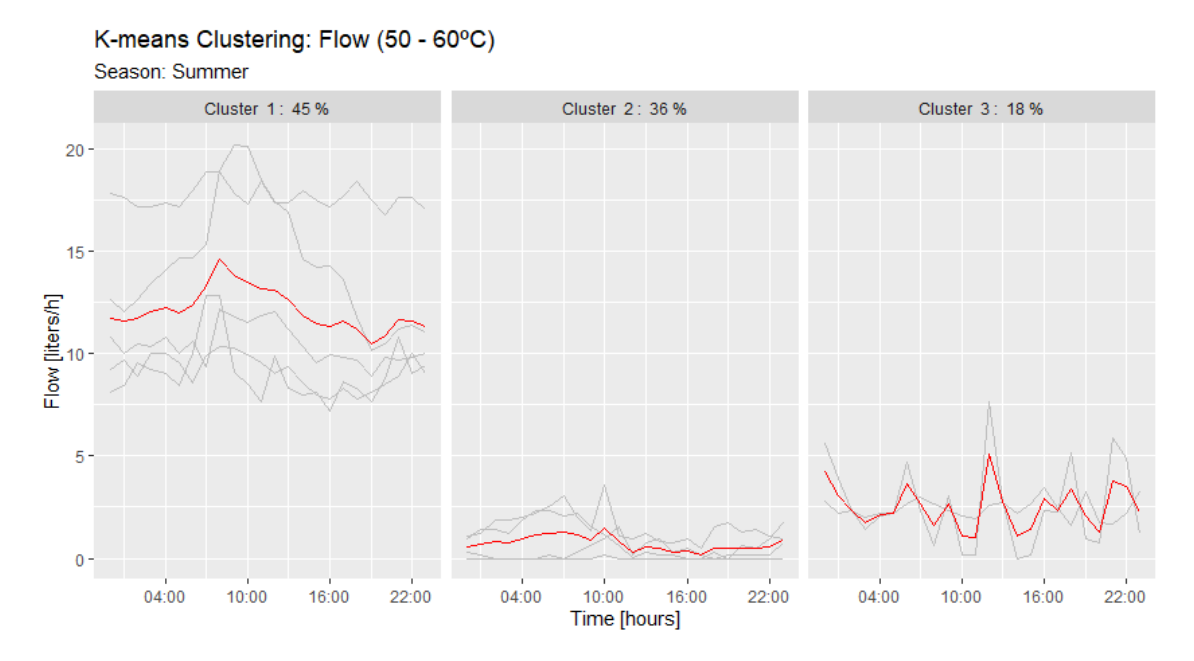

<span id="page-82-1"></span>Figure 3.73.  $\Delta T = 50 - 60^{\circ}\text{C}$ : Results of K-means clustering for flow profiles in the Summer.

The figure [3.70](#page-81-0) is the buildings that their  $\Delta T$  is between 10 °C and 30 °C. All the clusters have a similar percentage of buildings' amount, where the biggest cluster is number 2. Each cluster has a different profile, where cluster 1, has a predominant flow peak in the morning where the other has it in the evening. The main difference between cluster 2 and 3, is that cluster 3 is composed of the buildings that have a larger evening peak than the buildings from cluster 2. The figures [3.71](#page-81-1) and [3.72](#page-82-0) are constituted by the buildings that their year's  $\overline{\Delta T}$  are in the temperature difference groups 30 - 40 °C and 40 - 50 °C. These two datasets presented similar results in terms of their clusters. Cluster 3 from the figure [3.71](#page-81-1) is the cluster from this dataset that has a different flow profile from the others, with several peaks throughout the day, more concentrated in the morning period. The figure [3.73](#page-82-1) is constituted by the buildings with an annual mean temperature difference between 50 and 60 °C. This group is composed of only a few buildings of the DH dataset, and all its clusters have different flow profiles.

# **Conclusions** 4

In this thesis, it was presented an algorithm composed of several steps that must be taken when handling raw data from District Heating smart energy meters, in order to cleanse and prepare the data for analysis. The overall dataset's analysis was based on calculating several new variables, plotting and visualisation of these variables and clustering analysis using the K-means method. The K-means clustering method was selected due to its simplicity to code in  $R$ , the possibility to apply it in time-series and that it is commonly used for data clustering including similar topics of investigation

The study case is a small town in Aalborg, Denmark, constituted by 1665 smart energy meters that measure the total heat energy use, hot water consumption, fluid flow, supply temperature, and return temperature of each building connected to the district heating network. All the data recorded by the smart meters was gathered by the utility company Aalborg Forsyning.

From this project, it was obtained several results in different parts of the analysis. In the data preprocessing, it was determined the most suitable methods to solve the problem of missing entries in the dataset. It was concluded for variables with cumulative values the missing data can be well estimated by linear interpolation method and the instantaneous measured variables by the exponential weighted moving average with a high windowrange. In this part, it was also verified that the most usual error type collect by the smart energy meters is related to the flow measuring sensor. Initially, the dataset was constituted by 1665 buildings, where only 969 of them were used for analysis after the data preprocessing algorithm, due to the other buildings having too many missing observations or were considered non-residential buildings.

Regarding the visualisation and new variables' calculation, the different generated plots and new determining variables from weather files enriched the information about the buildings in the DH network. From this part, it was possible to locate in the network the high heat losses and extract the dwellings with high and low-temperature differences and water consumption. It was also found a simplistic way to evaluate buildings in terms of DHW consumption and the impact that the outdoor temperature, solar radiation and wind speed has on the residence's heating energy demands.

The clustering analysis performed by the K-means method identified three particular clusters for all the different types of datasets. The clusters in all the analysis showed a certain resemblance between each other variable's clusters. Where in the first dataset the percentage of buildings in the two variables are similar. Regarding the other two datasets, it was seen a high similarity between the percentage of buildings for the seasons Fall, Winter and Spring. Regarding the daily profiles from the second dataset, it presents clear patterns such as morning and evening peaks of heat energy demand, corresponding in peaks in the profiles of water volume, temperature difference and flow. The last analysed dataset, presents different profiles for the Winter and Summer, in terms of instantaneous temperature difference and flow where their yearly average temperature differences are different. In the Winter season both variables are seen more correlated to each other, where in Summer the generated profiles are different. Using this temperature difference distinction, it was possible to identify buildings that have daily profiles utterly different from the rest of the DH dataset, which might be to the heating system or the user consumption behaviour.

# **Further work**

Despite the several applied methods and obtained results in this thesis, there are much more methodologies and concepts that can be investigated to uncover more information and patterns regarding District Heating by the smart energy meters data. Therefore several suggestions are presented in this chapter:

- Optimisation of the preprocessing algorithm, investigation of better building's exclusion conditions and application of different missing data imputation methods;
- The integration of more local weather information and with the Danish national building register in order to optimise the methods used in this project, to determine more and accurate building characteristics and correlate the smart meters data with the type of building's space/DHW systems. For this topic the research paper [\[Gian](#page-88-0)[niou et al.,](#page-88-0) [2018b\]](#page-88-0) is suggested;
- Create a methodology to distinguish between the space heating demands and the DHW demands of each building from its overall measured energy usage. For this topic the research papers [\[Marszal-Pomianowska et al.,](#page-89-0) [2019\]](#page-89-0) and [\[Bacher et al.,](#page-88-1) [2016\]](#page-88-1) are suggested;
- The application of other clustering analysis methods in the different measured parameters or other Machine Learning algorithms, e.g. forecasting and classification. For this topic the research paper [\[Kristensen et al.,](#page-88-2) [2018\]](#page-88-2) is suggested;
- Anonymized socio-economic studies to assess possible correlations between types of occupants and heating/DHW usage profiles;
- Building an interactive web-based interface to present and share the processed smart energy meter data with professionals of the building sector and with the DH utility companies. In R it can be made by the application *Shiny*, but other tools like Tableau and Power BI can also be used.

- <span id="page-88-1"></span>Bacher et al., 2016. Peder Bacher, Philip Anton de Saint-Aubain, Lasse Engbo Christiansen and Henrik Madsen. Non-parametric method for separating domestic hot water heating spikes and space heating. Energy and Buildings, 130, 107 – 112, 2016. ISSN 0378-7788. doi: https://doi.org/10.1016/j.enbuild.2016.08.037. URL <http://www.sciencedirect.com/science/article/pii/S0378778816307332>.
- Danish Energy Agency. Danish Energy Agency. The Danish Energy Model, Danish Energy Agency.
- European Commission, March 2019. European Commission. Clean energy for all Europeans, 2019. Available at: [https://ec.europa.eu/energy/topics/](https://ec.europa.eu/energy/topics/energy-strategy/clean-energy-all-europeans_en) [energy-strategy/clean-energy-all-europeans\\_en](https://ec.europa.eu/energy/topics/energy-strategy/clean-energy-all-europeans_en) [Accessed 21 May 2020].
- European Commission, April 2020. European Commission. Heating and cooling, 2020. Available at: [https://ec.europa.eu/energy/topics/energy-efficiency/](https://ec.europa.eu/energy/topics/energy-efficiency/heating-and-cooling_en?redir=1) [heating-and-cooling\\_en?redir=1](https://ec.europa.eu/energy/topics/energy-efficiency/heating-and-cooling_en?redir=1) [Accessed 21 May 2020].
- Frost, 2020. Jim Frost. 5 Ways to Find Outliers in Your Data, 2020. Available at: <https://statisticsbyjim.com/basics/outliers/> [Accessed 20 Mar. 2020].
- Gianniou et al., 2018a. Panagiota Gianniou, Xiufeng Liu, Alfred Heller, Per Sieverts Nielsen and Carsten Rode. Clustering-based analysis for residential district heating data. Energy Conversion and Management,  $165, 840 - 850, 2018$ . ISSN 0196-8904. doi: https://doi.org/10.1016/j.enconman.2018.03.015. URL <http://www.sciencedirect.com/science/article/pii/S019689041830236X>.
- <span id="page-88-0"></span>Gianniou et al., 2018b. Panagiota Gianniou, Christoph Reinhart, David Hsu, Alfred Heller and Carsten Rode. Estimation of temperature setpoints and heat transfer coefficients among residential buildings in Denmark based on smart meter data. Building and Environment, 139, 125 – 133, 2018. ISSN 0360-1323. doi: https://doi.org/10.1016/j.buildenv.2018.05.016. URL <http://www.sciencedirect.com/science/article/pii/S0360132318302762>.
- **Kamstrup A/S, 2016.** Kamstrup A/S. MULTICAL $\widehat{R}$  402 Technical Description, Kamstrup A/S, 2016.
- Kamstrup A/S, 2019. Kamstrup A/S. MULTICAL $\mathbb{R}$  403 Technical Description, Kamstrup A/S, 2019.
- Kamstrup  $A/S$ , 2018. Kamstrup  $A/S$ . MULTICAL $\widehat{R}$  602 Technical Description, Kamstrup A/S, 2018.
- <span id="page-88-2"></span>Kristensen et al., 2018. Martin Heine Kristensen, Rasmus Elbæk Hedegaard and Steffen Petersen. Hierarchical calibration of archetypes for urban building energy

modeling. Energy and Buildings, 175, 219 – 234, 2018. ISSN 0378-7788. doi: https://doi.org/10.1016/j.enbuild.2018.07.030. URL

<http://www.sciencedirect.com/science/article/pii/S0378778818312532>.

<span id="page-89-0"></span>Marszal-Pomianowska et al., 2019. Anna Marszal-Pomianowska, Chen Zhang, Michal Pomianowski, Per Heiselberg, Kirsten Gram-Hanssen and Anders Rhiger Hansen. Simple methodology to estimate the mean hourly and the daily profiles of domestic hot water demand from hourly total heating readings. Energy and Buildings, 184, 53 – 64, 2019. ISSN 0378-7788. doi:

https://doi.org/10.1016/j.enbuild.2018.11.035. URL <http://www.sciencedirect.com/science/article/pii/S0378778818321261>.

- Moritz and Gatscha, 2019. Steffen Moritz and Sebastian Gatscha. Time Series Missing Value Imputation, 2019. URL <https://cran.r-project.org/web/packages/imputeTS/imputeTS.pdf>.
- Ribecca, 2020. Severino Ribecca. The Data Visualisation Catalogue, 2020. Available at: <https://datavizcatalogue.com/about.html> [Accessed 10 Jun. 2020].
- Wittchen and Aggerholm, 2000. Kim B Wittchen and Søren Aggerholm. Calculation of building heating demand in EPIQR. Energy and Buildings,  $31(2)$ ,  $137 - 141$ , 2000. ISSN 0378-7788. doi: https://doi.org/10.1016/S0378-7788(99)00027-4. URL <http://www.sciencedirect.com/science/article/pii/S0378778899000274>.

### Part I

## Appendix

# **Conference article NSB** A

### **Treatment and analysis of smart energy meter data from a cluster of buildings connected to district heating: A Danish case**

*Hicham* Johra<sup>1,\*</sup>, *Daniel* Leiria<sup>1</sup>, *Per* Heiselberg<sup>1</sup>, *Anna* Marszal-Pomianowska<sup>1</sup>, and *Torben* Tvedebrink<sup>2</sup>

<sup>1</sup>Aalborg University, Department of Civil Engineering, Thomas Manns Vej 23, 9220 Aalborg Ø, Denmark <sup>2</sup>Aalborg University, Department of Mathematical Sciences, Skjernvej 4A, 9220 Aalborg Ø, Denmark

> Abstract. District heating has been found to be a key component of future and reliable smart energy grids comprising 100% of renewable energy sources for countries with dominant heating season. However, these systems face challenges that require a deeper understanding of the coupling between the distribution networks and the connected buildings, to enable demand-side management and balance the intermittence of renewables. In recent years, many smart energy meters have been installed on the heating systems of Danish dwellings connected to district heating, and the first yearly measurement data sets of large building clusters are now available. This article presents the methodology for the pre-processing and cluster analysis (Kmeans clustering) of a one-year-long smart energy meter measurement data from 1665 Danish dwellings connected to district heating. The aim is to identify typical household daily profiles of heat energy use, return temperature, and temperature difference between the supply and the return fluid. The study is performed with the free software environment "R", which enables the rapid extraction of information to be shared with professionals of the building and energy sectors. After presenting the preliminary results of the clustering analysis, the article closes with the future work to be conducted on this study case.

#### **1 Introduction**

For countries of temperate and cold climates with a dominant heating season, district heating (DH) has been found to be the most efficient, sustainable and costeffective solution to provide heat to buildings in urban areas. It is also a key component for future and reliable smart grid systems with 100% renewable energy sources [1,2]. However, the current DH systems are facing several production and distribution challenges:

- Detecting faults in the network.
- Identifying critical distribution points, congestion distribution bottlenecks, problematic buildings, and energy-intensive user behaviors.
- Optimizing the system's efficiency by decreasing the overall temperature in the DH network (from typically 80 °C / 45 °C supply/return temperature, down to  $50 \degree C / 25 \degree C$  in some extreme cases) to reduce the heat losses in the distribution pipes.
- Decreasing the supply temperature to allow the integration of low-temperature waste heat input from the surrounding industry ecosystem.
- Minimizing the return temperature of the DH network to increase the energy efficiency of the heat production units.
- Diminishing the demand peaks (typically occurring in the morning) to avoid using or installing fossilfuel peak boilers or temperature boosters with high operation and maintenance costs, and to enable downsizing new distribution networks.

 Matching the heat energy demand with the heat energy supply and bear the increasing share of intermittent renewable energy sources.

Smart-meter monitoring and demand-side management strategies can greatly help to address the aforementioned challenges. However, large efforts are still needed to gain a better understanding of the dynamic interactions between the DH networks and the connected buildings, in order to develop and calibrate efficient numerical urban-scale models of those integrated systems. The latter, together with the feedback information from the Smart Grid meters, will ease planning and optimum control of the DH plants and networks, making use of the aggregated energy flexibility potential of building clusters to perform load shifting and peak shaving at a district level and tackle some of the aforementioned issues.

Denmark has a long history of district heating use with networks that are widespread over the entire country. Indeed, Denmark has one of the largest shares of heating production covered by DH systems. 63% of all private houses and citizens of Denmark are connected to the district heating network for space heating and domestic hot water (DHW) production. For comparison, in Europe, only Iceland and Latvia have a higher share of DH coverage (90% and 65%, respectively), followed by Finland, Lithuania, Poland and Sweden (more than 50%). DH systems are primarily found in urban and suburban areas where the heating need density is high. However, smaller towns and villages (500 households)

Corresponding author: hj@civil.aau.dk

can be also be equipped with a DH network. In addition to the vast central DH networks implemented in the 6 largest urban areas of Denmark, around 400 smaller ones can be found in other towns of modest size around the country. Those various DH installations present a large diversity of distribution network sizes, configurations, fuels mixes, and production plants, comprising some short term heat storages (typically 12 hours of full load heat production from the plant), supplementary solar heating or electric boilers, and integrating parts of the surplus heat generation from local industries. In 2013, more than 70% of all DH energy in Denmark was produced in cogeneration with electricity by efficient combined heat and power (CHP) plants. Consequently, more than 60% of the national electricity was produced by CHPs [3].

For all of those aforementioned reasons, Denmark is a particularly interesting case to study the many aspects of the district heating technologies. Fortunately, Denmark has recently started a massive and systematic campaign of smart energy meters installation in all buildings connected to DH. In addition, Denmark has a consistent national building and household information database, which enables statistical studies about the correlations between socio-economic context and energy-related practices, for instance.

The first complete yearly data sets of large clusters of buildings connected to DH networks in different Danish cities are now available for treatment and analysis. Although big data mining has now become a common concept and practice in many fields of research and in the industry such as electricity grid operators (because data from electricity smart meters have been readily available for several years now), this is still a new thing for urban-scale district heating systems.

In recent years, some Danish research projects started investigating how to extract valuable information for the buildings and energy sector from those smart energy meters' data sets.

Gianniou et al. [4] performed a clustering analysis on the heating usage data of 8293 Danish dwellings connected to a district heating network. The researchers could thus classify the different households into specific groups with defined consumption intensity and representative patterns. They also looked at the correlations between the energy intensity, the building's characteristics, the type of occupants, the load profiles of the households, their consumption behavior, and the changes of the latter over time.

In another publication, Gianniou et al. [5] have estimated the indoor set-point temperature (a very sensitive assumption for building energy models) and the building heat losses of 14,000 dwellings by applying linear regression and heat balance calculation to a large data set of DH smart energy meters, weather data and information from the national building register.

Kristensen et al. [6] used smart energy meter data (50 training buildings and 100 test buildings) to create dynamic physics-based building energy models of archetypes using the Bayesian calibration framework. Those building models can produce a good prediction of

the aggregated energy use of single-family houses connected to DH.

Hedegaard et al. [7] adopted a bottom-up modeling approach to create, calibrate and validate an urban-scale model of the district heating consumption of 159 houses, using data from public building registers, local weather stations, and smart energy meters of this building cluster. This model has then enabled testing the effectiveness of a simple price-based aggregated demand response strategy to reduce demand peaks in the district heating network.

In this paper, the preliminary result analysis of a oneyear data collection of 1665 smart energy meters in a Danish town connected to a large DH network is presented. The data is analyzed with the K-means clustering method to help identify typical household daily profiles of heat energy usage, return temperature to the DH network, and the temperature difference between the supply and the return fluid.

#### **2 Study case**

#### **2.1. Building cluster**

The study case is a building cluster consisting of 1665 residential dwellings (mostly single-family houses), all located in the town of Klarup (Denmark). Klarup has a population of 4733 inhabitants. It is situated 11 km to the east of Aalborg (the fourth largest city in Denmark).

For space heating and domestic hot water supply, the entire building cluster is connected to the large district heating network of the municipality of Aalborg (see Figure 1). For space heating supply, the local network inside each building comprising the heating terminals (radiators or under-floor heating) is directly connected to the main DH network. On the other hand, the instantaneous domestic hot water production is performed by a heat exchanger (indirect connection to the main DH network).

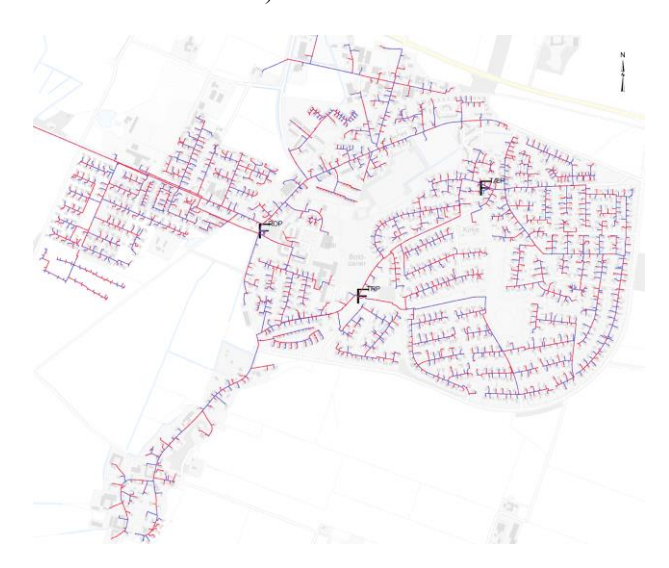

**Fig. 1.** Overview of the town study case, Klarup, and its district heating distribution network.

Aalborg Forsyning [8] is the utility company in charge of the heat production and distribution, development, operation and maintenance of the DH distribution network. In 2018, Aalborg Forsyning has installed smart energy meters in every dwelling of Klarup: one smart energy meter per building, measuring the aggregated energy usage for space heating and domestic hot water production.

#### **2.2. Smart energy metering system**

The smart energy meters installed in the buildings of the study case are state-of-the-art metering devices for hydronic heating systems: Multical® 402, Multical® 403, and Multical® 602 from the specialized manufacturer Kamstrup A/S [9]. The typical uncertainties on the temperature measurements, the fluid flow rate measurements, and the estimates of the energy usage are  $\pm$  0.53%,  $\pm$  2% and  $\pm$  0.22 %, respectively. The different measurement variables recorded by the smart energy meters are as follows: timestamp, fluid flow rate, supply temperature, return temperature, cumulative volume usage, and cumulative heat energy usage. In addition, the smart energy meter indicates and records any specific error message if it detects the following problems: wrong flow direction in the fluid flow sensor, air detected in the fluid flow sensor, weak signal from the fluid flow sensor, return temperature is higher than supply temperature, return temperature is too low. The measurements are integrated (averaged) over a time period of around one hour. Consequently, there are around 24 measurements per day for each building.

#### **2.3. Data set**

The study of this paper analyses the data collected from the building cluster case during an entire year: from the 1<sup>st</sup> of October 2018 until the 7<sup>th</sup> of October 2019. Although the raw data contains more than 14 million lines, the entire data loading, pre-processing, processing, and analysis algorithm developed for this study can be run on a standard computer station in around 2 hours.

#### **3 Methodology**

In this study, the entire data processing and analysis are performed with the free software environment and language for statistical computing and graphics "R" [10]. The pre-processing of the raw data files consists in the concatenation of the different log files corresponding to different time periods, followed by resampling to obtain coherent and synchronized hourly times series of the different measurement variables for all the buildings. The quality of the data set is then assessed to determine what criteria is used to discard the sub-sets corresponding to buildings with too many or too large information gaps in the time series. In order to prepare the remaining data subset for clustering analysis, it is necessary to operate an imputation (interpolation/estimation) of the measurement gaps in the time series recorded by the smart energy meters.

The clustering analysis method used in this study to identify subgroups of similar households within the observations of the data set is named "K-means clustering" [11]. This method is simple to employ, widely used, fast to compute, and can be applied to time series, which makes it a perfect tool for the analysis of data from large building clusters.

Antecedently to running the K-means clustering algorithm, the input data set must be standardized, i.e., scaled. The optimum number of clusters (subgroups) is then determined with the "Average Silhouette" method. Finally, the K-means clustering algorithm is executed with a Euclidean distance measure [11].

#### **4 Data analysis, preliminary results, and discussions**

#### **4.1. Data set quality and data cleansing**

A preliminary data quality assessment is conducted to estimate the amount of missing information in the raw data collected from the 1665 building cases. The missing information is either erroneous measurement points (flagged as an error by the smart energy meter, or containing *NaN* values, or out of realistic range for this DH system) or missing measurements (no measurement has been logged for more than an hour which creates a gap in the time series). It is found that the raw data set has an overall 3.7 % of missing values. One could consider that this percentage of missing information is negligible and use the entire raw data as is. However, consecutive missing data can form large continuous gaps in the time series, which can be problematic when imputing/estimating the latter by means of interpolation.

One can see in Figure 2 the distribution of the gaps in the time series as a function of their length. It can be observed that the vast majority of the data gaps are short, with the one-hour gaps, two-hour gaps and three-hour gaps representing 70 %, 13.7 % and 5.5 % of the time series gap occurrences, respectively.

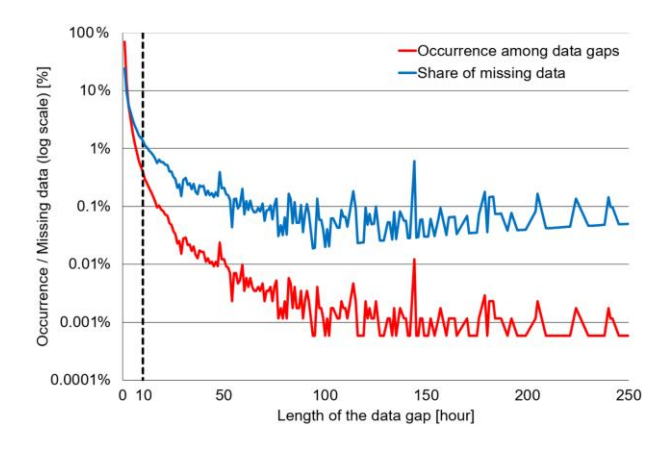

**Fig. 2.** Occurrence distribution and contribution to the total missing information of the time series gaps as a function of their length in the raw data set.

In order to avoid the interpolation of very large data gaps, all buildings having information gaps larger than 9

consecutive hours have been discarded. The data subset of the 1028 remaining buildings (out of 1665) has an overall 2.49 % of missing information, with a maximum of 10.7 % missing values for the time series with the most data gaps. The quality of this subset is considered satisfactory and it is thus used for the clustering analysis.

#### **4.2. Imputation of the missing data**

The next step in the data pre-processing is the imputation of the missing values (gaps) in the time series. Because there are numerous methods suitable for the replacement of missing values in univariate time series [12, 13], the latter are benchmarked against each other. One can see in Table 1 the results of this benchmarking. Each method has been tested to estimate information gaps artificially introduced into 10 building time series that originally did not have any missing data. These information gaps have a length distribution that is equal to that of the entire data set (see the previous subsection) and are randomly placed within the 10 building time series. The Root Mean Square Error (RMSE) is then calculated for each measurement variable and used to determine the most suited imputation methods for the current data set, i.e., the ones with the lowest RMSE.

According to the benchmarking results, it is chosen to use linear interpolation for the cumulative measurements (energy, volume, volume x supply temperature, volume x return temperature), and exponential weighted moving average (k=8) for instantaneous measurements (supply temperature, return temperature, fluid flow rate).

**Table 1.** Benchmarking results for the different missing data imputation methods.

| <b>Imputation method</b>                 | <b>Root Mean Square Error (RMSE)</b> |              |                            |                 |                            |              |                   |
|------------------------------------------|--------------------------------------|--------------|----------------------------|-----------------|----------------------------|--------------|-------------------|
|                                          | <b>Cumulative measurements</b>       |              |                            |                 | instantaneous measurements |              |                   |
|                                          | Cumulative                           |              | Cumulative Volume x supply | Volume x return | Supply                     | Return       | <b>Fluid flow</b> |
|                                          | energy                               | volume       | temperature                | temperature     | temperature temperature    |              |                   |
| <b>Linear interpolation</b>              | 4.05E-01                             | 7.47E-03     | 2.39E+00                   | 1.76E+00        | 9.50E-01                   | 7.08E-01     | 9.45E-03          |
| <b>Spline interpolation</b>              | 6.99E-01                             | 1.37E-02     | 4.09E+00                   | $2.64E + 00$    | $1.12E + 00$               | 8.44E-01     | 1.13E-02          |
| <b>Stineman interpolation</b>            | 4.22E-01                             | 7.56E-03     | 2.50E+00                   | $1.88E + 00$    | $9.57E - 01$               | 7.13E-01     | $9.52E - 03$      |
| Last observation carried forward         | $1.52E + 00$                         | 3.27E-02     | $1.24E + 01$               | $6.13E + 00$    | $1.25E + 00$               | 8.83E-01     | 1.15E-02          |
| <b>Next Observation Carried Backward</b> | $1.60E + 00$                         | 3.43E-02     | $1.24E + 01$               | $6.17E + 00$    | $1.20E + 00$               | 8.73E-01     | 1.11E-02          |
| Simple moving average, k=2               | 6.39E-01                             | 1.32E-02     | 4.91E+00                   | $2.65E + 00$    | $9.77E - 01$               | 7.06E-01     | 9.39E-03          |
| Simple moving average, k=4               | 8.27E-01                             | 1.77E-02     | $6.55E + 00$               | $3.44E + 00$    | $1.06E + 00$               | 7.16E-01     | $9.14E-03$        |
| Simple moving average, k=6               | 9.98E-01                             | 2.20E-02     | $7.91E + 00$               | 4.28E+00        | $1.17E + 00$               | 7.52E-01     | 9.18E-03          |
| Simple moving average, k=8               | $1.15E + 00$                         | 2.54E-02     | 8.77E+00                   | 4.75E+00        | $1.26E + 00$               | 7.79E-01     | $9.24E - 03$      |
| Linear weighted moving average, k=2      | 5.93E-01                             | $1.22E - 02$ | 4.47E+00                   | $2.47E + 00$    | $9.60E - 01$               | $6.98E - 01$ | 9.30E-03          |
| Linear weighted moving average, k=4      | 6.77E-01                             | 1.43E-02     | $5.21E + 00$               | $2.81E+00$      | 9.98E-01                   | 6.92E-01     | 8.99E-03          |
| Linear weighted moving average, k=6      | 7.74E-01                             | 1.68E-02     | $6.01E + 00$               | $3.29E + 00$    | $1.05E + 00$               | 7.08E-01     | 8.96E-03          |
| Linear weighted moving average, k=8      | 8.53E-01                             | 1.87E-02     | $6.50E + 00$               | $3.58E + 00$    | $1.10E + 00$               | 7.21E-01     | 8.95E-03          |
| Exp. weighted moving average, k=2        | 5.79E-01                             | 1.19E-02     | 4.32E+00                   | $2.41E + 00$    | 9.55E-01                   | 6.97E-01     | 9.28E-03          |
| Exp. weighted moving average, k=4        | 5.84E-01                             | 1.21E-02     | 4.35E+00                   | $2.42E + 00$    | 9.59E-01                   | $6.82E - 01$ | 8.99E-03          |
| Exp. weighted moving average, k=6        | 5.95E-01                             | 1.24E-02     | $4.44E + 00$               | $2.47E + 00$    | $9.64E - 01$               | $6.82E - 01$ | 8.94E-03          |
| Exp. weighted moving average, k=8        | 5.99E-01                             | 1.25E-02     | 4.46E+00                   | $2.49E + 00$    | 9.66E-01                   | 6.82E-01     | 8.93E-03          |
| Mean value                               | $2.36E + 03$                         | $5.28E + 01$ | $2.08E + 04$               | $1.04E + 04$    | $2.96E + 00$               | $1.45E + 00$ | 1.56E-02          |
| <b>Median value</b>                      | $2.56E+03$                           | 5.56E+01     | $2.17E + 04$               | $1.06E + 04$    | $3.13E + 00$               | $1.48E + 00$ | 1.61E-02          |

#### **4.3. Problem decomposition and optimum number of clusters**

As mentioned before, the aim of the current clustering analysis is to identify typical household daily profiles of energy usage, return temperature to the DH network, and temperature difference between the supply and the return fluid. For the sake of simplicity, the current study is restricted to only working days: all weekend days and official bank holidays are removed. It is assumed that households have a more regular pattern of energy usage during working days compared to rest days. In addition, the data set is divided into four time periods: Spring, Summer, Autumn, Winter. For each household, the seasonal typical daily profile is thus calculated as the

average of all the days over the respective season time period.

In order to perform the K-means clustering analysis, an optimum number of clusters has to be chosen beforehand. Three popular methods, i.e., the Elbow method, the Silhouette method, and the Gap method, have been tested to estimate cluster compactness and clustering quality as a function of the total number of clusters. It is chosen to use the Silhouette method to assess the optimum number of clusters for the analysis of energy usage profiles, return temperature profiles, and temperature difference profiles. One can see in Figure 3 that the optimum number of clusters (highest average silhouette width) is 2 for all the cases. However, it is decided to set the number of clusters to 4 for the analysis of all the measured variables.

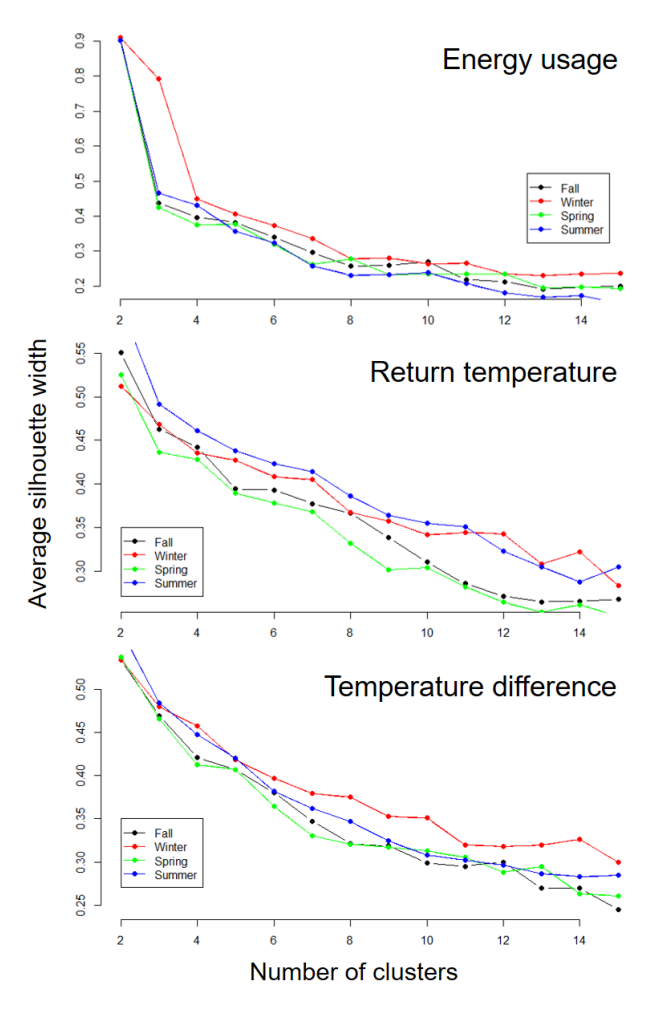

**Fig. 3.** Average silhouette width (clustering quality) as a function of the total number of clusters.

#### **4.4. K-means clustering results**

After all the above mentioned pre-processing steps have been completed, the K-means clustering algorithm can be run. One can see in Figure 4, Figure 5 and Figure 6, the results of this clustering analysis.

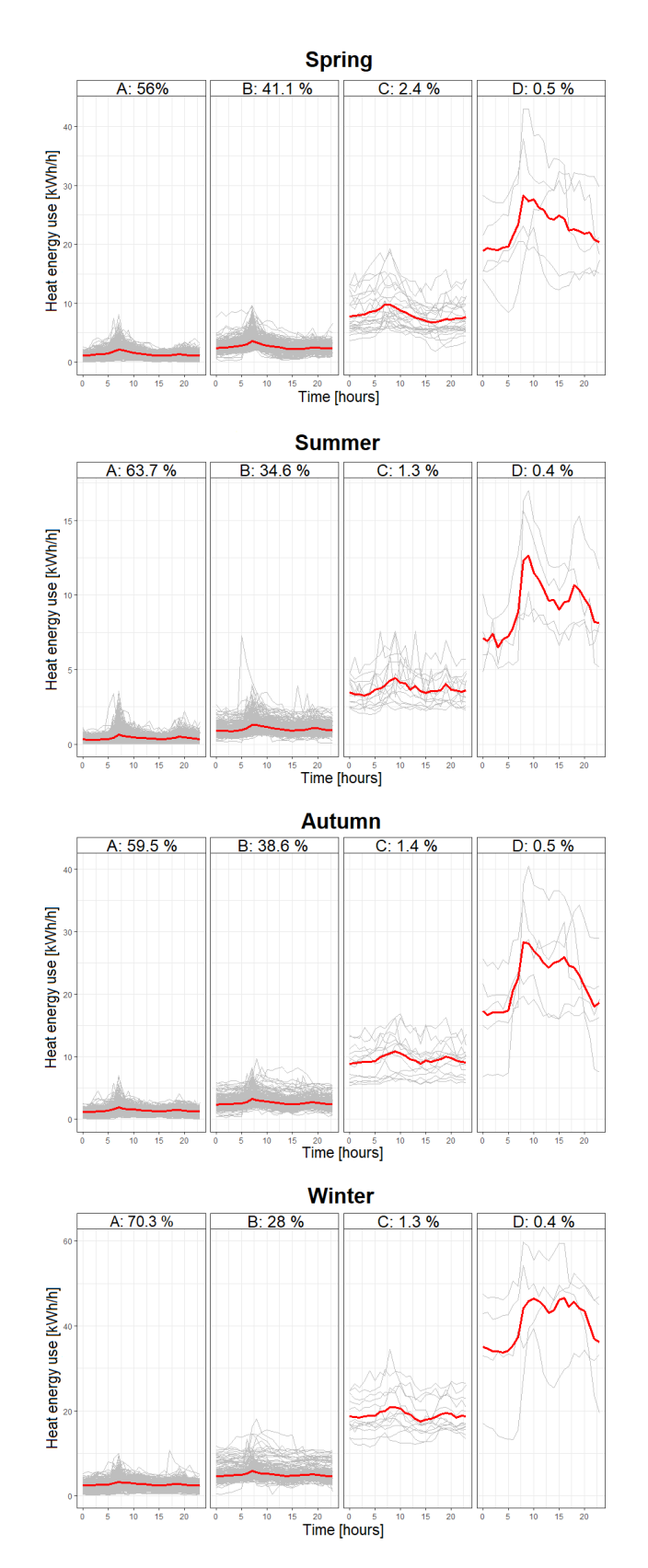

**Fig. 4.** K-means clustering analysis results for the daily profiles of the heat energy use for working days only during the four seasons of Spring, Summer, Autumn, and Winter, respectively.

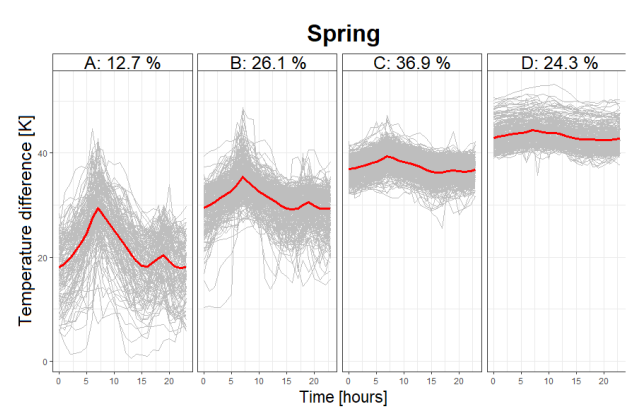

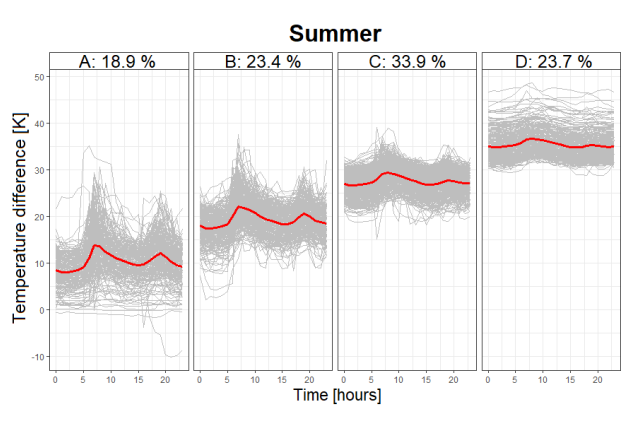

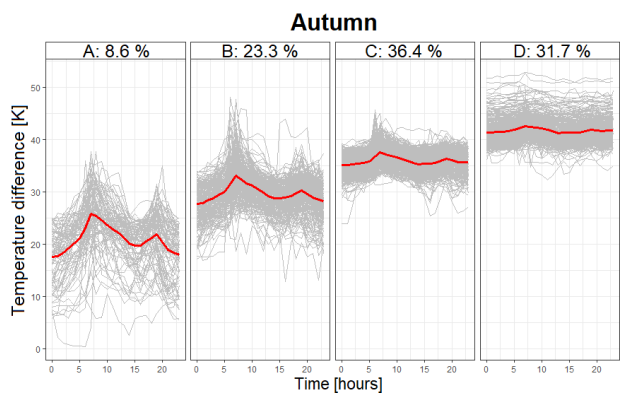

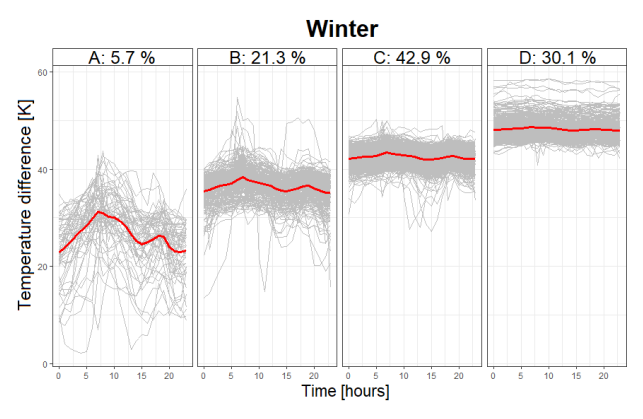

**Fig. 5.** K-means clustering analysis results for the daily profiles of the temperature difference between the supply and the return fluid for working days only during the four seasons of Spring, Summer, Autumn, and Winter, respectively.

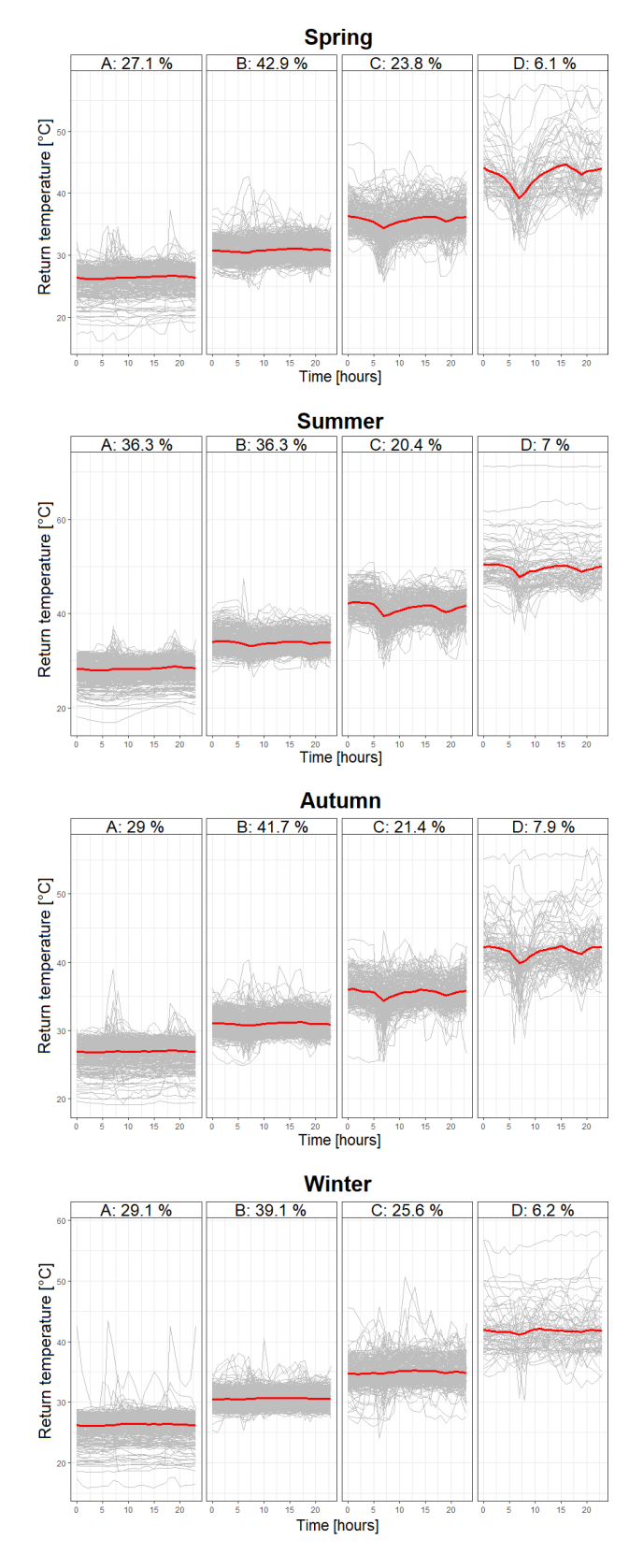

**Fig. 6.** K-means clustering analysis results for the daily profiles of the return temperature to the DH network for working days only during the four seasons of Spring, Summer, Autumn, and Winter, respectively.

For each type of daily profile, namely, heat energy use, temperature difference between the supply and the return fluid, and return temperature to the DH network,

the 1028 buildings are classified into 4 different groups (clusters): A, B, C, and D. The subplots present the daily profiles of all the buildings (grey lines) in their respective group. The centroid of each cluster is illustrated by the thick red line. The distribution of each group within the total population of buildings is indicated on the top of each subplot.

One can observe in Figure 4 that the vast majority of the buildings belong to the clusters A and B, which present a rather similar daily profile heat energy use with a significant morning peak (morning shower time on working days) and a smaller evening peak. The same trends can be observed in clusters C and D, but with a much larger overall energy use. One explanatory hypothesis could be that the buildings in clusters A and B are single-family houses (as expected), whereas the buildings in clusters C and D are larger residential buildings with several apartment blocks but a single main smart energy meter. Those results are in agreement with the general description of the study case city and are very similar to what was observed in another Danish city by Giannou et al. [4].

One can see in Figure 5 that concerning the daily profile of temperature difference between the supply and the return fluid, the distribution among the different categories is more balanced. For all seasons, the categories with a relatively low overall temperature difference (clusters A and B) present 2 clear peaks in the morning and in the evening, which is similar to is observed on all heat energy use profiles. However, clusters C and D have a significantly larger temperature difference but with a much more regular profile.

The return temperature profiles presented in Figure 6 appear as a direct consequence of what has been previously described for the temperature difference profiles. Because the supply temperature is expected to be rather stable throughout the entire study case DH subnetwork, the return temperature from the building should be directly correlated with the temperature difference. It is thus logical to observe that clusters A and B have low and stable return temperature profiles, whereas clusters C and D have higher return temperature profiles with more variations and 2 clear temperature drops at morning peak and at evening peak.

#### **4.5. Correlations in between clusters and measured variables**

In this section, a simple correlation analysis is performed by calculating the percentage of shared buildings between two clusters from different seasons or different measurement variables. An element of the correlation matrices is marked 1 if 100% of the buildings are shared between the two clusters, and it is marked 0 if there are no common buildings in between those clusters.

One can see in Figure 7 the matrix of correlations between the different clusters for heat energy use profile during the four seasons. One can notice that most of the terms of the matrix are zero or close to it, except the terms corresponding to the same cluster. This clearly indicates that most of the buildings do not change heat energy use categories in between the different seasons.

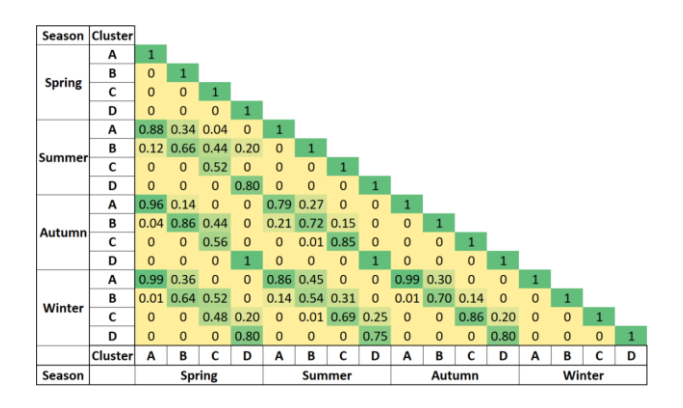

**Fig. 7.** Matrix of correlations between the different clusters for daily profiles of the heat energy use (working days only) during the four seasons of Spring, Summer, Autumn, and Winter, respectively.

One can see in Figure 8 the matrices of correlations between the different clusters of daily profiles for heat energy use, return temperature from the building, and temperature difference between the supply and the return fluid. The correlation analysis is performed for the working days of the winter season only.

One can observe in Figure 8 (a) that there is no particular pattern for the correlation matrix of the heat energy use and the return temperature. The distribution of the return temperature clusters within the heat energy ones is very similar to that of the energy profile among all buildings, which would suggest that there is no particular correlation between those two variables.

On the other hand, one can see in Figure 8 (b) that there is a slight trend of buildings with a low heat energy use (towards cluster A) having also lower temperatures and vice versa.

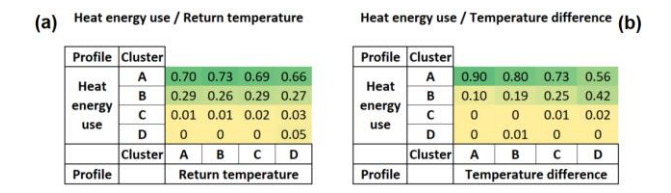

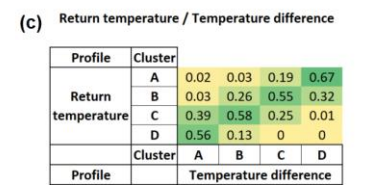

**Fig. 8.** Matrices of correlations between the different clusters of daily profiles for different measurement variables for the winter season only and for the working days only.

In agreement with what was assumed in the previous section, one can clearly identify in Figure 8 (c) the correlation between the temperature difference and the return temperature from the building.

#### **5 Conclusions**

In this paper, the authors have presented the different steps necessary for the pre-processing and cleansing of the raw data from smart energy meters in order to perform a K-means clustering analysis. The K-means clustering method is fairly simple to use, fast to compute and can be applied to time series, which makes it ideal to analyze, categorize and identify typical profiles or patterns in large measurement data sets from vast building clusters.

The study case of the current investigations is a small Danish town connected to the large district heating network of the local regional capital Aalborg. 1665 smart energy meters have been installed in all the dwellings of this locality, and are recording the total heat energy use, fluid flow, supply temperature, and return temperature to the district heating network.

The preliminary results from the study of a one-year data collection of those 1665 smart energy meters (out of which 1028 are kept for analysis) identified 4 distinct typical daily profiles of heat energy use, temperature difference between the supply and the return fluid, and return temperature from the building. Those profiles present clear patterns such as morning and evening peaks of heat energy demand, which lead to corresponding peaks in the profiles of temperature difference, and drops of the return temperature from the building. Those results are in agreement with previous observations of district heating systems in Denmark. In addition, a simple correlation analysis showed that the buildings of the study case tend to stay in the same heat energy use category from one season to the other. Finally, since the supply temperature is expected to be homogenous throughout the subnetwork of this building cluster, there is a strong correlation between the return temperature from the building and the temperature difference between supply and return fluid.

#### **6 Future work**

As the current paper only presents the preliminary results of this clustering analysis, many follow-up studies will be conducted on the smart energy meter measurement data set:

- Other pre-processing, missing data imputation and clustering methods will be tested.
- Further analysis of the data and coupling with the local weather information and the Danish national building register will be performed to identify building characteristics such as the envelope thermal performance, or the type of heating system installed.
- A challenging task will be to identify certain traits of the occupants' behavior and practices such as the domestic hot water usage profile, and the indoor temperature set point.
- Anonymized socio-economic studies would also be of great interest to assess the correlation between types of occupant and heating usage profiles.
- The "Shiny" package [14] will be used in the R environment to develop interactive web-based

interfaces to present and share the processed smart energy meter data with professionals of the building sector and with the DH utility companies.

- Further data analysis could also help to detect problems in the DH network or identify problematic and critical buildings in the network.
- Combined with high-quality GIS information about this DH network study case, this data set analysis will be used to generate, calibrate and validate an urban-scale numerical model based on the Modelica language, and sub-model component libraries and tools developed by the IBPSA Project 1 [15]. This detailed model will be able to simulate both the thermodynamics of the DH network and of every single building, which makes it suitable for testing urban-scale demand-side management and energy flexibility strategies for building clusters.

This work was financed by the InterHUB project which is funded by Aalborg University's strategic funding for interdisciplinary research. InterHUB project: Intermittent energy – Integrating Households, Utilities, and Buildings (www.interhub.aau.dk).

#### **References**

- 1. H. Lund, B. Möller, B.V. Mathiesen, A. Dyrelund, Energy **35**, 1381-1390 (2010)
- 2. B.V. Mathiesen, H. Lund, D. Connolly, H. Wenzel, P.A. Østergaard, B. Möller, S. Nielsen, I. Ridjan, P. Karnøe, K. Sperling, F.K. Hvelplund, Appl. Energy **145**, 139-154 (2015)
- 3. Danish Energy Agency, *Regulation and planning of district heating in Denmark* (2015)
- 4. P. Giannou, X. Liu, A. Heller, P.S. Nielsen, C. Rode, Energy Convers. Manag. **165**, 840-850 (2018)
- 5. P. Giannou, C. Reinhart, D. Hsu, A. Heller, C. Rode, Build. Environ. **139**, 125-133 (2018)
- 6. M.H. Kristensen, R.E. Hedegaard, S. Petersen, Energ. Buildings **175**, 219-234 (2018)
- 7. R.E. Hedegaard, M.H. Kristensen, T.H. Pedersen, A. Brun, S. Petersen, Appl. Energy **242**, 181-204 (2019)
- 8. Aalborg Forsyning, https://aalborgforsyning.dk
- 9. Kamstrup A/S, Smart heat meters & devices, https://www.kamstrup.com/en-en/heatsolutions/heat-meters
- 10. R environment for statistical computing, https://www.r-project.org/about.html
- 11. K-means clustering analysis with R, https://ucr.github.io/kmeans\_clustering
- 12. S. Moritz, T. Bartz-Beielstein, R J. **9**, 207-218 (2017)
- 13. Time Series Missing Value Imputation, R package, https://cran.rproject.org/web/packages/imputeTS/imputeTS.pdf
- 14. Shiny, R package, https://shiny.rstudio.com
- 15. IBPSA Project 1, https://ibpsa.github.io/project1

## **Script 1: Raw Data - Data Preprocessing**

```
1 ### Script 1: Organizes the Raw Data (Preprocessing)
         ------------------------------------------------------------------------------
2^{\circ}3 ### 1. Setting the main directory -----------------------------------------------------------------
4 ## Setting the data for the folder where is the file with the data.
5
6 # Aalborg University
7 setwd("C:/Users/LAB-PC/OneDrive - Aalborg Universitet/Master Thesis/7. DH
         Analysis/Scripts/S1_Preprocessing")
8
9 ### 2. Installing important packages
                                          -----------------------------------------------------------------
1<sub>0</sub>11 if (!require('data.table') & require('magrittr')==FALSE & require('imputeTS')==FALSE &
         require('lubridate')==FALSE & require('dplyr')==FALSE & require('readr')==FALSE &
         require('ggplot2')==FALSE & require('tictoc')==FALSE
12 & require('DataExplorer')==FALSE & require('ggpubr')==FALSE & require('lemon')==FALSE &
            require('gghighlight')==FALSE & require('xts')==FALSE
13 & require('tidyr')==FALSE & require('tibble')==FALSE & require('purrr')==FALSE &
            require('cluster')==FALSE & require('factoextra')==FALSE & require('leaflet')==FALSE){ #If
            NOT installed then install and check it to be used
14 install.packages('data.table')
15 install.packages('dplyr')
16 install.packages('readr')
17 install.packages('ggplot2')
18 install.packages('tictoc')
19 install.packages('imputeTS')
20 install.packages('magrittr')
21 install.packages('DataExplorer')
22 install.packages('ggpubr')
23 install.packages('lemon')
24 install.packages('gghighlight')
25 install.packages('xts')
26 install.packages('tidyr')
27 install.packages('tibble')
28 install.packages('purrr')
29 install.packages('cluster')
30 install.packages('factoextra')
31 install.packages("leaflet")
32
33 library(data.table)
34 library(dplyr)
35 library(readr)
36 library(ggplot2)
37 library(tictoc)
38 library(lubridate)
39 library(imputeTS)
40 library(magrittr)
41 library(DataExplorer)
42 library(ggpubr)
43 library(lemon)
```

```
44 library(gghighlight)
45 library(viridis)
46 library(hrbrthemes)
47 library(xts)
48 library(tidyr)
49 library(tibble)
50 library(purrr)
51 library(cluster)
52 library(factoextra)
53 library(leaflet)<br>54 lelse {
                                   #If already installed then "check it" in the menu "Packages" to be
         used
55 library(data.table)
56 library(dplyr)
57 library(readr)
58 library(ggplot2)
59 library(tictoc)
60 library(lubridate)
61 library(imputeTS)
62 library(magrittr)
63 library(DataExplorer)
64 library(ggpubr)
65 library(lemon)
66 library(gghighlight)
67 library(viridis)
68 library(hrbrthemes)
69 library(xts)
70 library(tidyr)
71 library(tibble)
72 library(purrr)
73 library(cluster)
74 library(factoextra)
75 library(leaflet)
76 }
77
78 ### 3. Import all the *.txt files in the main directory to a single data frame
         ---------------------------
79
80 tic('Time to load data in *.txt format')
81
82 temp = list.files(pattern="*.txt") #These function produce a character vector of the names of files
         or directories in the main directory.
83 DH_data <- rbindlist(sapply(temp, fread, simplify = FALSE, header = FALSE, sep = ";", dec = ","))
84
85 Addresses <- read.csv("List_Addresses_ID_Geocode.csv", header = FALSE, sep = ";", dec = ".",
         stringsAsFactors=FALSE) # File with DH_data addresses
86
87 ## Header = FALSE -> There is no header's name on the given data.
88 ## sep = ";" -> The data is separated by semicolons (;).
89 ## fread -> Function that reads faster the table.
90 ## dec = \prime, \prime -> The decimals are distinguished by commas.
91
92 toc()
93
94 ### 4. Reshape the data
         ------------------------------------------------------------------------------------
95
96 tic('Time to reshape the data')
97
98 ## Giving a name for each variable (columns' names) - Header
99 colnames(DH_data) <-
         c("Link_1","Link_2","TimeStep_Logging","Energy","Unit_Ener","Flow","Unit_Flow","Lifetime","Unit_LifeT","Flow*T_supply",
100
101 colnames(Addresses) <- c("Link_1","Address","Latitude","Longitude")
102
103 ## All empty spaces '' convert to NA values
```

```
104 DH_data[DH_data ==''] <- NA #Must be before the conversion of Time_Logging from character to date
          class, if not it will give a mistake!
105
106 ## Convert TimeStep logging variable from 'character' data type to 'date' type
107 DH_data$TimeStep_Logging <- as.POSIXct(DH_data$TimeStep_Logging, tz = "", "%Y-%m-%d %H:%M") #Be
          careful with the difference between "as.POSIXct" and "as.POSIXlt"
108
109 ## Force the data to be a specific class (ex: a column of numbers to be read as an number and not
          as a string)
110 DH_data$Link_1=as.numeric(DH_data$Link_1)
111 DH_data$Link_2=as.integer(DH_data$Link_2)
112 DH_data$Energy=as.numeric(DH_data$Energy)
113 DH_data$Unit_Ener=as.character(DH_data$Unit_Ener)
114 DH_data$Flow=as.numeric(DH_data$Flow)
115 DH_data$Unit_Flow=as.character(DH_data$Unit_Flow)
116 DH_data$Lifetime=as.integer(DH_data$Lifetime)
117 DH_data$Unit_LifeT=as.character(DH_data$Unit_LifeT)
118 DH_data$'Flow*T_supply'=as.numeric(DH_data$'Flow*T_supply')
119 DH_data$'Unit_Flow&TS'=as.character(DH_data$'Unit_Flow&TS')
120 DH_data$'Flow*T_return'=as.numeric(DH_data$'Flow*T_return')
121 DH_data$'Unit_Flow&TR'=as.character(DH_data$'Unit_Flow&TR')
122 DH_data$'T_supply_(inst)'=as.numeric(DH_data$'T_supply_(inst)')
123 DH_data$Unit_TS=as.character(DH_data$Unit_TS)
124 DH_data$'T_return_(inst)'=as.numeric(DH_data$'T_return_(inst)')
125 DH_data$Unit_TR=as.character(DH_data$Unit_TR)
126 DH_data$'Volume_(inst)'=as.numeric(DH_data$'Volume_(inst)')
127 DH_data$Unit_Vlm=as.character(DH_data$Unit_Vlm)
128 DH_data$Error=as.character(DH_data$Error)
129 DH_data$Col21=as.numeric(DH_data$Col21)
130 DH_data$Col22=as.character(DH_data$Col22)
131 DH data$Col23=as.numeric(DH data$Col23)
132 DH_data$Col24=as.character(DH_data$Col24)
133 DH_data$'SmartMeter's_Name'=as.character(DH_data$'SmartMeter's_Name')
134
135
136 toc()
137
138 ### 5. Convert all values for the same units
          ----------------------------------------------------------
139 ## Some values have different units, e.g. kWh and MWh in the Energy column
140
141 DH_data$Energy <- ifelse(DH_data$Unit_Ener == 'MWh' & !is.na(DH_data$Energy), DH_data$Energy*1000,
         DH_data$Energy)
142 DH_data$Unit_Ener[DH_data$Unit_Ener == 'MWh'] <- 'kWh'
143 DH_data$'Flow*T_supply' <- ifelse(DH_data$'Unit_Flow&TS' == 'm3xC x 0,1' &
          !is.na(DH_data$'Flow*T_supply'), DH_data$'Flow*T_supply'/0.1, DH_data$'Flow*T_supply')
144 DH_data$'Unit_Flow&TS'[DH_data$'Unit_Flow&TS' == \frac{1}{2}m3xC x 0,1'] <- \frac{1}{2}m3xC'
145 DH_data$'Flow*T_return' <- ifelse(DH_data$'Unit_Flow&TR' == 'm3xC x 0,1' &
          !is.na(DH_data$'Flow*T_return'), DH_data$'Flow*T_return'/0.1, DH_data$'Flow*T_return')
146 DH_data$'Unit_Flow&TR'[DH_data$'Unit_Flow&TR' == \frac{1}{2}m3xC x 0,1'] <- \frac{1}{2}m3xC
147
148 ### 6. Resample data according to time and creates columns for weekdays and seasons' names
          ----------------------------------------------------------
149
150 attr(DH_data$TimeStep_Logging, "tzone") <- "Europe/Copenhagen" #Convert to Europe/Copenhagen time
151
152 DH_data \leq DH_data%>%
153 mutate(Time_round = as.POSIXct(round(DH_data$TimeStep_Logging, "hours")))
154 toc()
155
156 ### 4. Creates sequence of time -----------------------
157
158 DH_data_update \leq split(DH_data,DH_data$Link_1)
159
160 add_time <- function(DH_data, Time_min, Time_max){
161
```

```
162 Sequence_time <- as.data.frame(seq(Time_min, Time_max, by = "hour"))
163 Sequence_time <- as.data.frame(Sequence_time[c(-651),]) #Issue: 2019-10-28 02:00:00 -> Eliminates
    it
164 colnames(Sequence_time) <- c("Time_round") #Atributes another name in the column
165
166 DH_data_ID <- mean(DH_data$Link_1, na.rm = TRUE)
167 DH_data_Smeter <- mean(DH_data$Link_2)
168
169 DH_data <- Sequence_time %>%
170 transmute(Time_round = as.POSIXct(Time_round), Link_1 = DH_data_ID) #Function returns a
     dataframe with 2 columns: Date and Link 1
171
172 }
173
174 Time_min <- as.POSIXct(round(min(DH_data$TimeStep_Logging, na.rm = T), "hours")) #Minimum date in
    all data
175 Time_max <- as.POSIXct(round(max(DH_data$TimeStep_Logging, na.rm = T), "hours")) #Maximum date in
    all data
176
177 DH_data_update_list <- lapply(DH_data_update, add_time, Time_min = Time_min, Time_max = Time_max)
    #Applies the function "add_time" which has more than one variable
178
179 DH_data_update <- rbindlist(DH_data_update_list) #Binds all the buildings together in one dataframe
180
181 DH_data <- DH_data_update %>% #Joins dataframe of the time sequence with the DH_data dataset
182 left_join(DH_data)
183
184
185 DH_data \leq- DH_data %>%
186 mutate(Time_hour = hour(Time_round)+(minute(Time_round)/60)) #Adds a column with only the hours
    and minutes from the date
187
188 DH_data <- DH_data %>% \text{#Create columns with day, month and year}189 mutate(Day = day(DH_data$Time_round), Month = month(DH_data$Time_round), Year =
    year(DH_data$Time_round))
190
191 DH_data <- DH_data %>%
192 mutate(Week_day = weekdays(DH_data$Time_round)) #Add a column with weekdays name
193 DH_data$Week_day=as.character(DH_data$Week_day) #Converts it to a string
194
195 DH_data <- DH_data %>% #Separate days regarding weekday or weekend
196 mutate(Day_type = 0)
197 DH_data$Day_type[DH_data$Week_day == 'lrdag'] <- 'Weekend'
198 DH_data$Week_day[DH_data$Week_day == 'lrdag'] <- 'Saturday'
199 DH_data$Day_type[DH_data$Week_day == 'sndag'] <- 'Weekend'
200 DH_data$Week_day[DH_data$Week_day == \text{v}sndag'] <- \text{v}Sunday'
201 DH_data$Day_type[DH_data$Week_day == 'mandag'] <- 'Weekday'
202 DH_data$Week_day[DH_data$Week_day == 'mandag'] <- 'Monday'
203 DH_data$Day_type[DH_data$Week_day == 'tirsdag'] <- 'Weekday'
204 DH_data$Week_day[DH_data$Week_day == 'tirsdag'] <- 'Tuesday'
205 DH_data$Day_type[DH_data$Week_day == 'onsdag'] <- 'Weekday'
206 DH_data$Week_day[DH_data$Week_day == 'onsdag'] <- 'Wednesday'
207 DH_data$Day_type[DH_data$Week_day == 'torsdag'] <- 'Weekday'
208 DH_data$Week_day[DH_data$Week_day == 'torsdag'] <- 'Thursday'
209 DH_data$Day_type[DH_data$Week_day == 'fredag'] <- 'Weekday'
210
```
 212 DH data  $\leq$  DH data  $\frac{9}{2}$ % 213 mutate(Week\_number = strftime(DH\_data\$Time\_round, format =  $\binom{n}{k}$ ) #Add a column with week number DH\_data\$Week\_number=as.numeric(DH\_data\$Week\_number) #Convert to a numeric value 216 DH\_data  $\leq$  DH\_data %>%

```
217 mutate(Season = month(DH data$Time round)) #Create column where the season is given regarding the
           month
218 DH_data$Season[DH_data$Season==month(as.POSIXct('01/12/1996', format="%d/%m/%Y"))] <- 'Winter'
219 DH_data$Season[DH_data$Season==month(as.POSIXct('01/01/1996', format="%d/%m/%Y"))] <- 'Winter'
220 DH_data$Season[DH_data$Season==month(as.POSIXct('01/02/1996', format="%d/%m/%Y"))] <- 'Winter'
221 DH_data$Season[DH_data$Season==month(as.POSIXct('01/03/1996', format="%d/%m/%Y"))] <- 'Spring'
222 DH_data$Season[DH_data$Season==month(as.POSIXct('01/04/1996', format="%d/%m/%Y"))] <- 'Spring
223 DH_data$Season[DH_data$Season==month(as.POSIXct('01/05/1996', format="%d/%m/%Y"))] <- 'Spring
224 DH_data$Season[DH_data$Season==month(as.POSIXct('01/06/1996', format="%d/%m/%Y"))] <- 'Summer'
225 DH_data$Season[DH_data$Season==month(as.POSIXct('01/07/1996', format="%d/%m/%Y"))] <- 'Summer'
226 DH_data$Season[DH_data$Season==month(as.POSIXct('01/08/1996', format="%d/%m/%Y"))] <- 'Summer'
227 DH_data$Season[DH_data$Season==month(as.POSIXct('01/09/1996', format="%d/%m/%Y"))] <- 'Fall'
228 DH_data$Season[DH_data$Season==month(as.POSIXct('01/10/1996', format="%d/%m/%Y"))] <- 'Fall'
229 DH_data$Season[DH_data$Season==month(as.POSIXct('01/11/1996', format="%d/%m/%Y"))] <- 'Fall'
230 DH_data$Season=as.character(DH_data$Season) #Convert to a string
231
232233 ### 7. Attribute "Weekend" for holidays in Denmark -------------------------------
234
235 DH_data <- DH_data %>%
236 mutate(Holiday_day = day(DH_data$Time_round), Holiday_month = month(DH_data$Time_round),
           Holiday_year = year(DH_data$Time_round)) #Create column where the where the year/month/day
            is given
237
238 DH_data$Day_type[DH_data$Holiday_day==day(as.POSIXct('01/01/2018', format="%d/%m/%Y")) &
          DH_data$Holiday_month==month(as.POSIXct('01/01/2018', format="%d/%m/%Y")) &
         DH_data$Holiday_year==year(as.POSIXct('01/01/2018', format="%d/%m/%Y"))] <- 'Weekend'
239 DH_data$Day_type[DH_data$Holiday_day==day(as.POSIXct('29/03/2018', format="%d/%m/%Y")) &
          DH_data$Holiday_month==month(as.POSIXct('29/03/2018', format="%d/%m/%Y")) &
          DH_data$Holiday_year==year(as.POSIXct('29/03/2018', format="%d/%m/%Y"))] <- 'Weekend'
240 DH_data$Day_type[DH_data$Holiday_day==day(as.POSIXct('30/03/2018', format="%d/%m/%Y")) &
         DH_data$Holiday_month==month(as.POSIXct('30/03/2018', format="%d/%m/%Y")) &
         DH_data$Holiday_year==year(as.POSIXct('30/03/2018', format="%d/%m/%Y"))] <- 'Weekend'
241 DH_data$Day_type[DH_data$Holiday_day==day(as.POSIXct('01/04/2018', format="%d/%m/%Y")) &
          DH_data$Holiday_month==month(as.POSIXct('01/04/2018', format="%d/%m/%Y")) &
          DH_data$Holiday_year==year(as.POSIXct('01/04/2018', format="%d/%m/%Y"))] <- 'Weekend'
242 DH_data$Day_type[DH_data$Holiday_day==day(as.POSIXct('02/04/2018', format="%d/%m/%Y")) &
         DH_data$Holiday_month==month(as.POSIXct('02/04/2018', format="%d/%m/%Y")) &
         DH_data$Holiday_year==year(as.POSIXct('02/04/2018', format="%d/%m/%Y"))] <- 'Weekend'
243 DH_data$Day_type[DH_data$Holiday_day==day(as.POSIXct('27/04/2018', format="%d/%m/%Y")) &
         DH_data$Holiday_month==month(as.POSIXct('27/04/2018', format="%d/%m/%Y")) &
          DH_data$Holiday_year==year(as.POSIXct('27/04/2018', format="%d/%m/%Y"))] <- 'Weekend'
244 DH_data$Day_type[DH_data$Holiday_day==day(as.POSIXct('10/05/2018', format="%d/%m/%Y")) &
         DH_data$Holiday_month==month(as.POSIXct('10/05/2018', format="%d/%m/%Y")) &
         DH_data$Holiday_year==year(as.POSIXct('10/05/2018', format="%d/%m/%Y"))] <- 'Weekend'
245 DH_data$Day_type[DH_data$Holiday_day==day(as.POSIXct('20/05/2018', format="%d/%m/%Y")) &
          DH_data$Holiday_month==month(as.POSIXct('20/05/2018', format="%d/%m/%Y")) &
          DH_data$Holiday_year==year(as.POSIXct('20/05/2018', format="%d/%m/%Y"))] <- 'Weekend'
246 DH_data$Day_type[DH_data$Holiday_day==day(as.POSIXct('21/05/2018', format="%d/%m/%Y")) &
          DH_data$Holiday_month==month(as.POSIXct('21/05/2018', format="%d/%m/%Y")) &
          DH_data$Holiday_year==year(as.POSIXct('21/05/2018', format="%d/%m/%Y"))] <- 'Weekend'
247 DH_data$Day_type[DH_data$Holiday_day==day(as.POSIXct('24/12/2018', format="%d/%m/%Y")) &
         DH_data$Holiday_month==month(as.POSIXct('24/12/2018', format="%d/%m/%Y")) &
         DH_data$Holiday_year==year(as.POSIXct('24/12/2018', format="%d/%m/%Y"))] <- 'Weekend'
248 DH_data$Day_type[DH_data$Holiday_day==day(as.POSIXct('25/12/2018', format="%d/%m/%Y")) &
         DH_data$Holiday_month==month(as.POSIXct('25/12/2018', format="%d/%m/%Y")) &
          DH_data$Holiday_year==year(as.POSIXct('25/12/2018', format="%d/%m/%Y"))] <- 'Weekend'
249 DH_data$Day_type[DH_data$Holiday_day==day(as.POSIXct('26/12/2018', format="%d/%m/%Y")) &
         DH_data$Holiday_month==month(as.POSIXct('26/12/2018', format="%d/%m/%Y")) &
         DH_data$Holiday_year==year(as.POSIXct('26/12/2018', format="%d/%m/%Y"))] <- 'Weekend'
250 DH_data$Day_type[DH_data$Holiday_day==day(as.POSIXct('31/12/2018', format="%d/%m/%Y")) &
          DH_data$Holiday_month==month(as.POSIXct('31/12/2018', format="%d/%m/%Y")) &
          DH_data$Holiday_year==year(as.POSIXct('31/12/2018', format="%d/%m/%Y"))] <- 'Weekend'
251
252 DH_data$Day_type[DH_data$Holiday_day==day(as.POSIXct('01/01/2019', format="%d/%m/%Y")) &
         DH_data$Holiday_month==month(as.POSIXct('01/01/2019', format="%d/%m/%Y")) &
```

```
DH_data$Holiday_year==year(as.POSIXct('01/01/2019', format="%d/%m/%Y"))] <- 'Weekend'
253 DH_data$Day_type[DH_data$Holiday_day==day(as.POSIXct('18/04/2019', format="%d/%m/%Y")) &
          DH_data$Holiday_month==month(as.POSIXct('18/04/2019', format="%d/%m/%Y")) &
          DH_data$Holiday_year==year(as.POSIXct('18/04/2019', format="%d/%m/%Y"))] <- 'Weekend'
254 DH_data$Day_type[DH_data$Holiday_day==day(as.POSIXct('19/04/2019', format="%d/%m/%Y")) &
          DH_data$Holiday_month==month(as.POSIXct('19/04/2019',format="%d/%m/%Y")) &
          DH_data$Holiday_year==year(as.POSIXct('19/04/2019', format="%d/%m/%Y"))] <- 'Weekend'
255 DH_data$Day_type[DH_data$Holiday_day==day(as.POSIXct('21/04/2019', format="%d/%m/%Y")) &
          DH_data$Holiday_month==month(as.POSIXct('21/04/2019', format="%d/%m/%Y")) &
          DH_data$Holiday_year==year(as.POSIXct('21/04/2019', format="%d/%m/%Y"))] <- 'Weekend'
256 DH_data$Day_type[DH_data$Holiday_day==day(as.POSIXct('22/04/2019', format="%d/%m/%Y")) &
          DH_data$Holiday_month==month(as.POSIXct('22/04/2019', format="%d/%m/%Y")) &
          DH_data$Holiday_year==year(as.POSIXct('22/04/2019', format="%d/%m/%Y"))] <- 'Weekend'
257 DH_data$Day_type[DH_data$Holiday_day==day(as.POSIXct('17/05/2019', format="%d/%m/%Y")) &
          DH_data$Holiday_month==month(as.POSIXct('17/05/2019', format="%d/%m/%Y")) &
          DH_data$Holiday_year==year(as.POSIXct('17/05/2019', format="%d/%m/%Y"))] <- 'Weekend'
258 DH_data$Day_type[DH_data$Holiday_day==day(as.POSIXct('30/05/2019', format="%d/%m/%Y")) &
          DH_data$Holiday_month==month(as.POSIXct('30/05/2019', format="%d/%m/%Y")) &
          DH_data$Holiday_year==year(as.POSIXct('30/05/2019', format="%d/%m/%Y"))] <- 'Weekend'
259 DH_data$Day_type[DH_data$Holiday_day==day(as.POSIXct('09/06/2019', format="%d/%m/%Y")) &
          DH_data$Holiday_month==month(as.POSIXct('09/06/2019',format="%d/%m/%Y"))&
          DH_data$Holiday_year==year(as.POSIXct('09/06/2019', format="%d/%m/%Y"))] <- 'Weekend'
260 DH_data$Day_type[DH_data$Holiday_day==day(as.POSIXct('10/06/2019', format="%d/%m/%Y")) &
          DH_data$Holiday_month==month(as.POSIXct('10/06/2019', format="%d/%m/%Y")) &
          DH_data$Holiday_vear==year(as.POSIXct('10/06/2019', format="%d/%m/%Y"))] <- 'Weekend'
261 DH_data$Day_type[DH_data$Holiday_day==day(as.POSIXct('24/12/2019', format="%d/%m/%Y")) &
          DH_data$Holiday_month==month(as.POSIXct('24/12/2019', format="%d/%m/%Y")) &
          DH_data$Holiday_year==year(as.POSIXct('24/12/2019', format="%d/%m/%Y"))] <- 'Weekend'
262 DH_data$Day_type[DH_data$Holiday_day==day(as.POSIXct('25/12/2019', format="%d/%m/%Y")) &
          DH_data$Holiday_month==month(as.POSIXct('25/12/2019', format="%d/%m/%Y")) &
          DH_data$Holiday_year==year(as.POSIXct('25/12/2019', format="%d/%m/%Y"))] <- 'Weekend'
263 DH_data$Day_type[DH_data$Holiday_day==day(as.POSIXct('26/12/2019', format="%d/%m/%Y")) &
          DH_data$Holiday_month==month(as.POSIXct('26/12/2019', format="%d/%m/%Y")) &
          DH_data$Holiday_year==year(as.POSIXct('26/12/2019', format="%d/%m/%Y"))] <- 'Weekend'
264 DH_data$Day_type[DH_data$Holiday_day==day(as.POSIXct('31/12/2019', format="%d/%m/%Y")) &
          DH_data$Holiday_month==month(as.POSIXct('31/12/2019', format="%d/%m/%Y")) &
          DH_data$Holiday_year==year(as.POSIXct('31/12/2019', format="%d/%m/%Y"))] <- 'Weekend'
265
266 DH_data \leq DH_data %>%
267 select(-Holiday_day, -Holiday_month, -Holiday_year)
268
269 DH_data <- DH_data %>% #Join DH_data data with addressess and geocodes data
270 inner_join(Addresses)
271
272 DH_data <- DH_data %>% #Eliminates possible repeated lines
273 distinct()
274
275 ### 8. Save the data.frame into a *. Rda file and store it in the main directory
          ----------------------------------------------------------
276
277 tic('Time to save the data.frame in the main directory')
278
279 save(DH_data, file="DH_data_20182019.Rda")
280
281 z <- DH_data %>% # Data frame without units information and organized by date
          and Building ID
282 arrange(Time_round) %>%
283 arrange(Link_1) %>%
284 select(-Unit_Ener,-Unit_Flow,-Unit_LifeT,-'Unit_Flow&TS',-'Unit_Flow&TR',-Unit_TS,-Unit_TR,-Unit_Vlm)
285
286 save(z, file="z_1.Rda") #Save dataframe to be used in the next scripts
287
288 toc()
```
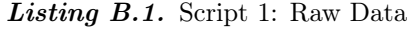
## **Script 2: Errors - Data Preprocessing**

```
1 ### Script 2: Errors (Preprocessing)
\overline{2}3 ### 1. Setting the main directory -----------------------------------------------------------------
4 ## Setting the data for the folder where is the file with the data.
5
6 # Aalborg University - Full year
7 setwd("C:/Users/LAB-PC/OneDrive - Aalborg Universitet/Master Thesis/7. DH
        Analysis/Scripts/S1_Preprocessing")
8
9 ### 2. Installing important packages
         -----------------------------------------------------------------
10
11 if (!require('data.table') & require('magrittr')==FALSE & require('imputeTS')==FALSE &
        require('lubridate')==FALSE & require('dplyr')==FALSE & require('readr')==FALSE &
        require('ggplot2')==FALSE & require('tictoc')==FALSE
12 & require('DataExplorer')==FALSE & require('ggpubr')==FALSE & require('lemon')==FALSE &
            require('gghighlight')==FALSE & require('xts')==FALSE
13 & require('tidyr')==FALSE & require('tibble')==FALSE & require('purrr')==FALSE &
            require('cluster')==FALSE & require('factoextra')==FALSE){ #If NOT installed then install
            and check it to be used
14 install.packages('data.table')
15 install.packages('dplyr')
16 install.packages('readr')
17 install.packages('ggplot2')
18 install.packages('tictoc')
19 install.packages('imputeTS')
20 install.packages('magrittr')
21 install.packages('DataExplorer')
22 install.packages('ggpubr')
23 install.packages('lemon')
24 install.packages('gghighlight')
25 install.packages('xts')
26 install.packages('tidyr')
27 install.packages('tibble')
28 install.packages('purrr')
29 install.packages('cluster')
30 install.packages('factoextra')
31
32 library(data.table)
33 library(dplyr)
34 library(readr)
35 library(ggplot2)
36 library(tictoc)
37 library(lubridate)
38 library(imputeTS)
39 library(magrittr)
40 library(DataExplorer)
41 library(ggpubr)
42 library(lemon)
43 library(gghighlight)
44 library(viridis)
```

```
45 library(hrbrthemes)
46 library(xts)
47 library(tidyr)
48 library(tibble)
49 library(purrr)
50 library(cluster)
51 library(factoextra)
52 } else { #If already installed then "check it" in the menu "Packages" to be
         used
53 library(data.table)
54 library(dplyr)
55 library(readr)
56 library(ggplot2)
57 library(tictoc)
58 library(lubridate)
59 library(imputeTS)
60 library(magrittr)
61 library(DataExplorer)
62 library(ggpubr)
63 library(lemon)
64 library(gghighlight)
65 library(viridis)
66 library(hrbrthemes)
67 library(xts)
68 library(tidyr)
69 library(tibble)
70 library(purrr)
71 library(cluster)
72 library(factoextra)
73 }
74
75 ### 3. Load the *.Rda file from the main directory
               ------------------------------------------------------------
76
77 tic('Time to load the data.frame')
78
79 load("z_1.Rda") #Load dataframe
80
81 \text{ toc}()82
83 ### 4. List of functions ------------------------------------------------------------
84
85 convert_error_DK_EN <- function(df){
86
87 df$Error [df$Error == "Temperaturforskel har forkert polaritet"] <- "Temperature difference has
          wrong polarity"
88 df$Error[df$Error == "Flowmler V1, forkert flowretning"] <- "V1 Wrong flow direction"
89 df$Error[df$Error == "Flowmler har forkert flowretning"] <- "Flow sensor with wrong flow
          direction'
90 df$Error[df$Error == "Der er fundet luft i flowmleren (angives kun, s lnge fejlen findes)"] <-
           "Air has been detected in the flow meter (only indicated as long as the fault exists)"
91 df$Error Gif$Error == "Flowmler med svagt signal eller luft" <- "Flow sensor with weak signal or
          air"
92 df$Error[df$Error == "Temperaturfler t2 under grnse eller kortsluttet"] <- "t2 Below measuring
          range or short-circuited"
93
94 return(df)
95 } #Function: Converts the errors written in Danish to English
96
97 convert_error_to_number<- function(df){
98
99 df$Error[df$Error == "Temperature difference has wrong polarity"] <- 1
100 df$Error[df$Error == "V1 Wrong flow direction"] <- 2
101 df$Error[df$Error == "Flow sensor with wrong flow direction"] <- 3
102 df$Error[df$Error == "Air has been detected in the flow meter (only indicated as long as the
           fault exists)"] <- 4
```

```
103 df$Error[df$Error == "Flow sensor with weak signal or air"] \leq 5
104 df$Error [df$Error == "t2 Below measuring range or short-circuited"] <- 6
105
106 return(df)
107 } #Function: Converts the errors types into numbers
108
109
110 convert value to NA \leq function(df){
111 df$Energy[!is.na(df$Error)] <- NA
112 df$Flow[!is.na(df$Error)] <- NA
113 df$'Flow*T_supply'[!is.na(df$Error)] <- NA
114 df$'Flow*T_return'[!is.na(df$Error)] <- NA
115 df$'T_supply_(inst)'[!is.na(df$Error)] <- NA
116 df$'T_return_(inst)'[!is.na(df$Error)] <- NA
117 df$'Volume_(inst)'[!is.na(df$Error)] <- NA
118
119 return(df)
120 } #Function: When a data point presents an error, converts all its significant variables into NA
         values
121
122 ### 5. Reshape dataframe --------------------------------------------------------------------------
123
124 tic('Time to reshape dataframe')
125
126 z <- convert error DK EN(z) # Convert error types from Danish language to English
127
128 z$Link_1 <- as.character(z$Link_1) #Converts to a string Link_1
129 z$Link_2 <- as.character(z$Link_2) #Converts to a string Link_2
130
131 toc()
132
133
134 ### 6. Errors Plots
         -135
136 n_filter <- 10 #Number of buildings to use in plots
137
138 z_error_total <- z %>% #Creates table with all the total number of rows per building ID
139 \qquad \qquad group_by (Link_1) %>%
140 summarise(N_total=n())
141
142 z_error_not_NA <- z %>% #Table with values without NA values, meaning table only with errors
143 filter(!is.na(Error))
144
145 z_error_NA_total <- z_error_not_NA %>% #Total number of errors per ID building
146 group_by(Link_1) \frac{9}{2}147 summarise(N_error=n())
148
149 z_error <- z_error_NA_total %>% #Joins above tables with a column of percentage of errors per
         building ID, organized by descending order
150 inner_join(z_error_total) %>%
151 mutate(Percentage_error = round((N_error/N_total)*100,digits = 2)) %>%
152 arrange(desc(Percentage error))
153
154 z_error_filter <- z_error %>%
155 head(n_filter) #Filter by a number of buildings that was established before to be used for the
          plots!
156
157 ## Total percentage of errors per building
158
159 Plt_error_percentage <- ggplot(data = z_error_filter, aes(x=reorder(Link_1, -Percentage_error),
         y=Percentage_error)) + #Bar plot with the total percentage of errors
160 geom_bar(stat = "identity", fill="sky blue") +
161 labs(title="Percentage of errors vs Building ID", subtitle = "Full year", y="Percentage of errors
           [%]", x="Building ID") +
162 geom_text(aes(label=Percentage_error), vjust=-0.6, color="black",
```

```
163 position = position_dodge(0.9), size=3.5) +
164 theme_minimal()
165
166 ## Percentage of different types of errors per ID building
167
168 z_error_diff <- z_error_not_NA %>% #Total number of the different types of errors per building
169 group_by(Link_1, Error) %>%
170 summarise(N total diff=n())
171
172 z_error_diff_filter <- z_error_filter %>% #To use the same number of selected buildings for plotting
173 inner_join(z_error_diff) %>%
174 mutate(Percentage_error_diff = round((N_{\text{total\_diff}}/N_{\text{total}})*100,digits = 2))
175
176 # Plot: Bar plot with total number of each error per building stacked together
177 Plt_error_diff_percent <- ggplot(z_error_diff_filter, aes(fill=Error, y=Percentage_error_diff,
          x=reorder(Link_1, -Percentage_error_diff))) +
178 geom_bar(position="stack", stat="identity") +
179 labs(title="Percentage of different errors vs Building ID", subtitle = "Full year", y="Percentage
           of different errors [%]", x="Building ID")
180
181 z_error_diff_filter_1 <- convert_error_to_number(z_error_diff_filter)
182
183 # Plot: Bar plot with total number of each error per building separated with percentage above
184 Plt_error_diff_percent_1 <- ggplot(z_error_diff_filter_1, aes(fill=Error, y=Percentage_error_diff,
         x=Error)) +
185 geom_bar(position="dodge", width=1, stat="identity") +
186 labs(title = "Percentage of different errors per Building ID", subtitle = "Full year",
           y="Percentage of errors [%]", x="Error type") +
187 facet_rep_wrap(~Link_1, scales = "free_y", repeat.tick.labels = TRUE) +
188 geom_text(aes(label = Percentage_error_diff), vjust = 0.5) +
189 scale_fill_brewer(palette = "RdBu")
190
191 ### 7. Convert values into NA ---------------------------------
192
193 z <- convert_value_to_NA(z) #Convert error into NA
194
195 z \leftarrow z %>%
196 mutate(data_changed_error = ifelse(!is.na(z$Error), TRUE, FALSE)) #Knows if the value was an
           error before conversion
197 percentage_of_conversion <-
          (length(z$data_changed_error[z$data_changed_error==TRUE])/length(z$data_changed_error))*100
          #Percentage of errors converted into NA
198
199 save(z, file="z_2.Rda")
```

```
Listing C.1. Script 2: Errors
```
# **Script 3: Outliers - Data Preprocessing**

```
1 ### Script 3: Outliers (Preprocessing)
2^{\circ}3 ### 1. Setting the main directory -----------------
4 ## Setting the data for the folder where is the file with the data.
5
6 # Aalborg University
7 setwd("C:/Users/LAB-PC/OneDrive - Aalborg Universitet/Master Thesis/7. DH
        Analysis/Scripts/S1_Preprocessing")
8
9 ### 2. Installing important packages
         -----------------------------------------------------------------
10
11 if (!require('data.table') & require('magrittr')==FALSE & require('imputeTS')==FALSE &
        require('lubridate')==FALSE & require('dplyr')==FALSE & require('readr')==FALSE &
        require('ggplot2')==FALSE & require('tictoc')==FALSE
12 & require('DataExplorer')==FALSE & require('ggpubr')==FALSE & require('lemon')==FALSE &
            require('gghighlight')==FALSE & require('xts')==FALSE
13 & require('tidyr')==FALSE & require('tibble')==FALSE & require('purrr')==FALSE &
            require('cluster')==FALSE & require('factoextra')==FALSE){ #If NOT installed then install
            and check it to be used
14 install.packages('data.table')
15 install.packages('dplyr')
16 install.packages('readr')
17 install.packages('ggplot2')
18 install.packages('tictoc')
19 install.packages('imputeTS')
20 install.packages('magrittr')
21 install.packages('DataExplorer')
22 install.packages('ggpubr')
23 install.packages('lemon')
24 install.packages('gghighlight')
25 install.packages('xts')
26 install.packages('tidyr')
27 install.packages('tibble')
28 install.packages('purrr')
29 install.packages('cluster')
30 install.packages('factoextra')
31
32 library(data.table)
33 library(dplyr)
34 library(readr)
35 library(ggplot2)
36 library(tictoc)
37 library(lubridate)
38 library(imputeTS)
39 library(magrittr)
40 library(DataExplorer)
41 library(ggpubr)
42 library(lemon)
43 library(gghighlight)
44 library(viridis)
```

```
45 library(hrbrthemes)
 46 library(xts)
 47 library(tidyr)
48 library(tibble)
49 library(purrr)
50 library(cluster)
51 library(factoextra)
52 } else { #If already installed then "check it" in the menu "Packages" to be
         used
53 library(data.table)
54 library(dplyr)
55 library(readr)
56 library(ggplot2)
57 library(tictoc)
58 library(lubridate)
59 library(imputeTS)
60 library(magrittr)
61 library(DataExplorer)
62 library(ggpubr)
63 library(lemon)
64 library(gghighlight)
65 library(viridis)
66 library(hrbrthemes)
67 library(xts)
68 library(tidyr)
 69 library(tibble)
70 library(purrr)
71 library(cluster)
72 library(factoextra)
73 }
74
75 ### 3. Load the *.Rda file from the main directory
          ------------------------------------------------------------
76
77 tic('Time to load the data.frame')
78
79 # Full year
80 load("z_2.Rda") #Load data from previous script
81
82 toc()
83
84 ### 4. List of functions ------------------------------------------------------------
85
86 convert_value_to_NA <- function(df){
87 df$Energy[df$outlier_energy == TRUE] <- NA
88 df$Flow[df$outlier_flow == TRUE] <- NA
89 df$'Flow*T_supply'[df$outlier_flow_ts == TRUE] <- NA
90 df$'Flow*T_return'[df$outlier_flow_tr == TRUE] <- NA
91 df$'T_supply_(inst)'[df$outlier_tsupply == TRUE] <- NA
92 df$'T_return_(inst)'[df$outlier_treturn == TRUE] <- NA
93 df$'Volume_(inst)'[df$outlier_volume == TRUE] <- NA
9495
96 return(df)
97 } #Function: When a data point presents an outlier, converts into NA value
98
99
100 ### 5. Group data according to ID, season and day type
         ...............................................
101
102 z_group <- split(z,list(z$Link_1, z$Season, z$Day_type))
103
104
105 ### 6. Find outliers: Functions --------------------------------
106
107 MSD_outlier_Energy <- function(x){
```

```
108 mean_x <- mean(x$Energy, na.rm = TRUE) #Mean value
109 sd_x <- sd(x$Energy, na.rm = TRUE) #Standard deviation
110 x %>%
111 mutate(
112 outlier_score = (x$Energy - mean_x)/sd_x, #Z-score
113 outlier_energy = abs(outlier_score) > qnorm(0.9995), #If True, then it's an outlier:
               conditions
114 outlier_energy = ifelse(is.na(outlier_energy), FALSE, outlier_energy),
115 outlier_energy = ifelse(x$'Volume_(inst)' == 0, FALSE, outlier_energy)
116 \frac{1}{2} \frac{1}{2}117 select(-outlier_score)
118
119 } #Mean and Standard Deviation method: Energy
120
121
122 MSD_outlier_Flow <- function(x){
123 mean_x \leq- mean(x$Flow, na.rm = TRUE)
124 sd_x \leq - sd(x\Flow, na.rm = TRUE)
125 \times \%126 mutate(
127 outlier_score = (x$Flow - mean_x)/sd_x,
128 outlier_flow = abs(outlier_score) > qnorm(0.9995), #If True, then it's an outlier
129 outlier_flow = ifelse(is.na(outlier_flow), FALSE, outlier_flow),
130 outlier_flow = ifelse(x<sup>6</sup>'Volume_(inst)' == 0, FALSE, outlier_flow)
131 ) %>%
132 select(-outlier_score)
133
134 } #Mean and Standard Deviation method: Flow
135
136 MSD_outlier_Flow_TS <- function(x){
137 mean_x <- mean(x$'Flow*T_supply', na.rm = TRUE)
138 sd_x \leftarrow sd(x\<sup>'</sup>Flow*T_supply', na.rm = TRUE)
139 x %>%
140 mutate(
141 outlier_score = (x*(Flow*T_sum)y' - mean_x)/sd_x,
142 outlier_flow_ts = abs(outlier_score) > qnorm(0.9995), #If True, then it's an outlier
143 outlier_flow_ts = ifelse(is.na(outlier_flow_ts), FALSE, outlier_flow_ts),
144 outlier_flow_ts = ifelse(x<sup>{</sup>'Volume_(inst)' == 0, FALSE, outlier_flow_ts)
145 ) \frac{9}{2}146 select(-outlier_score)
147
148 } #Mean and Standard Deviation method: Flow*T_supply
149
150 MSD_outlier_Flow_TR <- function(x){
151 mean_x <- mean(x$'Flow*T_return', na.rm = TRUE)
152 sd_x \leftarrow sd(x\<sup>c</sup>Flow*T_return<sup>c</sup>, na.rm = TRUE)
153 \times \%154 mutate(
155 outlier_score = (xfFlow*T_return' - mean_x)/sd_x,
156 outlier_flow_tr = abs(outlier_score) > qnorm(0.9995), #If True, then it's an outlier
157 outlier_flow_tr = ifelse(is.na(outlier_flow_tr), FALSE, outlier_flow_tr),
158 outlier_flow_tr = ifelse(x$'Volume_(inst)' == 0, FALSE, outlier_flow_tr)
159 ) \frac{9}{2}160 select(-outlier_score)
161
162 } #Mean and Standard Deviation method: Flow*T_return
163
164 MSD_outlier_TS <- function(x){
165 mean_x <- mean(x$'T_supply_(inst)', na.rm = TRUE)
166 sd_x \leftarrow sd(x\frac{6}{T}supply_{(inst)}, \quad na.rm = TRUE)167 x %>%
168 mutate(
169 outlier_score = (x<sup>\sqrt{s}</sup>T_supply_(inst)<sup>c</sup> - mean_x)/sd_x,
170 outlier_tsupply = abs(outlier_score) > qnorm(0.9995), #If True, then it's an outlier
171 outlier_tsupply = ifelse(is.na(outlier_tsupply), FALSE, outlier_tsupply),
172 outlier_tsupply = ifelse(x$'Volume_(inst)' == 0, FALSE, outlier_tsupply)
```

```
173 ) %>%
174 select(-outlier_score)
175
176 } #Mean and Standard Deviation method: T_supply (instantaneous)
177
178 MSD_outlier_TR <- function(x){
179 mean_x <- mean(xf_T-return_(inst)', na.rm = TRUE)
180 sd x <- sd(x<sup>$'T</sup> return (inst)', na.rm = TRUE)
181 x %>%
182 mutate(
183 outlier_score = (x<sup>6</sup>'T_return_(inst)' - mean_x)/sd_x,
184 outlier_treturn = abs(outlier_score) > qnorm(0.9995), #If True, then it's an outlier
185 outlier_treturn = ifelse(is.na(outlier_treturn), FALSE, outlier_treturn),
186 outlier_treturn = ifelse(x$'Volume_(inst)' == 0, FALSE, outlier_treturn)
187 ) %>%
188 select(-outlier_score)
189
190 } #Mean and Standard Deviation method: T_return (instantaneous)
191
192 MSD_outlier_Volume <- function(x){
193 mean_x <- mean(x\sqrt{$}'Volume_(inst)', na.rm = TRUE)
194 sd_x \leq sd(x\<sup>(</sup>Volume_(inst)<sup>'</sup>, na.rm = TRUE)
195 x \frac{9}{2}196 mutate(
197 outlier score = (x\^{\circ}\Volume (inst)' - mean x)/sd x,
198 outlier_volume = abs(outlier_score) > qnorm(0.9995), #If True, then it's an outlier
199 outlier_volume = ifelse(is.na(outlier_volume), FALSE, outlier_volume),
200 outlier_volume = ifelse(x<sup>6</sup>'Volume_(inst)' == 0, FALSE, outlier_volume)
201 ) %>%
202 select(-outlier_score)
203
204 } #Mean and Standard Deviation method: Volume (instantaneous)
205
206 ### 7. Run functions to detect outliers and join values in the tables -------------
207
208 z_group <- lapply(z_group, MSD_outlier_Energy) %>% #Detect outliers
209 lapply(MSD_outlier_Flow) %>%
210 lapply(MSD_outlier_Flow_TS) %>%
211 lapply(MSD_outlier_Flow_TR) %>%
212 lapply(MSD_outlier_TS) %>%
213 lapply(MSD_outlier_TR) %>%
214 lapply(MSD_outlier_Volume)
215
216 z <- rbindlist(z_group) #Join values in a single table
217
218 z <- convert_value_to_NA(z) #Run function to convert outliers into NA values
219
220 z <- z %>% #Create column that shows if any value was an outlier changed to NA, returns value TRUE
221 mutate(data_changed_outlier = ifelse((outlier_energy | outlier_flow | outlier_flow_ts |
           outlier_flow_tr | outlier_tsupply | outlier_treturn | outlier_volume) == TRUE, TRUE, FALSE))
           \frac{9}{2}222 select(-outlier_energy, -outlier_flow, -outlier_flow_ts, -outlier_flow_tr, -outlier_tsupply,
           -outlier treturn, -outlier volume)
223
224 z$data_changed_outlier[is.na(z$data_changed_outlier)] <- FALSE
225
226 # Calculate percentage of outliers
227 percentage_of_conversion <-
          (length(z$data_changed_outlier[z$data_changed_outlier==TRUE])/length(z$data_changed_outlier))*100
228
229
230 save(z, file="z_3.Rda") #Save dataframe
```
Listing D.1. Script 3: Outliers

# **Script 4: Missing Values -** Data Preprocessing

```
1 ### Script 4: NA Values - Missing Values (Preprocessing)
2^{\circ}3 ### 1. Setting the main directory -------------
4 ## Setting the data for the folder where is the file with the data.
5
6 # Aalborg University
7 setwd("C:/Users/LAB-PC/OneDrive - Aalborg Universitet/Master Thesis/7. DH
        Analysis/Scripts/S1_Preprocessing")
 8
9 ### 2. Installing important packages
         -----------------------------------------------------------------
10
11 if (!require('data.table') & require('magrittr')==FALSE & require('imputeTS')==FALSE &
        require('lubridate')==FALSE & require('dplyr')==FALSE & require('readr')==FALSE &
        require('ggplot2')==FALSE & require('tictoc')==FALSE
12 & require('DataExplorer')==FALSE & require('ggpubr')==FALSE & require('lemon')==FALSE &
            require('gghighlight')==FALSE & require('xts')==FALSE
13 & require('tidyr')==FALSE & require('tibble')==FALSE & require('purrr')==FALSE &
            require('cluster')==FALSE & require('factoextra')==FALSE){ #If NOT installed then install
            and check it to be used
14 install.packages('data.table')
15 install.packages('dplyr')
16 install.packages('readr')
17 install.packages('ggplot2')
18 install.packages('tictoc')
19 install.packages('imputeTS')
20 install.packages('magrittr')
21 install.packages('DataExplorer')
22 install.packages('ggpubr')
23 install.packages('lemon')
24 install.packages('gghighlight')
25 install.packages('xts')
26 install.packages('tidyr')
27 install.packages('tibble')
28 install.packages('purrr')
29 install.packages('cluster')
30 install.packages('factoextra')
31
32 library(data.table)
33 library(dplyr)
34 library(readr)
35 library(ggplot2)
36 library(tictoc)
37 library(lubridate)
38 library(imputeTS)
39 library(magrittr)
40 library(DataExplorer)
41 library(ggpubr)
42 library(lemon)
43 library(gghighlight)
44 library(viridis)
```

```
45 library(hrbrthemes)
 46 library(xts)
 47 library(tidyr)
48 library(tibble)
49 library(purrr)
50 library(cluster)
51 library(factoextra)
52 } else { #If already installed then "check it" in the menu "Packages" to be
         used
53 library(data.table)
54 library(dplyr)
55 library(readr)
56 library(ggplot2)
57 library(tictoc)
58 library(lubridate)
59 library(imputeTS)
60 library(magrittr)
61 library(DataExplorer)
62 library(ggpubr)
63 library(lemon)
64 library(gghighlight)
65 library(viridis)
66 library(hrbrthemes)
67 library(xts)
68 library(tidyr)
 69 library(tibble)
70 library(purrr)
71 library(cluster)
72 library(factoextra)
73 }
74
75
76 ### 3. Load the *.Rda file from the main directory
         ------------------------------------------------------------
77
78 tic('Time to load the data.frame')
79
80 # Full year
81 load("z_3.Rda") #Load data from previous script
82
83 toc()
84
85 z <- z %>% #Detect NA values originated by errors, outliers or normal NA
86 mutate(data_{\text{channel}}changed_NA = ifelse(
87 data_changed_error == FALSE & data_changed_outlier == FALSE & (is.na(Energy) | is.na(Flow) |
            is.na('Flow*T_supply') | is.na('Flow*T_return') | is.na('T_supply_(inst)') |
            is.na('T_return_(inst)') | is.na('Volume_(inst)')),
 88 TRUE,
89 FALSE
90 ), NA_value = ifelse(data_changed_error == TRUE | data_changed_outlier == TRUE |
             data_changed_NA == TRUE, TRUE, FALSE))
Q1
92 z$data changed NA[is.na(z$TimeStep Logging)] <- TRUE #Detect NA values in Time column
93
94 z \leq -2 \frac{9}{2}95 mutate(z_day = day(z$Time_round), z_month = month(z$Time_round), z_year = year(z$Time_round)) %>%
                      # Data frame without units information and organized by date and Building ID
 96 arrange(Time_round) %>%
97 arrange(Link_1) #Create columns where the where the year/month/day are given
98
99 z \leftarrow z \sqrt[9]{ }100 filter(z_year == 2019 | (z_day >= 5 & z_month == 11 & z_year == 2018) | (z_month == 12 & z_year
           == 2018)) #Remove October until beginning of November
101
102
103
```

```
104 ## Detect NA Gaps
105
106 NA\_vector \leftarrow rle(z$NA_value == TRUE)107
108 z <- z \frac{9}{2}109 mutate(Gap = rep(NA_vector$values*NA_vector$lengths, NA_vector$lengths))
110
111 Gap max \langle - z \rangle% #Dataframe with highest gap in a building
112 \text{group\_by}(\text{Link\_1}) %>%
113 summarize(max_gap=max(Gap)) %>%
114 arrange(desc(max_gap))
115
116 z \leftarrow z %>% #Join with dataset
117 inner_join(Gap_max)
118
119 z <- z \frac{19}{2}120 filter(max_gap < 10) #Less than 10 hours gaps (More will be removed)
121
122
123
124 ### 4. NA values ---------------------------------------------
125
126 #NA percentage for each building
127 n_filter <- 30 #Number of buildings for plot
128
129 #Number of rows by ID
130 n_{rows_{total_{ID} < -z} %>%
131 group_by(Link_1) %>%
132 summarise(N_total=n())
133
134 # Number of rows with NA values by ID
135 n_{rows_NA_1D \leftarrow z \ \text{m-s}}136 filter(NA_value == TRUE) \frac{9}{2}137 group_by(Link_1) %>%
138 summarise(N_total_NA=n())
139
140 # Percentage of NA values by ID
141 z_NA_percent1 <- n_rows_NA_ID %>%
142 inner_join(n_rows_total_ID) %>%
143 mutate(Percentage_NA = ifelse(!is.na(N_total_NA), round((N_total_NA/N_total)*100,digits = 2), 0))
           \frac{9}{6} >%
144 arrange(desc(Percentage_NA))
145
146 z_NA_percent <- z_NA_percent1 %>%
147 head(n_filter)
148
149
150 # Bar plot of percentages vs Building ID
151 plt_NA_percentage <- ggplot(data = z_NA_percent, aes(x=reorder(Link_1, -Percentage_NA),
         y=Percentage_NA)) +
152 geom_bar(stat = "identity", fill=z_NA_percent$Link_1) +
153 labs(title="Percentage of NA vs Building ID", subtitle = "All variables - Full year",
           y="Percentage of NA [%]", x="Building ID") +
154 geom_text(aes(label = Percentage_NA), vjust = -0.5)
155
156
157 Remove_percentage <- 10 #Percentage of remove the data according to NA values
158
159 z <- z %>% #Remove buildings with high NA percentages
160 inner_join(z_NA_percent1) %>%
161 filter(Percentage_NA < Remove_percentage) %>%
162 select(-N_total_NA, -N_total, -Percentage_NA)
163
164 z$Link_1 <- as.numeric(z$Link_1) #Converts to a string Link_1
165 z$Link_2 <- as.numeric(z$Link_2) #Converts to a string Link_2
166
```
Listing E.1. Script 4: Missing values

167 **z** <- **z**  $\frac{1}{2}$  **k** is  $\frac{1}{2}$  **h**  $\frac{1}{2}$  **h**  $\frac{1}{2}$  **h**  $\frac{1}{2}$  **h**  $\frac{1}{2}$  **h**  $\frac{1}{2}$  **h**  $\frac{1}{2}$  **h**  $\frac{1}{2}$  **h**  $\frac{1}{2}$  **h**  $\frac{1}{2}$  **h**  $\frac{1}{2}$  **h**  $\frac{1}{2}$  **h**  $\frac{1}{2}$  **h**  $\frac{1}{2}$ 168 arrange(Time\_round) %>% 169 arrange(Link\_1) %>% 170 select(-z\_day, -z\_month, -z\_year, -Gap, -max\_gap) 171 172 173 save $(z, file="z_4.Rda")$ 

112

# **Script 5: Imputation - Data Preprocessing**

```
1 ### Script 5: Imputation (Preprocessing)
2^{\circ}3 ### 1. Setting the main directory ------------------
4 ## Setting the data for the folder where is the file with the data.
5
6 # Aalborg University
7 setwd("C:/Users/LAB-PC/OneDrive - Aalborg Universitet/Master Thesis/7. DH
        Analysis/Scripts/S1_Preprocessing")
 8
9 ### 2. Installing important packages
         -----------------------------------------------------------------
10
11 if (!require('data.table') & require('magrittr')==FALSE & require('imputeTS')==FALSE &
        require('lubridate')==FALSE & require('dplyr')==FALSE & require('readr')==FALSE &
        require('ggplot2')==FALSE & require('tictoc')==FALSE
12 & require('DataExplorer')==FALSE & require('ggpubr')==FALSE & require('lemon')==FALSE &
            require('gghighlight')==FALSE & require('xts')==FALSE
13 & require('tidyr')==FALSE & require('tibble')==FALSE & require('purrr')==FALSE &
            require('cluster')==FALSE & require('factoextra')==FALSE){ #If NOT installed then install
            and check it to be used
14 install.packages('data.table')
15 install.packages('dplyr')
16 install.packages('readr')
17 install.packages('ggplot2')
18 install.packages('tictoc')
19 install.packages('imputeTS')
20 install.packages('magrittr')
21 install.packages('DataExplorer')
22 install.packages('ggpubr')
23 install.packages('lemon')
24 install.packages('gghighlight')
25 install.packages('xts')
26 install.packages('tidyr')
27 install.packages('tibble')
28 install.packages('purrr')
29 install.packages('cluster')
30 install.packages('factoextra')
31
32 library(data.table)
33 library(dplyr)
34 library(readr)
35 library(ggplot2)
36 library(tictoc)
37 library(lubridate)
38 library(imputeTS)
39 library(magrittr)
40 library(DataExplorer)
41 library(ggpubr)
42 library(lemon)
43 library(gghighlight)
44 library(viridis)
```

```
45 library(hrbrthemes)
 46 library(xts)
 47 library(tidyr)
48 library(tibble)
49 library(purrr)
50 library(cluster)
51 library(factoextra)
52 } else { #If already installed then "check it" in the menu "Packages" to be
         used
53 library(data.table)
54 library(dplyr)
55 library(readr)
56 library(ggplot2)
57 library(tictoc)
58 library(lubridate)
59 library(imputeTS)
60 library(magrittr)
61 library(DataExplorer)
62 library(ggpubr)
63 library(lemon)
64 library(gghighlight)
65 library(viridis)
66 library(hrbrthemes)
67 library(xts)
68 library(tidyr)
 69 library(tibble)
70 library(purrr)
71 library(cluster)
72 library(factoextra)
73 }
74
75 ### 3. Load the *.Rda file from the main directory
          ------------------------------------------------------------
76
77 tic('Time to load the data.frame')
78
79 # Full year
80 load("z_4.Rda") #Load dataframe
81
82 toc()
83
84 z_group <- split(z,z$Link_1) #Split dataframe into small dataframes by their Link_1
85
86
87 ### 4. Convert variables columns into time series and imputes values
          -----------------------------------
88
89 Imputation_function <- function(z){
90
91 TS_Energy <- xts(z$Energy, z$Time_round)
92 TS_Volume <- xts(z$Flow, z$Time_round)
93 TS_Volume_Tsupply <- xts(z$'Flow*T_supply', z$Time_round)
94 TS Volume Treturn <- xts(z$'Flow*T_return', z$Time_round)
95 TS_Tsupply <- xts(z$'T_supply_(inst)', z$Time_round)
96 TS_Treturn <- xts(z$'T_return_(inst)', z$Time_round)
97 TS_Flow <- xts(z$'Volume_(inst)', z$Time_round)
98
99 TS_Energy <- na_interpolation(TS_Energy, option = "linear")
100 TS_Volume <- na_interpolation(TS_Volume, option = "linear")
101 TS_Volume_Tsupply <- na_interpolation(TS_Volume_Tsupply, option = "linear")
102 TS_Volume_Treturn <- na_interpolation(TS_Volume_Treturn, option = "linear")
103 TS_Tsupply <- na_ma(TS_Tsupply, k = 8, weighting = "exponential")
104 TS_Treturn <- na_ma(TS_Treturn, k = 8, weighting = "exponential")
105 TS_Flow <- na\_ma(TS_Flow, k = 8, weighting = "exponential")
106
107 z %>%
```

```
108 mutate(
109 Energy_TS = as.numeric(TS_Energy),
110 Flow_TS = as.numeric(TS_Volume),
111 Flow_Tsupply_TS = as.numeric(TS_Volume_Tsupply),
112 Flow_Treturn_TS = as.numeric(TS_Volume_Treturn),
113 T_supply_TS = as.numeric(TS_Tsupply),
114 T_return_TS = as.numeric(TS_Treturn),
115 Volume TS = as.numeric(TSFlow)116 )
117 } #Function that converts data into Time Series type and applies the chosen imputation methods per
         building
118
119 z_group <- lapply(z_group, Imputation_function) #Applies function
120
121 z <- rbindlist(z_group) #Binds all the data together
122
123 z$Energy <- z$Energy_TS #Results will be the new data in each variable
124 z$Flow <- z$Flow_TS
125 z$'Flow*T_supply' <- z$Flow_Tsupply_TS
126 z$'Flow*T_return' <- z$Flow_Treturn_TS
127 z$'T_supply_(inst)' <- z$T_supply_TS
128 z$'T_return_(inst)' <- z$T_return_TS
129 z$'Volume_(inst)' <- z$Volume_TS
130
131 z \le z %>% #Removes the repeated columns, because they were replaced in the respective variables
132 select(-Energy_TS, -Flow_TS, -Flow_Tsupply_TS, -Flow_Treturn_TS, -T_supply_TS, -T_return_TS,
           -Volume_TS)
133
134
135 ### 5. Calculations -----------------------------------
136
137 const <- (985.2*4.183)/3600 #Constant value to be used to calculate Power
138
139 z \leftarrow z \sqrt[9]{5}140 arrange(Time_round) %>%
141 arrange(Link_1) %>%
142 mutate(T_supply_avg = 'Flow*T_supply'/Flow, T_return_avg = 'Flow*T_return'/Flow, Delta_T_inst =
           'T_supply_(inst)'- 'T_return_(inst)', Delta_T_avg = T_supply_avg - T_return_avg, Power_inst
           = const *'Volume_(inst)'*Delta_T_inst, Power_avg = const *'Volume_(inst)'*Delta_T_avg)
143
144
145 z_group <- split(z,z$Link_1)
146
147 Add_Energy_Volume_Hourly <- function(z){
148
149 z \frac{1}{2}150 mutate(Energy_hourly = Energy - lag(Energy, default = first(z$Energy)), Volume_hourly = (Flow -
             lag(Flow, default = first(z$Flow)) *1000)
151 } #Calculates from the cumulative variables (Energy and Volume) their hourly values
152
153 z_group <- lapply(z_group, Add_Energy_Volume_Hourly)
154
155 z \leftarrow rbindlist(z group)
156
157 z <- z %>% \bullet # Data frame organized by date and Building ID
158 arrange(Time_round) %>%
159 arrange(Link_1)
160
161 save(z, file="z_5.Rda") #Saves dataframe
                                    Listing F.1. Script 5: Imputation
```
# **Script 6: Building type segregation - Data Preprocessing**

```
1 ### Script to separate the types of buildings
 2
3 ### 1. Setting the main directory -----------------------------------------------------------------
4 ## Setting the data for the folder where is the file with the data.
5
6 # Aalborg University
7 setwd("C:/Users/LAB-PC/OneDrive - Aalborg Universitet/Master Thesis/7. DH
        Analysis/Scripts/S1_Preprocessing")
8
9 ### 2. Installing important packages
         -----------------------------------------------------------------
10
11 if (!require('data.table') & require('magrittr')==FALSE & require('imputeTS')==FALSE &
        require('lubridate')==FALSE & require('dplyr')==FALSE & require('readr')==FALSE &
        require('ggplot2')==FALSE & require('tictoc')==FALSE
12 & require('DataExplorer')==FALSE & require('ggpubr')==FALSE & require('lemon')==FALSE &
            require('gghighlight')==FALSE & require('xts')==FALSE
13 & require('tidyr')==FALSE & require('tibble')==FALSE & require('purrr')==FALSE &
            require('cluster')==FALSE & require('factoextra')==FALSE & require('ggExtra')==FALSE &
            require('dygraphs')==FALSE){ #If NOT installed then install and check it to be used
14 install.packages('data.table')
15 install.packages('dplyr')
16 install.packages('readr')
17 install.packages('ggplot2')
18 install.packages('tictoc')
19 install.packages('imputeTS')
20 install.packages('magrittr')
21 install.packages('DataExplorer')
22 install.packages('ggpubr')
23 install.packages('lemon')
24 install.packages('gghighlight')
25 install.packages('xts')
26 install.packages('tidyr')
27 install.packages('tibble')
28 install.packages('purrr')
29 install.packages('cluster')
30 install.packages('ggExtra')
31 install.packages("dygraphs")
32
33 library(data.table)
34 library(dplyr)
35 library(readr)
36 library(ggplot2)
37 library(tictoc)
38 library(lubridate)
39 library(imputeTS)
40 library(magrittr)
```

```
41 library(DataExplorer)
42 library(ggpubr)
43 library(lemon)
44 library(gghighlight)
45 library(viridis)
46 library(hrbrthemes)
47 library(xts)
48 library(tidyr)
49 library(tibble)
50 library(purrr)
51 library(cluster)
52 library(factoextra)
53 library(ggExtra)
54 library(dygraphs)
55 library(plotly)
56 library(leaflet)
57 library(htmltools)<br>58 } else {
                                  #If already installed then "check it" in the menu "Packages" to be
         used
59 library(data.table)
60 library(dplyr)
61 library(readr)
62 library(ggplot2)
63 library(tictoc)
64 library(lubridate)
65 library(imputeTS)
66 library(magrittr)
67 library(DataExplorer)
68 library(ggpubr)
69 library(lemon)
70 library(gghighlight)
71 library(viridis)
72 library(hrbrthemes)
73 library(xts)
74 library(tidyr)
75 library(tibble)
76 library(purrr)
77 library(cluster)
78 library(factoextra)
79 library(ggExtra)
80 library(dygraphs)
81 library(plotly)
82 library(leaflet)
83 library(htmltools)
84 }
85
86 ### 3. Load the *.Rda file from the main directory
            ------------------------------------------------------------
87
88 load("z_5.Rda") #Load dataframe
89
90 ### 4. Method ----------------------
91
92 z_group <- z %>% # Create dataframe with principal characteristics of each building
93 group_by(Link_1, Address) %>%
94 summarise(Latitude = mean(Latitude), Longitude = mean(Longitude), Energy_max = max(Energy) -
          min(Energy), Volume_max = max(Flow) - min(Flow), Power_mean = mean(Power_avg))
95
96 ## Limits for considering a commercial building
97
98 Energy_limit <- quantile(z_group$Energy_max, 0.75, type = 2) + 1.5 * IQR(z_group$Energy_max, type =
         2) #[kWh]
99 Volume_limit <- quantile(z_group$Volume_max, 0.75, type = 2) + 1.5 * IQR(z_group$Volume_max, type =
         2) #[m3]
100 Power_limit <- quantile(z_group$Power_mean, 0.75, type = 2) + 1.5 * IQR(z_group$Power_mean, type =
         2) #[kW]
```

```
101
102 z_residential <- z_group %>%
103 mutate(Residential = if(Energy_max > Energy_limit | Volume_max > Volume_limit | Power_mean >
           Power_limit){FALSE} else{TRUE}) %>%
104 select(Link_1, Residential)
105
106 z_AllBuilding \langle -z \rangle %>%
107 inner join(z residential \frac{1}{2}% #All the buildings: Residential + Commercial
108 arrange(Time_round) %>%
109 arrange(Link_1)
110
111 save(z_AllBuilding, file="Data_AllBuildings.Rda")
112
113 z <- z_AllBuilding %>% #Only residential buildings with adjustments in the columns
114 filter(Residential == TRUE) %>%
115 transmute(Time = Time_round, Link_1 = Link_1, Link_2 = Link_2, Address = Address, Latitude =
           Latitude, Longitude = Longitude, Lifetime = Lifetime,
116 Energy_accum = Energy, Volume_accum = Flow, Volume_TSupply = 'Flow*T_supply',
                   Volume_TReturn = 'Flow*T_return',
117 T_supply_inst = 'T_supply_(inst)', T_supply_avg = T_supply_avg , T_return_inst =
                    'T_return_(inst)', T_return_avg = T_return_avg,
118 Delta_T_inst = Delta_T_inst, Delta_T_avg = Delta_T_avg, Flow = 'Volume_(inst)'*1000,
119 Power_inst = Power_inst, Power_avg = Power_avg, Energy = Energy_hourly, Volume =
                   Volume_hourly,
120 Time hour = Time hour, Day = Day, Month = Month, Year = Year, Week day = Week day,
                   Day_type = Day_type, Week_number = Week_number, Season = Season)
121
122 save(z, file="z, 6.Rda")123
124 z_short <- z %>% #Small dataframe creation to program algorithms easily
125 filter(Link_1==103067| Link_1==103068| Link_1==103069| Link_1==103070| Link_1==103071|
           Link_1==103072| Link_1==103073| Link_1==103074|
126 Link_1==103076 | Link_1==103078| Link_1==103079|
127 Link_1==103080| Link_1==103081 | Link_1==103436 | Link_1==111835)
128
129 save(z_short, file="z_6_short.Rda")
130
131 z_AllBuilding <- z_AllBuilding %>% #Residential + Commercial buildings with adjustments in the
         columns
132 transmute(Time = Time_round, Link_1 = Link_1, Link_2 = Link_2, Address = Address, Latitude =
           Latitude, Longitude = Longitude, Residential = Residential, Lifetime = Lifetime,
133 Energy_accum = Energy, Volume_accum = Flow, Volume_TSupply = 'Flow*T_supply',
                    Volume_TReturn = 'Flow*T_return',
134 T_supply_inst = 'T_supply_(inst)', T_supply_avg = T_supply_avg , T_return_inst =
                    'T_return_(inst)', T_return_avg = T_return_avg,
135 Delta_T_inst = Delta_T_inst, Delta_T_avg = Delta_T_avg, Flow = 'Volume_(inst)'*1000,
136 Power_inst = Power_inst, Power_avg = Power_avg, Energy = Energy_hourly, Volume =
                   Volume_hourly,
137 Time_hour = Time_hour, Day = Day, Month = Month, Year = Year, Week_day = Week_day,
                   Day_type = Day_type, Week_number = Week_number, Season = Season)
138
139 save(z_AllBuilding, file="z_AllBuildings.Rda")
```
Listing G.1. Script 6: Building type segregation

# **Script 7: Linear Regressions - Data Visualisation**

```
1 ### Title: Linear regressions in Energy & Outdoor Temperature
\overline{2}3
4 ### 1. Setting the main directory -----------------------------------------------------------------
5 ## Setting the data for the folder where is the file with the data.
 6
7 # Aalborg University - Full year
8 setwd("C:/Users/LAB-PC/OneDrive - Aalborg Universitet/Master Thesis/7. DH
         Analysis/Scripts/S2_Data_Visualisation/Energy")
\overline{9}10 ### 2. Installing important packages
         -----------------------------------------------------------------
11
12 if (!require('data.table') & require('magrittr')==FALSE & require('imputeTS')==FALSE &
        require('lubridate')==FALSE & require('dplyr')==FALSE & require('readr')==FALSE &
        require('ggplot2')==FALSE & require('tictoc')==FALSE
13 & require('DataExplorer')==FALSE & require('ggpubr')==FALSE & require('lemon')==FALSE &
            require('gghighlight')==FALSE & require('xts')==FALSE
14 & require('tidyr')==FALSE & require('tibble')==FALSE & require('purrr')==FALSE &
            require('cluster')==FALSE & require('factoextra')==FALSE & require('TSstudio')==FALSE &
            require('dygraphs')==FALSE & require('forecast')==FALSE & require('plotly')==FALSE){ #If
            NOT installed then install and check it to be used
15 install.packages('data.table')
16 install.packages('dplyr')
17 install.packages('readr')
18 install.packages('ggplot2')
19 install.packages('tictoc')
20 install.packages('imputeTS')
21 install.packages('magrittr')
22 install.packages('DataExplorer')
23 install.packages('ggpubr')
24 install.packages('lemon')
25 install.packages('gghighlight')
26 install.packages('xts')
27 install.packages('tidyr')
28 install.packages('tibble')
29 install.packages('purrr')
30 install.packages('cluster')
31 install.packages('factoextra')
32 install.packages("NbClust")
33 install.packages("clustree")
34 install.packages("clValid")
35 install.packages("gridExtra")
36 install.packages("amap")
37 install.packages("fpc")
38 install.packages("TSstudio")
39 install.packages("dygraphs")
40 install.packages("forecast")
```

```
41 install.packages("plotly")
42
43 library(data.table)
44 library(dplyr)
45 library(readr)
46 library(ggplot2)
47 library(tictoc)
48 library(lubridate)
49 library(imputeTS)
50 library(magrittr)
51 library(DataExplorer)
52 library(ggpubr)
53 library(lemon)
54 library(gghighlight)
55 library(viridis)
56 library(hrbrthemes)
57 library(xts)
58 library(tidyr)
59 library(tibble)
60 library(purrr)
61 library(cluster)
62 library(factoextra)
63 library(NbClust)
64 library(clustree)
65 library(clValid)
66 library(gridExtra)
67 library(amap)
68 library(fpc)
69 library(TSstudio)
70 library(dygraphs)
71 library(forecast)
72 library(plotly)
73 } else { #If already installed then "check it" in the menu "Packages" to be
        used
74 library(data.table)
75 library(dplyr)
76 library(readr)
77 library(ggplot2)
78 library(tictoc)
79 library(lubridate)
80 library(imputeTS)
81 library(magrittr)
82 library(DataExplorer)
83 library(ggpubr)
84 library(lemon)
85 library(gghighlight)
86 library(viridis)
87 library(hrbrthemes)
88 library(xts)
89 library(tidyr)
90 library(tibble)
91 library(purrr)
92 library(cluster)
93 library(factoextra)
94 library(NbClust)
95 library(clustree)
96 library(clValid)
97 library(gridExtra)
98 library(amap)
99 library(fpc)
100 library(TSstudio)
101 library(dygraphs)
102 library(forecast)
103 library(plotly)
104 }
105
```

```
106
107 ### 3. Load the *.Rda file from the main directory
            ------------------------------------------------------------
108
109 load("z_6.Rda") #Load the data
110
111 z_Heating <- filter(z, Season != "Summer") #Filter dataset according to season
112 z No Heating \leq- filter(z, Season == "Summer")
113
114 z_Inf <- filter(z, Season != "Summer" & Solar_Rad == 0 & Wind_Speed > 1) #Filter by weather
          conditions
115 z_Rad <- filter(z, Season != "Summer" & Solar_Rad != 0 & Wind_Speed <= 1)
116
117 z_Temp <- filter(z, Season != "Summer" & Solar_Rad == 0 & Wind_Speed <= 1)
118
119 z_link_Heating <- split(z_Heating, z_Heating$Link_1) #Split dataset by building's ID
120 z_link_No_Heating <- split(z_No_Heating, z_No_Heating$Link_1)
121 z_link_Inf <- split(z_Inf, z_Inf$Link_1)
122 z_link_Rad <- split(z_Rad, z_Rad$Link_1)
123
124 z_link_Temp <- split(z_Temp, z_Temp$Link_1)
125
126 Conv_Calc_SMA <- function(df){ #Function: Calculate moving average of time-series
127
128 k roll <- 33 #Range of moving average
129
130 Energy_TS <- xts(x=df$Energy, order.by=df$Time) #Convert to time-series
131 Energy_TS <- xts_to_ts(Energy_TS, frequency = 1)
132
133 OutTemp_TS <- xts(x=df$Out_Temp, order.by=df$Time)
134 OutTemp_TS <- xts_to_ts(OutTemp_TS, frequency = 1)
135
136 SMA_Energy <- ma(Energy_TS, order=k_roll, centre=FALSE) #Apply moving average
137 SMA_OutTemp <- ma(OutTemp_TS, order=k_roll, centre=FALSE)
138
139 df <- transmute(df, Link_1 = Link_1, Out_Temp = as.numeric(SMA_OutTemp), Energy =
            as.numeric(SMA_Energy))
140 - \lambda141
142 z_link_Heating <- lapply(z_link_Heating, Conv_Calc_SMA) #Apply function of moving average
143 z_link_No_Heating <- lapply(z_link_No_Heating, Conv_Calc_SMA)
144 z_link_Inf <- lapply(z_link_Inf, Conv_Calc_SMA)
145 z_{\text{link\_Rad}} \leftarrow \text{lapply}(z_{\text{link\_Rad}}, \text{Conv\_Calc\_SMA})<br>146 z_{\text{temp}} \leftarrow \text{lapply}(z_{\text{link\_Temp}}, \text{Conv\_Calc\_SMA})z_Temp <- lapply(z_link_Temp, Conv_Calc_SMA)
147
148 z_Heating <- rbindlist(z_link_Heating) %>% #Bind all the buildings in one dataframe
149 mutate(Type = "Heating")
150 z_No_Heating <- rbindlist(z_link_No_Heating) %>%
151 mutate(Type = "No Heating")
152 z_Inf \leftarrow rbindlist(z_link_Inf) %>%
153 mutate(Type = "Infiltration")
154 z_Rad \leftarrow rbindlist(z_link_Rad) %>%
155 mutate(Type = "Radiation")
156 z_Temp \le- rbindlist(z_link_Temp) %>%
157 mutate(Type = "Temperature")
158
159 df \leq z_Heating %>%
160 bind_rows(z_No_Heating, z_Inf, z_Rad, z_Temp) %>%
161 transmute(Link_1, Out_Temp, Energy, Type)
162 df \leftarrow split(df, df$Link_1)
163
164 calculate_Uvalue <- function(df){ #Create linear regressions and its values
165
166 df_Heating \leftarrow filter(df, Type == "Heating")
167 linear_Heating \leftarrow lm(Energy \sim Out_Temp, data = df_Heating)
168 m1 <- coef(linear_Heating)[2]
```

```
169 b1 <- coef(linear_Heating)[1]
170
171 df_NoHeating \le- filter(df, Type == "No Heating")
172 linear_NoHeating <- lm(Energy ~ Out_Temp, data = df_NoHeating)
173 m2 <- coef(linear_NoHeating)[2]
174 b2 <- coef(linear_NoHeating)[1]
175
176 Slope Heating \leq -m1177 Slope_No_Heating <- m2
178 T_NoInfluence <- (b2-b1)/(m1-m2)
179 E_NoHeating <- m1*T_NoInfluence + b1
180
181 df_Infiltration <- filter(df, Type == "Infiltration")
182 linear_Infiltration <- lm(Energy ~ Out_Temp, data = df_Infiltration)
183 m_Infiltration <- coef(linear_Infiltration)[2]
184 b_Infiltration <- coef(linear_Infiltration)[1]
185
186 df_Radiation \leftarrow filter(df, Type == "Radiation")
187 linear_Radiation <- lm(Energy ~ Out_Temp, data = df_Radiation)
188 m_Radiation <- coef(linear_Radiation)[2]
189 b_Radiation <- coef(linear_Radiation)[1]
190
191 df_Temperature <- filter(df, Type == "Temperature")
192 linear_Temperature <- lm(Energy \textdegree\textdegree Out\_Temp, data = df\_Temperature)193 m Temperature <- coef(linear Temperature)[2]
194 b_Temperature <- coef(linear_Temperature)[1]
195
196 df \leq - df \frac{9}{2}197 mutate(Slope_Heating = Slope_Heating, Interc_Heating = b1, Slope_No.Heating = Slope_No_Heating,
             Interc_No.Heating = b2, m_Infiltration = m_Infiltration, b_Infiltration = b_Infiltration,
             m_Radiation = m_Radiation, b_Radiation = b_Radiation, m_Temperature = m_Temperature,
             b_Temperature = b_Temperature, T_No.Influence = T_NoInfluence, E_No.Heating = E_NoHeating)
198 }
199
200 df <- lapply(df, calculate_Uvalue)
201 df <- rbindlist(df) %>%
202 select(Link_1, Slope_Heating, Interc_Heating, Slope_No.Heating, Interc_No.Heating,
           m_Infiltration, b_Infiltration, m_Radiation, b_Radiation, m_Temperature, b_Temperature,
           T_No.Influence, E_No.Heating) %>%
203 group_by(Link_1) \frac{1}{2}204 summarise(Slope_Heating = mean(Slope_Heating), Interc_Heating = mean(Interc_Heating),
           Slope_No.Heating = mean(Slope_No.Heating), Interc_No.Heating = mean(Interc_No.Heating),
205 m_Infiltration = mean(m_Infiltration), b_Infiltration = mean(b_Infiltration),
206 m_Radiation = mean(m_Radiation), b_Radiation = mean(b_Radiation),
207 m_Temperature = mean(m_Temperature), b_Temperature = mean(b_Temperature),
208 T_No.Influence = mean(T_No.Influence), E_No.Heating = mean(E_No.Heating))
209
210
211 z \leftarrow z %>%
212 left_join(df)
213
214 save(z, file = "z 7.Rda") #Save dataframe
```
**Listing H.1.** Script 7: Linear regressions

## **Script 8: Prepare dataset for clustering - Clustering Analysis**

```
1 ### Script to prepare dataframe for clustering
2
3 ### 1. Setting the main directory -----------------------------------------------------------------
4 ## Setting the data for the folder where is the file with the data.
5
6 # Aalborg University - Full year
7 setwd("C:/Users/LAB-PC/OneDrive - Aalborg Universitet/Master Thesis/7. DH
        Analysis/Scripts/S3_Clustering/Kmeans")
 8
9 ### 2. Installing important packages
         -----------------------------------------------------------------
10
11 if (!require('data.table') & require('magrittr')==FALSE & require('imputeTS')==FALSE &
        require('lubridate')==FALSE & require('dplyr')==FALSE & require('readr')==FALSE &
        require('ggplot2')==FALSE & require('tictoc')==FALSE
12 & require('DataExplorer')==FALSE & require('ggpubr')==FALSE & require('lemon')==FALSE &
           require('gghighlight')==FALSE & require('xts')==FALSE
13 & require('tidyr')==FALSE & require('tibble')==FALSE & require('purrr')==FALSE &
            require('cluster')==FALSE & require('factoextra')==FALSE){ #If NOT installed then install
            and check it to be used
14 install.packages('data.table')
15 install.packages('dplyr')
16 install.packages('readr')
17 install.packages('ggplot2')
18 install.packages('tictoc')
19 install.packages('imputeTS')
20 install.packages('magrittr')
21 install.packages('DataExplorer')
22 install.packages('ggpubr')
23 install.packages('lemon')
24 install.packages('gghighlight')
25 install.packages('xts')
26 install.packages('tidyr')
27 install.packages('tibble')
28 install.packages('purrr')
29 install.packages('cluster')
30 install.packages('factoextra')
31
32 library(data.table)
33 library(dplyr)
34 library(readr)
35 library(ggplot2)
36 library(tictoc)
37 library(lubridate)
38 library(imputeTS)
39 library(magrittr)
40 library(DataExplorer)
```

```
41 library(ggpubr)
 42 library(lemon)
 43 library(gghighlight)
44 library(viridis)
45 library(hrbrthemes)
 46 library(xts)
47 library(tidyr)
48 library(tibble)
 49 library(purrr)
50 library(cluster)
51 library(factoextra)
52 } else { #If already installed then "check it" in the menu "Packages" to be
         used
53 library(data.table)
54 library(dplyr)
55 library(readr)
56 library(ggplot2)
57 library(tictoc)
58 library(lubridate)
59 library(imputeTS)
60 library(magrittr)
61 library(DataExplorer)
62 library(ggpubr)
63 library(lemon)
64 library(gghighlight)
 65 library(viridis)
66 library(hrbrthemes)
67 library(xts)
68 library(tidyr)
 69 library(tibble)
70 library(purrr)
71 library(cluster)
72 library(factoextra)
73 }
74
75
76 ### 3. Load the *.Rda file from the main directory
         ------------------------------------------------------------
77
78 load("z_7.Rda") #Load dataframe
79
80 z_group <- z %>% #Group buildings and calculate mean DT per building
81 group_by(Link_1) \frac{1}{2}82 summarise(DT\_group = mean(Delta_Tavg))
83
84 z \leftarrow z %>% #Join mean DT values with initial dataframe
85 left_join(z_group)
86
87 ### Temperature difference level ------------------------
88
 89 #In this case it was performed the preparation for dataset:
90 #Variable: Flow
91 #Season: Winter
92 #Day type: Week working day (Always)
93 #Mean Delta T group: 50 - 60C
94
95 #For other cases, just change the conditions and names of the files below!
96
97 z_Flow <- z %>% #Filter and create daily profile
98 filter(Season == "Winter", Day_type == "Weekday", DT_group > 50 & DT_group <= 60) %>%
99 group_by(Link_1, Time_hour) %>%
100 summarise(Flow = mean(Flow))
101
102 z_Flow <- split(z_Flow, z_Flow$Link_1)
103
104 Time_date \leftarrow function(z){ #Hours are converted to date variable type
```

```
105
106 z$Time_hour <- as.POSIXct("2019-07-16 00:00") + as.difftime(z$Time_hour, units="hours")
107
108 return(z)
109
110 }
111
112 z_Flow <- lapply(z_Flow, Time_date)
113
114 z_Flow <- rbindlist(z_Flow) #Dataframe with daily flow profiles of each building
115
116
117 ### Variables per season ------------------
118
119 z_Flow <- z_Flow %>% #Standarize flow variable
120 mutate(Flow_Scale = (Flow - mean(Flow))/sd(Flow)) %>%
121 select(-Flow)
122
123 z_group <- split(z_Flow, z_Flow$Link_1)
124
125 Invert_table <- function(z){ #Transpose table function
126
127 z \frac{9}{2}128 group_by(Link_1, Time_hour) %>%
129 mutate(rn = row_number()) %>%
130 pivot_wider(names_from = Time_hour, values_from = Flow_Scale) %>%
131 filter(rn != 2) %>%
132 select(-rn)
133 }
134
135 z_group <- lapply(z_group, Invert_table)
136
137 z_Flow_final_Winter_5060 <- rbindlist(z_group) ##Dataframe with daily flow profiles of each
         building (Standarized and tranposed)
138
139
140 z_Flow_final_Winter_5060 <- subset(z_Flow_final_Winter_5060,
          !duplicated(z_Flow_final_Winter_5060[,Link_1]))
141 save(z_Flow_final_Winter_5060, file="z_Flow_Winter_5060.Rda") #Save dataframe as R file
                           Listing I.1. Script 8: Prepare dataset for clustering
```
#### **Script 9: Elbow method - Clustering Analysis**

```
1 ### Script to find optimal number of clusters
\overline{2}3 ### 1. Setting the main directory -----------------------------------------------------------------
4 ## Setting the data for the folder where is the file with the data.
5
6 # Aalborg University - Full year
7 setwd("C:/Users/LAB-PC/OneDrive - Aalborg Universitet/Master Thesis/7. DH
        Analysis/Scripts/S3_Clustering/Kmeans")
8
9 ### 2. Installing important packages
         -----------------------------------------------------------------
10
11 if (!require('data.table') & require('magrittr')==FALSE & require('imputeTS')==FALSE &
        require('lubridate')==FALSE & require('dplyr')==FALSE & require('readr')==FALSE &
        require('ggplot2')==FALSE & require('tictoc')==FALSE
12 & require('DataExplorer')==FALSE & require('ggpubr')==FALSE & require('lemon')==FALSE &
            require('gghighlight')==FALSE & require('xts')==FALSE
13 & require('tidyr')==FALSE & require('tibble')==FALSE & require('purrr')==FALSE &
            require('cluster')==FALSE & require('factoextra')==FALSE){ #If NOT installed then install
            and check it to be used
14 install.packages('data.table')
15 install.packages('dplyr')
16 install.packages('readr')
17 install.packages('ggplot2')
18 install.packages('tictoc')
19 install.packages('imputeTS')
20 install.packages('magrittr')
21 install.packages('DataExplorer')
22 install.packages('ggpubr')
23 install.packages('lemon')
24 install.packages('gghighlight')
25 install.packages('xts')
26 install.packages('tidyr')
27 install.packages('tibble')
28 install.packages('purrr')
29 install.packages('cluster')
30 install.packages('factoextra')
31
32 library(data.table)
33 library(dplyr)
34 library(readr)
35 library(ggplot2)
36 library(tictoc)
37 library(lubridate)
38 library(imputeTS)
39 library(magrittr)
40 library(DataExplorer)
41 library(ggpubr)
42 library(lemon)
43 library(gghighlight)
44 library(viridis)
```

```
45 library(hrbrthemes)
 46 library(xts)
 47 library(tidyr)
48 library(tibble)
49 library(purrr)
50 library(cluster)
51 library(factoextra)
52 } else { #If already installed then "check it" in the menu "Packages" to be
         used
53 library(data.table)
54 library(dplyr)
55 library(readr)
56 library(ggplot2)
57 library(tictoc)
58 library(lubridate)
 59 library(imputeTS)
60 library(magrittr)
61 library(DataExplorer)
62 library(ggpubr)
63 library(lemon)
64 library(gghighlight)
65 library(viridis)
66 library(hrbrthemes)
67 library(xts)
68 library(tidyr)
 69 library(tibble)
70 library(purrr)
71 library(cluster)
72 library(factoextra)
 73 }
74
75
76 ### 3. Load the *.Rda file from the main directory
         ------------------------------------------------------------
77
78 load("z_Flow_Summer_1030.Rda") #Load prepared for cluster files
79 load("z_Flow_Summer_3040.Rda")
80 load("z_Flow_Summer_4050.Rda")
81 load("z_Flow_Summer_5060.Rda")
82
83 x_Flow_Summer_1030 <- z_Flow_final_Summer_1030 %>% select(-Link_1)
84 x_Flow_Summer_3040 <- z_Flow_final_Summer_3040 %>% select(-Link_1)
85 x_Flow_Summer_4050 <- z_Flow_final_Summer_4050 %>% select(-Link_1)
86 x_Flow_Summer_5060 <- z_Flow_final_Summer_5060 %>% select(-Link_1)
87
88 ### 4. Elbow method -----------------------
89
90 #CASEs:
91 #Variable: Flow
92 #Season: Summer
93 #Day type: Week working day (Always)
94 #Mean Delta T group: All
95
96
97 set.seed(123)
98
99 # function to compute total within-cluster sum of square
100 wss.1030 <- function(k) {
101 kmeans(x_Flow_Summer_1030, k, nstart = 10, iter.max = 50)$tot.withinss 102 }
102103
104 wss.3040 \leq function(k)105 kmeans(x_Flow_Summer_3040, k, nstart = 10, iter.max = 50)$tot.withinss
106 }
107
108 wss.4050 <- function(k) {
```

```
109 kmeans(x_Flow_Summer_4050, k, nstart = 10, iter.max = 50)$tot.vithins110 }
111
112 wss.5060 <- function(k) {
113 kmeans(x_Flow_Summer_5060, k, nstart = 10, iter.max = 50)$tot.withinss
114 }
115
116
117 # Compute and plot wss for k = 1 to k = 10 (K is number of clusters)
118 k.values <- 1:10
119
120 # extract wss for 2-10 clusters
121 wss_1030 <- map_dbl(k.values, wss.1030)
122 wss_3040 <- map_dbl(k.values, wss.3040)
123 wss_4050 <- map_dbl(k.values, wss.4050)
124 wss_5060 <- map_dbl(k.values, wss.5060)
125
126
127 ### Plot
128
129 plot(k.values, wss_1030,
130 type="b", pch = 19, lty=1, col = "black", frame = FALSE, main= "Elbow Method: Flow - Summer",
131 xlab="Number of clusters K",
132 ylab="Total within-clusters sum of squares",
133 x \lim = c(0, 11), y \lim = c(0, 15000))134
135 # Add second curve to the same plot by calling points() and lines()
136 # Use symbol '*' for points.
137 points(k.values, wss_3040, type = "b", pch = 19, col="red")
138 lines(k.values, wss_3040, col="red", lty=1)
139
140 # Add Third curve to the same plot by calling points() and lines()
141 # Use symbol '+' for points.
142 points(k.values, wss_4050, type = "b", pch = 19, col="green")
143 lines(k.values, wss_4050, col="green", lty=1)
144
145 # Add Fourth curve to the same plot by calling points() and lines()
146 # Use symbol '-' for points.
147 points(k.values, wss_5060, type = "b", pch = 19, col="blue")
148 lines(k.values, wss_5060, col="blue", lty=1)
149
150 # Legend
151
152 legend(8,10000,legend=c("10 - 30C","30 - 40C","40 - 50C", "50 - 60 C"),
         col=c("black","red","green","blue"),
153 pch=c(19,19,19,19),lty=c(1,1,1,1), ncol=1)
                                  Listing J.1. Script 9: Elbow method
```
## **Script 10: Average silhouette method - Clustering Analysis**

```
1 ### Script to find optimal number of clusters
2
3 ### 1. Setting the main directory -----------------------------------------------------------------
4 ## Setting the data for the folder where is the file with the data.
5
6 # Aalborg University - Full year
7 setwd("C:/Users/LAB-PC/OneDrive - Aalborg Universitet/Master Thesis/7. DH
        Analysis/Scripts/S3_Clustering/Kmeans")
 8
9 ### 2. Installing important packages
         -----------------------------------------------------------------
10
11 if (!require('data.table') & require('magrittr')==FALSE & require('imputeTS')==FALSE &
        require('lubridate')==FALSE & require('dplyr')==FALSE & require('readr')==FALSE &
        require('ggplot2')==FALSE & require('tictoc')==FALSE
12 & require('DataExplorer')==FALSE & require('ggpubr')==FALSE & require('lemon')==FALSE &
            require('gghighlight')==FALSE & require('xts')==FALSE
13 & require('tidyr')==FALSE & require('tibble')==FALSE & require('purrr')==FALSE &
            require('cluster')==FALSE & require('factoextra')==FALSE){ #If NOT installed then install
            and check it to be used
14 install.packages('data.table')
15 install.packages('dplyr')
16 install.packages('readr')
17 install.packages('ggplot2')
18 install.packages('tictoc')
19 install.packages('imputeTS')
20 install.packages('magrittr')
21 install.packages('DataExplorer')
22 install.packages('ggpubr')
23 install.packages('lemon')
24 install.packages('gghighlight')
25 install.packages('xts')
26 install.packages('tidyr')
20 install.packages('tibble')
28 install.packages('purrr')
29 install.packages('cluster')
30 install.packages('factoextra')
31
32 library(data.table)
33 library(dplyr)
34 library(readr)
35 library(ggplot2)
36 library(tictoc)
37 library(lubridate)
38 library(imputeTS)
39 library(magrittr)
40 library(DataExplorer)
41 library(ggpubr)
```

```
42 library(lemon)
 43 library(gghighlight)
 44 library(viridis)
45 library(hrbrthemes)
46 library(xts)
 47 library(tidyr)
48 library(tibble)
49 library(purrr)
50 library(cluster)
51 library(factoextra)<br>52 lelse {
                                   #If already installed then "check it" in the menu "Packages" to be
         used
53 library(data.table)
54 library(dplyr)
55 library(readr)
 56 library(ggplot2)
57 library(tictoc)
58 library(lubridate)
59 library(imputeTS)
60 library(magrittr)
61 library(DataExplorer)
62 library(ggpubr)
63 library(lemon)
64 library(gghighlight)
65 library(viridis)
 66 library(hrbrthemes)
67 library(xts)
68 library(tidyr)
69 library(tibble)
 70 library(purrr)
71 library(cluster)
72 library(factoextra)
73 }
74
75
76 ### 3. Load the *.Rda file from the main directory
         ------------------------------------------------------------
77
78 load("z_Flow_Summer_1030.Rda") #Load prepared for cluster files
79 load("z_Flow_Summer_3040.Rda")
80 load("z_Flow_Summer_4050.Rda")
81 load("z_Flow_Summer_5060.Rda")
82
83 x_Flow_Summer_1030 <- z_Flow_final_Summer_1030 %>% select(-Link_1)
84 x_Flow_Summer_3040 <- z_Flow_final_Summer_3040 %>% select(-Link_1)
85 x Flow_Summer_4050 <- z_Flow_final_Summer_4050 %\frac{1}{2}% select(-Link_1)
86 x_Flow_Summer_5060 <- z_Flow_final_Summer_5060 %>% select(-Link_1)
87
88 ### 4. Silhouette method -------------------------
89
90 #CASE:
91 #Variable: Flow
92 #Season: Summer
93 #Day type: Week working day (Always)
94 #Mean Delta T group: All
95
96 set.seed(123)
97
98 # function to compute total within-cluster sum of square
99 silh.1030 <- function(k) {
100 km.res <- kmeans(x_Flow_Summer_1030, centers = k, nstart = 25, iter.max = 50)
101 ss <- silhouette(km.res$cluster, dist(x_Flow_Summer_1030))
102 mean(ss[, 3])
103 }
104
105 silh.3040 <- function(k) {
```

```
106 km.res \leq kmeans(x_Flow_Summer_3040, centers = k, nstart = 25, iter.max = 50)
107 ss <- silhouette(km.res$cluster, dist(x_Flow_Summer_3040))
108 mean(ss[, 3])
109 }
110
111 silh.4050 <- function(k) {
112 km.res \leq kmeans(x_Flow_Summer_4050, centers = k, nstart = 25, iter.max = 50)
113 ss <- silhouette(km.res$cluster, dist(x Flow Summer 4050))
114 mean(ss[, 3])
115 }
116
117 silh.5060 <- function(k) {
118 km.res \leq kmeans(x_Flow_Summer_5060, centers = k, nstart = 25, iter.max = 50)
119 ss <- silhouette(km.res$cluster, dist(x_Flow_Summer_5060))
120 mean(ss[, 3])
121 }
122
123
124 # Compute and plot wss for k = 2 to k = 10 (K is number of clusters)
125 k.values <- 2:10
126
127 # extract wss for 2-10 clusters
128 avg_sil_1030 <- map_dbl(k.values, silh.1030)
129 avg_sil_3040 <- map_dbl(k.values, silh.3040)
130 avg_sil_4050 <- map_dbl(k.values, silh.4050)
131 avg_sil_5060 \leftarrow map_dbl(k.values, silh.5060)
132
133 ### Plot
134
135 plot(k.values, avg_sil_1030,
136 type="b", pch = 19, lty=1, col = "black", frame = FALSE, main="Average Silhouette Method: Flow
              - Summer",
137 xlab="Number of clusters K",
138 ylab="Average Silhouette Coeff.",
139 x \lim = c(2, 11), y \lim = c(0, 0.8))140
141 # Add second curve to the same plot by calling points() and lines()
142 # Use symbol '*' for points.
143 points(k.values, avg\_sil_3040, type = "b", pch = 19, col="red")
144 lines(k.values, avg_sil_3040, col="red",lty=1)
145
146 # Add Third curve to the same plot by calling points() and lines()
147 # Use symbol '+' for points.
148 points(k.values, avg\_sil_4050, type = "b", pch = 19, col="green")
149 lines(k.values, avg_sil_4050, col="green", lty=1)
150
151 # Add Fourth curve to the same plot by calling points() and lines()
152 # Use symbol '-' for points.
153 points(k.values, avg_sil_5060, type = "b", pch = 19, col="blue")
154 lines(k.values, avg_sil_5060, col="blue", lty=1)
155
156 # Legend
157
158 legend(8,0.75,legend=c("10 - 30C","30 - 40C","40 - 50C", "50 - 60 C"),
         col=c("black","red","green","blue"),
159 pch=c(19,19,19,19),lty=c(1,1,1,1), ncol=1)
```
Listing K.1. Script 10: Average silhouette method
## **Script 11: Kmeans method - Clustering Analysis**

```
1 ### Script to clustering: K-means
\overline{2}3 ### 1. Setting the main directory ----------------
4 ## Setting the data for the folder where is the file with the data.
5
6 # Aalborg University - Full year
7 setwd("C:/Users/LAB-PC/OneDrive - Aalborg Universitet/Master Thesis/7. DH
        Analysis/Scripts/S3_Clustering/Kmeans")
8
9 \text{ H} Home
10 #setwd("C:/Users/Utilizador/Desktop/Indoor Environmental and Energy Engineering/Master Thesis/NASB
        Conference")
11
12 ### 2. Installing important packages
         -----------------------------------------------------------------
13
14 if (!require('data.table') & require('magrittr')==FALSE & require('imputeTS')==FALSE &
        require('lubridate')==FALSE & require('dplyr')==FALSE & require('readr')==FALSE &
        require('ggplot2')==FALSE & require('tictoc')==FALSE
15 & require('DataExplorer')==FALSE & require('ggpubr')==FALSE & require('lemon')==FALSE &
            require('gghighlight')==FALSE & require('xts')==FALSE
16 & require('tidyr')==FALSE & require('tibble')==FALSE & require('purrr')==FALSE &
            require('cluster')==FALSE & require('factoextra')==FALSE & require('factoextra')==FALSE){
            #If NOT installed then install and check it to be used
17 install.packages('data.table')
18 install.packages('dplyr')
19 install.packages('readr')
20 install.packages('ggplot2')
21 install.packages('tictoc')
22 install.packages('imputeTS')
23 install.packages('magrittr')
24 install.packages('DataExplorer')
25 install.packages('ggpubr')
26 install.packages('lemon')
27 install.packages('gghighlight')
28 install.packages('xts')
29 install.packages('tidyr')
30 install.packages('tibble')
31 install.packages('purrr')
32 install.packages('cluster')
33 install.packages('factoextra')
34 install.packages("NbClust")
35
36 library(data.table)
37 library(dplyr)
38 library(readr)
39 library(ggplot2)
40 library(tictoc)
41 library(lubridate)
42 library(imputeTS)
43 library(magrittr)
```

```
44 library(DataExplorer)
45 library(ggpubr)
46 library(lemon)
47 library(gghighlight)
48 library(viridis)
49 library(hrbrthemes)
50 library(xts)
51 library(tidyr)
52 library(tibble)
53 library(purrr)
54 library(cluster)
55 library(factoextra)
56 library(NbClust)
57 } else { #If already installed then "check it" in the menu "Packages" to be
        used
58 library(data.table)
59 library(dplyr)
60 library(readr)
61 library(ggplot2)
62 library(tictoc)
63 library(lubridate)
64 library(imputeTS)
65 library(magrittr)
66 library(DataExplorer)
67 library(ggpubr)
68 library(lemon)
69 library(gghighlight)
70 library(viridis)
71 library(hrbrthemes)
72 library(xts)
73 library(tidyr)
74 library(tibble)
75 library(purrr)
76 library(cluster)
77 library(factoextra)
78 library(NbClust)
79
80 }
81
82 ### 3. Load the *.Rda file from the main directory
         ------------------------------------------------------------
83
84 load("z_Flow_Winter_5060.Rda") #Load dataframes
85 z_Flow_final_Winter <- z_Flow_final_Winter_5060
86 load("z_7.Rda")
87
88 #CASE:
89 #Variable: Flow
90 #Season: Winter
91 #Day type: Week working day (Always)
92 #Mean Delta T group: 50 - 60C
93
94 z group \leq z \frac{9}{2}95 group_by(Link_1) %>%
96 summarise(DT_group = mean(Delta_T_avg))
97
98 z \leftarrow z %>%
99 left_join(z_group)
100
101 z_Flow <- z %>%
102 filter(Season == "Winter", Day_type == "Weekday", DT_group > 50 & DT_group <= 60) %>%
103 group_by(Link_1, Time_hour) %>%
104 summarise(Flow = mean(Flow))
105
106 Mean_x <- mean(z_Flow$Flow)
107 Sd_x \leftarrow sd(z_F1ow*Flow)
```

```
108
109 ### 4. Kmeans -------------
110
111
112 x_Winter <- z_Flow_final_Winter %>% select(-Link_1)
113
114 set seed(123)
115
116 kmeans_Winter <- kmeans(x_Winter, centers = 3, iter.max = 50) #Apply Kmeans
117 avg_centers_wide <- rownames_to_column(as.data.frame(kmeans_Winter$centers), "cluster") #Dataframe
         of the average time series of the clusters
118
119 Cluster_Winter <- z_Flow_final_Winter %>% #Dataframe with IF number of the cluster per building ID
120 transmute(Link_1 = Link_1, cluster = kmeans_Winter$cluster)
121
122 x_long <- z_Flow_final_Winter %>% #Converts wide initial data frame to long version
123 pivot_longer(cols = -Link_1, names_to = "Time", values_to = "Flow") \frac{1}{2}124 inner_join(Cluster_Winter)
125
126
127 x_long$Flow <- x_long$Flow*Sd_x + Mean_x #Non-standard value
128 x_long$Link_1 <- as.numeric(x_long$Link_1)
129 x_long$Time <- as.POSIXct(x_long$Time)
130
131
132
133 centers_long <- avg_centers_wide %>% #Converts wide average per cluster data frame to long version
134 pivot_longer(cols = -cluster, names_to = "Time", values_to = "Flow")
135 centers_long$Flow <- centers_long$Flow*Sd_x + Mean_x #Non-standard value
136 centers_long$cluster <- as.numeric(centers_long$cluster)
137 centers_long$Time <- as.POSIXct(centers_long$Time)
138
139
140 Number_per_cluster <- Cluster_Winter %>% #Calculate percentage of buildings per cluster
141 group_by(cluster) %>%
142 summarise(N_buildings_per_cluster = n()) %>%
143 mutate(Percentate_of_quantity = round(N_buildings_per_cluster/nrow(z_Flow_final_Winter)*100,
           digits = 0))
144
145
146 plt_quant_cluster <- ggplot(data = Number_per_cluster, aes(x=cluster, y=Percentate_of_quantity)) +
          #plot of quantity of buildings per cluster
147 geom_col(fill = Number_per_cluster$cluster) +
148 labs(title="Percentage of buildings per cluster vs Cluster ID", y="Percentage of buildings per
           cluster [%]", x="Cluster ID") +
149 geom_text(aes(label = Percentate_of_quantity), vjust = -0.5)
150
151
152 Percentage_cluster <- paste("Cluster ", Number_per_cluster$cluster, ": ",
          Number_per_cluster$Percentate_of_quantity, "%")
153 names(Percentage_cluster) <- as.character(Number_per_cluster$cluster) #Title of cluster in the plot
154
155 ### Plot
156
157 plt_kmeans_Winter <- ggplot() + #plot of kmeans per cluster
158 geom_line(data = x_long, aes(y = Flow, x = Time, group = Link_1), colour = "grey") +
159 facet_wrap("cluster, nrow = 1, labeller = labeller(cluster = Percentage_cluster)) +
160 geom_line(data = centers_long, aes(y = Flow, x = Time, group = cluster), col = "red") +
161 labs(title = "K-means Clustering: Flow (50 - 60C)", subtitle = "Season: Winter", x = "Time
            [hours]", y = "Flow [liters/h]") +
162 scale_x_datetime(date_labels = \frac{1}{2} /H:\frac{1}{2}M", date_breaks = "6 hour")
                                      Listing L.1. Script 11: Kmeans
```
## **Script Extra: Imputation Benchmark**

```
1 ### Script Extra: Imputation Benchmark
2^{\circ}3 ### 1. Setting the main directory -------------------------
4 ## Setting the data for the folder where is the file with the data.
5
6 # Aalborg University - Full year
7 setwd("C:/Users/LAB-PC/OneDrive - Aalborg Universitet/Master Thesis/7. Klarup
        Analysis/Scripts/S1_Preprocessing")
8
9 ### 2. Installing important packages
        -----------------------------------------------------------------
10
11 if (!require('data.table') & require('magrittr')==FALSE & require('imputeTS')==FALSE &
        require('lubridate')==FALSE & require('dplyr')==FALSE & require('readr')==FALSE &
        require('ggplot2')==FALSE & require('tictoc')==FALSE
12 & require('DataExplorer')==FALSE & require('ggpubr')==FALSE & require('lemon')==FALSE &
           require('gghighlight')==FALSE & require('xts')==FALSE
13 & require('tidyr')==FALSE & require('tibble')==FALSE & require('purrr')==FALSE &
           require('cluster')==FALSE & require('factoextra')==FALSE & require('Metrics')==FALSE){ #If
           NOT installed then install and check it to be used
14 install.packages('data.table')
15 install.packages('dplyr')
16 install.packages('readr')
17 install.packages('ggplot2')
18 install.packages('tictoc')
19 install.packages('imputeTS')
20 install.packages('magrittr')
21 install.packages('DataExplorer')
22 install.packages('ggpubr')
23 install.packages('lemon')
24 install.packages('gghighlight')
25 install.packages('xts')
26 install.packages('tidyr')
27 install.packages('tibble')
28 install.packages('purrr')
29 install.packages('cluster')
30 install.packages('factoextra')
31 install.packages("Metrics")
32
33 library(data.table)
34 library(dplyr)
35 library(readr)
36 library(ggplot2)
37 library(tictoc)
38 library(lubridate)
39 library(imputeTS)
40 library(magrittr)
41 library(DataExplorer)
42 library(ggpubr)
43 library(lemon)
44 library(gghighlight)
```
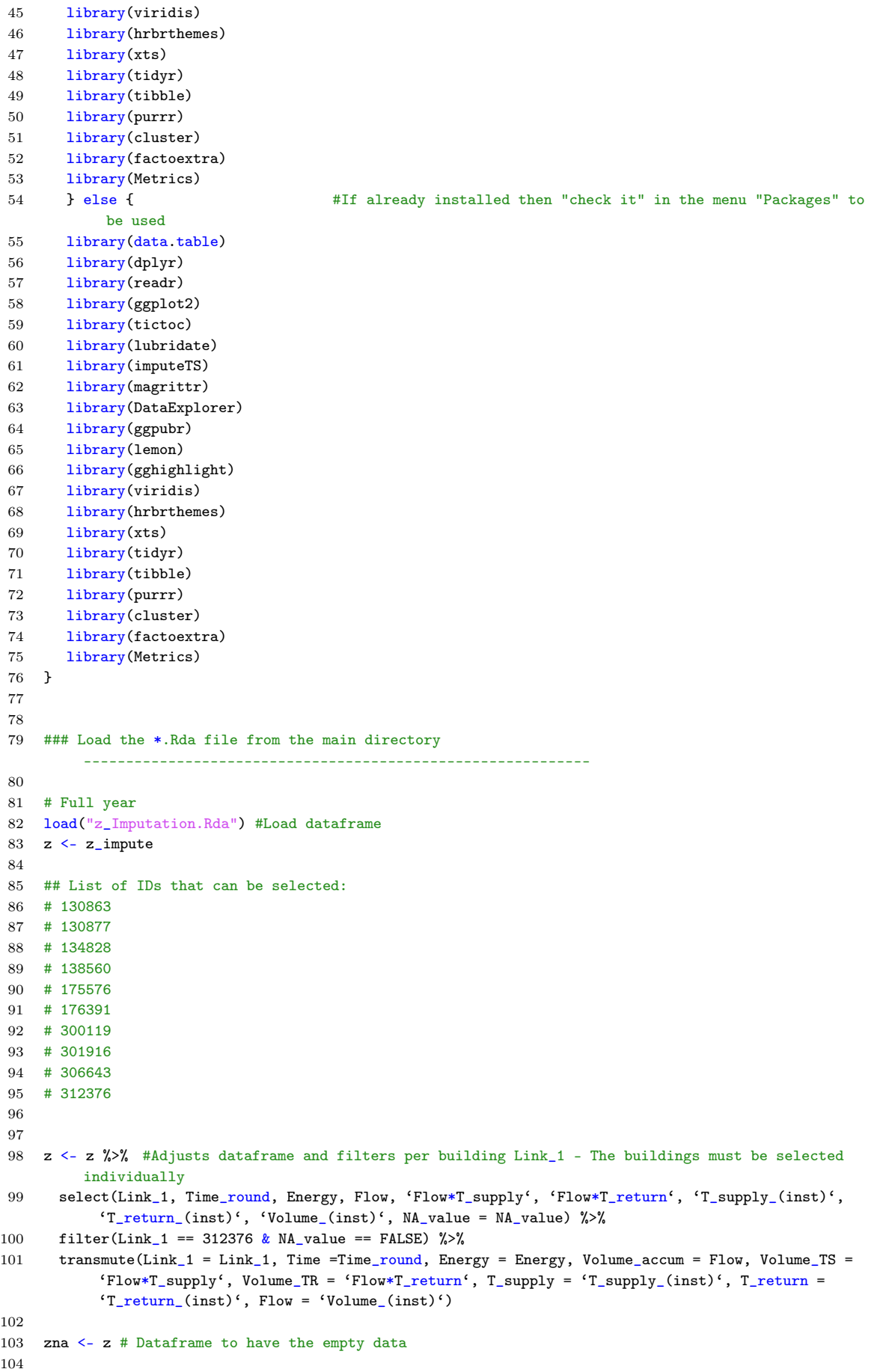

```
105 ### Values extraction
106
107 N <- 500 \qquad # the number of random values to replace
108 inds <- round (runif(N, 1, length(zna$Energy))) # draw random values from [1, length(vector)]
109 zna$Energy[inds] <- NA
110 zna$Energy[inds +1] <- NA
111 zna$Volume_accum[inds] <- NA
112 zna$Volume_TS[inds] <- NA
113 zna$Volume_TR[inds] <- NA
114 zna$T_supply[inds] <- NA
115 zna$T return [inds] < -NA116 zna$Flow[inds] <- NA
117
118 ### Convert into Time Series ---------------------------------------------------------
119 TS_Energy <- xts(z$Energy, z$Time) #Real data to be compared with
120 TS_Volume <- xts(z$Volume_accum, z$Time)
121 TS_Volume_Tsupply <- xts(z$Volume_TS, z$Time)
122 TS_Volume_Treturn <- xts(z$Volume_TR, z$Time)
123 TS_Tsupply <- xts(z$T_supply, z$Time)
124 TS_Treturn <- xts(z$T_return, z$Time)
125 TS_Flow <- xts(z$Flow, z$Time)
126
127 TS_NA_Energy <- xts(zna$Energy, zna$Time) #Data with NA to be solved
128 TS_NA_Volume <- xts(zna$Volume_accum, zna$Time)
129 TS_NA_Volume_Tsupply <- xts(zna$Volume_TS, zna$Time)
130 TS_NA_Volume_Treturn <- xts(zna$Volume_TR, zna$Time)
131 TS_NA_Tsupply <- xts(zna$T_supply, zna$Time)
132 TS_NA_Treturn <- xts(zna$T_return, zna$Time)
133 TS_NA_Flow <- xts(zna$Flow, zna$Time)
134
135
136
137 Results <- data.frame("Method"=character(), # Dataframe with RMSE and MAE results from the
         comparison between values
138 "Variable"= character(),
139 "RMSE"= numeric(),
140 "MAE" = numeric(),
141 stringsAsFactors = FALSE)
142
143 ### Calculations ---------------------------------------
144
145 ## Linear Interpolation -----------------------------
146
147 method_name <- "linear"
148
149 TS_Energy_final <- na_interpolation(TS_NA_Energy, option = method_name)
150 TS_Volume_final <- na_interpolation(TS_NA_Volume, option = method_name)
151 TS_Volume_Tsupply_final <- na_interpolation(TS_NA_Volume_Tsupply, option = method_name)
152 TS_Volume_Treturn_final <- na_interpolation(TS_NA_Volume_Treturn, option = method_name)
153 TS_Tsupply_final <- na_interpolation(TS_NA_Tsupply, option = method_name)
154 TS_Treturn_final <- na_interpolation(TS_NA_Treturn, option = method_name)
155 TS_Flow_final <- na_interpolation(TS_NA_Flow, option = method_name)
156
157 # Root Mean Squared Error
158 RMSE_Energy <- rmse(TS_Energy_final, TS_Energy)
159 RMSE_Volume <- rmse(TS_Volume_final, TS_Volume)
160 RMSE_Volume_Tsupply <- rmse(TS_Volume_Tsupply_final, TS_Volume_Tsupply)
161 RMSE_Volume_Treturn <- rmse(TS_Volume_Treturn_final, TS_Volume_Treturn)
162 RMSE_Tsupply <- rmse(TS_Tsupply_final, TS_Tsupply)
163 RMSE_Treturn <- rmse(TS_Treturn_final, TS_Treturn)
164 RMSE_Flow <- rmse(TS_Flow_final, TS_Flow)
165
166 # Mean Absolute Error
167 MAE_Energy <- mae(TS_Energy_final, TS_Energy)
168 MAE_Volume <- mae(TS_Volume_final, TS_Volume)
169 MAE_Volume_Tsupply <- mae(TS_Volume_Tsupply_final, TS_Volume_Tsupply)
```

```
170 MAE_Volume_Treturn <- mae(TS_Volume_Treturn_final, TS_Volume_Treturn)
171 MAE_Tsupply <- mae(TS_Tsupply_final, TS_Tsupply)
172 MAE_Treturn <- mae(TS_Treturn_final, TS_Treturn)
173 MAE_Flow <- mae(TS_Flow_final, TS_Flow)
174
175 Results_Energy <- data.frame('Method' = "Linear Interpolation", "Variable" = "Energy", "RMSE" =
            RMSE_Energy, "MAE" = MAE_Energy)
176 Results Volume <- data.frame('Method' = "Linear Interpolation", "Variable" = "Volume", "RMSE" =
            RMSE_Volume, "MAE" = MAE_Volume)
177 Results_Volume_Tsupply <- data.frame('Method' = "Linear Interpolation", "Variable" =
            "Volume_Tsupply", "RMSE" = RMSE_Volume_Tsupply, "MAE" = MAE_Volume_Tsupply)
178 Results_Volume_Treturn <- data.frame('Method' = "Linear Interpolation", "Variable" =
            "Volume_Treturn", "RMSE" = RMSE_Volume_Treturn, "MAE" = MAE_Volume_Treturn)
179 Results_Tsupply <- data.frame('Method' = "Linear Interpolation", "Variable" = "Tsupply", "RMSE"
            = RMSE_Tsupply, "MAE" = MAE_Tsupply)
180 Results_Treturn <- data.frame('Method' = "Linear Interpolation", "Variable" = "Treturn", "RMSE"
           = RMSE_Treturn, "MAE" = MAE_Treturn)
181 Results_Flow <- data.frame('Method' = "Linear Interpolation", "Variable" = "Flow", "RMSE" =
            RMSE_Flow, "MAE" = MAE_Flow)
182
183 Results_provisory <- bind_rows(Results_Energy, Results_Volume, Results_Volume_Tsupply,
            Results_Volume_Treturn, Results_Tsupply, Results_Treturn, Results_Flow)
184
185 Results <- bind_rows(Results, Results_provisory)
186
187 ## Spline Interpolation --------------------------------
188
189 method_name <- "spline"
190
191 TS_Energy_final <- na_interpolation(TS_NA_Energy, option = method_name)
192 TS_Volume_final <- na_interpolation(TS_NA_Volume, option = method_name)
193 TS_Volume_Tsupply_final <- na_interpolation(TS_NA_Volume_Tsupply, option = method_name)
194 TS_Volume_Treturn_final <- na_interpolation(TS_NA_Volume_Treturn, option = method_name)
195 TS_Tsupply_final <- na_interpolation(TS_NA_Tsupply, option = method_name)
196 TS_Treturn_final <- na_interpolation(TS_NA_Treturn, option = method_name)
197 TS_Flow_final <- na_interpolation(TS_NA_Flow, option = method_name)
198
199 # Root Mean Squared Error
200 RMSE_Energy <- rmse(TS_Energy_final, TS_Energy)
201 RMSE_Volume <- rmse(TS_Volume_final, TS_Volume)
202 RMSE_Volume_Tsupply <- rmse(TS_Volume_Tsupply_final, TS_Volume_Tsupply)
203 RMSE_Volume_Treturn <- rmse(TS_Volume_Treturn_final, TS_Volume_Treturn)
204 RMSE_Tsupply <- rmse(TS_Tsupply_final, TS_Tsupply)
205 RMSE_Treturn <- rmse(TS_Treturn_final, TS_Treturn)
206 RMSE_Flow <- rmse(TS_Flow_final, TS_Flow)
207
208 # Mean Absolute Error
209 MAE_Energy <- mae(TS_Energy_final, TS_Energy)
210 MAE_Volume <- mae(TS_Volume_final, TS_Volume)
211 MAE_Volume_Tsupply <- mae(TS_Volume_Tsupply_final, TS_Volume_Tsupply)
212 MAE_Volume_Treturn <- mae(TS_Volume_Treturn_final, TS_Volume_Treturn)
213 MAE_Tsupply <- mae(TS_Tsupply_final, TS_Tsupply)
214 MAE Treturn <- mae(TS Treturn final, TS Treturn)
215 MAE_Flow <- mae(TS_Flow_final, TS_Flow)
216
217 Results_Energy <- data.frame('Method' = "Spline Interpolation", "Variable" = "Energy", "RMSE" =
            RMSE_Energy, "MAE" = MAE_Energy)
218 Results_Volume <- data.frame('Method' = "Spline Interpolation", "Variable" = "Volume", "RMSE" =
           RMSE_Volume, "MAE" = MAE_Volume)
219 Results_Volume_Tsupply <- data.frame('Method' = "Spline Interpolation", "Variable" =
            "Volume_Tsupply", "RMSE" = RMSE_Volume_Tsupply, "MAE" = MAE_Volume_Tsupply)
220 Results_Volume_Treturn <- data.frame('Method' = "Spline Interpolation", "Variable" =
            "Volume_Treturn", "RMSE" = RMSE_Volume_Treturn, "MAE" = MAE_Volume_Treturn)
221 Results_Tsupply <- data.frame('Method' = "Spline Interpolation", "Variable" = "Tsupply", "RMSE"
            = RMSE_Tsupply, "MAE" = MAE_Tsupply)
222 Results_Treturn <- data.frame('Method' = "Spline Interpolation", "Variable" = "Treturn", "RMSE"
```

```
= RMSE_Treturn, "MAE" = MAE_Treturn)
223 Results_Flow <- data.frame('Method' = "Spline Interpolation", "Variable" = "Flow", "RMSE" =
           RMSE_Flow, "MAE" = MAE_Flow)
224
225 Results_provisory <- bind_rows(Results_Energy, Results_Volume, Results_Volume_Tsupply,
            Results_Volume_Treturn, Results_Tsupply, Results_Treturn, Results_Flow)
226
227 Results <- bind_rows(Results, Results_provisory)
228
229 ## Stineman Interpolation -------------------------------
230
231 method_name <- "stine"
232
233 TS_Energy_final <- na_interpolation(TS_NA_Energy, option = method_name)
234 TS_Volume_final <- na_interpolation(TS_NA_Volume, option = method_name)
235 TS_Volume_Tsupply_final <- na_interpolation(TS_NA_Volume_Tsupply, option = method_name)
236 TS_Volume_Treturn_final <- na_interpolation(TS_NA_Volume_Treturn, option = method_name)
237 TS_Tsupply_final <- na_interpolation(TS_NA_Tsupply, option = method_name)
238 TS_Treturn_final <- na_interpolation(TS_NA_Treturn, option = method_name)
239 TS_Flow_final <- na_interpolation(TS_NA_Flow, option = method_name)
240
241 # Root Mean Squared Error
242 RMSE_Energy <- rmse(TS_Energy_final, TS_Energy)
243 RMSE_Volume <- rmse(TS_Volume_final, TS_Volume)
244 RMSE_Volume_Tsupply <- rmse(TS_Volume_Tsupply_final, TS_Volume_Tsupply)
245 RMSE_Volume_Treturn <- rmse(TS_Volume_Treturn_final, TS_Volume_Treturn)
246 RMSE_Tsupply <- rmse(TS_Tsupply_final, TS_Tsupply)
247 RMSE_Treturn <- rmse(TS_Treturn_final, TS_Treturn)
248 RMSE_Flow <- rmse(TS_Flow_final, TS_Flow)
249
250 # Mean Absolute Error
251 MAE_Energy <- mae(TS_Energy_final, TS_Energy)
252 MAE_Volume <- mae(TS_Volume_final, TS_Volume)
253 MAE_Volume_Tsupply <- mae(TS_Volume_Tsupply_final, TS_Volume_Tsupply)
254 MAE_Volume_Treturn <- mae(TS_Volume_Treturn_final, TS_Volume_Treturn)
255 MAE_Tsupply <- mae(TS_Tsupply_final, TS_Tsupply)
256 MAE_Treturn <- mae(TS_Treturn_final, TS_Treturn)
257 MAE_Flow <- mae(TS_Flow_final, TS_Flow)
258
259 Results_Energy <- data.frame('Method' = "Stineman Interpolation", "Variable" = "Energy", "RMSE"
            = RMSE_Energy, "MAE" = MAE_Energy)
260 Results_Volume <- data.frame('Method' = "Stineman Interpolation", "Variable" = "Volume", "RMSE"
            = RMSE_Volume, "MAE" = MAE_Volume)
261 Results_Volume_Tsupply <- data.frame('Method' = "Stineman Interpolation", "Variable" =
            "Volume_Tsupply", "RMSE" = RMSE_Volume_Tsupply, "MAE" = MAE_Volume_Tsupply)
262 Results_Volume_Treturn <- data.frame('Method' = "Stineman Interpolation", "Variable" =
            "Volume_Treturn", "RMSE" = RMSE_Volume_Treturn, "MAE" = MAE_Volume_Treturn)
263 Results_Tsupply <- data.frame('Method' = "Stineman Interpolation", "Variable" = "Tsupply",
            "RMSE" = RMSE_Tsupply, "MAE" = MAE_Tsupply)
264 Results_Treturn <- data.frame('Method' = "Stineman Interpolation", "Variable" = "Treturn",
            "RMSE" = RMSE_Treturn, "MAE" = MAE_Treturn)
265 Results_Flow <- data.frame('Method' = "Stineman Interpolation", "Variable" = "Flow", "RMSE" =
            RMSE_Flow, "MAE" = MAE_Flow)
266
267 Results_provisory <- bind_rows(Results_Energy, Results_Volume, Results_Volume_Tsupply,
            Results_Volume_Treturn, Results_Tsupply, Results_Treturn, Results_Flow)
268
269 Results <- bind_rows(Results, Results_provisory)
270
271 ## Last Observation Carried Forward -------------------------------
272
273 method_name <- "locf"
274
275 TS_Energy_final <- na_locf(TS_NA_Energy, option = method_name, na_remaining = "rev")
276 TS_Volume_final <- na_locf(TS_NA_Volume, option = method_name, na_remaining = "rev")
277 TS_Volume_Tsupply_final <- na_locf(TS_NA_Volume_Tsupply, option = method_name, na_remaining =
```

```
"rev")
278 TS_Volume_Treturn_final <- na_locf(TS_NA_Volume_Treturn, option = method_name, na_remaining =
            "rev")
279 TS_Tsupply_final <- na_locf(TS_NA_Tsupply, option = method_name, na_remaining = "rev")
280 TS_Treturn_final <- na_locf(TS_NA_Treturn, option = method_name, na_remaining = "rev")
281 TS_Flow_final <- na_locf(TS_NA_Flow, option = method_name, na_remaining = "rev")
282
283 # Root Mean Squared Error
284 RMSE_Energy <- rmse(TS_Energy_final, TS_Energy)
285 RMSE_Volume <- rmse(TS_Volume_final, TS_Volume)
286 RMSE_Volume_Tsupply <- rmse(TS_Volume_Tsupply_final, TS_Volume_Tsupply)
287 RMSE_Volume_Treturn <- rmse(TS_Volume_Treturn_final, TS_Volume_Treturn)
288 RMSE_Tsupply <- rmse(TS_Tsupply_final, TS_Tsupply)
289 RMSE_Treturn <- rmse(TS_Treturn_final, TS_Treturn)
290 RMSE_Flow <- rmse(TS_Flow_final, TS_Flow)
291
292 # Mean Absolute Error
293 MAE_Energy <- mae(TS_Energy_final, TS_Energy)
294 MAE_Volume <- mae(TS_Volume_final, TS_Volume)
295 MAE_Volume_Tsupply <- mae(TS_Volume_Tsupply_final, TS_Volume_Tsupply)
296 MAE_Volume_Treturn <- mae(TS_Volume_Treturn_final, TS_Volume_Treturn)
297 MAE_Tsupply <- mae(TS_Tsupply_final, TS_Tsupply)
298 MAE_Treturn <- mae(TS_Treturn_final, TS_Treturn)
299 MAE_Flow <- mae(TS_Flow_final, TS_Flow)
300
301 Results_Energy <- data.frame('Method' = "LOCF", "Variable" = "Energy", "RMSE" = RMSE_Energy,
           "MAE" = MAE_Energy)
302 Results_Volume <- data.frame('Method' = "LOCF", "Variable" = "Volume", "RMSE" = RMSE_Volume,
            "MAE" = MAE_Volume)
303 Results_Volume_Tsupply <- data.frame('Method' = "LOCF", "Variable" = "Volume_Tsupply", "RMSE" =
           RMSE_Volume_Tsupply, "MAE" = MAE_Volume_Tsupply)
304 Results_Volume_Treturn <- data.frame('Method' = "LOCF", "Variable" = "Volume_Treturn", "RMSE" =
           RMSE_Volume_Treturn, "MAE" = MAE_Volume_Treturn)
305 Results_Tsupply <- data.frame('Method' = "LOCF", "Variable" = "Tsupply", "RMSE" = RMSE_Tsupply,
            "MAE" = MAE_Tsupply)
306 Results_Treturn <- data.frame('Method' = "LOCF", "Variable" = "Treturn", "RMSE" = RMSE_Treturn,
            "MAE" = MAE_Treturn)
307 Results_Flow <- data.frame('Method' = "LOCF", "Variable" = "Flow", "RMSE" = RMSE_Flow, "MAE" =
           MAE_Flow)
308
309 Results_provisory <- bind_rows(Results_Energy, Results_Volume, Results_Volume_Tsupply,
            Results_Volume_Treturn, Results_Tsupply, Results_Treturn, Results_Flow)
310
311 Results <- bind_rows(Results, Results_provisory)
312
313 ## Next Observation Carried Backward -------------------------------
314
315 method_name <- "nocb"
316
317 TS_Energy_final <- na_locf(TS_NA_Energy, option = method_name, na_remaining = "rev")
318 TS_Volume_final <- na_locf(TS_NA_Volume, option = method_name, na_remaining = "rev")
319 TS_Volume_Tsupply_final <- na_locf(TS_NA_Volume_Tsupply, option = method_name, na_remaining =
            "rev")
320 TS_Volume_Treturn_final <- na_locf(TS_NA_Volume_Treturn, option = method_name, na_remaining =
            "rev")
321 TS_Tsupply_final <- na_locf(TS_NA_Tsupply, option = method_name, na_remaining = "rev")
322 TS_Treturn_final <- na_locf(TS_NA_Treturn, option = method_name, na_remaining = "rev")
323 TS_Flow_final <- na_locf(TS_NA_Flow, option = method_name, na_remaining = "rev")
324
325 # Root Mean Squared Error
326 RMSE_Energy <- rmse(TS_Energy_final, TS_Energy)
327 RMSE_Volume <- rmse(TS_Volume_final, TS_Volume)
328 RMSE_Volume_Tsupply <- rmse(TS_Volume_Tsupply_final, TS_Volume_Tsupply)
329 RMSE_Volume_Treturn <- rmse(TS_Volume_Treturn_final, TS_Volume_Treturn)
330 RMSE_Tsupply <- rmse(TS_Tsupply_final, TS_Tsupply)
331 RMSE_Treturn <- rmse(TS_Treturn_final, TS_Treturn)
```

```
332 RMSE_Flow <- rmse(TS_Flow_final, TS_Flow)
333
334 # Mean Absolute Error
335 MAE_Energy <- mae(TS_Energy_final, TS_Energy)
336 MAE_Volume <- mae(TS_Volume_final, TS_Volume)
337 MAE_Volume_Tsupply <- mae(TS_Volume_Tsupply_final, TS_Volume_Tsupply)
338 MAE_Volume_Treturn <- mae(TS_Volume_Treturn_final, TS_Volume_Treturn)
339 MAE_Tsupply <- mae(TS_Tsupply_final, TS_Tsupply)
340 MAE_Treturn <- mae(TS_Treturn_final, TS_Treturn)
341 MAE_Flow <- mae(TS_Flow_final, TS_Flow)
342
343 Results_Energy <- data.frame('Method' = "NOCB", "Variable" = "Energy", "RMSE" = RMSE_Energy,
            "MAE" = MAE_Energy)
344 Results_Volume <- data.frame('Method' = "NOCB", "Variable" = "Volume", "RMSE" = RMSE_Volume,
            "MAE" = MAE_Volume)
345 Results_Volume_Tsupply <- data.frame('Method' = "NOCB", "Variable" = "Volume_Tsupply", "RMSE" =
           RMSE_Volume_Tsupply, "MAE" = MAE_Volume_Tsupply)
346 Results_Volume_Treturn <- data.frame('Method' = "NOCB", "Variable" = "Volume_Treturn", "RMSE" =
            RMSE_Volume_Treturn, "MAE" = MAE_Volume_Treturn)
347 Results_Tsupply <- data.frame('Method' = "NOCB", "Variable" = "Tsupply", "RMSE" = RMSE_Tsupply,
            "MAE" = MAE_Tsupply)
348 Results_Treturn <- data.frame('Method' = "NOCB", "Variable" = "Treturn", "RMSE" = RMSE_Treturn,
            "MAE" = MAE_Treturn)
349 Results_Flow <- data.frame('Method' = "NOCB", "Variable" = "Flow", "RMSE" = RMSE_Flow, "MAE" =
            MAE_Flow)
350
351 Results_provisory <- bind_rows(Results_Energy, Results_Volume, Results_Volume_Tsupply,
            Results_Volume_Treturn, Results_Tsupply, Results_Treturn, Results_Flow)
352
353 Results <- bind_rows(Results, Results_provisory)
354
355 ## Weighted Moving Average: Simple -------------------------------
356
357 method_name <- "simple"
358
359 TS_Energy_final_1 <- na_ma(TS_NA_Energy, k = 2, weighting = method_name)
360 TS_Energy_final_2 <- na_ma(TS_NA_Energy, k = 4, weighting = method_name)
361 TS_Energy_final_3 <- na_ma(TS_NA_Energy, k = 6, weighting = method_name)
362 TS_Energy_final_4 <- na_ma(TS_NA_Energy, k = 8, weighting = method_name)
363
364 TS_Volume_final_1 <- na_ma(TS_NA_Volume, k = 2, weighting = method_name)
365 TS_Volume_final_2 <- na_ma(TS_NA_Volume, k = 4, weighting = method_name)
366 TS_Volume_final_3 <- na_ma(TS_NA_Volume, k = 6, weighting = method_name)
367 TS_Volume_final_4 <- na_ma(TS_NA_Volume, k = 8, weighting = method_name)
368
369 TS_Volume_Tsupply_final_1 <- na_ma(TS_NA_Volume_Tsupply, k = 2, weighting = method_name)
370 TS_Volume_Tsupply_final_2 <- na_ma(TS_NA_Volume_Tsupply, k = 4, weighting = method_name)
371 TS_Volume_Tsupply_final_3 <- na_ma(TS_NA_Volume_Tsupply, k = 6, weighting = method_name)
372 TS_Volume_Tsupply_final_4 <- na_ma(TS_NA_Volume_Tsupply, k = 8, weighting = method_name)
373
374 TS_Volume_Treturn_final_1 <- na_ma(TS_NA_Volume_Treturn, k = 2, weighting = method_name)
375 TS_Volume_Treturn_final_2 <- na_ma(TS_NA_Volume_Treturn, k = 4, weighting = method_name)
376 TS Volume Treturn final 3 \leq - na ma(TS NA Volume Treturn, k = 6, weighting = method name)
377 TS_Volume_Treturn_final_4 <- na_ma(TS_NA_Volume_Treturn, k = 8, weighting = method_name)
378
379 TS_Tsupply_final_1 <- na_ma(TS_NA_Tsupply, k = 2, weighting = method_name)
380 TS_Tsupply_final_2 <- na_ma(TS_NA_Tsupply, k = 4, weighting = method_name)
381 TS_Tsupply_final_3 <- na_ma(TS_NA_Tsupply, k = 6, weighting = method_name)
382 TS_Tsupply_final_4 <- na_ma(TS_NA_Tsupply, k = 8, weighting = method_name)
383
384 TS_Treturn_final_1 <- na_ma(TS_NA_Treturn, k = 2, weighting = method_name)
385 TS_Treturn_final_2 <- na_ma(TS_NA_Treturn, k = 4, weighting = method_name)
386 TS_Treturn_final_3 <- na_ma(TS_NA_Treturn, k = 6, weighting = method_name)
387 TS_Treturn_final_4 <- na_ma(TS_NA_Treturn, k = 8, weighting = method_name)
388
389 TS_Flow_final_1 <- na_ma(TS_NA_Flow, k = 2, weighting = method_name)
```

```
390 TS_Flow\_final_2 \leftarrow na\_ma(TS_MA_Flow, k = 4, weighting = method\_name)391 TS_Flow_final_3 <- na_ma(TS_NA_Flow, k = 6, weighting = method_name)
392 TS_Flow_final_4 <- na_ma(TS_NA_Flow, k = 8, weighting = method_name)
393
394 # Root Mean Squared Error
395 RMSE_Energy_1 <- rmse(TS_Energy_final_1, TS_Energy)
396 RMSE_Energy_2 <- rmse(TS_Energy_final_2, TS_Energy)
397 RMSE_Energy_3 <- rmse(TS_Energy_final_3, TS_Energy)
398 RMSE_Energy_4 <- rmse(TS_Energy_final_4, TS_Energy)
399
400 RMSE_Volume_1 <- rmse(TS_Volume_final_1, TS_Volume)
401 RMSE_Volume_2 <- rmse(TS_Volume_final_2, TS_Volume)
402 RMSE_Volume_3 <- rmse(TS_Volume_final_3, TS_Volume)
403 RMSE_Volume_4 <- rmse(TS_Volume_final_4, TS_Volume)
404
405 RMSE_Volume_Tsupply_1 <- rmse(TS_Volume_Tsupply_final_1, TS_Volume_Tsupply)
406 RMSE_Volume_Tsupply_2 <- rmse(TS_Volume_Tsupply_final_2, TS_Volume_Tsupply)
407 RMSE_Volume_Tsupply_3 <- rmse(TS_Volume_Tsupply_final_3, TS_Volume_Tsupply)
408 RMSE_Volume_Tsupply_4 <- rmse(TS_Volume_Tsupply_final_4, TS_Volume_Tsupply)
409
410 RMSE_Volume_Treturn_1 <- rmse(TS_Volume_Treturn_final_1, TS_Volume_Treturn)
411 RMSE_Volume_Treturn_2 <- rmse(TS_Volume_Treturn_final_2, TS_Volume_Treturn)
412 RMSE_Volume_Treturn_3 <- rmse(TS_Volume_Treturn_final_3, TS_Volume_Treturn)
413 RMSE_Volume_Treturn_4 <- rmse(TS_Volume_Treturn_final_4, TS_Volume_Treturn)
414
415 RMSE_Tsupply_1 <- rmse(TS_Tsupply_final_1, TS_Tsupply)
416 RMSE_Tsupply_2 <- rmse(TS_Tsupply_final_2, TS_Tsupply)
417 RMSE_Tsupply_3 <- rmse(TS_Tsupply_final_3, TS_Tsupply)
418 RMSE_Tsupply_4 <- rmse(TS_Tsupply_final_4, TS_Tsupply)
419
420 RMSE_Treturn_1 <- rmse(TS_Treturn_final_1, TS_Treturn)
421 RMSE_Treturn_2 <- rmse(TS_Treturn_final_2, TS_Treturn)
422 RMSE_Treturn_3 <- rmse(TS_Treturn_final_3, TS_Treturn)
423 RMSE_Treturn_4 <- rmse(TS_Treturn_final_4, TS_Treturn)
424
425 RMSE_Flow_1 <- rmse(TS_Flow_final_1, TS_Flow)
426 RMSE_Flow_2 <- rmse(TS_Flow_final_2, TS_Flow)
427 RMSE_Flow_3 <- rmse(TS_Flow_final_3, TS_Flow)
428 RMSE_Flow_4 <- rmse(TS_Flow_final_4, TS_Flow)
429
430
431 # Mean Absolute Error
432 MAE_Energy_1 <- mae(TS_Energy_final_1, TS_Energy)
433 MAE_Energy_2 <- mae(TS_Energy_final_2, TS_Energy)
434 MAE_Energy_3 <- mae(TS_Energy_final_3, TS_Energy)
435 MAE_Energy_4 <- mae(TS_Energy_final_4, TS_Energy)
436
437 MAE_Volume_1 <- mae(TS_Volume_final_1, TS_Volume)
438 MAE_Volume_2 <- mae(TS_Volume_final_2, TS_Volume)
439 MAE_Volume_3 <- mae(TS_Volume_final_3, TS_Volume)
440 MAE_Volume_4 <- mae(TS_Volume_final_4, TS_Volume)
441
442 MAE_Volume_Tsupply_1 <- mae(TS_Volume_Tsupply_inal_1, TS_Volume_Tsupply)
443 MAE_Volume_Tsupply_2 <- mae(TS_Volume_Tsupply_final_2, TS_Volume_Tsupply)
444 MAE_Volume_Tsupply_3 <- mae(TS_Volume_Tsupply_final_3, TS_Volume_Tsupply)
445 MAE_Volume_Tsupply_4 <- mae(TS_Volume_Tsupply_final_4, TS_Volume_Tsupply)
446
447 MAE_Volume_Treturn_1 <- mae(TS_Volume_Treturn_final_1, TS_Volume_Treturn)
448 MAE_Volume_Treturn_2 <- mae(TS_Volume_Treturn_final_2, TS_Volume_Treturn)
449 MAE_Volume_Treturn_3 <- mae(TS_Volume_Treturn_final_3, TS_Volume_Treturn)
450 MAE_Volume_Treturn_4 <- mae(TS_Volume_Treturn_final_4, TS_Volume_Treturn)
451
452 MAE_Tsupply_1 <- mae(TS_Tsupply_final_1, TS_Tsupply)
453 MAE_Tsupply_2 <- mae(TS_Tsupply_final_2, TS_Tsupply)
454 MAE_Tsupply_3 <- mae(TS_Tsupply_final_3, TS_Tsupply)
455 MAE_Tsupply_4 <- mae(TS_Tsupply_final_4, TS_Tsupply)
```

```
456
457 MAE_Treturn_1 <- mae(TS_Treturn_final_1, TS_Treturn)
458 MAE_Treturn_2 <- mae(TS_Treturn_final_2, TS_Treturn)
459 MAE_Treturn_3 <- mae(TS_Treturn_final_3, TS_Treturn)
460 MAE_Treturn_4 <- mae(TS_Treturn_final_4, TS_Treturn)
461
462 MAE_Flow_1 <- mae(TS_Flow_final_1, TS_Flow)
463 MAE Flow 2 <- mae(TS_Flow_final_2, TS_Flow)
464 MAE_Flow_3 <- mae(TS_Flow_final_3, TS_Flow)
465 MAE_Flow_4 <- mae(TS_Flow_final_4, TS_Flow)
466
467 Results_Energy_1 <- data.frame('Method' = "WMA Simple, k=2", "Variable" = "Energy", "RMSE" =
            RMSE\_Energy_1, "MAE" = MAE_Energy_1)
468 Results_Energy_2 <- data.frame('Method' = "WMA Simple, k=4", "Variable" = "Energy", "RMSE" =
            RMSE_Energy_2, "MAE" = MAE_Energy_2)
469 Results_Energy_3 <- data.frame('Method' = "WMA Simple, k=6", "Variable" = "Energy", "RMSE" =
            RMSE\_Energy_3, "MAE" = MAE_Energy_3)
470 Results_Energy_4 <- data.frame('Method' = "WMA Simple, k=8", "Variable" = "Energy", "RMSE" =
            RMSE_Energy_4, "MAE" = MAE_Energy_4)
471
472 Results_Volume_1 <- data.frame('Method' = "WMA Simple, k=2", "Variable" = "Volume", "RMSE" =
            RMSE_Volume_1, "MAE" = MAE_Volume_1)
473 Results_Volume_2 <- data.frame('Method' = "WMA Simple, k=4", "Variable" = "Volume", "RMSE" =
            RMSE_Volume_2, "MAE" = MAE_Volume_2)
474 Results Volume 3 \leq - data.frame('Method' = "WMA Simple, k=6", "Variable" = "Volume", "RMSE" =
            RMSE_Volume_3, "MAE" = MAE_Volume_3)
475 Results_Volume_4 <- data.frame('Method' = "WMA Simple, k=8", "Variable" = "Volume", "RMSE" =
            RMSE_Volume_4, "MAE" = MAE_Volume_4)
476
477 Results_Volume_Tsupply_1 <- data.frame('Method' = "WMA Simple, k=2", "Variable" =
            "Volume_Tsupply", "RMSE" = RMSE_Volume_Tsupply_1, "MAE" = MAE_Volume_Tsupply_1)
478 Results_Volume_Tsupply_2 <- data.frame('Method' = "WMA Simple, k=4", "Variable" =
            "Volume_Tsupply", "RMSE" = RMSE_Volume_Tsupply_2, "MAE" = MAE_Volume_Tsupply_2)
479 Results_Volume_Tsupply_3 <- data.frame('Method' = "WMA Simple, k=6", "Variable" =
            "Volume_Tsupply", "RMSE" = RMSE_Volume_Tsupply_3, "MAE" = MAE_Volume_Tsupply_3)
480 Results_Volume_Tsupply_4 <- data.frame('Method' = "WMA Simple, k=8", "Variable" =
            "Volume_Tsupply", "RMSE" = RMSE_Volume_Tsupply_4, "MAE" = MAE_Volume_Tsupply_4)
481
482 Results_Volume_Treturn_1 <- data.frame('Method' = "WMA Simple, k=2", "Variable" =
            "Volume_Treturn", "RMSE" = RMSE_Volume_Treturn_1, "MAE" = MAE_Volume_Treturn_1)
483 Results_Volume_Treturn_2 <- data.frame('Method' = "WMA Simple, k=4", "Variable" =
            "Volume_Treturn", "RMSE" = RMSE_Volume_Treturn_2, "MAE" = MAE_Volume_Treturn_2)
484 Results_Volume_Treturn_3 <- data.frame('Method' = "WMA Simple, k=6", "Variable" =
            "Volume_Treturn", "RMSE" = RMSE_Volume_Treturn_3, "MAE" = MAE_Volume_Treturn_3)
485 Results_Volume_Treturn_4 <- data.frame('Method' = "WMA Simple, k=8", "Variable" =
            "Volume_Treturn", "RMSE" = RMSE_Volume_Treturn_4, "MAE" = MAE_Volume_Treturn_4)
486
487 Results_Tsupply_1 <- data.frame('Method' = "WMA Simple, k=2", "Variable" = "Tsupply", "RMSE" =
            RMSE_Tsupply_1, "MAE" = MAE_Tsupply_1)
488 Results_Tsupply_2 <- data.frame('Method' = "WMA Simple, k=4", "Variable" = "Tsupply", "RMSE" =
            RMSE_Tsupply_2, "MAE" = MAE_Tsupply_2)
489 Results_Tsupply_3 <- data.frame('Method' = "WMA Simple, k=6", "Variable" = "Tsupply", "RMSE" =
            RMSE Tsupplv 3, "MAE" = MAE Tsupplv 3)
490 Results_Tsupply_4 <- data.frame('Method' = "WMA Simple, k=8", "Variable" = "Tsupply", "RMSE" =
            RMSE_Tsupply_4, "MAE" = MAE_Tsupply_4)
491
492 Results_Treturn_1 <- data.frame('Method' = "WMA Simple, k=2", "Variable" = "Treturn", "RMSE" =
            RMSE_Treturn_1, "MAE" = MAE_Treturn_1)
493 Results_Treturn_2 <- data.frame('Method' = "WMA Simple, k=4", "Variable" = "Treturn", "RMSE" =
            RMSE_Treturn_2, "MAE" = MAE_Treturn_2)
494 Results_Treturn_3 <- data.frame('Method' = "WMA Simple, k=6", "Variable" = "Treturn", "RMSE" =
            RMSE_Treturn_3, "MAE" = MAE_Treturn_3)
495 Results_Treturn_4 <- data.frame('Method' = "WMA Simple, k=8", "Variable" = "Treturn", "RMSE" =
            RMSE_Treturn_4, "MAE" = MAE_Treturn_4)
496
497 Results_Flow_1 <- data.frame('Method' = "WMA Simple, k=2", "Variable" = "Flow", "RMSE" =
```

```
RMSE_Flow_1, "MAE" = MAE_Flow_1)
498 Results_Flow_2 <- data.frame('Method' = "WMA Simple, k=4", "Variable" = "Flow", "RMSE" =
           RMSE_Flow_2, "MAE" = MAE_Flow_2)
499 Results_Flow_3 <- data.frame('Method' = "WMA Simple, k=6", "Variable" = "Flow", "RMSE" =
           RMSE_Flow_3, "MAE" = MAE_Flow_3)
500 Results_Flow_4 <- data.frame('Method' = "WMA Simple, k=8", "Variable" = "Flow", "RMSE" =
           RMSE_Flow_4, "MAE" = MAE_Flow_4)
501
502 Results_provisory <- bind_rows(Results_Energy_1, Results_Energy_2, Results_Energy_3,
           Results_Energy_4,
503 Results_Volume_1, Results_Volume_2, Results_Volume_3,
                                     Results_Volume_4,
504 Results_Volume_Tsupply_1, Results_Volume_Tsupply_2,
                                     Results_Volume_Tsupply_3, Results_Volume_Tsupply_4,
505 Results_Volume_Treturn_1, Results_Volume_Treturn_2,
                                     Results_Volume_Treturn_3, Results_Volume_Treturn_4,
506 Results_Tsupply_1, Results_Tsupply_2, Results_Tsupply_3,
                                     Results_Tsupply_4,
507 Results_Treturn_1, Results_Treturn_2, Results_Treturn_3,
                                     Results_Treturn_4,
508 Results_Flow_1, Results_Flow_2, Results_Flow_3, Results_Flow_4)
509
510 Results <- bind_rows(Results, Results_provisory)
511
512 ## Weighted Moving Average: Linear -------------------------------
513
514 method_name <- "linear"
515
516 TS_Energy_final_1 <- na_ma(TS_NA_Energy, k = 2, weighting = method_name)
517 TS_Energy_final_2 <- na_ma(TS_NA_Energy, k = 4, weighting = method_name)
518 TS_Energy_final_3 <- na_ma(TS_NA_Energy, k = 6, weighting = method_name)
519 TS_Energy_final_4 <- na\_ma(TS_MA)_Energy, k = 8, weighting = method_name)
520
521 TS_Volume_final_1 <- na_ma(TS_NA_Volume, k = 2, weighting = method_name)
522 TS_Volume_final_2 <- na\_ma(TS_MA_Volume, k = 4, weighting = method_name)
523 TS_Volume_final_3 <- na_ma(TS_NA_Volume, k = 6, weighting = method_name)
524 TS_Volume_final_4 <- na_ma(TS_NA_Volume, k = 8, weighting = method_name)
525
526 TS_Volume_Tsupply_final_1 <- na_ma(TS_NA_Volume_Tsupply, k = 2, weighting = method_name)
527 TS_Volume_Tsupply_final_2 <- na_ma(TS_NA_Volume_Tsupply, k = 4, weighting = method_name)
528 TS_Volume_Tsupply_final_3 <- na_ma(TS_NA_Volume_Tsupply, k = 6, weighting = method_name)
529 TS_Volume_Tsupply_final_4 <- na_ma(TS_NA_Volume_Tsupply, k = 8, weighting = method_name)
530
531 TS_Volume_Treturn_final_1 <- na_ma(TS_NA_Volume_Treturn, k = 2, weighting = method_name)
532 TS_Volume_Treturn_final_2 <- na_ma(TS_NA_Volume_Treturn, k = 4, weighting = method_name)
533 TS_Volume_Treturn_final_3 <- na_ma(TS_NA_Volume_Treturn, k = 6, weighting = method_name)
534 TS_Volume_Treturn_final_4 <- na_ma(TS_NA_Volume_Treturn, k = 8, weighting = method_name)
535
536 TS_Tsupply_final_1 <- na_ma(TS_NA_Tsupply, k = 2, weighting = method_name)
537 TS_Tsupply_final_2 <- na_ma(TS_NA_Tsupply, k = 4, weighting = method_name)
538 TS_Tsupply_final_3 <- na_ma(TS_NA_Tsupply, k = 6, weighting = method_name)
539 TS_Tsupply_final_4 <- na_ma(TS_NA_Tsupply, k = 8, weighting = method_name)
540
541 TS_Treturn_final_1 <- na_ma(TS_NA_Treturn, k = 2, weighting = method_name)
542 TS_Treturn_final_2 <- na_ma(TS_NA_Treturn, k = 4, weighting = method_name)
543 TS_Treturn_final_3 <- na_ma(TS_NA_Treturn, k = 6, weighting = method_name)
544 TS_Treturn_final_4 <- na_ma(TS_NA_Treturn, k = 8, weighting = method_name)
545
546 TS_Flow_final_1 <- na\_ma(TS_MA_F1ow, k = 2, weighting = method\_name)547 TS_Flow_final_2 <- na\_ma(TS_MA_F1ow, k = 4, weighting = method_name)
548 TS_Flow_final_3 <- na_ma(TS_NA_Flow, k = 6, weighting = method_name)
549 TS_Flow_final_4 <- na_ma(TS_NA_Flow, k = 8, weighting = method_name)
550
551 # Root Mean Squared Error
552 RMSE_Energy_1 <- rmse(TS_Energy_final_1, TS_Energy)
553 RMSE_Energy_2 <- rmse(TS_Energy_final_2, TS_Energy)
```

```
554 RMSE_Energy_3 <- rmse(TS_Energy_final_3, TS_Energy)
555 RMSE_Energy_4 <- rmse(TS_Energy_final_4, TS_Energy)
556
557 RMSE_Volume_1 <- rmse(TS_Volume_final_1, TS_Volume)
558 RMSE_Volume_2 <- rmse(TS_Volume_final_2, TS_Volume)
559 RMSE_Volume_3 <- rmse(TS_Volume_final_3, TS_Volume)
560 RMSE_Volume_4 <- rmse(TS_Volume_final_4, TS_Volume)
561
562 RMSE_Volume_Tsupply_1 <- rmse(TS_Volume_Tsupply_final_1, TS_Volume_Tsupply)
563 RMSE_Volume_Tsupply_2 <- rmse(TS_Volume_Tsupply_final_2, TS_Volume_Tsupply)
564 RMSE_Volume_Tsupply_3 <- rmse(TS_Volume_Tsupply_final_3, TS_Volume_Tsupply)
565 RMSE_Volume_Tsupply_4 <- rmse(TS_Volume_Tsupply_final_4, TS_Volume_Tsupply)
566
567 RMSE_Volume_Treturn_1 <- rmse(TS_Volume_Treturn_final_1, TS_Volume_Treturn)
568 RMSE_Volume_Treturn_2 <- rmse(TS_Volume_Treturn_final_2, TS_Volume_Treturn)
569 RMSE_Volume_Treturn_3 <- rmse(TS_Volume_Treturn_final_3, TS_Volume_Treturn)
570 RMSE_Volume_Treturn_4 <- rmse(TS_Volume_Treturn_final_4, TS_Volume_Treturn)
571
572 RMSE_Tsupply_1 <- rmse(TS_Tsupply_final_1, TS_Tsupply)
573 RMSE_Tsupply_2 <- rmse(TS_Tsupply_final_2, TS_Tsupply)
574 RMSE_Tsupply_3 <- rmse(TS_Tsupply_final_3, TS_Tsupply)
575 RMSE_Tsupply_4 <- rmse(TS_Tsupply_final_4, TS_Tsupply)
576
577 RMSE_Treturn_1 <- rmse(TS_Treturn_final_1, TS_Treturn)
578 RMSE Treturn 2 <- rmse(TS Treturn final 2, TS Treturn)
579 RMSE_Treturn_3 <- rmse(TS_Treturn_final_3, TS_Treturn)
580 RMSE_Treturn_4 <- rmse(TS_Treturn_final_4, TS_Treturn)
581
582 RMSE_Flow_1 <- rmse(TS_Flow_final_1, TS_Flow)
583 RMSE_Flow_2 <- rmse(TS_Flow_final_2, TS_Flow)
584 RMSE_Flow_3 <- rmse(TS_Flow_final_3, TS_Flow)
585 RMSE_Flow_4 <- rmse(TS_Flow_final_4, TS_Flow)
586
587
588 # Mean Absolute Error
589 MAE_Energy_1 <- mae(TS_Energy_final_1, TS_Energy)
590 MAE_Energy_2 <- mae(TS_Energy_final_2, TS_Energy)
591 MAE_Energy_3 <- mae(TS_Energy_final_3, TS_Energy)
592 MAE_Energy_4 <- mae(TS_Energy_final_4, TS_Energy)
593
594 MAE_Volume_1 <- mae(TS_Volume_final_1, TS_Volume)
595 MAE_Volume_2 <- mae(TS_Volume_final_2, TS_Volume)
596 MAE_Volume_3 <- mae(TS_Volume_final_3, TS_Volume)
597 MAE_Volume_4 <- mae(TS_Volume_final_4, TS_Volume)
598
599 MAE_Volume_Tsupply_1 <- mae(TS_Volume_Tsupply_final_1, TS_Volume_Tsupply)
600 MAE_Volume_Tsupply_2 <- mae(TS_Volume_Tsupply_final_2, TS_Volume_Tsupply)
601 MAE_Volume_Tsupply_3 <- mae(TS_Volume_Tsupply_final_3, TS_Volume_Tsupply)
602 MAE_Volume_Tsupply_4 <- mae(TS_Volume_Tsupply_final_4, TS_Volume_Tsupply)
603
604 MAE_Volume_Treturn_1 <- mae(TS_Volume_Treturn_final_1, TS_Volume_Treturn)
605 MAE_Volume_Treturn_2 <- mae(TS_Volume_Treturn_final_2, TS_Volume_Treturn)
606 MAE_Volume_Treturn_3 <- mae(TS_Volume_Treturn_final_3, TS_Volume_Treturn)
607 MAE_Volume_Treturn_4 <- mae(TS_Volume_Treturn_final_4, TS_Volume_Treturn)
608
609 MAE_Tsupply_1 <- mae(TS_Tsupply_final_1, TS_Tsupply)
610 MAE_Tsupply_2 <- mae(TS_Tsupply_final_2, TS_Tsupply)
611 MAE_Tsupply_3 <- mae(TS_Tsupply_final_3, TS_Tsupply)
612 MAE_Tsupply_4 <- mae(TS_Tsupply_final_4, TS_Tsupply)
613
614 MAE_Treturn_1 <- mae(TS_Treturn_final_1, TS_Treturn)
615 MAE_Treturn_2 <- mae(TS_Treturn_final_2, TS_Treturn)
616 MAE_Treturn_3 <- mae(TS_Treturn_final_3, TS_Treturn)
617 MAE_Treturn_4 <- mae(TS_Treturn_final_4, TS_Treturn)
618
619 MAE_Flow_1 <- mae(TS_Flow_final_1, TS_Flow)
```

```
620 MAE_Flow_2 <- mae(TS_Flow_final_2, TS_Flow)
621 MAE_Flow_3 <- mae(TS_Flow_final_3, TS_Flow)
622 MAE_Flow_4 <- mae(TS_Flow_final_4, TS_Flow)
623
624 Results_Energy_1 <- data.frame('Method' = "WMA Linear, k=2", "Variable" = "Energy", "RMSE" =
            RMSE_Energy_1, "MAE" = MAE_Energy_1)
625 Results_Energy_2 <- data.frame('Method' = "WMA Linear, k=4", "Variable" = "Energy", "RMSE" =
            RMSE\_Energy_2, "MAE" = MAE\_Energy_2)
626 Results_Energy_3 <- data.frame('Method' = "WMA Linear, k=6", "Variable" = "Energy", "RMSE" =
            RMSE\_Energy_3, "MAE" = MAE\_Energy_3)
627 Results_Energy_4 <- data.frame('Method' = "WMA Linear, k=8", "Variable" = "Energy", "RMSE" =
            RMSE\_Energy_4, "MAE" = MAE\_Energy_4)
628
629 Results_Volume_1 <- data.frame('Method' = "WMA Linear, k=2", "Variable" = "Volume", "RMSE" =
            RMSE_Volume_1, "MAE" = MAE_Volume_1)
630 Results_Volume_2 <- data.frame('Method' = "WMA Linear, k=4", "Variable" = "Volume", "RMSE" =
            RMSE_Volume_2, "MAE" = MAE_Volume_2)
631 Results_Volume_3 <- data.frame('Method' = "WMA Linear, k=6", "Variable" = "Volume", "RMSE" =
            RMSE_Volume_3, "MAE" = MAE_Volume_3)
632 Results_Volume_4 <- data.frame('Method' = "WMA Linear, k=8", "Variable" = "Volume", "RMSE" =
            RMSE_Volume_4, "MAE" = MAE_Volume_4)
633
634 Results_Volume_Tsupply_1 <- data.frame('Method' = "WMA Linear, k=2", "Variable" =
            "Volume_Tsupply", "RMSE" = RMSE_Volume_Tsupply_1, "MAE" = MAE_Volume_Tsupply_1)
635 Results Volume Tsupply 2 <- data.frame('Method' = "WMA Linear, k=4", "Variable" =
            "Volume_Tsupply", "RMSE" = RMSE_Volume_Tsupply_2, "MAE" = MAE_Volume_Tsupply_2)
636 Results_Volume_Tsupply_3 <- data.frame('Method' = "WMA Linear, k=6", "Variable" =
            "Volume_Tsupply", "RMSE" = RMSE_Volume_Tsupply_3, "MAE" = MAE_Volume_Tsupply_3)
637 Results_Volume_Tsupply_4 <- data.frame('Method' = "WMA Linear, k=8", "Variable" =
            "Volume_Tsupply", "RMSE" = RMSE_Volume_Tsupply_4, "MAE" = MAE_Volume_Tsupply_4)
638
639 Results_Volume_Treturn_1 <- data.frame('Method' = "WMA Linear, k=2", "Variable" =
            "Volume_Treturn", "RMSE" = RMSE_Volume_Treturn_1, "MAE" = MAE_Volume_Treturn_1)
640 Results_Volume_Treturn_2 <- data.frame('Method' = "WMA Linear, k=4", "Variable" =
            "Volume_Treturn", "RMSE" = RMSE_Volume_Treturn_2, "MAE" = MAE_Volume_Treturn_2)
641 Results_Volume_Treturn_3 <- data.frame('Method' = "WMA Linear, k=6", "Variable" =
            "Volume_Treturn", "RMSE" = RMSE_Volume_Treturn_3, "MAE" = MAE_Volume_Treturn_3)
642 Results_Volume_Treturn_4 <- data.frame('Method' = "WMA Linear, k=8", "Variable" =
            "Volume_Treturn", "RMSE" = RMSE_Volume_Treturn_4, "MAE" = MAE_Volume_Treturn_4)
643
644 Results_Tsupply_1 <- data.frame('Method' = "WMA Linear, k=2", "Variable" = "Tsupply", "RMSE" =
            RMSE_Tsupply_1, "MAE" = MAE_Tsupply_1)
645 Results_Tsupply_2 <- data.frame('Method' = "WMA Linear, k=4", "Variable" = "Tsupply", "RMSE" =
            RMSE_Tsupply_2, "MAE" = MAE_Tsupply_2)
646 Results_Tsupply_3 <- data.frame('Method' = "WMA Linear, k=6", "Variable" = "Tsupply", "RMSE" =
            RMSE_Tsupply_3, "MAE" = MAE_Tsupply_3)
647 Results_Tsupply_4 <- data.frame('Method' = "WMA Linear, k=8", "Variable" = "Tsupply", "RMSE" =
            RMSE_Tsupply_4, "MAE" = MAE_Tsupply_4)
648
649 Results_Treturn_1 <- data.frame('Method' = "WMA Linear, k=2", "Variable" = "Treturn", "RMSE" =
            RMSE_Treturn_1, "MAE" = MAE_Treturn_1)
650 Results Treturn 2 <- data.frame('Method' = "WMA Linear, k=4", "Variable" = "Treturn", "RMSE" =
            RMSE Treturn 2, "MAE" = MAE Treturn 2)
651 Results_Treturn_3 <- data.frame('Method' = "WMA Linear, k=6", "Variable" = "Treturn", "RMSE" =
           RMSE_Treturn_3, "MAE" = MAE_Treturn_3)
652 Results_Treturn_4 <- data.frame('Method' = "WMA Linear, k=8", "Variable" = "Treturn", "RMSE" =
            RMSE_Treturn_4, "MAE" = MAE_Treturn_4)
653
654 Results_Flow_1 <- data.frame('Method' = "WMA Linear, k=2", "Variable" = "Flow", "RMSE" =
            RMSE_Flow_1, "MAE" = MAE_Flow_1)
655 Results_Flow_2 <- data.frame('Method' = "WMA Linear, k=4", "Variable" = "Flow", "RMSE" =
            RMSE_Flow_2, "MAE" = MAE_Flow_2)
656 Results_Flow_3 <- data.frame('Method' = "WMA Linear, k=6", "Variable" = "Flow", "RMSE" =
            RMSE_Flow_3, "MAE" = MAE_Flow_3)
657 Results_Flow_4 <- data.frame('Method' = "WMA Linear, k=8", "Variable" = "Flow", "RMSE" =
            RMSE_Flow_4, "MAE" = MAE_Flow_4)
```

```
658
659 Results_provisory <- bind_rows(Results_Energy_1, Results_Energy_2, Results_Energy_3,
           Results_Energy_4,
660 Results_Volume_1, Results_Volume_2, Results_Volume_3,
                                     Results_Volume_4,
661 Results_Volume_Tsupply_1, Results_Volume_Tsupply_2,
                                     Results_Volume_Tsupply_3, Results_Volume_Tsupply_4,
662 Results_Volume_Treturn_1, Results_Volume_Treturn_2,
                                     Results_Volume_Treturn_3, Results_Volume_Treturn_4,
663 Results_Tsupply_1, Results_Tsupply_2, Results_Tsupply_3,
                                     Results_Tsupply_4,
664 Results_Treturn_1, Results_Treturn_2, Results_Treturn_3,
                                     Results_Treturn_4,
665 Results_Flow_1, Results_Flow_2, Results_Flow_3, Results_Flow_4)
666
667 Results <- bind_rows(Results, Results_provisory)
668
669 ## Weighted Moving Average: Exponential -------------------------------
670
671 method_name <- "exponential"
672
673 TS_Energy_final_1 <- na_ma(TS_NA_Energy, k = 2, weighting = method_name)
674 TS_Energy_final_2 <- na_ma(TS_NA_Energy, k = 4, weighting = method_name)
675 TS_Energy_final_3 <- na_ma(TS_NA_Energy, k = 6, weighting = method_name)
676 TS_Energy_final_4 \leq- na_ma(TS_NA_Energy, k = 8, weighting = method_name)
677
678 TS_Volume_final_1 <- na_ma(TS_NA_Volume, k = 2, weighting = method_name)
679 TS_Volume_final_2 <- na_ma(TS_NA_Volume, k = 4, weighting = method_name)
680 TS_Volume_final_3 <- na_ma(TS_NA_Volume, k = 6, weighting = method_name)
681 TS_Volume_final_4 <- na_ma(TS_NA_Volume, k = 8, weighting = method_name)
682
683 TS_Volume_Tsupply_final_1 <- na_ma(TS_NA_Volume_Tsupply, k = 2, weighting = method_name)
684 TS_Volume_Tsupply_final_2 <- na_ma(TS_NA_Volume_Tsupply, k = 4, weighting = method_name)
685 TS_Volume_Tsupply_final_3 <- na_ma(TS_NA_Volume_Tsupply, k = 6, weighting = method_name)
686 TS_Volume_Tsupply_final_4 <- na_ma(TS_NA_Volume_Tsupply, k = 8, weighting = method_name)
687
688 TS_Volume_Treturn_final_1 <- na_ma(TS_NA_Volume_Treturn, k = 2, weighting = method_name)
689 TS_Volume_Treturn_final_2 <- na_ma(TS_NA_Volume_Treturn, k = 4, weighting = method_name)
690 TS_Volume_Treturn_final_3 <- na_ma(TS_NA_Volume_Treturn, k = 6, weighting = method_name)
691 TS_Volume_Treturn_final_4 <- na_ma(TS_NA_Volume_Treturn, k = 8, weighting = method_name)
692
693 TS_Tsupply_final_1 <- na_ma(TS_NA_Tsupply, k = 2, weighting = method_name)
694 TS_Tsupply_final_2 \leq- na_ma(TS_NA_Tsupply, k = 4, weighting = method_name)
695 TS_Tsupply_final_3 <- na_ma(TS_NA_Tsupply, k = 6, weighting = method_name)
696 TS_Tsupply_final_4 <- na_ma(TS_NA_Tsupply, k = 8, weighting = method_name)
697
698 TS_Treturn_final_1 <- na_ma(TS_NA_Treturn, k = 2, weighting = method_name)
699 TS_Treturn_final_2 <- na_ma(TS_NA_Treturn, k = 4, weighting = method_name)
700 TS_Treturn_final_3 <- na_ma(TS_NA_Treturn, k = 6, weighting = method_name)
701 TS_Treturn_final_4 <- na_ma(TS_NA_Treturn, k = 8, weighting = method_name)
702
703 TS_Flow_final_1 <- na_ma(TS_NA_Flow, k = 2, weighting = method_name)
704 TS Flow final 2 \leq - na ma(TS NA Flow, k = 4, weighting = method name)
705 TS_Flow_final_3 <- na_ma(TS_NA_Flow, k = 6, weighting = method_name)
706 TS_Flow_final_4 <- na_ma(TS_NA_Flow, k = 8, weighting = method_name)
707
708 # Root Mean Squared Error
709 RMSE_Energy_1 <- rmse(TS_Energy_final_1, TS_Energy)
710 RMSE_Energy_2 <- rmse(TS_Energy_final_2, TS_Energy)
711 RMSE_Energy_3 <- rmse(TS_Energy_final_3, TS_Energy)
712 RMSE_Energy_4 <- rmse(TS_Energy_final_4, TS_Energy)
713
714 RMSE_Volume_1 <- rmse(TS_Volume_final_1, TS_Volume)
715 RMSE_Volume_2 <- rmse(TS_Volume_final_2, TS_Volume)
716 RMSE_Volume_3 <- rmse(TS_Volume_final_3, TS_Volume)
717 RMSE_Volume_4 <- rmse(TS_Volume_final_4, TS_Volume)
```

```
718
719 RMSE_Volume_Tsupply_1 <- rmse(TS_Volume_Tsupply_final_1, TS_Volume_Tsupply)
720 RMSE_Volume_Tsupply_2 <- rmse(TS_Volume_Tsupply_final_2, TS_Volume_Tsupply)
721 RMSE_Volume_Tsupply_3 <- rmse(TS_Volume_Tsupply_final_3, TS_Volume_Tsupply)
722 RMSE_Volume_Tsupply_4 <- rmse(TS_Volume_Tsupply_final_4, TS_Volume_Tsupply)
723
724 RMSE_Volume_Treturn_1 <- rmse(TS_Volume_Treturn_final_1, TS_Volume_Treturn)
725 RMSE_Volume_Treturn_2 <- rmse(TS_Volume_Treturn_final_2, TS_Volume_Treturn)
726 RMSE_Volume_Treturn_3 <- rmse(TS_Volume_Treturn_final_3, TS_Volume_Treturn)
727 RMSE_Volume_Treturn_4 <- rmse(TS_Volume_Treturn_final_4, TS_Volume_Treturn)
728
729 RMSE_Tsupply_1 <- rmse(TS_Tsupply_final_1, TS_Tsupply)
730 RMSE_Tsupply_2 <- rmse(TS_Tsupply_final_2, TS_Tsupply)
731 RMSE_Tsupply_3 <- rmse(TS_Tsupply_final_3, TS_Tsupply)
732 RMSE_Tsupply_4 <- rmse(TS_Tsupply_final_4, TS_Tsupply)
733
734 RMSE_Treturn_1 <- rmse(TS_Treturn_final_1, TS_Treturn)
735 RMSE_Treturn_2 <- rmse(TS_Treturn_final_2, TS_Treturn)
736 RMSE_Treturn_3 <- rmse(TS_Treturn_final_3, TS_Treturn)
737 RMSE_Treturn_4 <- rmse(TS_Treturn_final_4, TS_Treturn)
738
739 RMSE_Flow_1 <- rmse(TS_Flow_final_1, TS_Flow)
740 RMSE_Flow_2 <- rmse(TS_Flow_final_2, TS_Flow)
741 RMSE_Flow_3 <- rmse(TS_Flow_final_3, TS_Flow)
742 RMSE_Flow_4 <- rmse(TS_Flow_final_4, TS_Flow)
743
744 # Mean Absolute Error
745 MAE_Energy_1 <- mae(TS_Energy_final_1, TS_Energy)
746 MAE_Energy_2 <- mae(TS_Energy_final_2, TS_Energy)
747 MAE_Energy_3 <- mae(TS_Energy_final_3, TS_Energy)
748 MAE_Energy_4 <- mae(TS_Energy_final_4, TS_Energy)
749
750 MAE_Volume_1 <- mae(TS_Volume_final_1, TS_Volume)
751 MAE_Volume_2 <- mae(TS_Volume_final_2, TS_Volume)
752 MAE_Volume_3 <- mae(TS_Volume_final_3, TS_Volume)
753 MAE_Volume_4 <- mae(TS_Volume_final_4, TS_Volume)
754
755 MAE_Volume_Tsupply_1 <- mae(TS_Volume_Tsupply_final_1, TS_Volume_Tsupply)
756 MAE_Volume_Tsupply_2 <- mae(TS_Volume_Tsupply_final_2, TS_Volume_Tsupply)
757 MAE_Volume_Tsupply_3 <- mae(TS_Volume_Tsupply_final_3, TS_Volume_Tsupply)
758 MAE_Volume_Tsupply_4 <- mae(TS_Volume_Tsupply_final_4, TS_Volume_Tsupply)
759
760 MAE_Volume_Treturn_1 <- mae(TS_Volume_Treturn_final_1, TS_Volume_Treturn)
761 MAE_Volume_Treturn_2 <- mae(TS_Volume_Treturn_final_2, TS_Volume_Treturn)
762 MAE_Volume_Treturn_3 <- mae(TS_Volume_Treturn_final_3, TS_Volume_Treturn)
763 MAE_Volume_Treturn_4 <- mae(TS_Volume_Treturn_final_4, TS_Volume_Treturn)
764
765 MAE_Tsupply_1 <- mae(TS_Tsupply_final_1, TS_Tsupply)
766 MAE_Tsupply_2 <- mae(TS_Tsupply_final_2, TS_Tsupply)
767 MAE_Tsupply_3 <- mae(TS_Tsupply_final_3, TS_Tsupply)
768 MAE_Tsupply_4 <- mae(TS_Tsupply_final_4, TS_Tsupply)
769
770 MAE Treturn 1 <- mae(TS Treturn final 1, TS Treturn)
771 MAE_Treturn_2 <- mae(TS_Treturn_final_2, TS_Treturn)
772 MAE_Treturn_3 <- mae(TS_Treturn_final_3, TS_Treturn)
773 MAE_Treturn_4 <- mae(TS_Treturn_final_4, TS_Treturn)
774
775 MAE_Flow_1 <- mae(TS_Flow_final_1, TS_Flow)
776 MAE_Flow_2 <- mae(TS_Flow_final_2, TS_Flow)
777 MAE_Flow_3 <- mae(TS_Flow_final_3, TS_Flow)
778 MAE_Flow_4 <- mae(TS_Flow_final_4, TS_Flow)
779
780 Results_Energy_1 <- data.frame('Method' = "WMA Exponential, k=2", "Variable" = "Energy", "RMSE"
            = RMSE_Energy_1, "MAE" = MAE_Energy_1)
781 Results_Energy_2 <- data.frame('Method' = "WMA Exponential, k=4", "Variable" = "Energy", "RMSE"
            = RMSE_Energy_2, "MAE" = MAE_Energy_2)
```

```
782 Results_Energy_3 <- data.frame('Method' = "WMA Exponential, k=6", "Variable" = "Energy", "RMSE"
            = RMSE_Energy_3, "MAE" = MAE_Energy_3)
783 Results_Energy_4 <- data.frame('Method' = "WMA Exponential, k=8", "Variable" = "Energy", "RMSE"
            = RMSE_Energy_4, "MAE" = MAE_Energy_4)
784
785 Results_Volume_1 <- data.frame('Method' = "WMA Exponential, k=2", "Variable" = "Volume", "RMSE"
            = RMSE_Volume_1, "MAE" = MAE_Volume_1)
786 Results_Volume_2 <- data.frame('Method' = "WMA Exponential, k=4", "Variable" = "Volume", "RMSE"
            = RMSE_Volume_2, "MAE" = MAE_Volume_2)
787 Results_Volume_3 <- data.frame('Method' = "WMA Exponential, k=6", "Variable" = "Volume", "RMSE"
            = RMSE Volume_3, "MAE" = MAE_Volume_3)
788 Results_Volume_4 <- data.frame('Method' = "WMA Exponential, k=8", "Variable" = "Volume", "RMSE"
            = RMSE_Volume_4, "MAE" = MAE_Volume_4)
789
790 Results_Volume_Tsupply_1 <- data.frame('Method' = "WMA Exponential, k=2", "Variable" =
            "Volume_Tsupply", "RMSE" = RMSE_Volume_Tsupply_1, "MAE" = MAE_Volume_Tsupply_1)
791 Results_Volume_Tsupply_2 <- data.frame('Method' = "WMA Exponential, k=4", "Variable" =
            "Volume_Tsupply", "RMSE" = RMSE_Volume_Tsupply_2, "MAE" = MAE_Volume_Tsupply_2)
792 Results_Volume_Tsupply_3 <- data.frame('Method' = "WMA Exponential, k=6", "Variable" =
            "Volume_Tsupply", "RMSE" = RMSE_Volume_Tsupply_3, "MAE" = MAE_Volume_Tsupply_3)
793 Results_Volume_Tsupply_4 <- data.frame('Method' = "WMA Exponential, k=8", "Variable" =
            "Volume_Tsupply", "RMSE" = RMSE_Volume_Tsupply_4, "MAE" = MAE_Volume_Tsupply_4)
794
795 Results_Volume_Treturn_1 <- data.frame('Method' = "WMA Exponential, k=2", "Variable" =
            "Volume_Treturn", "RMSE" = RMSE_Volume_Treturn_1, "MAE" = MAE_Volume_Treturn_1)
796 Results_Volume_Treturn_2 <- data.frame('Method' = "WMA Exponential, k=4", "Variable" =
            "Volume_Treturn", "RMSE" = RMSE_Volume_Treturn_2, "MAE" = MAE_Volume_Treturn_2)
797 Results_Volume_Treturn_3 <- data.frame('Method' = "WMA Exponential, k=6", "Variable" =
            "Volume_Treturn", "RMSE" = RMSE_Volume_Treturn_3, "MAE" = MAE_Volume_Treturn_3)
798 Results_Volume_Treturn_4 <- data.frame('Method' = "WMA Exponential, k=8", "Variable" =
            "Volume_Treturn", "RMSE" = RMSE_Volume_Treturn_4, "MAE" = MAE_Volume_Treturn_4)
799
800 Results_Tsupply_1 <- data.frame('Method' = "WMA Exponential, k=2", "Variable" = "Tsupply",
            "RMSE" = RMSE_Tsupply_1, "MAE" = MAE_Tsupply_1)
801 Results_Tsupply_2 <- data.frame('Method' = "WMA Exponential, k=4", "Variable" = "Tsupply",
            "RMSE" = RMSE_Tsupply_2, "MAE" = MAE_Tsupply_2)
802 Results_Tsupply_3 <- data.frame('Method' = "WMA Exponential, k=6", "Variable" = "Tsupply",
            "RMSE" = RMSE_Tsupply_3, "MAE" = MAE_Tsupply_3)
803 Results_Tsupply_4 <- data.frame('Method' = "WMA Exponential, k=8", "Variable" = "Tsupply",
            "RMSE" = RMSE_T = \text{Supply}_4, "MAE" = MAE_T = \text{Supply}_4)
804
805 Results_Treturn_1 <- data.frame('Method' = "WMA Exponential, k=2", "Variable" = "Treturn",
            "RMSE" = RMSE_Treturn_1, "MAE" = MAE_Treturn_1)
806 Results_Treturn_2 <- data.frame('Method' = "WMA Exponential, k=4", "Variable" = "Treturn",
            "RMSE" = RMSE_Treturn_2, "MAE" = MAE_Treturn_2)
807 Results_Treturn_3 <- data.frame('Method' = "WMA Exponential, k=6", "Variable" = "Treturn",
            "RMSE" = RMSE_Treturn_3, "MAE" = MAE_Treturn_3)
808 Results_Treturn_4 <- data.frame('Method' = "WMA Exponential, k=8", "Variable" = "Treturn",
            "RMSE" = RMSE_Treturn_4, "MAE" = MAE_Treturn_4)
809
810 Results_Flow_1 <- data.frame('Method' = "WMA Exponential, k=2", "Variable" = "Flow", "RMSE" =
            RMSE Flow 1, "MAE" = MAF. Flow 1)811 Results Flow 2 <- data.frame('Method' = "WMA Exponential, k=4", "Variable" = "Flow", "RMSE" =
            RMSE_Flow_2, "MAE" = MAE_Flow_2)
812 Results_Flow_3 <- data.frame('Method' = "WMA Exponential, k=6", "Variable" = "Flow", "RMSE" =
            RMSE_Flow_3, "MAE" = MAE_Flow_3)
813 Results_Flow_4 <- data.frame('Method' = "WMA Exponential, k=8", "Variable" = "Flow", "RMSE" =
            RMSE_Flow_4, "MAE" = MAE_Flow_4)
814
815 Results_provisory <- bind_rows(Results_Energy_1, Results_Energy_2, Results_Energy_3,
            Results_Energy_4,
816 Results_Volume_1, Results_Volume_2, Results_Volume_3,
                                       Results_Volume_4,
817 Results_Volume_Tsupply_1, Results_Volume_Tsupply_2,
                                       Results_Volume_Tsupply_3, Results_Volume_Tsupply_4,
818 Results_Volume_Treturn_1, Results_Volume_Treturn_2,
```

```
Results Volume Treturn 3, Results Volume Treturn 4,
819 Results_Tsupply_1, Results_Tsupply_2, Results_Tsupply_3,
                                     Results_Tsupply_4,
820 Results_Treturn_1, Results_Treturn_2, Results_Treturn_3,
                                      Results_Treturn_4,
821 Results_Flow_1, Results_Flow_2, Results_Flow_3, Results_Flow_4)
822
823 Results <- bind rows(Results, Results provisory)
824
825 ## Mean -------------------------------
826
827 method_name <- "mean"
828
829 TS_Energy_final <- na_mean(TS_NA_Energy, option = method_name)
830 TS_Volume_final <- na_mean(TS_NA_Volume, option = method_name)
831 TS_Volume_Tsupply_final <- na_mean(TS_NA_Volume_Tsupply, option = method_name)
832 TS_Volume_Treturn_final <- na_mean(TS_NA_Volume_Treturn, option = method_name)
833 TS_Tsupply_final <- na_mean(TS_NA_Tsupply, option = method_name)
834 TS_Treturn_final <- na_mean(TS_NA_Treturn, option = method_name)
835 TS_Flow_final <- na_mean(TS_NA_Flow, option = method_name)
836
837 # Root Mean Squared Error
838 RMSE_Energy <- rmse(TS_Energy_final, TS_Energy)
839 RMSE_Volume <- rmse(TS_Volume_final, TS_Volume)
840 RMSE_Volume_Tsupply <- rmse(TS_Volume_Tsupply_final, TS_Volume_Tsupply)
841 RMSE_Volume_Treturn <- rmse(TS_Volume_Treturn_final, TS_Volume_Treturn)
842 RMSE_Tsupply <- rmse(TS_Tsupply_final, TS_Tsupply)
843 RMSE_Treturn <- rmse(TS_Treturn_final, TS_Treturn)
844 RMSE_Flow <- rmse(TS_Flow_final, TS_Flow)
845
846 # Mean Absolute Error
847 MAE_Energy <- mae(TS_Energy_final, TS_Energy)
848 MAE_Volume <- mae(TS_Volume_final, TS_Volume)
849 MAE_Volume_Tsupply <- mae(TS_Volume_Tsupply_final, TS_Volume_Tsupply)
850 MAE_Volume_Treturn <- mae(TS_Volume_Treturn_final, TS_Volume_Treturn)
851 MAE_Tsupply <- mae(TS_Tsupply_final, TS_Tsupply)
852 MAE_Treturn <- mae(TS_Treturn_final, TS_Treturn)
853 MAE_Flow <- mae(TS_Flow_final, TS_Flow)
854
855 Results_Energy <- data.frame('Method' = "Mean", "Variable" = "Energy", "RMSE" = RMSE_Energy,
           "MAE" = MAE_Energy)
856 Results_Volume <- data.frame('Method' = "Mean", "Variable" = "Volume", "RMSE" = RMSE_Volume,
            "MAE" = MAE Volume)
857 Results_Volume_Tsupply <- data.frame('Method' = "Mean", "Variable" = "Volume_Tsupply", "RMSE" =
           RMSE_Volume_Tsupply, "MAE" = MAE_Volume_Tsupply)
858 Results_Volume_Treturn <- data.frame('Method' = "Mean", "Variable" = "Volume_Treturn", "RMSE" =
           RMSE_Volume_Treturn, "MAE" = MAE_Volume_Treturn)
859 Results_Tsupply <- data.frame('Method' = "Mean", "Variable" = "Tsupply", "RMSE" = RMSE_Tsupply,
           "MAE" = MAE_Tsupply)
860 Results_Treturn <- data.frame('Method' = "Mean", "Variable" = "Treturn", "RMSE" = RMSE_Treturn,
           "MAE" = MAE_Treturn)
861 Results Flow <- data.frame('Method' = "Mean", "Variable" = "Flow", "RMSE" = RMSE Flow, "MAE" =
           MAE_Flow)
862
863 Results_provisory <- bind_rows(Results_Energy, Results_Volume, Results_Volume_Tsupply,
           Results_Volume_Treturn, Results_Tsupply, Results_Treturn, Results_Flow)
864
865 Results <- bind_rows(Results, Results_provisory)
866
867 ## Median -------------------------------
868
869 method_name <- "median"
870
871 TS_Energy_final <- na_mean(TS_NA_Energy, option = method_name)
872 TS_Volume_final <- na_mean(TS_NA_Volume, option = method_name)
873 TS_Volume_Tsupply_final <- na_mean(TS_NA_Volume_Tsupply, option = method_name)
```

```
874 TS_Volume_Treturn_final <- na_mean(TS_NA_Volume_Treturn, option = method_name)
875 TS_Tsupply_final <- na_mean(TS_NA_Tsupply, option = method_name)
876 TS_Treturn_final <- na_mean(TS_NA_Treturn, option = method_name)
877 TS_Flow_final <- na_mean(TS_NA_Flow, option = method_name)
878
879 # Root Mean Squared Error
880 RMSE_Energy <- rmse(TS_Energy_final, TS_Energy)
881 RMSE_Volume <- rmse(TS_Volume_final, TS_Volume)
882 RMSE_Volume_Tsupply <- rmse(TS_Volume_Tsupply_final, TS_Volume_Tsupply)
883 RMSE_Volume_Treturn <- rmse(TS_Volume_Treturn_final, TS_Volume_Treturn)
884 RMSE_Tsupply <- rmse(TS_Tsupply_final, TS_Tsupply)
885 RMSE_Treturn <- rmse(TS_Treturn_final, TS_Treturn)
886 RMSE_Flow <- rmse(TS_Flow_final, TS_Flow)
887
888 # Mean Absolute Error
889 MAE_Energy <- mae(TS_Energy_final, TS_Energy)
890 MAE_Volume <- mae(TS_Volume_final, TS_Volume)
891 MAE_Volume_Tsupply <- mae(TS_Volume_Tsupply_final, TS_Volume_Tsupply)
892 MAE_Volume_Treturn <- mae(TS_Volume_Treturn_final, TS_Volume_Treturn)
893 MAE_Tsupply <- mae(TS_Tsupply_final, TS_Tsupply)
894 MAE_Treturn <- mae(TS_Treturn_final, TS_Treturn)
895 MAE_Flow <- mae(TS_Flow_final, TS_Flow)
896
897 Results_Energy <- data.frame('Method' = "Median", "Variable" = "Energy", "RMSE" = RMSE_Energy,
            "MAE" = MAE Energy)
898 Results Volume <- data.frame('Method' = "Median", "Variable" = "Volume", "RMSE" = RMSE Volume,
            "MAE" = MAE_Volume)
899 Results_Volume_Tsupply <- data.frame('Method' = "Median", "Variable" = "Volume_Tsupply", "RMSE"
            = RMSE_Volume_Tsupply, "MAE" = MAE_Volume_Tsupply)
900 Results_Volume_Treturn <- data.frame('Method' = "Median", "Variable" = "Volume_Treturn", "RMSE"
            = RMSE_Volume_Treturn, "MAE" = MAE_Volume_Treturn)
901 Results_Tsupply <- data.frame('Method' = "Median", "Variable" = "Tsupply", "RMSE" =
           RMSE_Tsupply, "MAE" = MAE_Tsupply)
902 Results_Treturn <- data.frame('Method' = "Median", "Variable" = "Treturn", "RMSE" =
            RMSE_Treturn, "MAE" = MAE_Treturn)
903 Results_Flow <- data.frame('Method' = "Median", "Variable" = "Flow", "RMSE" = RMSE_Flow, "MAE" =
           MAE_Flow)
904
905 Results_provisory <- bind_rows(Results_Energy, Results_Volume, Results_Volume_Tsupply,
            Results_Volume_Treturn, Results_Tsupply, Results_Treturn, Results_Flow)
906
907 Results <- bind_rows(Results, Results_provisory)
908
909 ## Mode -------------------------------
910
911 method_name <- "mode"
912
913 TS_Energy_final <- na_mean(TS_NA_Energy, option = method_name)
914 TS_Volume_final <- na_mean(TS_NA_Volume, option = method_name)
915 TS_Volume_Tsupply_final <- na_mean(TS_NA_Volume_Tsupply, option = method_name)
916 TS_Volume_Treturn_final <- na_mean(TS_NA_Volume_Treturn, option = method_name)
917 TS_Tsupply_final <- na_mean(TS_NA_Tsupply, option = method_name)
918 TS Treturn final \leq- na mean(TS NA Treturn, option = method name)
919 TS_Flow_final <- na_mean(TS_NA_Flow, option = method_name)
920
921 # Root Mean Squared Error
922 RMSE_Energy <- rmse(TS_Energy_final, TS_Energy)
923 RMSE_Volume <- rmse(TS_Volume_final, TS_Volume)
924 RMSE_Volume_Tsupply <- rmse(TS_Volume_Tsupply_final, TS_Volume_Tsupply)
925 RMSE_Volume_Treturn <- rmse(TS_Volume_Treturn_final, TS_Volume_Treturn)
926 RMSE_Tsupply <- rmse(TS_Tsupply_final, TS_Tsupply)
927 RMSE_Treturn <- rmse(TS_Treturn_final, TS_Treturn)
928 RMSE_Flow <- rmse(TS_Flow_final, TS_Flow)
929
930 # Mean Absolute Error
931 MAE_Energy <- mae(TS_Energy_final, TS_Energy)
```

```
932 MAE_Volume <- mae(TS_Volume_final, TS_Volume)
933 MAE_Volume_Tsupply <- mae(TS_Volume_Tsupply_final, TS_Volume_Tsupply)
934 MAE_Volume_Treturn <- mae(TS_Volume_Treturn_final, TS_Volume_Treturn)
935 MAE_Tsupply <- mae(TS_Tsupply_final, TS_Tsupply)
936 MAE_Treturn <- mae(TS_Treturn_final, TS_Treturn)
937 MAE_Flow <- mae(TS_Flow_final, TS_Flow)
938
939 Results Energy <- data.frame('Method' = "Mode", "Variable" = "Energy", "RMSE" = RMSE Energy,
            "MAE" = MAE_Energy)
940 Results_Volume <- data.frame('Method' = "Mode", "Variable" = "Volume", "RMSE" = RMSE_Volume,
            "MAF" = MAF Volume)
941 Results_Volume_Tsupply <- data.frame('Method' = "Mode", "Variable" = "Volume_Tsupply", "RMSE" =
            RMSE_Volume_Tsupply, "MAE" = MAE_Volume_Tsupply)
942 Results_Volume_Treturn <- data.frame('Method' = "Mode", "Variable" = "Volume_Treturn", "RMSE" =
            RMSE_Volume_Treturn, "MAE" = MAE_Volume_Treturn)
943 Results_Tsupply <- data.frame('Method' = "Mode", "Variable" = "Tsupply", "RMSE" = RMSE_Tsupply,
           "MAE" = MAE_Tsupply)
944 Results_Treturn <- data.frame('Method' = "Mode", "Variable" = "Treturn", "RMSE" = RMSE_Treturn,
            "MAE" = MAE_Treturn)
945 Results_Flow <- data.frame('Method' = "Mode", "Variable" = "Flow", "RMSE" = RMSE_Flow, "MAE" =
           MAE_Flow)
946
947 Results_provisory <- bind_rows(Results_Energy, Results_Volume, Results_Volume_Tsupply,
            Results_Volume_Treturn, Results_Tsupply, Results_Treturn, Results_Flow)
948949 Results <- bind_rows(Results, Results_provisory)
950
951 ## Random -------------------------------
952
953 TS_Energy_final <- na_random(TS_NA_Energy, lower_bound = NULL, upper_bound = NULL)
954 TS_Volume_final <- na_random(TS_NA_Volume, lower_bound = NULL, upper_bound = NULL)
955 TS_Volume_Tsupply_final <- na_random(TS_NA_Volume_Tsupply, lower_bound = NULL, upper_bound =
            NULL)
956 TS_Volume_Treturn_final <- na_random(TS_NA_Volume_Treturn, lower_bound = NULL, upper_bound =
            NULL)
957 TS_Tsupply_final <- na_random(TS_NA_Tsupply, lower_bound = NULL, upper_bound = NULL)
958 TS_Treturn_final <- na_random(TS_NA_Treturn, lower_bound = NULL, upper_bound = NULL)
959 TS_Flow_final <- na_random(TS_NA_Flow, lower_bound = NULL, upper_bound = NULL)
960
961 # Root Mean Squared Error
962 RMSE_Energy <- rmse(TS_Energy_final, TS_Energy)
963 RMSE_Volume <- rmse(TS_Volume_final, TS_Volume)
964 RMSE_Volume_Tsupply <- rmse(TS_Volume_Tsupply_final, TS_Volume_Tsupply)
965 RMSE_Volume_Treturn <- rmse(TS_Volume_Treturn_final, TS_Volume_Treturn)
966 RMSE_Tsupply <- rmse(TS_Tsupply_final, TS_Tsupply)
967 RMSE_Treturn <- rmse(TS_Treturn_final, TS_Treturn)
968 RMSE_Flow <- rmse(TS_Flow_final, TS_Flow)
969
970 # Mean Absolute Error
971 MAE_Energy <- mae(TS_Energy_final, TS_Energy)
972 MAE_Volume <- mae(TS_Volume_final, TS_Volume)
973 MAE_Volume_Tsupply <- mae(TS_Volume_Tsupply_final, TS_Volume_Tsupply)
974 MAE Volume Treturn <- mae(TS_Volume_Treturn_final, TS_Volume_Treturn)
975 MAE_Tsupply <- mae(TS_Tsupply_final, TS_Tsupply)
976 MAE_Treturn <- mae(TS_Treturn_final, TS_Treturn)
977 MAE_Flow <- mae(TS_Flow_final, TS_Flow)
978
979 Results_Energy <- data.frame('Method' = "Random", "Variable" = "Energy", "RMSE" = RMSE_Energy,
            "MAE" = MAE_Energy)
980 Results_Volume <- data.frame('Method' = "Random", "Variable" = "Volume", "RMSE" = RMSE_Volume,
            "MAE" = MAE_Volume)
981 Results_Volume_Tsupply <- data.frame('Method' = "Random", "Variable" = "Volume_Tsupply", "RMSE"
            = RMSE_Volume_Tsupply, "MAE" = MAE_Volume_Tsupply)
982 Results_Volume_Treturn <- data.frame('Method' = "Random", "Variable" = "Volume_Treturn", "RMSE"
            = RMSE_Volume_Treturn, "MAE" = MAE_Volume_Treturn)
983 Results_Tsupply <- data.frame('Method' = "Random", "Variable" = "Tsupply", "RMSE" =
```

```
RMSE_Tsupply, "MAE" = MAE_Tsupply)
 984 Results_Treturn <- data.frame('Method' = "Random", "Variable" = "Treturn", "RMSE" =
            RMSE_Treturn, "MAE" = MAE_Treturn)
 985 Results_Flow <- data.frame('Method' = "Random", "Variable" = "Flow", "RMSE" = RMSE_Flow, "MAE" =
            MAE_Flow)
 986
987 Results_provisory <- bind_rows(Results_Energy, Results_Volume, Results_Volume_Tsupply,
             Results Volume Treturn, Results Tsupply, Results Treturn, Results Flow)
 988
989 Results <- bind_rows(Results, Results_provisory)
990
991 ### Final tables per variable ---------------------------------
992
993 BMark_Energy <- Results %>%
994 filter(Variable == "Energy")
 995
996 BMark Volume <- Results %>%
997 filter(Variable == "Volume")
998
999 BMark_Volume_Tsupply <- Results %>%
1000 filter(Variable == "Volume_Tsupply")
1001
1002 BMark_Volume_Treturn <- Results %>%
1003 filter(Variable == "Volume_Treturn")
1004
1005 BMark_Tsupply <- Results %>%
1006 filter(Variable == "Tsupply")
1007
1008 BMark_Treturn <- Results %>%
1009 filter(Variable == "Treturn")
1010
1011 BMark Flow <- Results %>%
1012 filter(Variable == "Flow")
1013
1014
1015 ### Convert Time Series into Dataframe -------------------------------
1016
1017 z_new_Energy <- na_interpolation(TS_NA_Energy, option = "linear")
1018 z_new_Volume <- na_interpolation(TS_NA_Volume, option = "linear")
1019 z_new_Volume_Tsupply <- na_interpolation(TS_NA_Volume_Tsupply, option = "linear")
1020 z_new_Volume_Treturn <- na_interpolation(TS_NA_Volume_Treturn, option = "linear")
1021 z_new_Tsupply <- na_ma(TS_NA_Tsupply, k = 8, weighting = "exponential")
1022 z_new_Treturn <- na_ma(TS_NA_Treturn, k = 8, weighting = "exponential")
1023 z_new_Flow <- na_ma(TS_NA_Flow, k = 8, weighting = "exponential")
1024
1025 z$Energy <- as.numeric(z_new_Energy)
1026 z$Volume_accum <- as.numeric(z_new_Volume)
1027 z$Volume_TS <- as.numeric(z_new_Volume_Tsupply)
1028 z$Volume_TR <- as.numeric(z_new_Volume_Treturn)
1029 z$T_supply <- as.numeric(z_new_Tsupply)
1030 z$T_return <- as.numeric(z_new_Treturn)
1031 z$Flow \leq as numeric(z new Flow)
```
Listing M.1. Script Extra: Imputation Benchmark